# Pennsylvania Information Management System

# Volume 1

# USER Manual

*Version 1.4* 

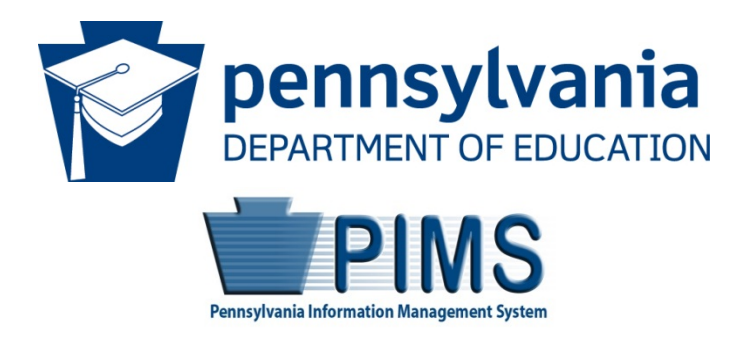

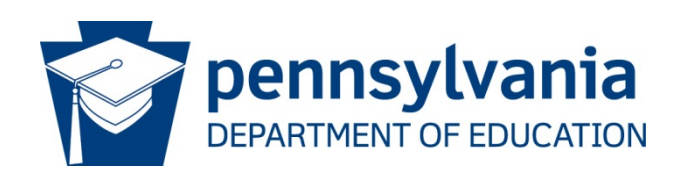

# **Commonwealth of Pennsylvania**

Tom Wolf, Governor

The Pennsylvania Department of Education (PDE) does not discriminate in its educational programs, activities, or employment practices, based on race, color, national origin, [sex] gender, sexual orientation, disability, age, religion, ancestry, union membership, gender identity or expression, AIDS or HIV status, or any other legally protected category. Announcement of this policy is in accordance with State Law including the Pennsylvania Human Relations Act and with Federal law, including Title VI and Title VII of the Civil Rights Act of 1964, Title IX of the Education Amendments of 1972, Section 504 of the Rehabilitation Act of 1973, the Age Discrimination in Employment Act of 1967, and the Americans with Disabilities Act of 1990.

The following persons have been designated to handle inquiries regarding the Pennsylvania Department of Education's nondiscrimination policies:

**For Inquiries Concerning Nondiscrimination in Employment:** Pennsylvania Department of Education Equal Employment Opportunity Representative Bureau of Human Resources Voice Telephone: (717) 783-5446

#### **For Inquiries Concerning Nondiscrimination in All Other Pennsylvania Department of Education Programs and Activities:**

Pennsylvania Department of Education School Services Unit Director 333 Market Street, 5th Floor, Harrisburg, PA 17126-0333 Voice Telephone: (717) 783-3750, Fax: (717) 783-6802

If you have any questions about this publication or for additional copies, contact:

Pennsylvania Department of Education Office of Administration 333 Market Street Harrisburg, PA 17126-0333 [www.education.pa.gov](http://www.education.pa.gov/)

All Media Requests/Inquiries: Contact the Office of Press & Communications at (717) 783-9802

# **Pennsylvania Department of Education Administration**

333 Market Street, Harrisburg, PA 17126-0333

# **Noe Ortega**

Acting Secretary of Education

### **Pam Smith**

Executive Deputy Secretary

#### **Danielle Mariano**

Deputy Secretary, Office of Administration

## **Matthew Stem**

Deputy Secretary, Office of Elementary and Secondary Education

Deputy Secretary, Office of Postsecondary and Higher Education

# **Glenn R. Miller**

Deputy Secretary, Office of Commonwealth Libraries

## **Tracey Campanini**

Deputy Secretary, Office of Child Development and Early Learning

# **Public Education Department Postsecondary PIMS Team**

**PIMS Project Sponsor Pedro A. Rivera, Secretary of Education** 

**Postsecondary PIMS Support Services:** Call Toll Free 1-800-661-2423

# **Table of Contents**

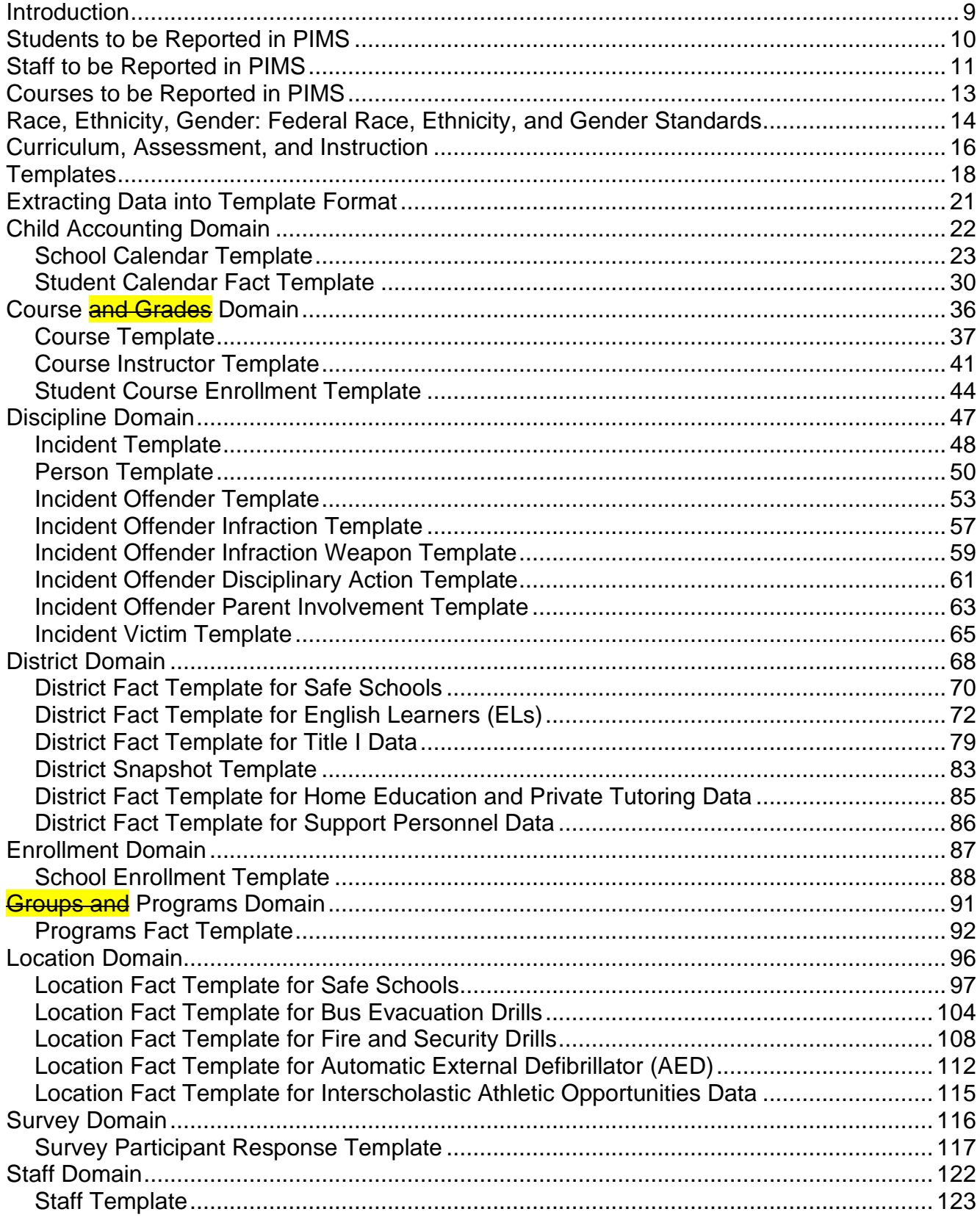

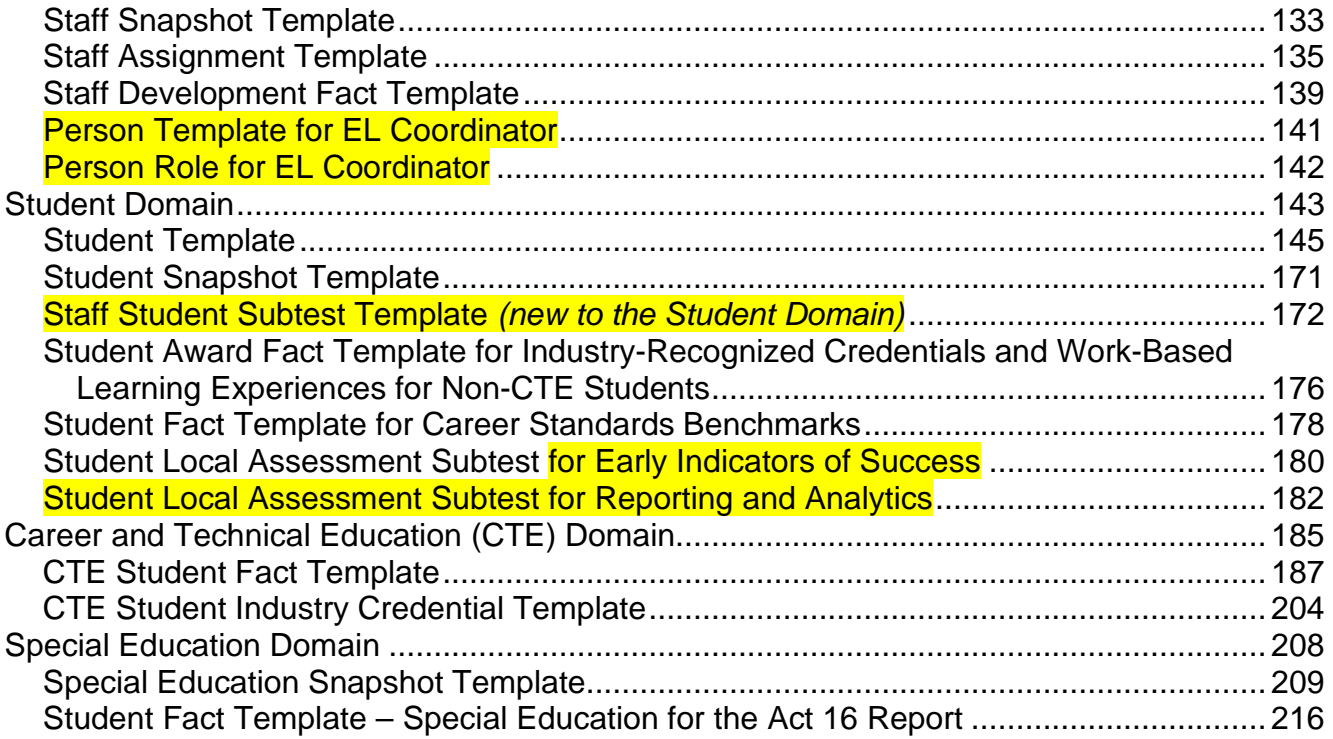

# **PIMS User Manual Volume 1 Change Summary**

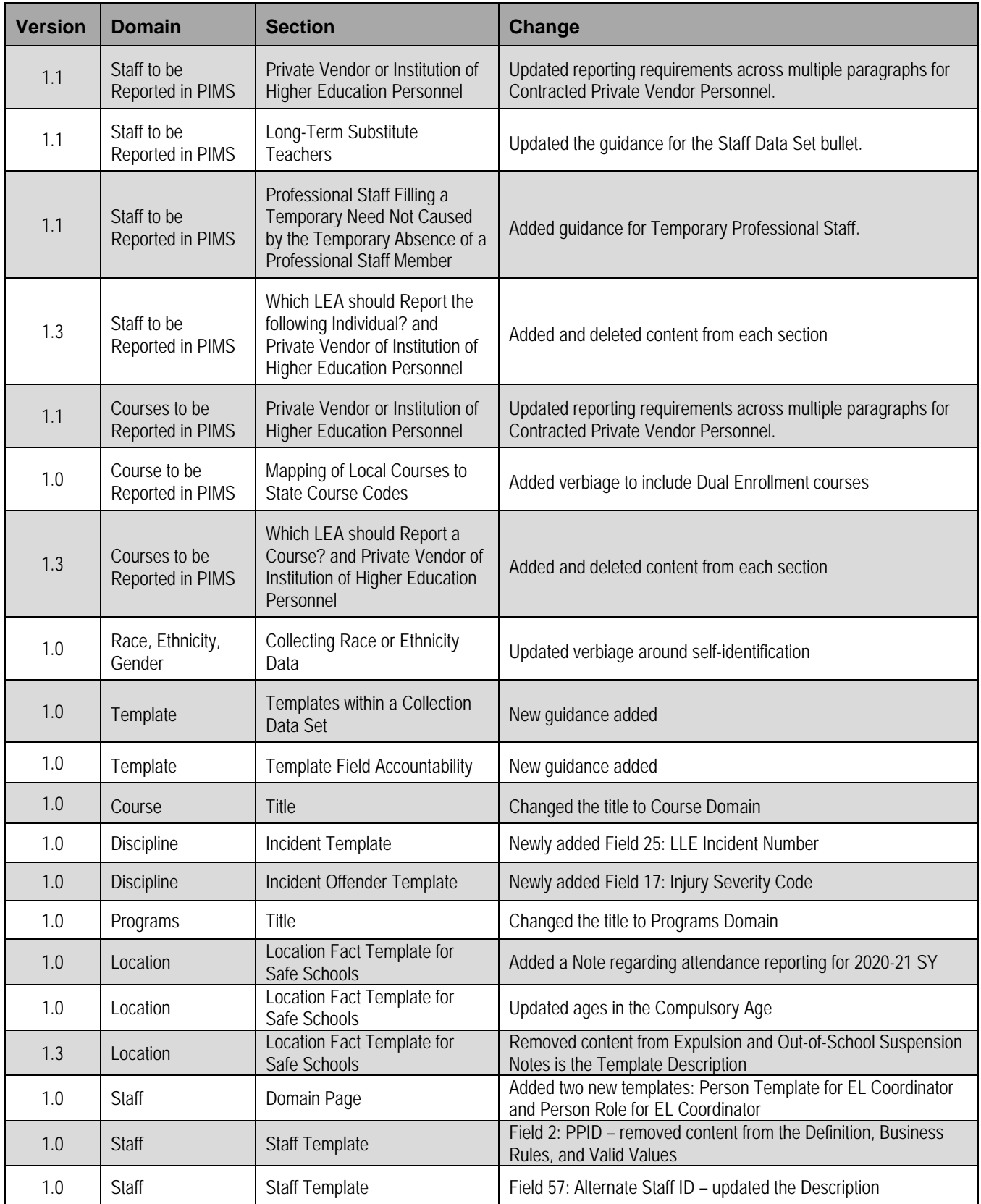

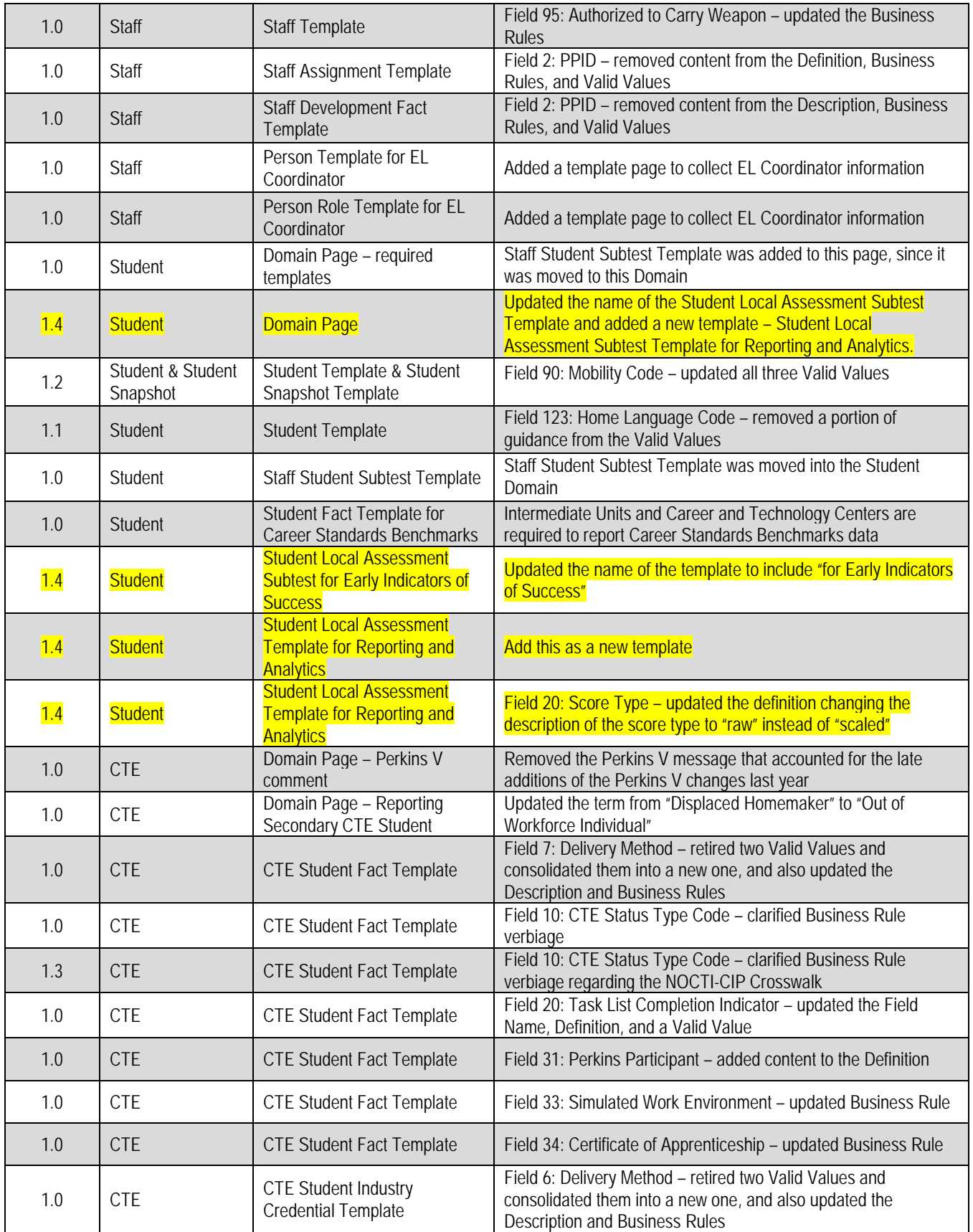

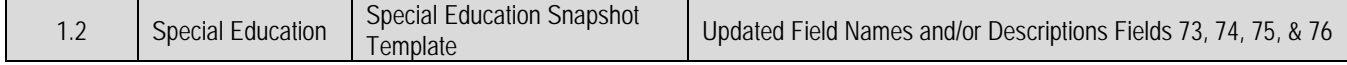

 $\overline{\mathsf{I}}$ 

# <span id="page-8-0"></span>**Introduction**

The Pennsylvania Information Management System (PIMS) is a collaborative effort of the Pennsylvania Department of Education (PDE) and local education agencies (LEA) across the commonwealth. PIMS is a statewide, longitudinal data system (SLDS) that efficiently and accurately manages, analyzes, disaggregates, and uses individual data for each student served by Pennsylvania's pre-K through grade 12 public education system.

PIMS uses the eScholar data warehouse model, which stores data in a relational database. eScholar uses a standard set of templates that provides a consistent format for loading data from various information systems into the warehouse. By using templates, LEAs are not required to purchase new hardware or software. Modifications to information system software will be necessary to format data to meet template standards for file transmission. For additional information on eScholar, visit the [eScholar website](http://www.escholar.com/) (www.escholar.com).

PIMS serves many purposes, including:

- Meeting current state and federal reporting requirements;
- Improving education decision-making through the use of high-quality data and decision support tools;
- Providing longitudinal tracking of education progress over time and across LEAs; and
- Reporting timely and accurate education data through standardized and ad hoc reporting capabilities.

PIMS Manuals Year Definition:

- 2019-2020 Previous Year
- 2020-2021 Current Year

The following are significant initiatives for reporting:

#### **Every Student Succeeds Act**

The federal Every Student Succeeds Act (ESSA) reauthorizes the Elementary and Secondary Education Act (ESEA), first passed in 1965. ESSA replaced the No Child Left Behind Act (NCLB), passed in 2002. The new federal law advances ESEA's promise of ensuring that all students – from pre-kindergarten to postsecondary, and especially low-income students, students of color, students with disabilities, English Learners, and other historically marginalized students – have access to a world-class education that prepares them for postsecondary education, career, and life.

On January 16, 2018, Pennsylvania's Consolidated State ESSA Plan was approved by the U.S. Department of Education (USDE). Pennsylvania's guiding principles within the State ESSA plan focus on transparency, equity, and innovative practices.

As required by ESSA, Pennsylvania developed an accountability system using multiple academic indicators to determine Annual Meaningful Differentiation of all public schools in the commonwealth. Pennsylvania's accountability plan is outlined in the Pennsylvania Consolidated State Plan. As part of the annual State Report Card, performance on the ESSA indicators will be posted for all students, as well as for multiple student groups, including economically disadvantaged students, English Learners, students receiving special education services, and major racial and ethnic groups. Specific to ESSA reporting, indicators for students in foster care, experiencing homelessness, and from military families will also be collected and reported as part of the State Report Card.

#### **[Future Ready PA Index](http://www.education.pa.gov/Pages/Future-Ready-PA.aspx)**

An important component of Pennsylvania's ESSA Consolidated State Plan is the creation of the Future Ready PA Index, a comprehensive, public-facing school progress report that includes a wide range of meaningful, evidence-based indicators. The Future Ready PA Index moves beyond a single, summative score to increase transparency around school and student group performance.

The [Future Ready PA Index](http://www.education.pa.gov/Pages/Future-Ready-PA.aspx) includes three main categories:

- 1. State Assessment Measures
- 2. On-Track Measures
- 3. College and Career Measures

Future Ready PA Index data comes from the following sources:

The following LEA reported PIMS templates or tables:

- Course
- Course Enrollment
- Course Instructor Snapshot
- **Student**
- Student Fact
- Student Snapshot
- External sources:
- Pennsylvania Department of Labor and Industry
- Service Members Civil Relief Act (SCRA)
- Data Recognition Corporation (DRC)
- National Student Clearinghouse (NSC)
- Student Assessment System (SAS)

# **Act 82 Data Reporting for Teacher and Principal Evaluation (School Performance Profile)**

[Act 82 of 2012](https://www.legis.state.pa.us/cfdocs/legis/li/uconsCheck.cfm?yr=2012&sessInd=0&act=82) requires PDE to publish a building level score for the purposes of teacher and principal evaluation. The Pennsylvania School Performance Profile (SPP) fulfills this purpose, and provides a school level score, based on a 100-point scale, for all Pennsylvania public schools, including charter and cyber charter schools and full-time comprehensive career and technical centers. Scores are calculated based upon defined weighted data elements. If a school has insufficient data to calculate a representative score, the display area will reflect that circumstance and adjust the total points accordingly.

SPP data comes from the following sources:

- ACT, Inc. (ACT scores)
- PDE Bureau of Curriculum, Assessment, and Instruction
- PDE Bureau of Career and Technical Education
- PDE Bureau of Special Education
- College Board [Advanced Placement (AP) and SAT]
- Data Recognition Corporation (PSSA/Keystone results)
- Education Names and Addresses (EdNA)
- Pennsylvania Information Management System (PIMS)
- SAS, Inc. [Pennsylvania Value-Added Assessment System (PVAAS)]

# **Family Educational Rights and Privacy Act**

Student education records are official, confidential records protected by the Family Educational Rights and Privacy Act (FERPA, 20 USC 1232g). FERPA defines education records as all records, both paper and digital, that schools or education agencies maintain about students. FERPA and other privacy laws (such as Title I and Special Education) ensure that information about students collected by schools and government agencies is released only for specific and legally defined purposes.

Under FERPA Sec. 99.31 and 99.35, education agencies may release personally identifiable information to PDE for the purposes of auditing and evaluating education programs, and for complying with federal and state regulations. See Volume 2 of the PIMS User Manual for additional summary information on FERPA.

- CTE Student Fact
- Student Calendar Fact
- **CTE Student Industry Credential**
- **Student Award Fact**
- Frozen Grad Cohort
- Student Local Assessment Subtest

# <span id="page-10-0"></span>**Students to be Reported in PIMS**

All pre-K through grade 12 and Adult Affidavit Program (AAP) students enrolled in a public school and students enrolled in an Approved Private School (APS) or Private Residential Rehabilitation Institution (PRRI) in Pennsylvania shall be reported in PIMS. Student data will be submitted through templates. See the template section of this document for more information.

**NOTE:** The term "grade" is used in this document to imply the instructional levels from Pre-K through grade 12, including the adult instructional level for career and technical education registered Adult Affidavit Programs. For Special Education students, see the paragraph "**Reporting Exceptional Students."**

The following grade levels are collected in PIMS:

- Pre-K, half-day, morning
- Pre-K, half-day, afternoon
- Pre-K, full day
- K4, half-day, morning
- K4, half-day, afternoon
- K4, full day
- K5, half-day, morning
- K5, half-day, afternoon
- K5, full day
- Grade 1
- Grade 2
- AAP (Adult Affidavit Program student)
- Grade 3
- Grade 4
- Grade 5
- Grade 6
- Grade 7
- Grade 8
- Grade 9
- Grade 10
- Grade 11
- Grade 12

Additional information is available below to help determine the grade of a student.

# **Half-Day vs. Full-Day Kindergarten Students**

**Half-Day:** Report kindergarten students who participate in a half-day program that provides a minimum of 2.5 instructional hours (but less than 5 instructional hours) every day. Also report as half-day any student who participates in an alternate day kindergarten program. An alternate kindergarten program provides an average of 12.5 hours per week or minimum 450 instructional hours per year.

**Full-Day:** Report kindergarten students who participate in a full-day program that provides a minimum of 5 instructional hours every day.

# **Reporting Pre-Kindergarten (Pre-K) Students**

Record all students enrolled in the LEA's Pre-K program, where most children will be three or four years of age. There may be exceptions in which children either are younger or older than this. Include all these students, regardless of funding source, including any students who are Head Start or PA Pre-K Counts students as described below.

LEAs should report any Pre-K students they educate with Head Start or PA Pre-K Counts funding. If an LEA provides Head Start or PA Pre-K Counts funds to another entity, the LEA providing the funds is only responsible to report the students it directly educates.

If there exists a cooperative relationship between the LEA and a Head Start or PA Pre-K Counts program, but the service delivery and cost are not provided by the LEA, the LEA should not report these students, even if they are located in the LEA's facilities. In certain cases, an LEA allows a Head Start or PA Pre-K Counts program to use some of its unused classroom space, but that does not make it the LEA's program. In true partnerships, there is a more involved relationship where there is joint responsibility for the program and/or cost.

PA Pre-K Counts membership and attendance should be **excluded** from the child accounting data in the Student Calendar Fact Template.

# **Reporting Kindergarten Students (K4)**

When the LEA operates a two-year kindergarten program (i.e., K4 and K5), record as K4 all students who meet the entry age established by the local school board for four-year-old kindergarten students according to State Board of Education Regulations (Chapter 11 Student Attendance - section 11.14 Admission to Kindergarten when provided).

K4 includes Head Start students if they are part of an authorized program of the LEA. That is, if the LEA is in a partnership with a Head Start grantee in which the delivery and/or cost of providing the K4 program is shared in some way between the Head Start grantee and the LEA, count these students in the enrollment report. Or, if the LEA is the Head Start grantee or delegate agency, only count students in classrooms operated by the LEA on the October 1 report. **If there exists a cooperative relationship between the LEA and the Head Start program, but the two delivery systems and funding remain completely separate, do not count these students**, even if they are located in LEA facilities. In certain cases, an LEA allows the Head Start agency to use some of its unused classroom space, but that does not make it the LEAs program. In true partnerships, there is a more involved relationship where there is joint responsibility for the program and/or funding.

# **Reporting Kindergarten Students (K5)**

Record the second year of a two-year kindergarten program or single year of a traditional one-year kindergarten program (which most LEAs offer). Students generally are five years old at the beginning of the school year (SY).

## **Reporting School-Age Early Intervention Students**

School-age early intervention students (students with an Individualized Education Program, i.e. IEP) in LEAbased half-time or full-time programs should be reported as kindergarten students (K4 or K5). The determination of whether data is to be reported for a child is based on the kindergarten entry age for the LEA where the child would have attended school if the child were not in the early intervention program.

The Mutually Agreed Upon Written Arrangement (MAWA) holder, an intermediate unit, or school district providing education to school-age early intervention students will upload child accounting instructional time and membership data in the School Calendar and Student Calendar Fact files.

## **Reporting Exceptional Students**

Pertinent to students in full-time programs for the physically or emotionally disabled, mentally gifted, intellectually disabled, and other exceptionalities, **report the student's actual grade level as indicated in their IEP**.

#### **Entering the Administrative Unit Number (AUN) in the District Fields on the PIMS Student Templates**

For clarification of the Residency Status and District Codes, refer to Appendix N in the PIMS User Manual, Volume 2.

**NOTE**: Codes apply to all grade levels with the exception of AAP students.

Reporting AAP students in the School Enrollment template is not required or needed. LEAs may report 999999999 in the District of Residence AUN and should report the AUN of the school district where the CTEeducating LEA is located in the Funding District AUN for AAP students.

# <span id="page-11-0"></span>**Staff to be Reported in PIMS**

#### **Professional Personnel**

Staff records should be created for all certificated and non-certificated personnel who are employed in the public elementary and secondary schools of the commonwealth in the 2020-2021 school year. This includes all personnel who are subcontracted to provide services to Pennsylvania public elementary and secondary school students.

### **Support Personnel**

LEAs must report all support personnel who are employed, on long-term leave, or subcontracted from a non-PIMS-reporting entity on October 1 of the reporting year. Staff terminated prior to October 1 or hired after October 1 are excluded. This data set contains most positions not reported to the PIMS October Staff data set or the Safe Schools data set. This data set utilizes the District Fact Template.

Support Personnel excludes these positions:

- Positions reported in the PIMS October Staff data set
- Positions filled by temporary staff (day-to-day temp workers)
- Security staff

#### **Long-Term Substitute Teachers**

Public School Code Article XI, Section 1123, (From Act 82 of 2012) only applies to temporary and professional employees; substitutes are not typically included in this classification. However, long-term substitute teachers should be reported for:

- Staff Data Set Report **only those** long-term substitute teachers filling a vacant position. Do not report longterm substitute teachers filling a temporary absence.
- Course/Instructor Data Set Report in PIMS all long-term substitute teachers who are assigned primary Instructional Responsibility for students in a course as Teacher of Record. A teacher on leave for the entirety of a course should not be reported as teacher for that course.

**NOTE:** Teachers do not need to fill a vacancy to be reported as part of the Course/Instructor Collection.

#### **Professional Staff Filling a Temporary Need Not Caused by the Temporary Absence of a Professional Staff Member**

Professional staff members, including substitutes hired or contracted to fill a temporary need not caused by the absence of another professional staff member, should be reported.

- Staff Data Set Report professional staff, including substitutes, serving in any capacity other than temporarily substituting for a temporarily absent staff member.
- Course/Instructor Data Set Report in PIMS all long-term substitute teachers who are assigned primary Instructional Responsibility for students in a course as Teacher of Record. A teacher on leave for the entirety of a course should not be reported as teacher for that course.

## **Which LEA should report the following individuals?**

As education delivery techniques continue to evolve, personnel may simultaneously serve students from multiple LEAs. It is especially important to understand reporting responsibility for staff data as the complexity of LEA staffing practices grow.

In certain situations, LEAs contract services from another LEA that reports to PIMS. Who reports the Staff and Course data related to these contracts depends on the type of contracted services. More information on who reports Staff data can be found in the [How-To Guide.](https://www.education.pa.gov/DataAndReporting/PIMS/Resources/Pages/HowtoGuides.aspx)

The LEA that employs a person is responsible for reporting:

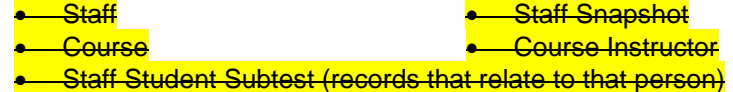

**Staff Assignment Student Course Enrollment** 

This means that in situations where an LEA subcontracts services from another LEA that reports to PIMS, only the **employing** LEA is responsible for reporting related Staff and Course data.

Each LEA that employs a single person under multiple or separate contracts, is responsible for reporting:

• Staff <mark>— Course</mark> **• Staff Snapshot • Course Instructor** • Staff Assignment **• Student Course Enrollment** 

• Staff Student Subtest (records that relate to that person under their respective contract)

# **Private Vendor or Institution of Higher Education Personnel**

When an LEA enters into an agreement with a private vendor or an Institution of Higher Education (IHE), and that agreement includes the use of the vendor's or IHE's staff in the performance of work on behalf of the LEA, the LEA retains responsibility for reporting related Staff and Course data.

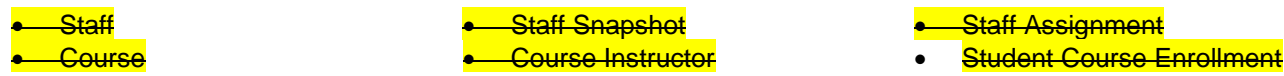

Contracted Private Vendor personnel should be reported with individually identifiable information to accurately report staffing needs. Individual information should be available from the contracting agency that supplies the educators. If individual information is not available, personnel employed by private vendors or IHEs may be reported with fictitious IDs as represented below.

- 8888888 Institution of Higher Education
- 9999999 Private Vendor

A common example is the use of a private vendor's online program taught by the vendor's teacher. The LEA that contracts with a vendor for this type of course is responsible for reporting the teacher's *information* with fictitious ID 9999999 in the Staff Data Set and in the Course/Instructor Data Set.

It is common for LEAs to enter into a contract with a vendor using a single, or lead, LEA in order to secure better negotiating positions. These situations are to be treated as if each participating LEA entered into an individual contract with the vendor. That is, each LEA retains reporting responsibility for personnel contracted from the vendor. In these circumstances, it is possible for a single vendor employee to be reported by multiple LEAs with each LEA being responsible for reporting the teacher's information using ID 9999999.

# <span id="page-13-0"></span>**Courses to be Reported in PIMS**

## **2020-2021 Reporting Changes**

Beginning in the 2020-2021 school year, LEAs are required to submit all courses, course instructor assignments, and student course enrollments, in all academic subject areas for both elementary and secondary. The new subject area data is required to support new federal reporting requirements, which under ESSA are not limited to the Core Content subjects. LEAs are expected to map all local courses to state course codes (PIMS > Manuals and Calendar > Course Codes - App A).

## **Course Records**

Course records should be created for all academic courses taught to public school students from Pre-K to grade 12. All courses should be mapped to an appropriate state course code in the standardized state course code list in PIMS > Manuals and Calendar > Course Codes – App A.

#### **What LEA should report a Course?**

It is important to know the course content an LEA's students are receiving as well as who is providing that content. As such, an LEA is required to report all courses in which their students are enrolled. In certain situations, LEAs contract services from another LEA that reports to PIMS. Who reports the Staff and Course data related to these contracts depends on the type of contracted services. More information on who reports Course data can be found in the [How-To Guide.](https://www.education.pa.gov/DataAndReporting/PIMS/Resources/Pages/HowtoGuides.aspx)

The responsibility to report course data to PIMS typically falls to the employer of the teacher(s) of a course. An LEA is required to report all courses for which they employ the teacher of record. Reporting responsibility includes the following data templates:

• Staff

• Student

• Course **Course Instructor** 

**Student Course Enrollment** 

 $\odot$  Must include records for all students in the class regardless of the student's district of residence

#### **Private Vendor or Institution of Higher Education Personnel**

When an LEA enters into an agreement with a private vendor or an Institution of Higher Education (IHE), and that agreement includes the use of the vendor's or IHE's staff in the performance of work on behalf of the LEA, the LEA retains responsibility for reporting:

• Staff <mark>– Course</mark>

- **Staff Snapshot** • Course Instructor
- **Staff Assignment Student Course Enrollment**

Contracted Private Vendor personnel should be reported with individually identifiable information to accurately report staffing needs. Individual information should be available from the contracting agency that supplies the educators. If individual information is not available, personnel employed by private vendors or IHEs may be reported with fictitious IDs as represented below.

- 8888888 Institution of Higher Education
- 9999999 Private Vendor

A common example is the use of a private vendor's online program taught by the vendor's teacher. The LEA that contracts with a vendor for this type of course is responsible for reporting the teacher's information with fictitious ID 9999999 in the Staff Data Set and in the Course/Instructor Data Set.

It is common for LEAs to enter into a contract with a vendor using a single, or lead, LEA in order to secure better negotiating positions. These situations are to be treated as if each participating LEA entered into an individual contract with the vendor. That is, each LEA retains reporting responsibility for personnel contracted from the vendor. In these circumstances, it is possible for a single vendor employee to be reported by multiple LEAs with each LEA being responsible for reporting the teacher's information using ID 9999999.

## **Mapping of Local Courses to State Course Codes**

PDE uses the National Forum on Education Statistics' School Codes for the Exchange of Data (SCED) as a base list for state course codes. LEAs should map their local course codes to the state course code that most closely matches the content covered in the course. SCED code definitions can be found on the National Center for Education Statistics [\(NCES\) website](http://nces.ed.gov/forum/SCED.asp) (nces.ed.gov/forum/SCED.asp).

**LEAs are required to report all courses, in all subject areas, and course enrollments in sections taught by instructors who are employed by the LEA, as well as dual credit courses in which the instructor is employed by a postsecondary institution.**

# <span id="page-14-0"></span>**Race, Ethnicity, Gender: Federal Race, Ethnicity, and Gender Standards**

The USDE directs the way State Education Agencies (SEA) and Local Education Agencies (LEA) are expected to maintain, collect, and report data on race, ethnicity, and gender.

Beginning in the fall of 2010, SEAs and LEAs are required to report aggregated data to USDE using the standards detailed in this section.

These standards mandate a two-question format categorizing the race and ethnicity of students and educators. Refer to the chart below for further instructions. In order to implement the required change with minimal burden, LEA requirements for collecting and maintaining race/ethnicity differ from those for reporting these data in PIMS.

# **Collecting Race or Ethnicity Data**

A two-part question is mandatory, with ethnicity asked first and race asked second:

- Part 1: Ethnicity (choose one):
	- o Hispanic/Latino
	- o Not Hispanic/Latino
- Part 2: Race (choose one or more, regardless of ethnicity):
	- o American Indian or Alaskan Native
	- o Asian
	- o Black or African American
	- o Native Hawaiian or Other Pacific Islander
	- o White

Self-identification of race or ethnicity by the student or their parent or guardian is preferable, and individuals must always be encouraged to identify their own race and ethnicity, although respondents are *not required* to do so. The [National Center for Education Statistics](https://nces.ed.gov/pubs2008/rediguide/ch4_3.asp) describes measures that the LEA can take to ensure individual dignity and promote accurate reporting when individuals are reluctant to self-identify. Observer-identification is federally required as a last resort.

As in the past, individuals (or students' parents or guardians) are asked to self-identify. LEA officials conducting the collection of this information should inform individuals (or their parents or guardians) that Observer identification will be required by [federal law?] if individuals decline to choose a race/ethnicity.

# **Reporting Race/Ethnicity Data in PIMS**

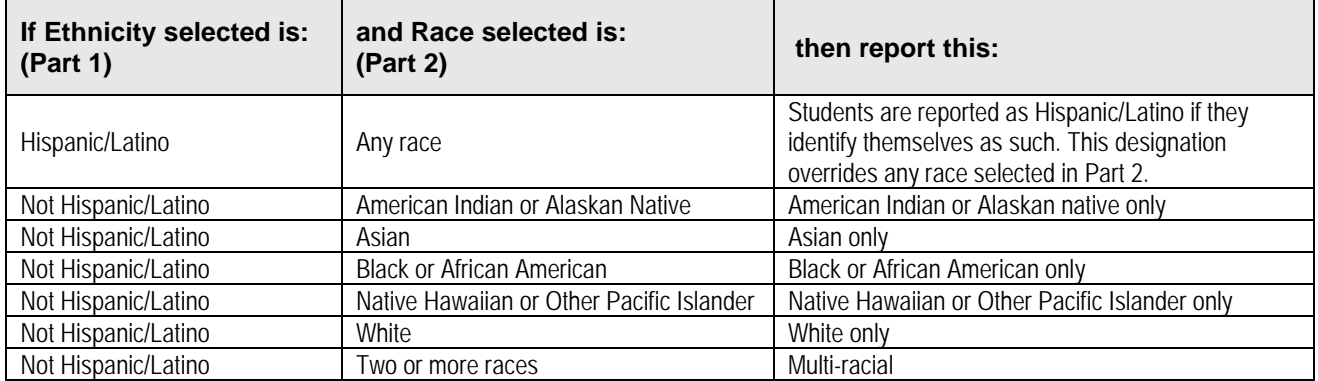

LEAs should use the following standards when reporting race/ethnicity data in PIMS:

## **Recordkeeping**

As in the past, original records must be maintained for three years. However, when there is litigation, a claim, an audit, or another action involving the records, original responses must be retained until the completion of the action.

The above information is a summarization of standards detailed in: *MANAGING an IDENTITY CRISIS: Forum Guide to Implementing New Federal Race and Ethnicity Categories* is found in the 2008-802 publication on the [ED Pubs website](https://www.ed.gov/edpubs) (http://www.ed.gov/edpubs). This publication is available from the USDE online (edpubs.ed.gov) or call toll free (1-877-4ED-Pubs).

# **Race/Ethnicity Definitions**

These are categories used to describe groups to which individuals belong, identify with, or belong to in the eyes of the community. These categories do not denote scientific definitions of anthropological origins.

- **AMERICAN INDIAN/ALASKAN NATIVE** A person having origins in any of the original peoples of North and South America (including Central America), and who maintains tribal affiliation or community attachment.
- **ASIAN** A person having origins in any of the original peoples of the Far East, Southeast Asia, or the Indian subcontinent including, for example, Cambodia, China, India, Japan, Korea, Malaysia, Pakistan, the Philippine Islands, Thailand, and Vietnam.
- **BLACK or AFRICAN AMERICAN** A person having origins in any of the black racial groups of Africa (except those of Hispanic origin).
- **HISPANIC** A person of Mexican, Puerto Rican, Cuban, Central or South American, or other Spanish culture or origin, regardless of race.
- **NATIVE HAWAIIAN or OTHER PACIFIC ISLANDER** A person having origins in any of the original peoples of Hawaii, Guam, Samoa, or other Pacific Islands.
- **WHITE** A person having origins in any of the original peoples of Europe, North Africa, or the Middle East (except those of Hispanic origin).
- **TWO OR MORE RACES** Multi-racial. A person having origins in more than one of the previous categories.

# **Reporting Student Gender**

A student, parent, or guardian may request a change of the student's listed gender, first name, or middle name on their records. If this request occurs, the LEA may report the student's preferred information using the following guidelines:

- The change must first be made in PAsecureID;
- The PIMS data (first name, gender, and date of birth) must match what is reported in PAsecureID;
- The student's name and gender information reported in prior school years will not be updated; and
- The student's PAsecureID will not be changed.

# <span id="page-16-0"></span>**Curriculum, Assessment, and Instruction**

#### **Division of Assessment and Accountability (DAA)**

Pennsylvania's accountability system, as required by ESSA, is administered by the PDE Bureau of Curriculum, Assessment, and Instruction. The Division of Assessment and Accountability is responsible for the development, administration, scoring, and reporting of the state's PSSA and Keystone assessments and provides guidance to schools and LEAs on assessment and accountability reporting. The bureau's other assessment and accountability functions include:

- Evaluating LEA, school, and student progress and reporting school performance for compliance with federal and state requirements;
- Developing assessment anchors to better align curricula, instruction, and assessment practices;
- Coordinating test development, administration, and reporting; and
- Providing technical assistance for statewide and local assessment systems.

During the 2018-19 school year, Pennsylvania transitioned to a new statewide accountability system aligned to federal ESSA requirements. In Pennsylvania, the Future Ready PA Index is the state's accountability system. The Future Ready PA Index uses a dashboard model to highlight how schools are performing and making progress on multiple indicators. The reporting system moves beyond a single, summative score to increase transparency around school and student group performance. Future Ready PA Index provides publicly accessible data on academic achievement, academic growth, high school graduation rate, regular attendance (related to chronic absenteeism in ESSA), college and career readiness, and information on English Learner proficiency, among other indicators. Although there are many indicators, the DAA's focus is on the Statewide Assessment Measures, which include English Language Arts (ELA), math and science for the PSSA and PASA, and the Algebra, Literature and Biology Keystone Exam data across eleven student subgroups. For more information on the Future Ready PA Index, visit the [PDE website.](http://www.education.pa.gov/)

The DAA will continue to publish building-level data for the purposes of educator evaluation pursuant to state law [Public School Code of 1949, Article XI, Section 1123](https://www.legis.state.pa.us/cfdocs/legis/LI/uconsCheck.cfm?txtType=HTM&yr=1949&sessInd=0&smthLwInd=0&act=14&chpt=11&sctn=23&subsctn=0) (from Act 82 of 2012).

## **Authorization**

Pennsylvania School Code, Chapter 4 (Academic Standards) authorizes the reporting of assessment data.

- Students must test in state assessments, including the PSSAs, Keystone Exams, or PASAs
- Students must take Keystone Exams by the Spring of their grade 11 year

## **PSSA**

**Pennsylvania System of School Assessment (PSSA)** includes assessments in English Language Arts and Mathematics which are taken by students in grades 3, 4, 5, 6, 7 and 8. Students in grades 4 and 8 are administered the Science PSSA. The English Language Arts and Mathematics PSSAs include items that are consistent with the Assessment Anchors/Eligible Content aligned to the Pennsylvania Core Standards in English Language Arts and Mathematics. The Science PSSA includes items that are aligned to the Assessment Anchors/Eligible Content aligned to the Pennsylvania Academic Standards for Science.

# **Keystone Exams**

**Keystone Exams** are end–of-course assessments in designated content areas. The Keystone Exams serve two purposes: (1) high school accountability assessments for federal and state purposes, and (2) one part of a system of high school graduation requirements for students beginning with the class of 2021. The Algebra I and Literature Keystone Exams include items written to the Assessment Anchors/Eligible Content aligned to the Pennsylvania Core Standards in Mathematics and English Language Arts. The Biology Keystone Exam includes items written to the Assessment Anchor/Eligible Content aligned to the enhanced Pennsylvania Academic Standards for Science.

# **Attribution Map and PDE Attribution Rules**

The Attribution Map and PDE Attribution rules are posted on the Pennsylvania Accountability System website. The Attribution Map describes the school and LEA responsible for ensuring student participation in the state assessment, ordering test materials, and administering the tests. It also explains how PSSA, PASA, and grade 11 Keystone Exam scores and participation will be attributed for accountability purposes. These documents are updated annually. The updated Attribution Map will be posted prior to the Grades 3-8 (PSSA and PASA) and Grade 11 (Keystone) Attribution Windows in DRC's eDIRECT system. All communication regarding Attributions are communicated by DRC to the Assessment Coordinators in the school or district. Access to the eDIRECT is password protected and determined by the LEA's Chief Administrative Officer. In order to submit accurate data for the Accountability Internal Snapshots, PIMS Administrators are advised to use the PDE Attribution Rules supplement that is posted along with the Attribution Map on the [PAS webpage](http://www.education.pa.gov/pas) (www.education.pa.gov/pas).

# **Trainings**

Training is posted on the PAS webpage and includes a brief recorded webinar and PowerPoint presentation in advance of the live Q&A. All attendees are expected to have viewed the recorded webinar and PowerPoint prior to attending the live Q&A. All trainings are conducted by the Division of Assessment and Accountability. All trainings are posted on the PAS webpage. Training dates are posted with the PIMS Calendar and email broadcasts are sent to all PIMS Administrators. It is the LEA's responsibility to update the PIMS Administrators who are designated by the LEA to receive PDE communications regarding trainings. To update the PIMS Administrators' list, please contact your LEA's MyPDESuite Local security administrator.

## **Website Access**

[Pennsylvania Accountability Systems](http://www.education.pa.gov/pas) [Division of Assessment and Accountability](https://www.education.pa.gov/K-12/Assessment%20and%20Accountability/Pages/default.aspx)

## **Contact**

For questions about the PSSA and Keystone Exams, trainings, attributions, Chapter 4, and Future Ready PA Index, please contact the DAA at [ra-pas@pa.gov.](mailto:ra-pas@pa.gov) All other questions should be directed to the PIMS Application Support Desk at (800.661.2423).

# <span id="page-18-0"></span>**Templates**

Templates are the files that will be used to load data into the PIMS data warehouse. Template specifications define the fields required for each file submitted to PIMS. Each template maps directly to a separate table in the data warehouse. By using templates, LEAs are able to use a variety of file formats (comma delimited, tab delimited, pipe) to transmit data as long as all fields within the template are accounted for. Within a given template not all eScholar-defined fields are collected by PDE.

**NOTE:** If a field is not collected, it still must be accounted for in the template file through use of the appropriate delimiter position (comma, tab, etc.).

PDE will be using eScholar version 19 templates to submit information for the 2020-2021 school year.

#### **Key Items to Note with Template Creation**

- eScholar data warehouse provides Lookup Tables for recoding.
	- o Ethnic Codes to Ethnic Descriptions
	- o e.g. 3 = Black/African American (non-Hispanic)
- PIMS uses PDE-defined codes.
- Data Extraction process must translate local codes to PDE codes.
- Lookup Tables will translate PDE codes to PDE descriptions.

#### **Development Priority**

- Some templates have dependencies on other templates.
- Highlighted items within the Load Sequence/Dependencies section at the bottom of each template specification indicate which templates must be submitted prior to the template in question.
- Recommendation: Start with Student template.

#### **Template Information**

Each template specification in the PIMS Manual will contain the following sections:

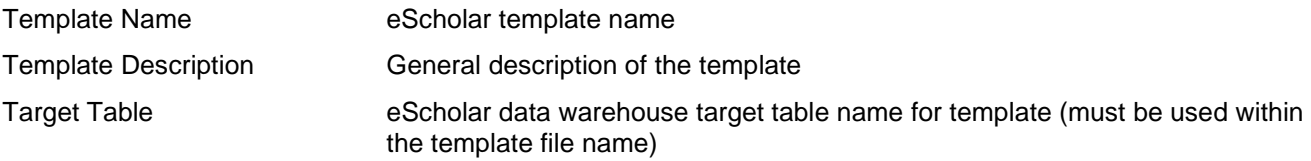

#### **Rules**

This section describes any rules that must be followed in creating the template file. Specific file formats supported by the template are identified in the last business rule in each section.

The following rules are constant throughout all templates:

- All dates must be entered in ISO format: YYYY-MM-DD.
- PASECUREID's must be unique within an LEA.
- Code Column: K component of primary key; U value is updatable if row exists.
- Data can be supplied in either ASCII flat file or delimited formats. Full delimiter support is available.
- Every PA public school, including charter schools and CTEs, has a 4-digit SCHOOL NUMBER.

**NOTE:** The "Field Name" column within each template represents the PDE field name. In some instances, the IEP field name does not correspond with the eScholar field name. The actual eScholar field name has been populated in the "eScholar Field Name" column of the template. It is necessary to know the actual field name in order to resolve any issues during the data submission process.

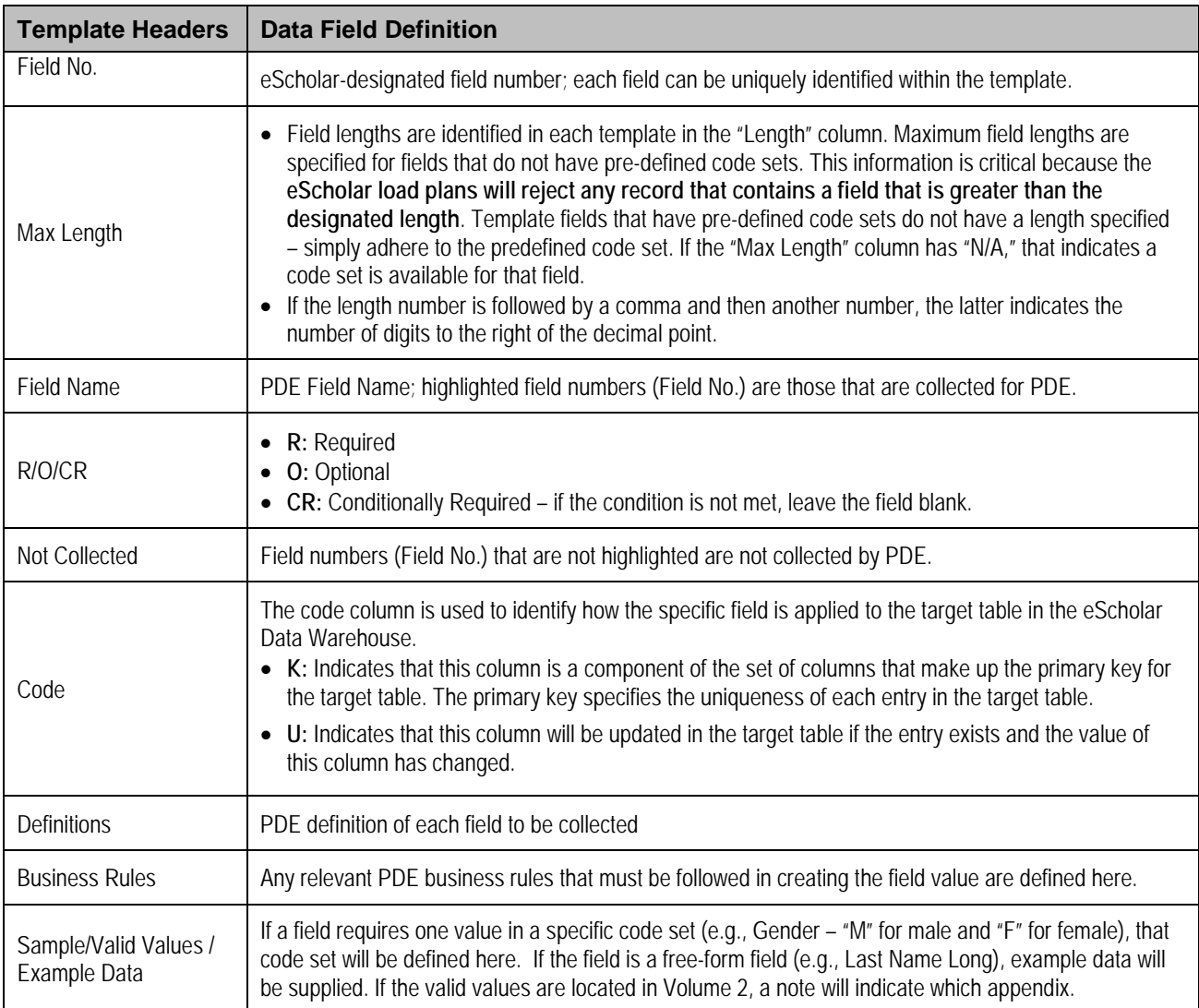

Each template specification within this document will have a table that indicates the following information:

**NOTE:** Only data elements with their Field No. highlighted in yellow in the templates will be collected by PDE.

## **Key Fields**

Fields coded "K" are key fields, the fields in which uploaded data cannot be overwritten. In a situation in which there was an upload of data in a key field that needs to be corrected, the entire record must be deleted by PDE staff first and then the corrected record must be uploaded.

## **Deletes**

To initiate a deletion, complete a PIMS Data Maintenance Request form, available through PIMS Support Services. There are two ways to contact PIMS Support Services:

- 1. Online, accessed through the [PDE website](http://www.education.pa.gov/) (www.education.pa.gov).
	- a. From the top menu hover over **Data and Reporting**,
	- b. Click on **PIMS** in the dropdown menu,
	- c. Click the **PIMS Application Support** box,
	- d. Click the **Help Request Form** link in the navigation box on the right side of the page.
- 2. Through a PIMS Support Services representative, reached by phone at 1-800-661-2423.

# **Load Sequence/Dependencies**

This section identifies any prerequisite files that must be loaded into eScholar prior to loading the given template file. The relevant templates that must be loaded by LEAs prior to loading the template in question are indicated. For example, whenever there is a template that requests a student ID, the Student template must be submitted first. The following chart illustrates the template dependencies in PIMS.

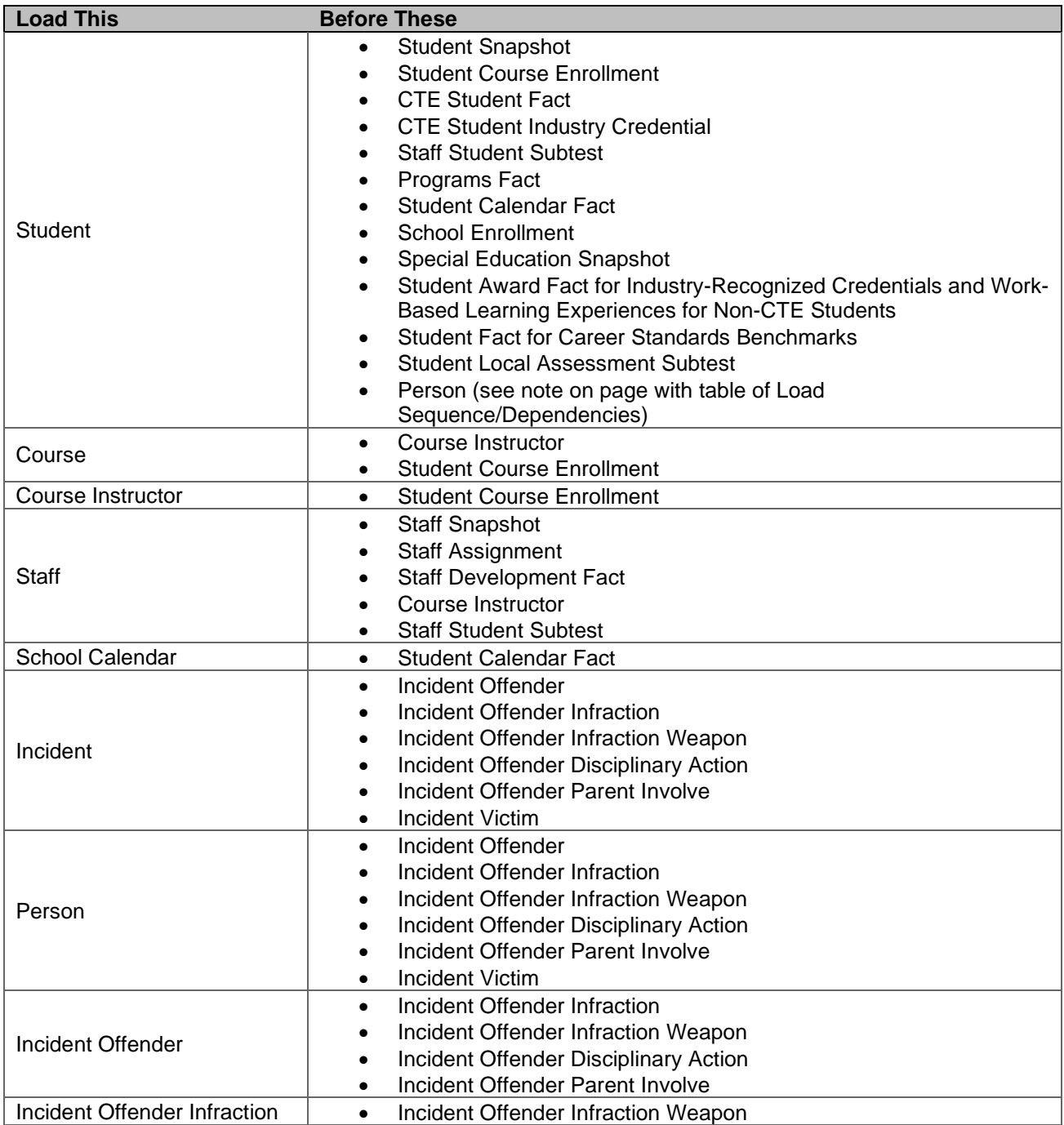

# **PIMS Template Dependency**

# <span id="page-21-0"></span>**Extracting Data into Template Format**

This section will provide guidance on extracting data from source systems into eScholar template format. This information can be used to create individual extraction routines or a system of extraction.

#### **Data Extraction**

Data extraction and submission involve the process of:

- taking data from source systems
- securely submitting files to PIMS
- loading data into the PIMS data warehouse

The components of data extraction include:

- extraction tools
- eScholar templates
- automation components
- documentation

#### **File Naming Conventions and Common Problems**

The following naming convention must be used to extract data files:

- SubmittingAUN TargetTable YYYYMMDDHHMM.xxx
	- Example: 100000009\_STUDENT\_201509051134.csv
		- 1. The AUN is the 9-digit Administrative Unit Number code (example 100000009)
			- For example, 100000009
		- 2. Target Table
			- Located on line 5 of the eScholar templates e.g., "Student"
			- Exact name listed must be used for File naming convention (e.g. Student Course Enrollment Template is COURSE\_ENROLL)
		- 3. Time Stamp (ensures uniqueness for the file) e.g., "201509051134"
			- Related to the time the file is created, not the collection reporting dates
		- 4. File Extension (data separator type) e.g., "csv"
			- csv: comma separated
			- tab: tab separated

#### **NOTES:**

- Only PIMS Administrators can upload files in PIMS.
- For more detail around data extraction, refer to the *eScholar Guide to Extracting Data*

#### **Templates within a Collection Data Set and Data Field Accountability**

Please note that all templates required in a data set are not necessarily found within the same domain. For a complete list of templates within each data set, see the "Templates'" column of the Elementary\Secondary Data Collection Calendar.

Where the following comment is used, "*All fields may not be mandatory; however, all fields within each template MUST BE accounted for in order to transmit data*," each field from the template must be accounted for in the record. So, for a client building a delimited file, there must be a delimiter for each field in the template, even if there is no value in between delimiters. Similarly, for a client building a fixed-width file, the extract must account for all positions of each field, even if there is no value in those positions.

# **Child Accounting Domain**

All public LEAs must submit the following templates as part of the 2020-2021 Child Accounting data collection:

- School Calendar
- Student Calendar Fact

This domain applies to the following organizational types:

- o School Districts
- o Intermediate Units
- o Career and Technology Centers
- o Charter Schools
- o Private Residential Rehabilitation Institutions (PRRI)
- <span id="page-22-0"></span>o Approved Private Schools (APS)

Submission of end-of-year Child Accounting data with the School Calendar and Student Calendar Fact templates is due August 1. The Child Accounting Accuracy Certification Statement (ACS) should be sent to the Division of Subsidy Administration after PIMS Reports are run and the data is verified for accuracy.

#### **If corrections are made to Child Accounting data by uploading or deleting data, an updated ACS must be sent to the Division of Subsidy Administration.**

Preliminary data is due in Collection 3 for "Juveniles Incarcerated in Adult Facilities" programs **only**. A notice is sent to the educating school district or intermediate unit to upload Child Accounting data for county jails. At this time, do not upload Child Accounting data for any other program.

One School Calendar is submitted for each unique calendar for a group of students. A student's attendance and membership will be linked to a calendar by the unique Calendar ID.

Five important data elements from the Child Accounting perspective are: District of Residence AUN, Funding District AUN, Residence Status Code, Grade Level, and Special Education Indicator. Each time any of these five key fields changes during the school year, a separate PIMS Student Calendar Fact record must be created for the student.

Many fields found in the Student template are essential to Child Accounting. These fields are Student Status, Gender, Race / Ethnicity, Economic Disadvantaged Status Code, Special Education, EL Status and School Number. It is important that student records are complete with this information.

All fields may not be mandatory; however, all fields within each template **MUST BE** accounted for in order to transmit data.

# **School Calendar Template**

**(21 Fields, 19 Collected, Delimited)**

#### **Target Table: PIMS\_SCHOOL\_CALENDAR**

This domain applies to the following organizational types only: School Districts, Intermediate Units, Career and Technology Centers, Charter Schools, Private Residential Rehabilitation Institutions (PRRI), and Approved Private Schools (APS).

# **Template Description**

This template is used to identify each unique calendar associated with a student or group of students. One School Calendar can be submitted for multiple schools with the same days in session, the same number of PDE approved Act 80 days, and the same total instructional time.

The information collected will be used to calculate the total days in session and total instructional time for each calendar as follows:

- **Days in Session** = Number of Scheduled School Days *minus* Total Days in Session Lost Due to Strike *minus* Total Days in Session Lost Due to Act 80 *minus* Total Days in Session Lost Due to Other Reasons *plus* Total Make-Up Days.
- <span id="page-23-0"></span>• **Total Instructional Time** = Days in Session *times* Instructional Minutes in Standard Day *minus* Total Instructional Minutes Lost Due to Planned Shortened Days and PDE Emergency Waiver.

See Pennsylvania School Code of 1949 (24 P.S. § 15-1501 and 1504) for required instructional days and hours. The required number of instructional days is 180 (or 180 minus full Act 80 days) and the required instructional hours for each grade are as follows: 450 hours for half-time kindergarten; 900 hours for full-time kindergarten and grades 1–6; and 990 hours for grades 7-12. School districts, intermediate units, and CTC/AVTS may apply for Act 80 exceptions.

The Days in Session is used to calculate average daily membership (ADM) for students associated with each calendar. It is important to verify the ADM by Calendar Program Code on the Accuracy Certification Statement (ACS).

The Days in Session calculated with School Calendar data must agree with the actual number of student days used by your student information system to generate attendance and membership. The Days in Session or actual number of student days may or may not be the same for all buildings or grade levels.

#### **Additional Information**

#### **Calendar ID and Calendar Description (Fields 3 and 4)**

The Calendar ID provides a unique identifier for each different calendar that will be linked to each student on the Student Calendar Fact Template. Therefore, it is important to create a Calendar ID that is easily identifiable. The Calendar Description field may be used to provide a more detailed description.

#### **Rotation Pattern Code (Field 7)**

This field is populated for half-day or alternate-day pre-kindergarten and kindergarten School Calendars. It also is populated for School Calendars created for students in part-time CTC/AVTS vocational programs (half-day and semester-about).

#### **Calendar Programs Code (Field 8) – Refer to Appendix R in the PIMS User Manual, Volume 2**

This field is required in the School Calendar created for students in the following situations:

- Institutionalized Children's Program (ICP)
- Juveniles incarcerated in adult facilities
- Students at a CTC/AVTS in an approved vocational program
- Students at a school district or charter school in an approved career and technical program
- Students in an alternative education for disruptive youth program
- Students placed out-of-state
- School-age students in an early intervention program
- Students educated/uploaded by an APS
- Students educated/uploaded by a PRRI

**NOTE:** School Calendars for semester-about rotation at CTC/AVTS must have Rotation Pattern Code of S and Calendar Program Code of CTE-PT or CTE-PT-H to receive accurate State subsidies.

#### **Instruction Start Date and Instruction End Date (Fields 11 and 12)**

For a part-time semester-about rotation CTC/AVTS calendar, enter the Instruction Start and End Date for the semester.

If a program was added after the school year began or cancelled before the school year ended, enter these dates as if the program operated the entire school year. For example, a full-time kindergarten program was added in October or an alternative education program for disruptive youth was cancelled in April; enter the same Instruction Start and End Date as it applies to the majority of the students in that grade level or building.

#### **Number of Scheduled School Days (Field 14)**

The Number of Scheduled School Days is the number of instructional days on the original calendar or revised original calendar (planned student days plus PDE-approved, full-day Act 80 dismissals). Revisions for any rescheduling to accommodate days lost or made up are entered in the Total Days in Session Lost or Total Make-Up Days fields.

- For alternate-day pre-kindergarten and alternate-day kindergarten or part-time semester-about CTC/AVTS calendars, the Number of Scheduled School Days will be approximately 90 days.
- For school-age early intervention programs, the Number of Scheduled School Days must be 180 days.
- For programs that were added after the school year began or cancelled before the school year ended, enter the Number of Scheduled School Days as if the program operated the entire school year.
- If a School Calendar is created for one student, the Number of Scheduled School Days is NOT the number of days a student is enrolled. Use the number of instructional days on the original calendar for this school year.
- For IUs with classrooms located in school district buildings and following that building's calendar, enter the number of instructional days provided. DO NOT POPULATE Fields 16, 17, 18, and 19 for lost days and make-up days. Indicate the name of the school district where IU classroom is located in Calendar Description, Field 4.

#### **Instructional Minutes in Standard Day (Field 15)**

Enter the actual instructional minutes in a regular school day (not clock hours). Refer to Basic Education Circular 24 P. S. § 15-1504, Instructional Time and Act 80 Exceptions, for a list of activities that may be included in the calculation of instructional time.

If the number of Instructional Minutes in a Standard School Day was not the same for the entire school year, then calculate an average based on the total instructional days. For example, a group that received 310 instructional minutes for 140 days and 330 instructional minutes for 40 days would be reported with 314 instructional minutes calculated as follows:

 $[310 \times 140 \text{ days}] + [330 \times 40 \text{ days}] = 56,600 \text{ total instructional minutes}$  $56,600 \div 180$  total instructional days = 314 average minutes in a standard day

#### **Total Instructional Minutes Lost to Planned Shortened Days and PDE Emergency Waiver (Field 20)**

Enter the actual instructional time lost due to planned early dismissals (not clock hours). Do not report time lost for full-day dismissals (strike, Act 80, etc.). Also include in total the number of instructional minutes lost due to emergency school closing when the instructional day is waived by PDE.

#### **Act 80 Group (Field 21)**

Act 80 is applicable to school districts, career and technology centers, and intermediate units. If Total Days in Session Lost Due to Act 80 (Field 17) is greater than zero, then enter the unique alphanumeric identifier used in the Act 80 application to link this School Calendar to a particular Act 80 approval.

**NOTE**: The Act 80 Group label must be entered exactly, or the School Calendar will not properly upload. Examples: SRVTAM ≠ SR VT-AM or ELEM ≠ Elem.

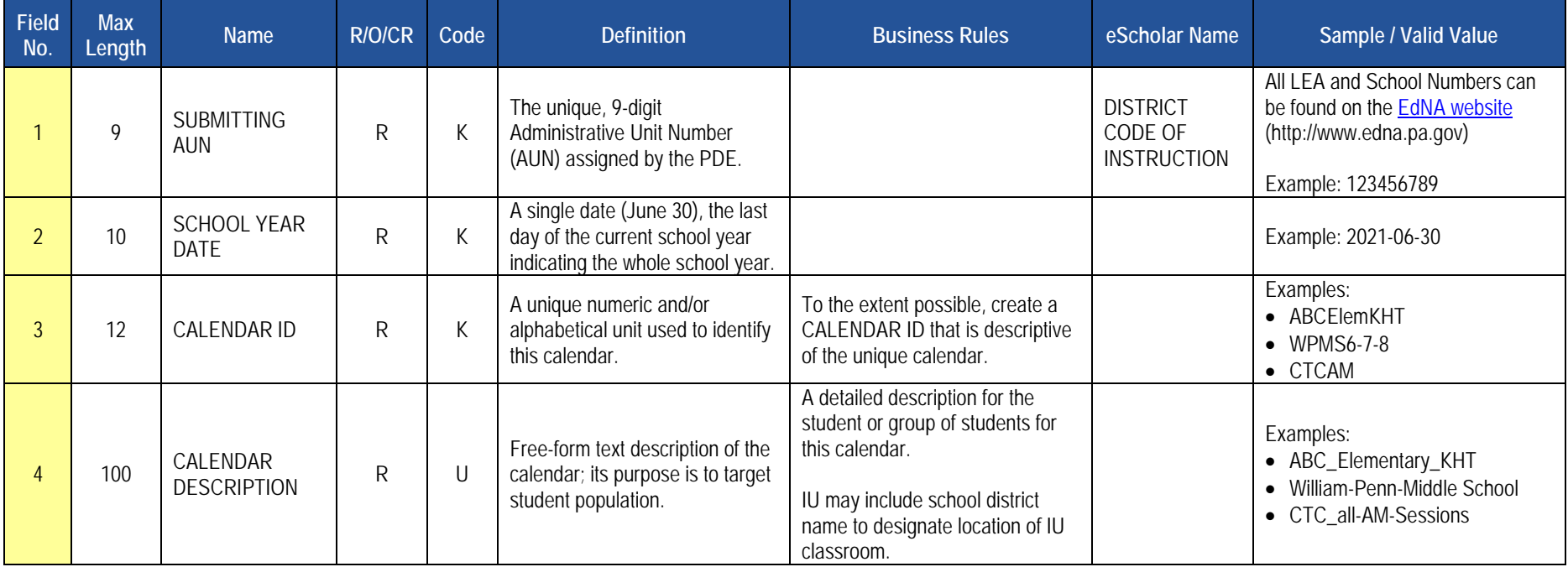

### **PIMS School Calendar Template Specifications**

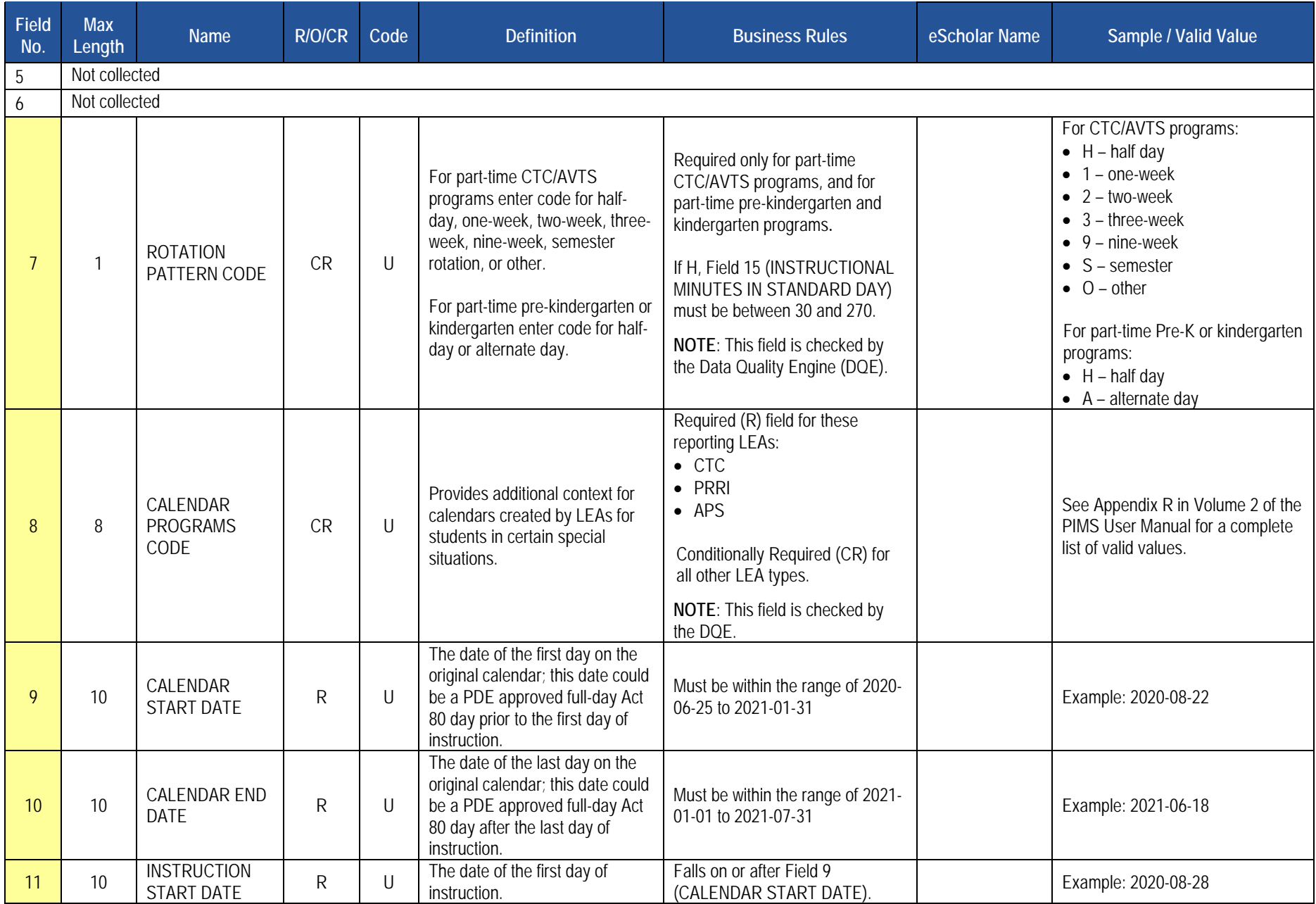

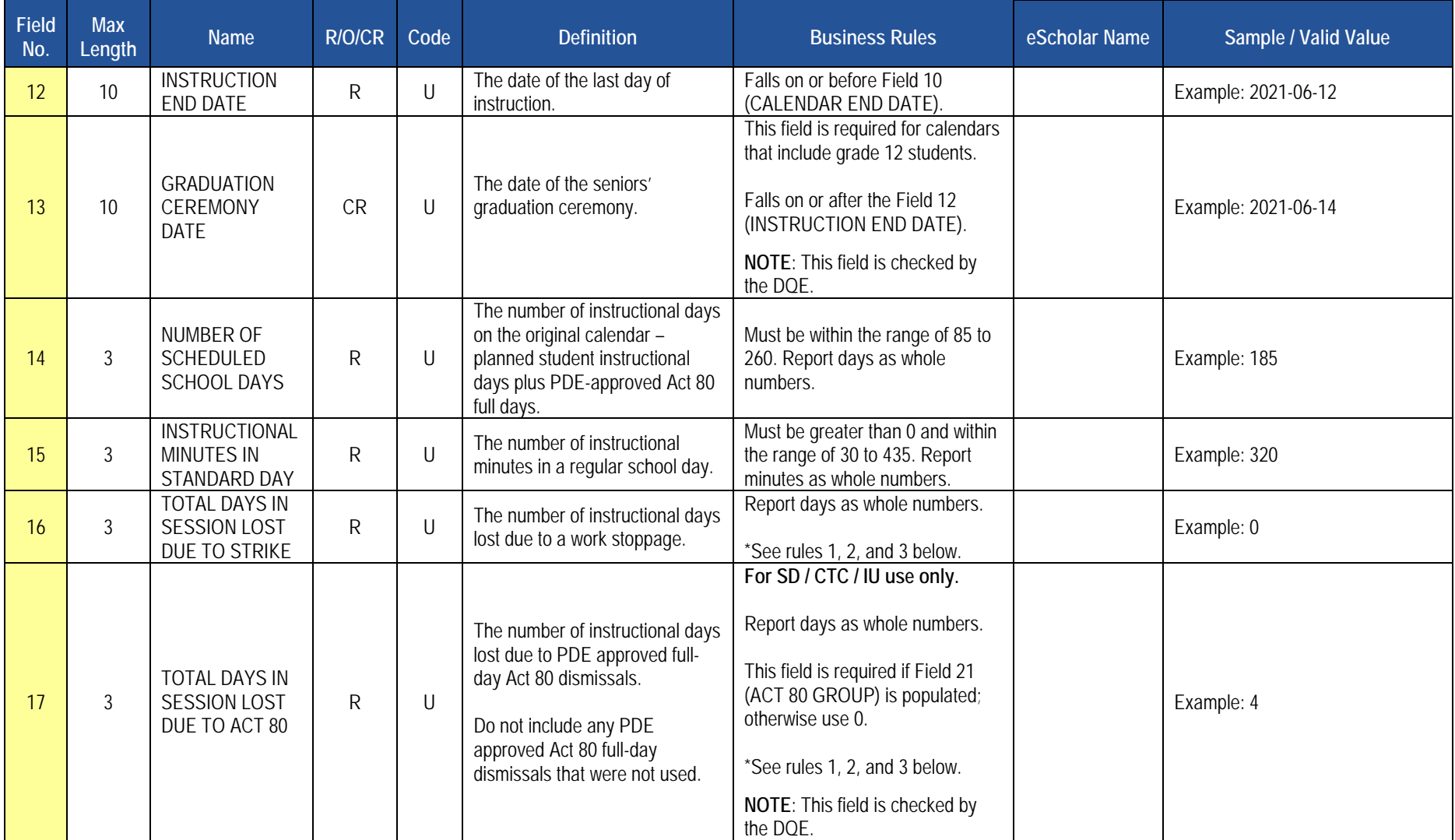

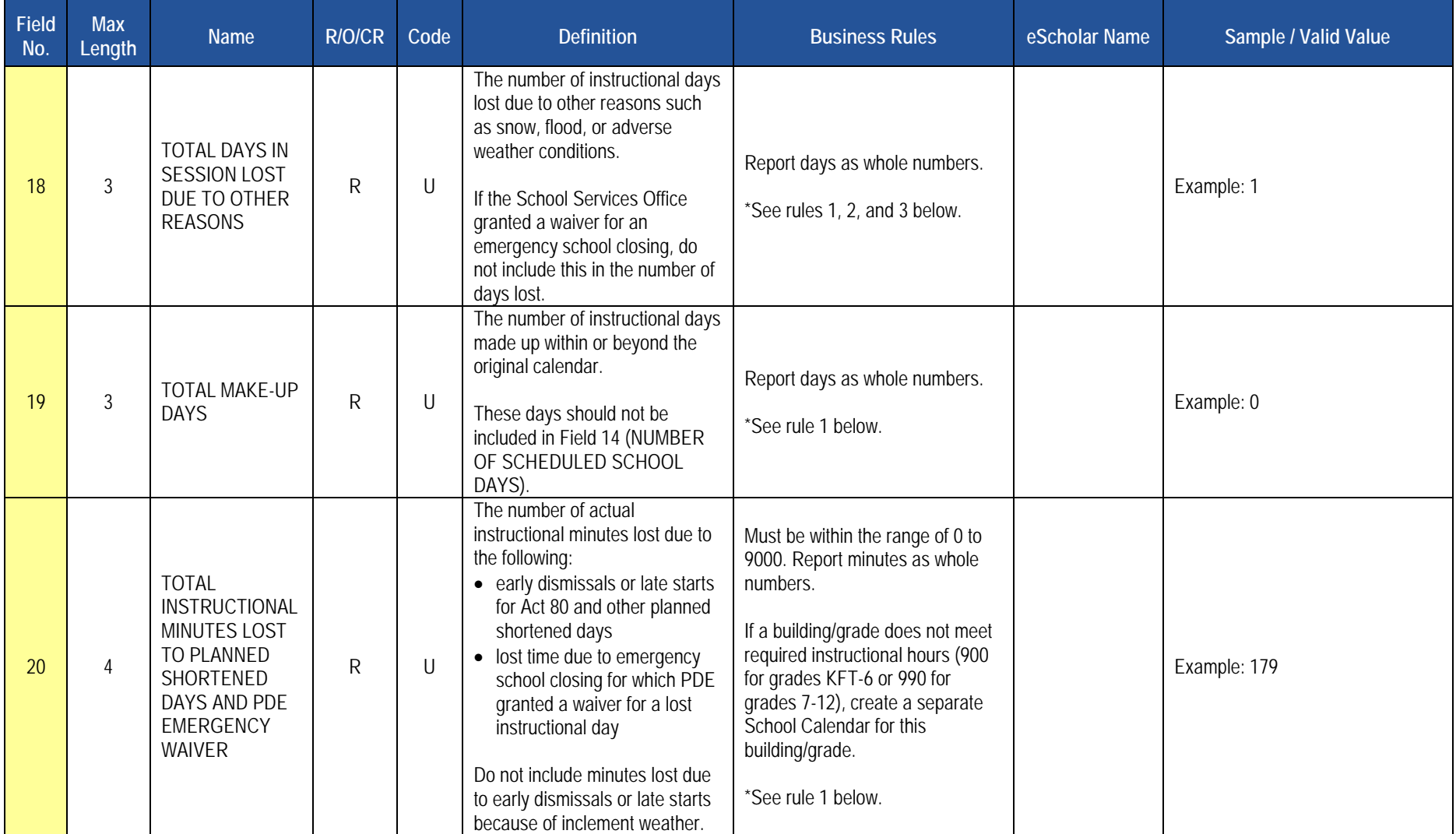

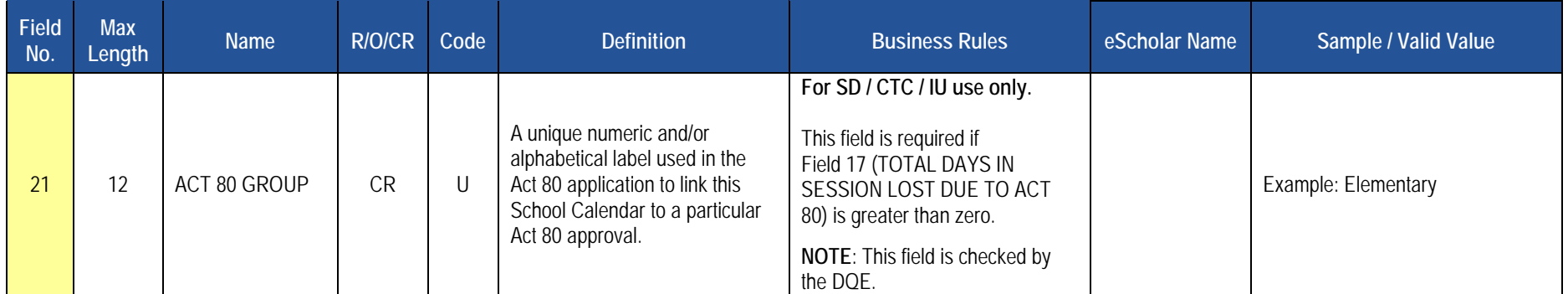

**Rules** *\*See the Rules section of the Template domain for rules consistent throughout all templates*

- 1. Fields 16, 17, 18, 19 and 20 must be greater than or equal to zero.
- 2. The sum of TOTAL DAYS LOST in Fields 16, 17, and 18 must be less than or equal to NUMBER OF SCHEDULED SCHOOL DAYS and greater than or equal to TOTAL MAKE-UP DAYS.
- 3. TOT\_DAYS\_IN\_SESSION is derived using the following formula: NUMBER OF SCHEDULED SCHOOL DAYS + TOTAL MAKEUP DAYS (sum of TOTAL DAYS LOST in Fields 16, 17, and 18)

#### **Load Sequence/Dependencies**

No Dependencies

# **Student Calendar Fact Template**

**(16 Fields, 15 Collected, Delimited)**

#### **Target Table: PIMS\_STUDENT\_CALENDAR\_FACT**

This domain only applies to the following organizational types: School Districts, Intermediate Units, Career and Technology Centers, Charter Schools, Private Residential Rehabilitation Institutions (PRRI), and Approved Private Schools (APS).

#### **Template Description**

This template is used to associate a student's membership days with a unique calendar uploaded in the School Calendar file. A student will have more than one record in the Student Calendar Fact file if he or she was withdrawn and reentered due to a change in one of the following key fields: Calendar ID, District of Residence AUN, Funding District AUN, Residence Status Code, Current Grade Level, or Special Education Indicator.

The Days Enrolled and Percentage of Time Enrolled for Calendar fields are used to calculate Average Daily Membership (ADM). The Days Present and Percentage of Time Enrolled for Calendar fields are used to calculate Average Daily Attendance (ADA) for each record.

#### <span id="page-30-0"></span>**Additional Information**

#### **District of Residence AUN, Funding District AUN, and Residence Status Code (Fields 5, 6, and 7)**

These key fields are used to identify the school district receiving ADM for state subsidies. Refer to Appendix N in volume 2 of the PIMS User Manual for guidance on populating these important fields.

Uploading multiple Student Calendar Fact records, a common error made by LEAs attempting to correct a key field, results in duplicated membership days. It is important to remove the erroneous records by submitting a PIMS Data Maintenance Request form to PDE for a delete. Run the Student Calendar Fact Validation Report called "Students with Multiple Calendar Fact Records" to identify duplicated membership days.

#### **Days Enrolled and Days Present (Fields 8 and 9)**

These fields are updatable. The days are not prorated. The Percentage of Time Enrolled in Calendar field is used to prorate or calculate equivalent days enrolled. See examples below.

#### **Percentage of Time Enrolled for Calendar (Field 10)**

Percent is used to prorate membership if it is less than full time. PIMS calculates equivalent days enrolled by multiplying Days Enrolled by the Percentage of Time Enrolled for Calendar. Equivalent days enrolled divided by days in session equals ADM. Equivalent days present is calculated by multiplying Days Present by the Percentage of Time Enrolled for Calendar. Equivalent days present divided by days in session equals ADA. See examples below.

Most students are enrolled full time with their record showing 100 for the Percentage of Time Enrolled for Calendar. Students enrolled in a part-time prekindergarten or kindergarten program (half-day or alternate-day) and students enrolled in a semester-about rotation CTC/AVTS program are considered 100% enrolled.

For students enrolled less than full time, calculate percentage by dividing the student's weekly instructional time by the total weekly instructional time. For example, a student takes one class per day, five days per week (45 minutes X 5 days = 225 minutes). If weekly instructional time is 1,725 minutes, then  $225 \div 1,725 = .13$ , or 13 percent.

If the percentage for part-time membership varies through the school year for a student, calculate a weighted percent. For example, 20% membership for 20 weeks and 30% membership for 16 weeks:

 $[(20% X 20) + (30% X 16)] \div 36$  weeks = .244, or 24.

A common error made by LEAs is using the Percentage of Time Enrolled as a percentage of attendance. Another error is prorating the equivalent aggregate days membership twice – by populating the prorated membership days in the Days Enrolled field and by using the Percentage of Time Enrolled field to prorate.

**EXAMPLES:** The following show Days Enrolled and Percentage of Time Enrolled in Calendar when student is enrolled less than 100% of the time.

- Student is enrolled the full school year, or 180 days, in an intermediate unit class and mainstreamed in a school district class:
	- o Intermediate unit reports 180 days enrolled @ 75% (135 equivalent days ÷ 180 days in session = .750 ADM)
	- o School district reports 180 days enrolled @ 25% (45 equivalent days  $\div$  180 days in session = .250 ADM)
- Nonpublic, home education or privately tutored student is enrolled for one semester, for two classes or part-time in a public school:
	- o School district reports 90 days enrolled @ 26% (23 equivalent days ÷ 180 days in session = .127 ADM)
- Student enrolled in a part-time, half-day program at the high school and CTC/AVTS (50% enrolled, regardless of the actual instructional time):
	- o Charter school reports 180 days  $@$  50% (90 equivalent days  $\div$  180 days in session = .500 ADM)
	- $\circ$  CTC/AVTS reports 178 days @ 50% (89 equivalent days  $\div$  178 days in session = .500 ADM)
- Student enrolled part-time (one class) at the high school and full-day at the CTC/AVTS:
	- o School district reports 180 days  $@$  13% (23 equivalent days  $\div$  180 days in session = .127 ADM)
	- $\circ$  CTC/AVTS reports 178 days @ 87% (155 equivalent days  $\div$  178 days in session = .870 ADM)
- Membership for part-time students who are on track to graduate is prorated based on the amount of instructional time they receive compared to a fulltime student.
	- o School district reports 179 days  $@$  39% (70 equivalent days  $\div$  179 days in session = .391 ADM)

#### **Sending Charter School (Location) Code and District Code of Sending Charter School (Fields 13 and 14)**

When a charter school contracts with another public entity to educate their student, the educating entity populates these fields with the charter school's School Number (4-digit building number) and the charter school's administrative unit number (9-digit AUN). These fields are not key fields. If a student changes charter schools mid-year, the educating entity must create a second Student Calendar Fact record using a different Calendar ID (key field). The "Days Enrolled" will be attributed to each resident school district/charter school combination.

# **PIMS Student Calendar Fact Template Specifications**

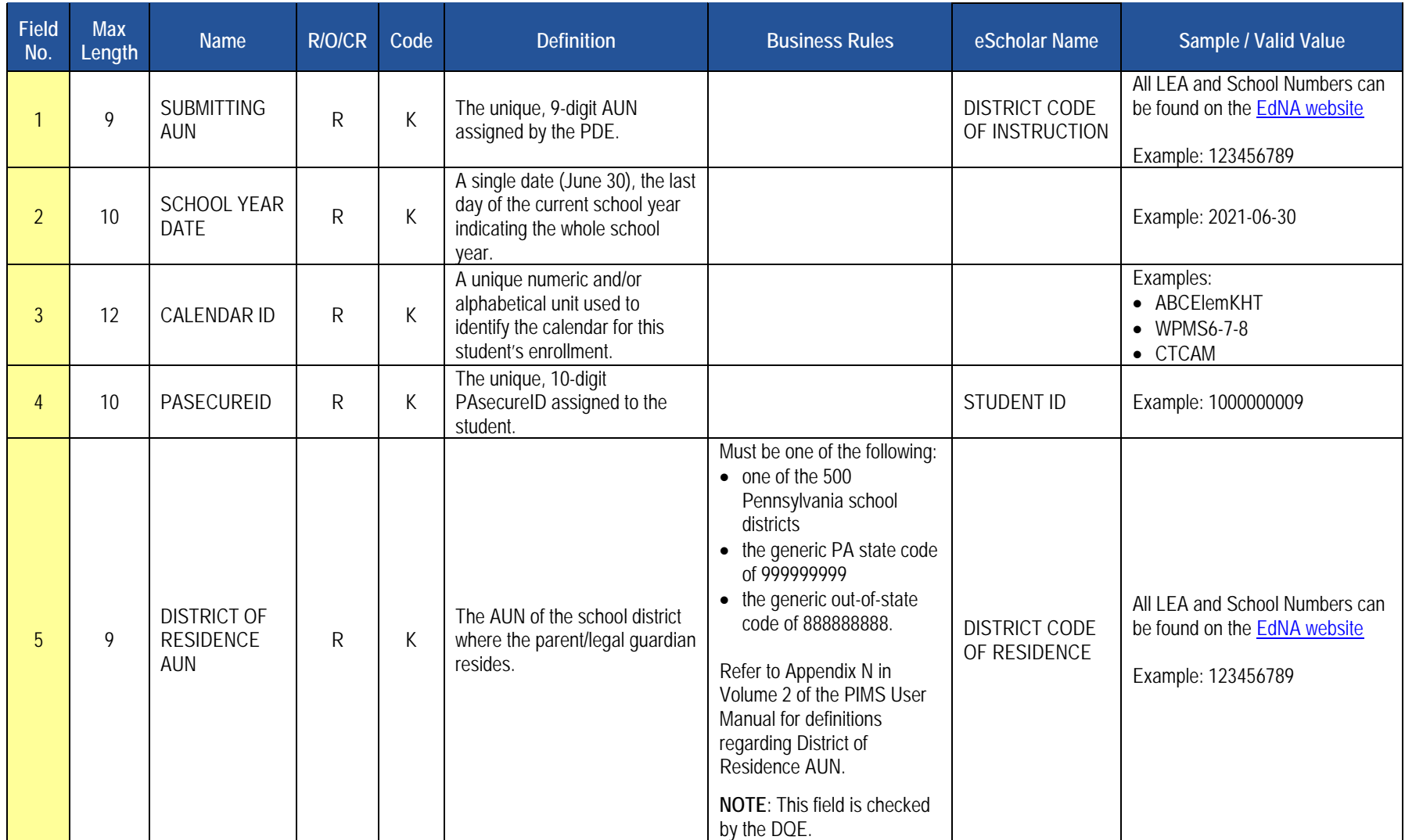

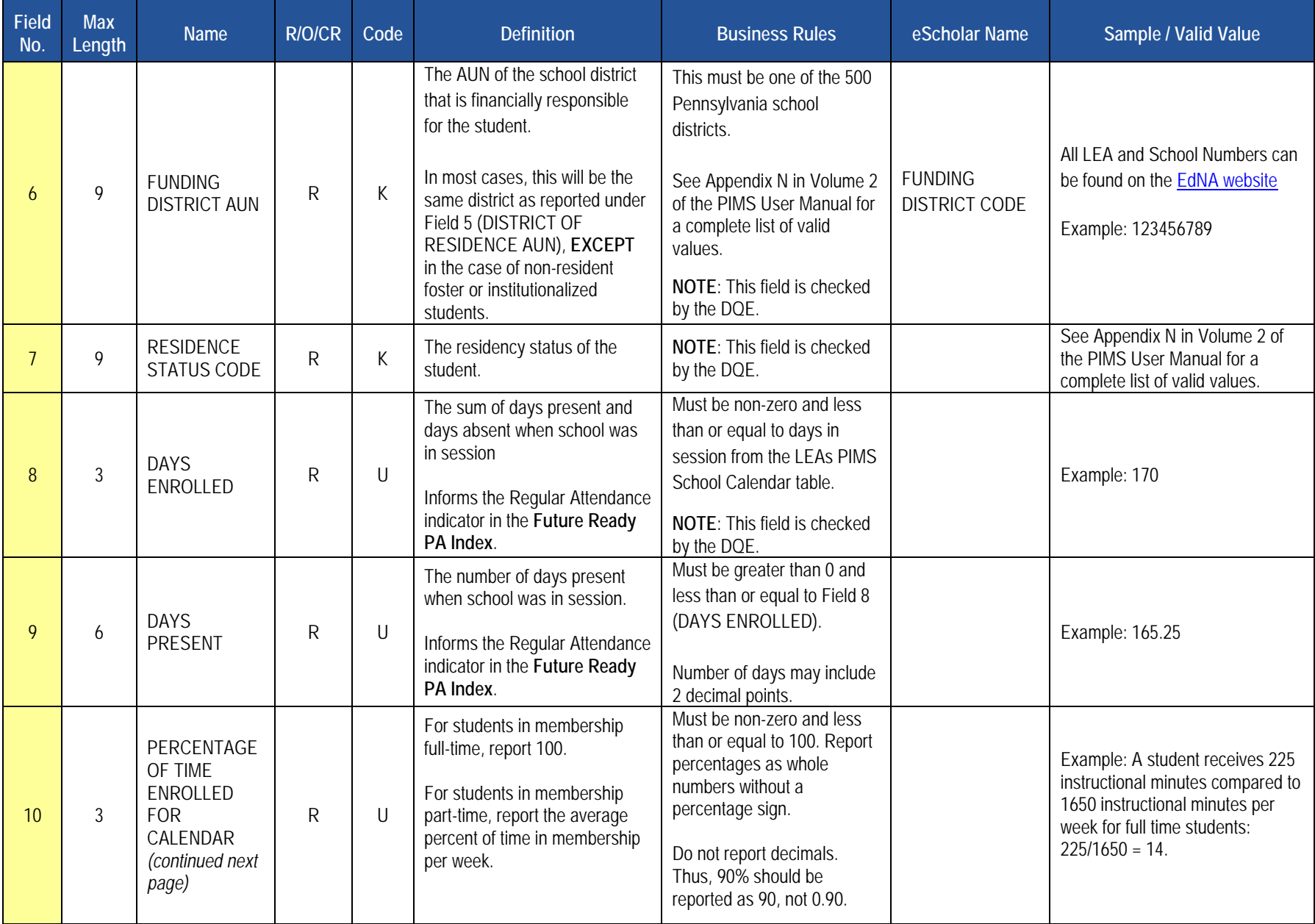

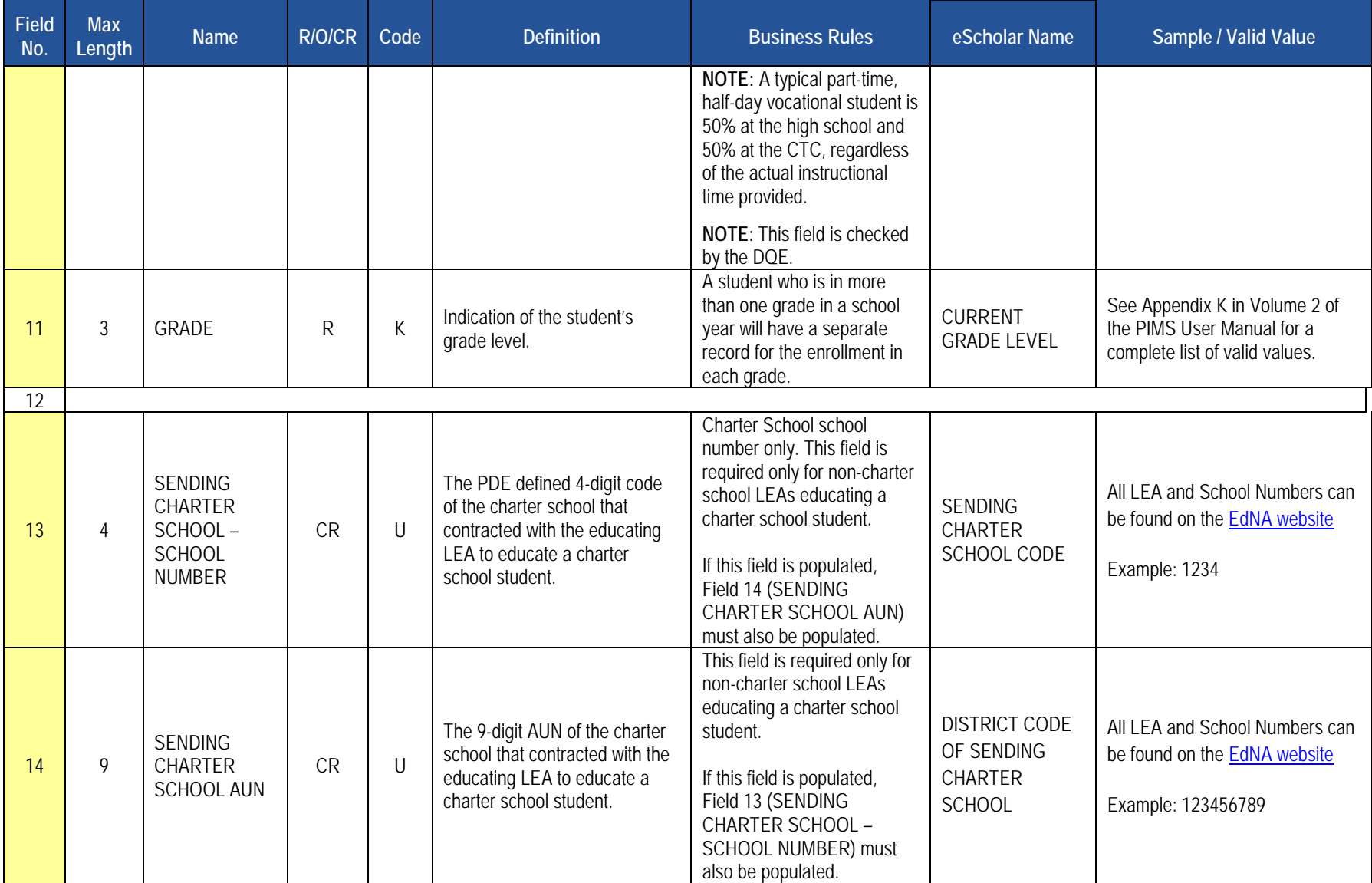

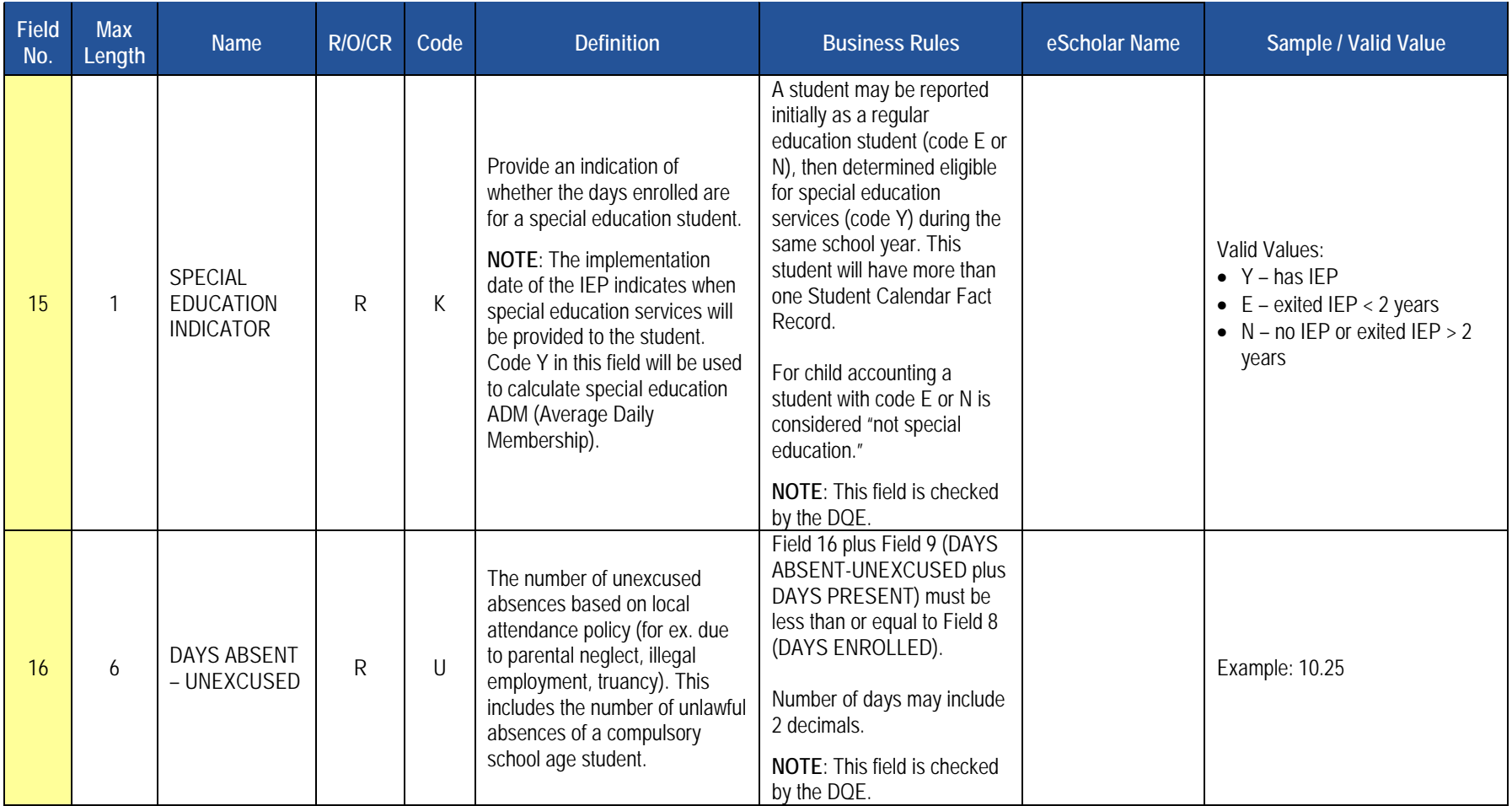

**Rules** *\*See the Rules section of the Template domain for rules consistent throughout all templates*

#### **Load Sequence Dependencies**

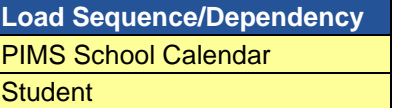
# **Course and Grades Domain**

The LEAs are required to submit the following templates in the Course and Grades Domain:

- Course Template
- Course Instructor Template
- Student Course Enrollment Template

These templates apply to the following organizational types:

- o School Districts
- o Intermediate Units
- o Career and Technology Centers
- o Charter Schools
- o State Juvenile Correctional Institutions

**NOTE:** All entities are permitted to submit data (for the Staff Student Subtest Template), and are encouraged to, if they wish to utilize PVAAS teacherspecific measures in their local evaluation processes.

All fields may not be mandatory; however, all fields within each template **MUST BE** accounted for in order to transmit data.

# **Course Template**

**(40 Fields, 11 Collected, Delimited)**

### **Target Table: COURSE**

### **Template Description**

This template is used to collect the attributes of each course at each school. Use the Course Instructor template to associate the Teacher of Record with each course section. Use the Student Course Enrollment template to associate courses with the students enrolled in each section. This table maps the local course to the standardized state codes. The Course template should include all courses with students enrolled during the 2020-2021 school year.

### **NOTES**:

- Accurate reporting of courses in assessed grades/subjects is especially important. PDE will use course data to inform attribution decisions related to accountability.
- Courses may have multiple sections. Each course should have a single Course Code Long. Do not give separate sections of the same course different local course codes.

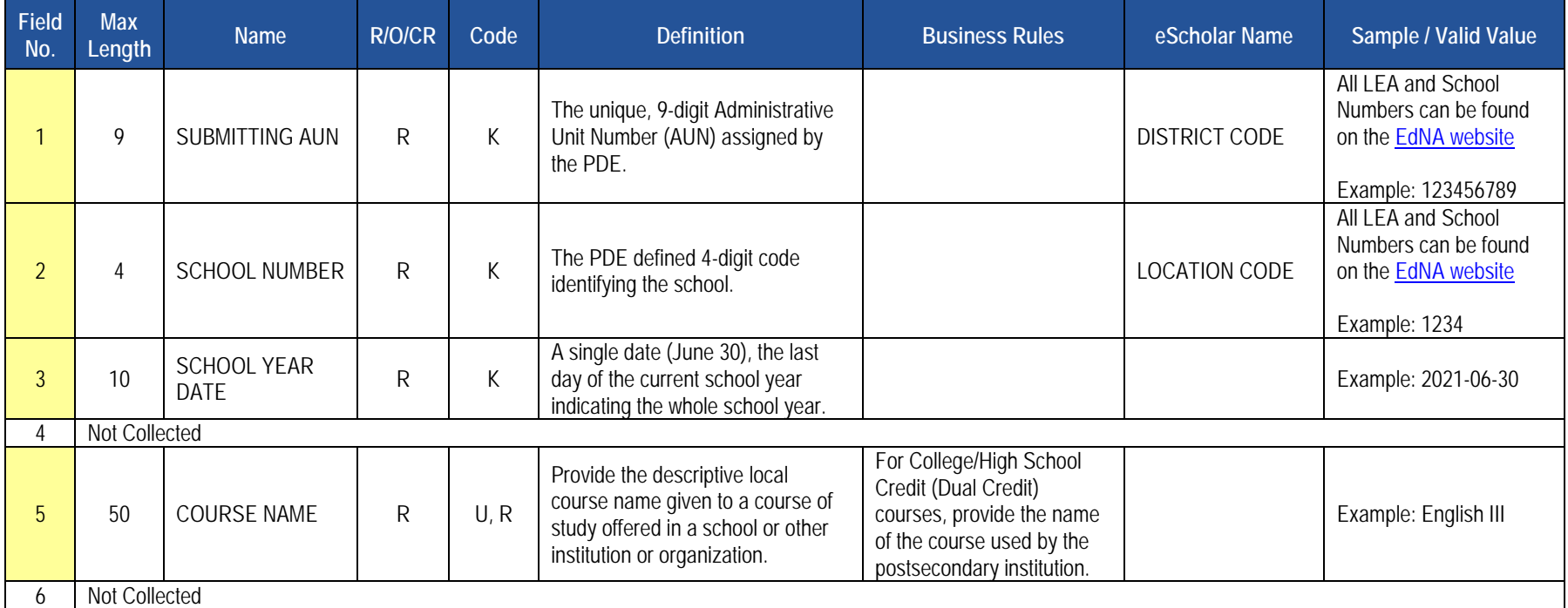

#### **PIMS Course Template Specifications**

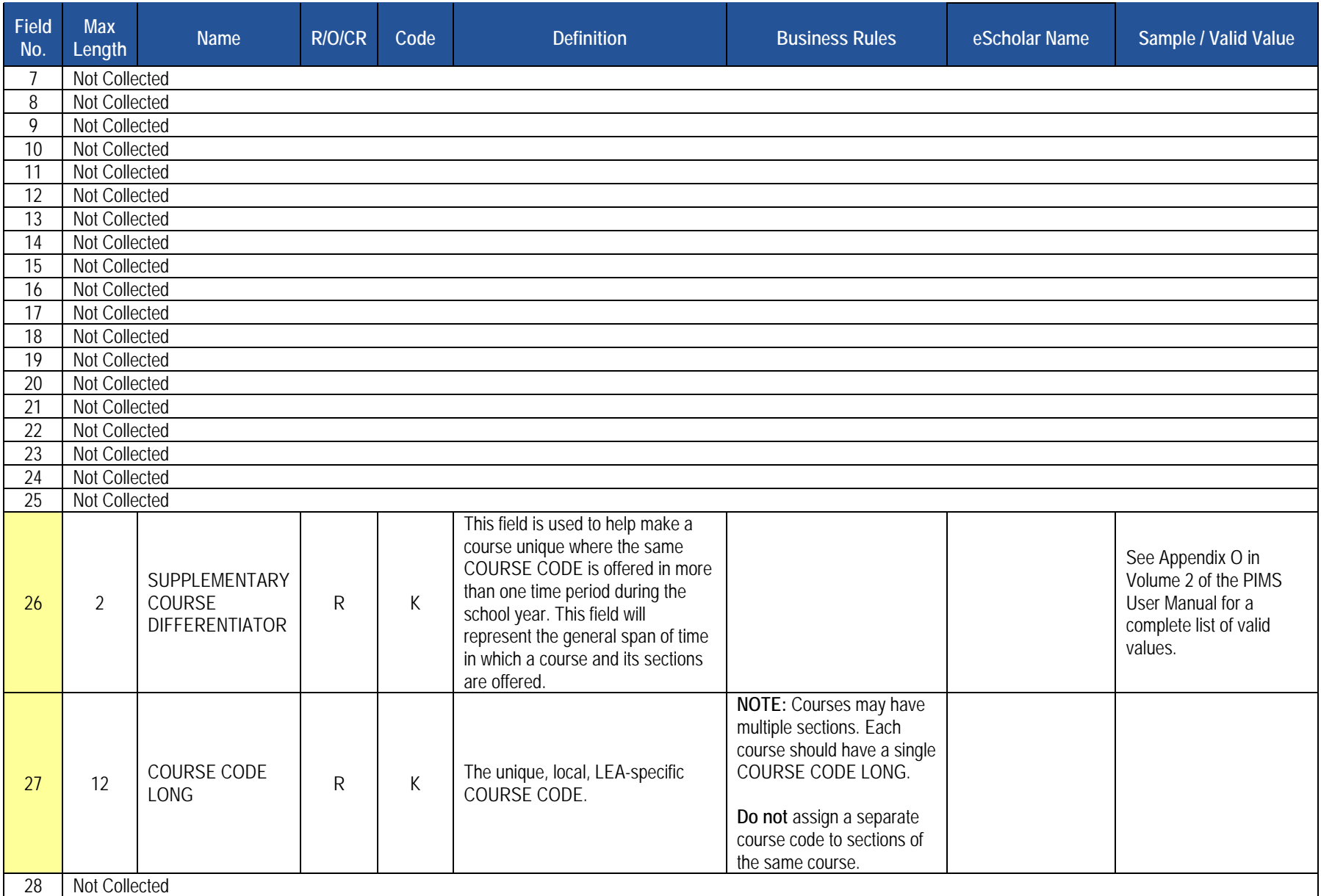

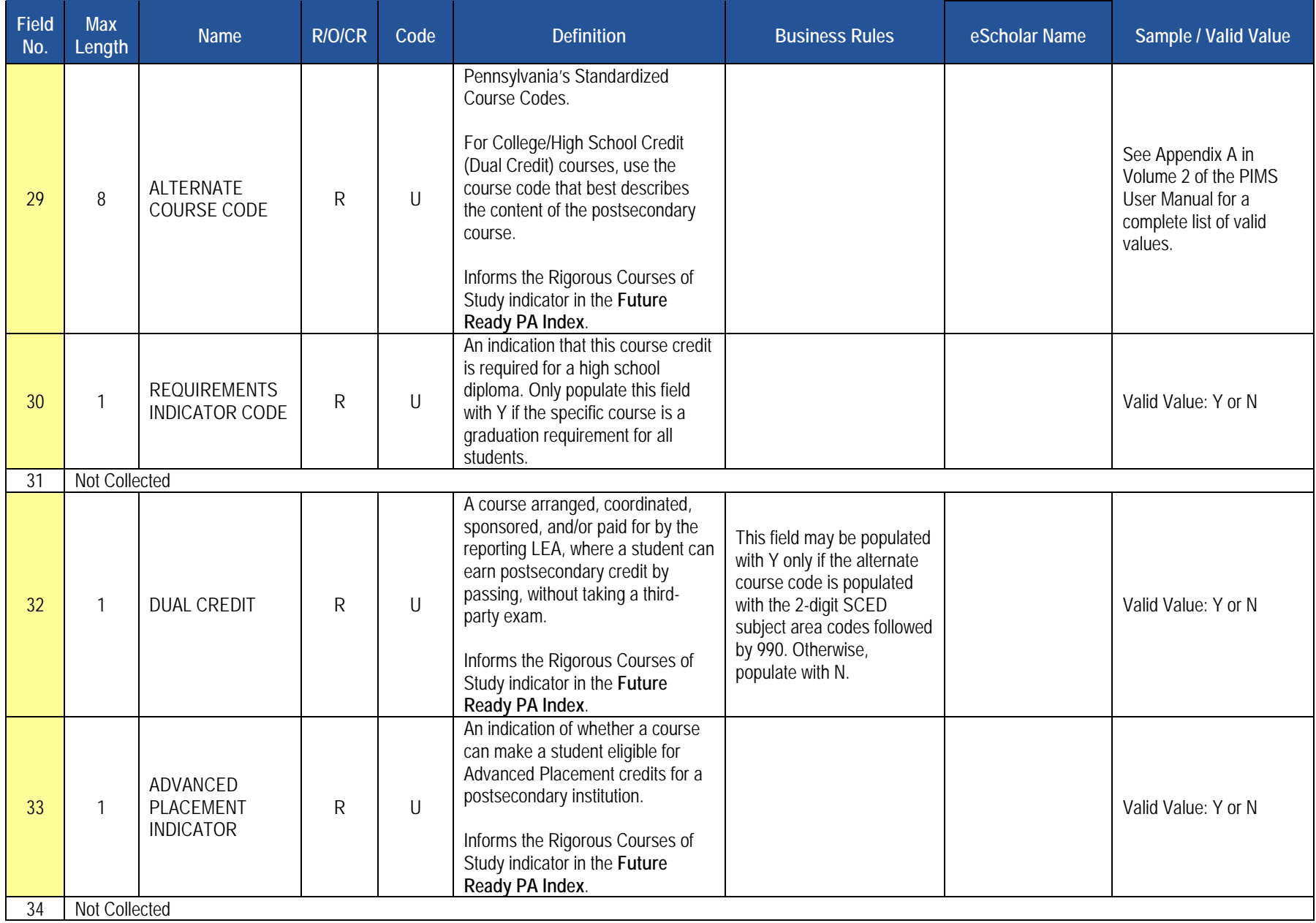

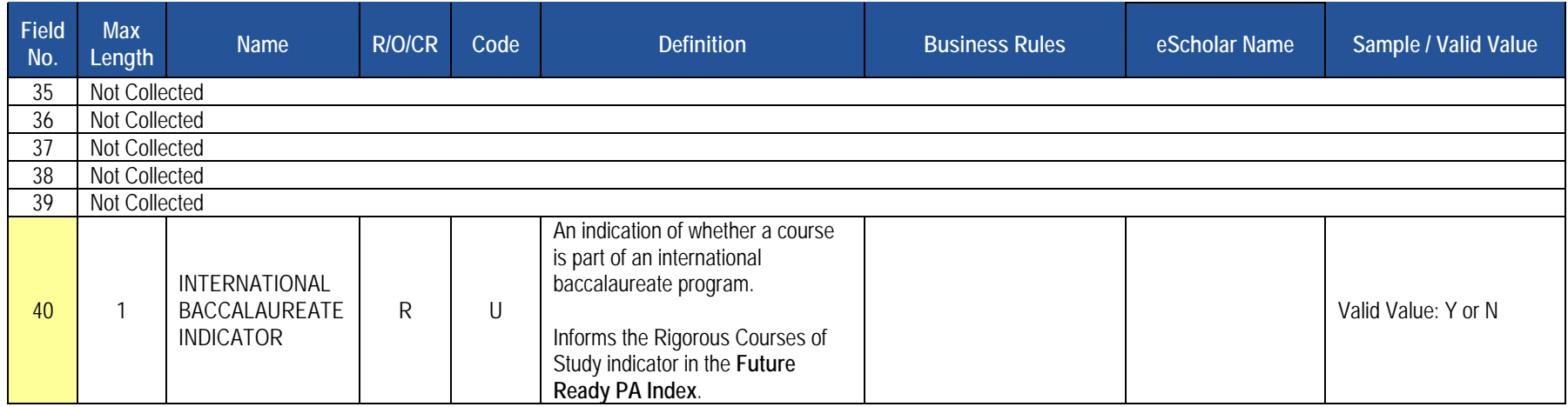

# **Load Sequence/Dependencies**

No dependencies

# **Course Instructor Template**

### **(22 Fields, 8 Collected, Delimited)**

### **Target Table: CRSE\_INSTRUCT**

### **Template Description**

The Course Instructor Template is used to identify the instructor(s) of each section of every course reported in the Course template. The Course Instructor template should be submitted in a cumulative fashion so that all instructors associated with all sections and courses are reported for the entire school year. All active teachers and teachers on long term leave should have course instructor records. Teachers who are terminated during the school year are not reported unless the course they were teaching also ended with their departure. Long term substitutes are reported when they are the teacher of record, or when they are a professional or temporary professional employee.

#### **PIMS Course Instructor Template Specifications**

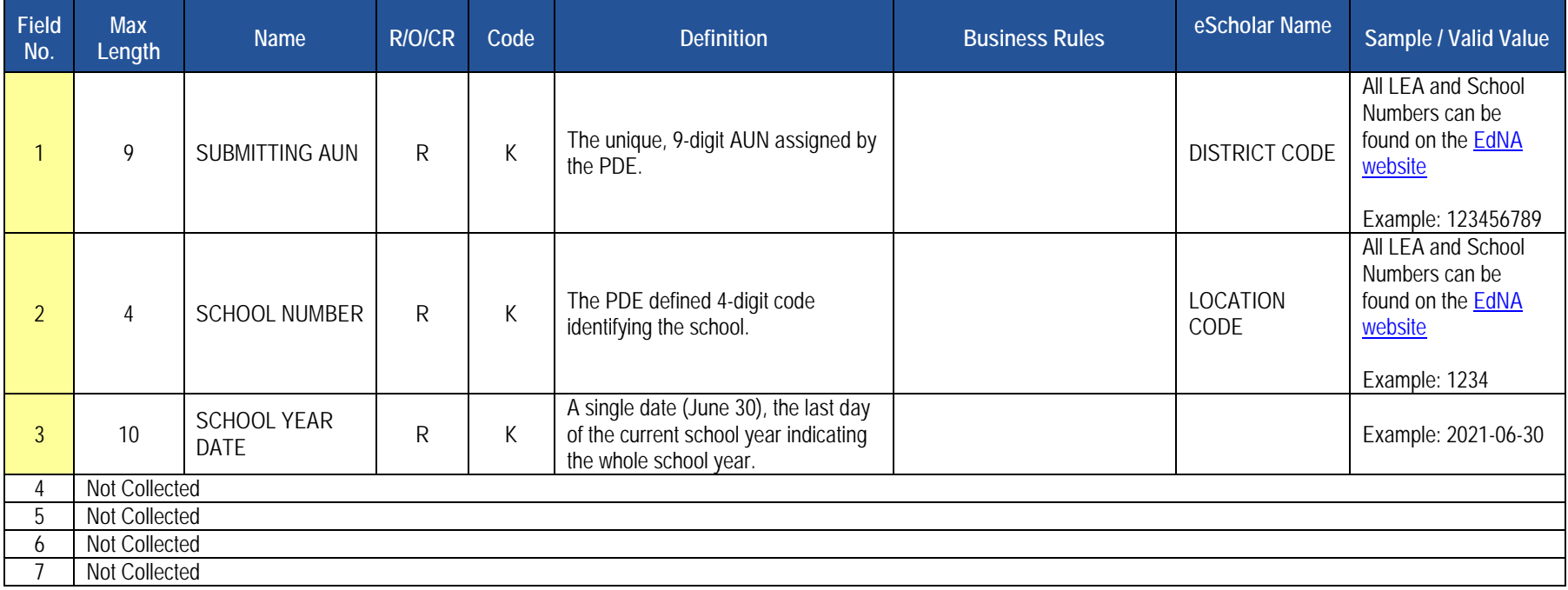

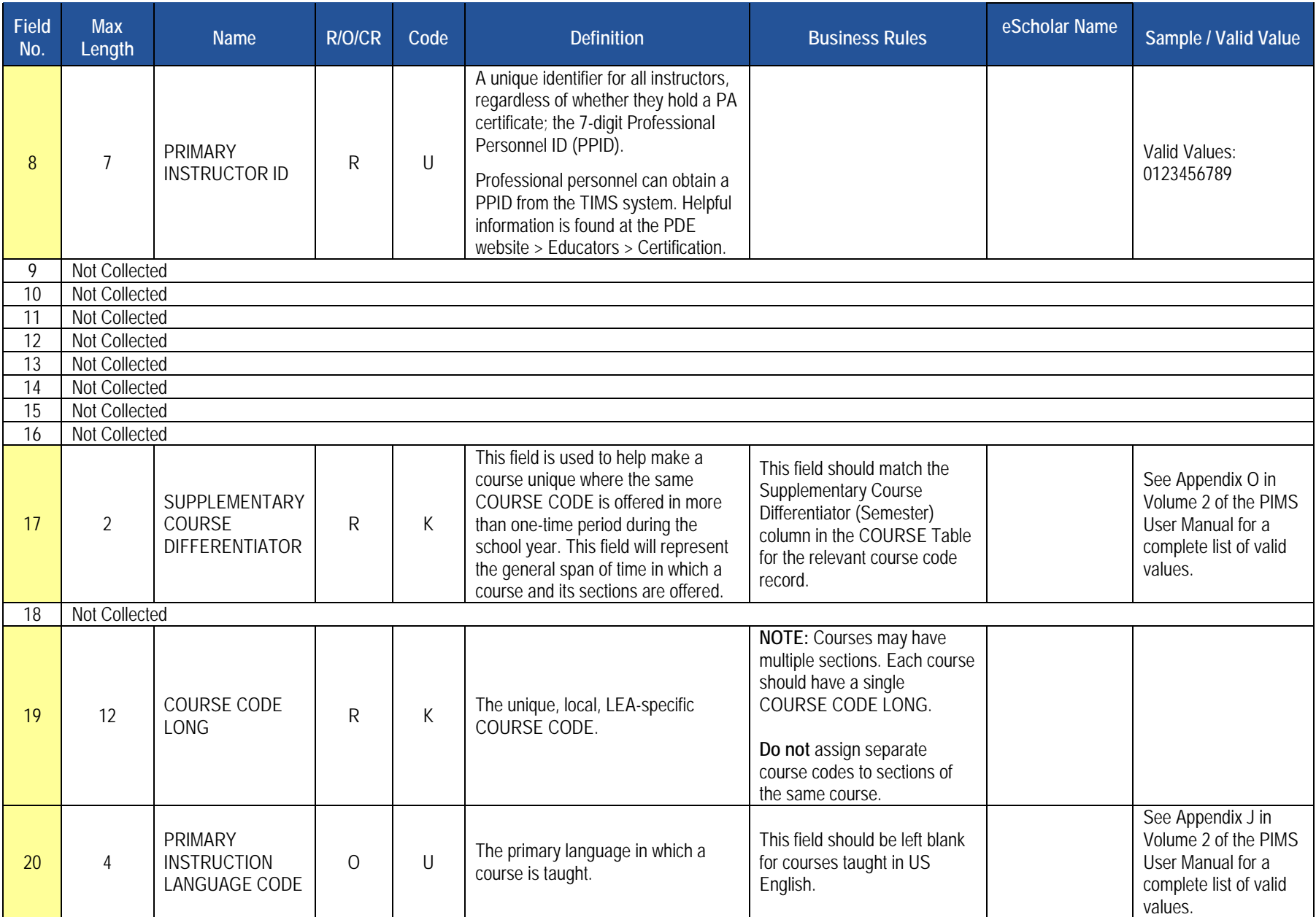

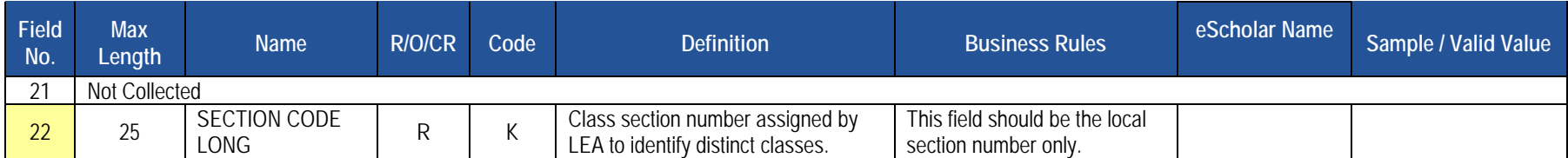

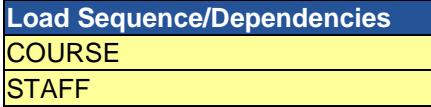

# **Student Course Enrollment Template**

**(20 Fields, 12 Collected, Delimited)**

# **Target Table: COURSE\_ENROLL**

### **Template Description**

The Student Course Enrollment Template contains information on student enrollment in each course/section combination. The Student Course Enrollment template must be submitted in a cumulative fashion indicating all students enrolled in a specific section of a course for the school year.

#### **PIMS Student Course Enrollment Template Specifications**

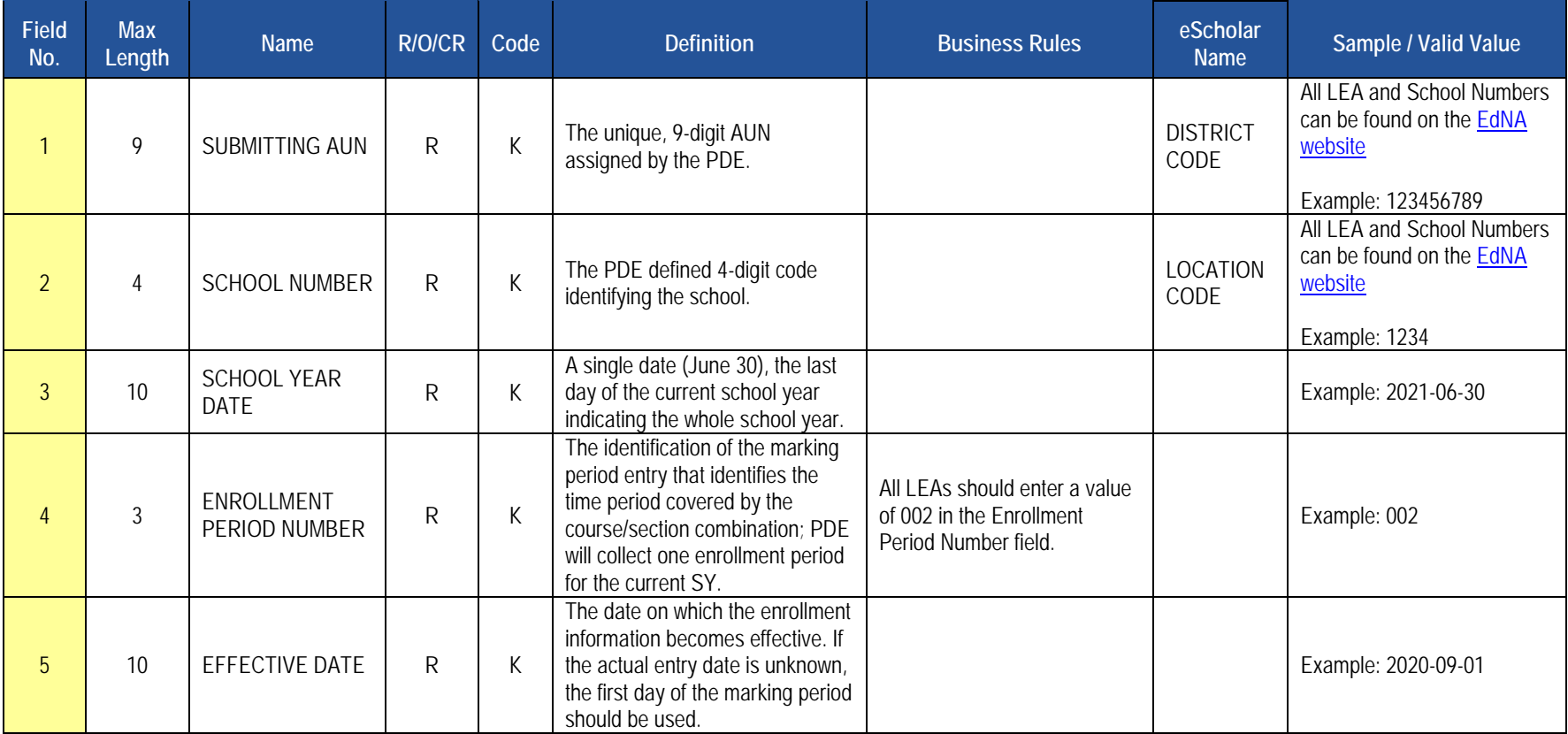

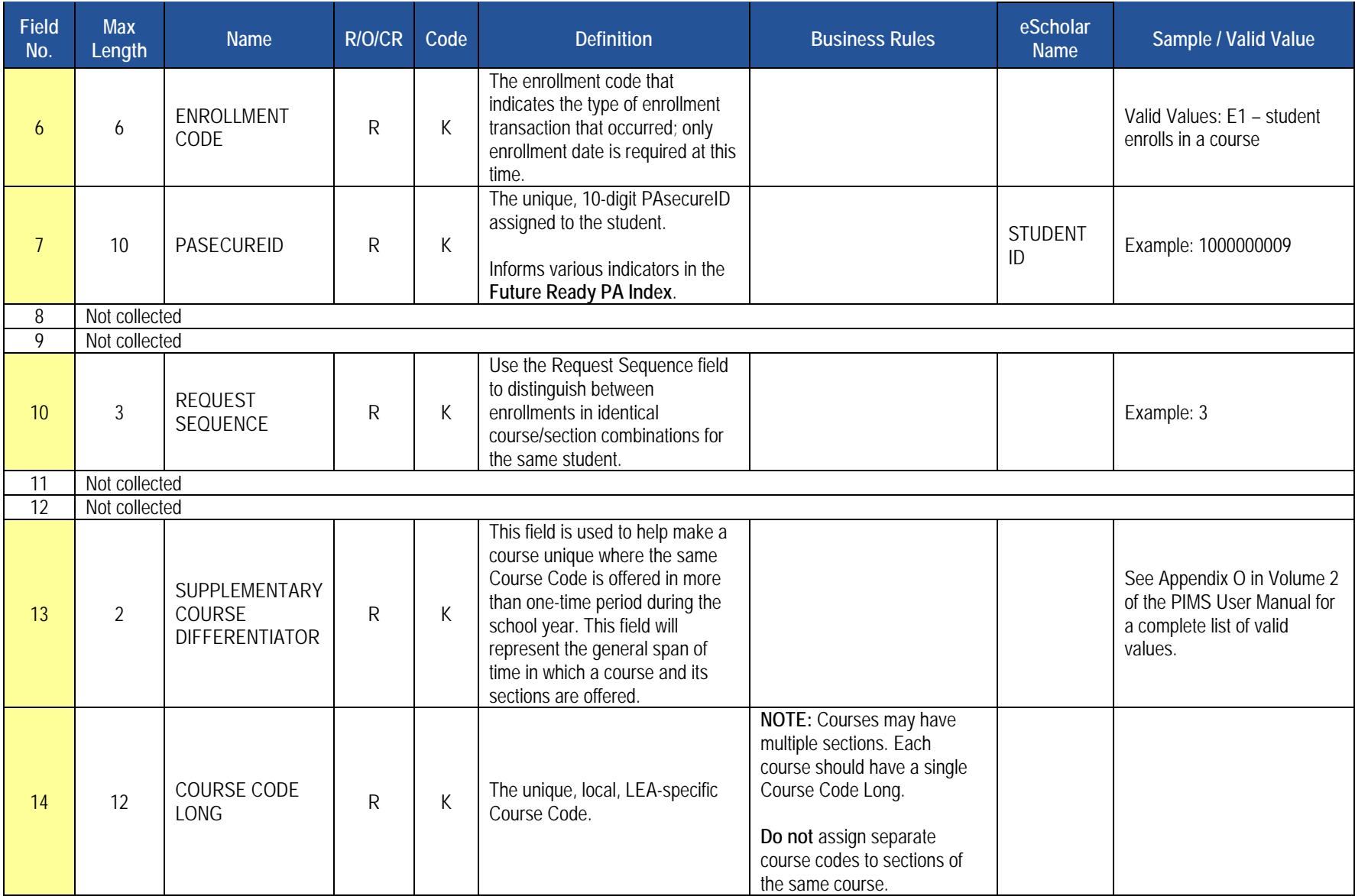

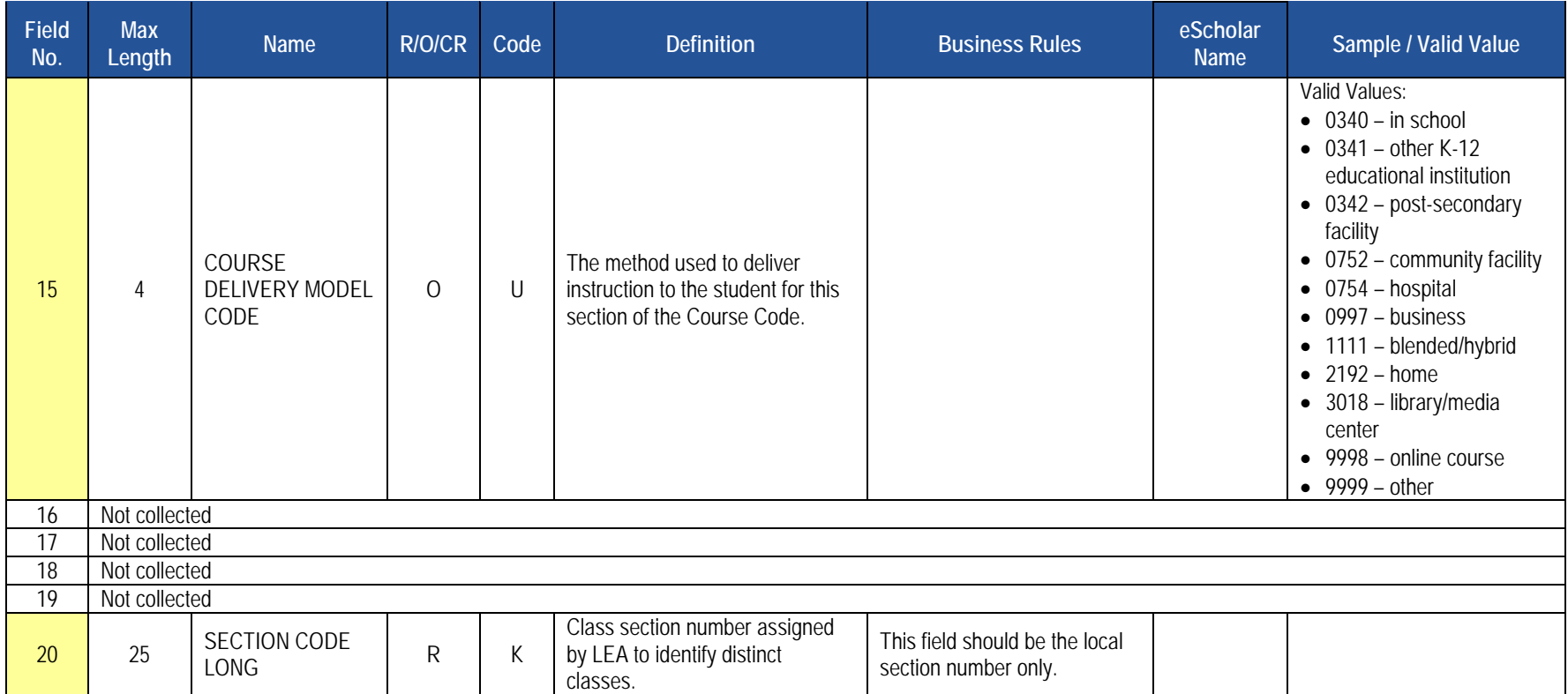

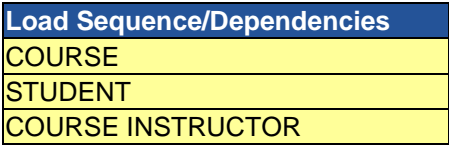

# **Discipline Domain**

LEAs are required to submit the following templates within the Discipline Domain:

- Incident
- Person
- Incident Offender
- Incident Offender Infraction
- Incident Offender Infraction Weapon
- Incident Offender Disciplinary Action
- Incident Offender Parent Involvement
- Incident Victim

This domain applies to the following organizational types:

- o School Districts
- o Intermediate Units
- o Career and Technology Centers
- o Charter Schools

This domain is used to track School Safety incidents involving all students (including special education students). An incident is defined as a specific act or offense involving one or more victims or offenders. A reportable incident includes one or more acts of misconduct, involving one or more offenders violating criteria defined under Pennsylvania's [Act 26 of 1995.](https://www.legis.state.pa.us/cfdocs/legis/li/uconsCheck.cfm?yr=1995&sessInd=0&act=26) These include, but are not limited to, any behavior that violates a school's educational mission or climate of respect or jeopardizes the intent of the school to be free of aggression against persons or property, drugs, weapons, disruptions, and disorder. Examples are incidents involving acts of violence, possession of a weapon, or the possession, use or sale of a controlled substance, alcohol, or tobacco by any person on school property, at school-sponsored events, and on school transportation to and from school.

See Appendix Z in Volume 2 of the PIMS User Manual for a list of the infraction codes that are to be reported in these Discipline Domain templates.

If a school has no reportable School Safety incidents for the entire school year a record indicating this must be entered in the Location Fact template, refer to that section.

**NOTE:** An incident is to be reported by the entity that provides the discipline. For example, if a reportable incident occurs in the confines of a class offered by an IU the IU should report the incident if the IU disciplines the student. If the student is referred to the district of residence or charter school (sending LEA) for discipline, the district of residence or charter should report the incident.

All fields may not be mandatory; however, all fields within each template **MUST BE** accounted for in order to transmit data.

# **Incident Template**

**(25 Fields, 11 Collected, Delimited)**

# **Target Table: INCIDENT**

### **Template Description**

This template defines the primary details of a discipline incident. One record should be submitted per each reportable School Safety incident. See the Discipline Domain description for more information on reportable incidents. If a school has no reportable School Safety incidents for the entire school year a record indicating this must be entered in the Location Fact template, refer to that section.

#### **PIMS Incident Template Specifications**

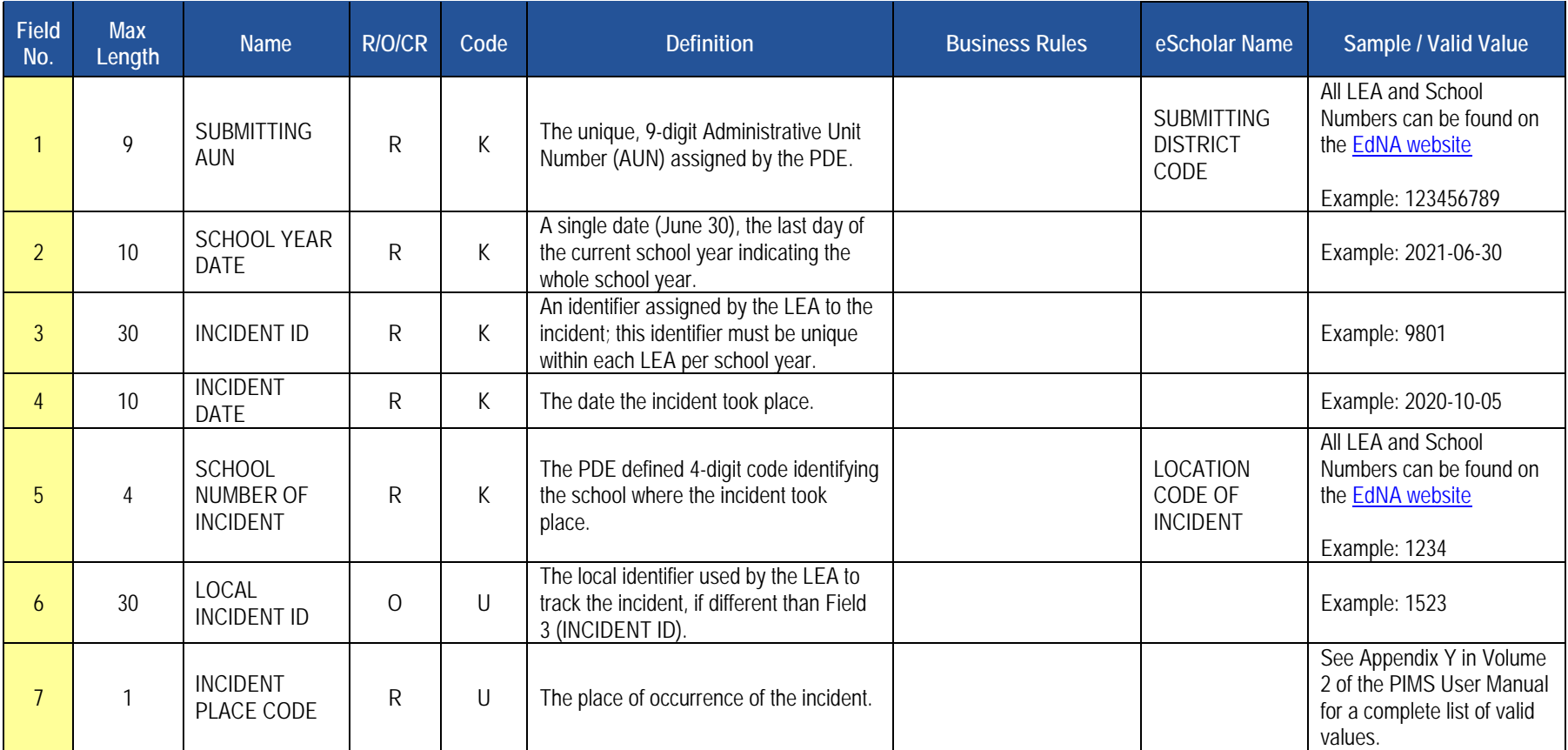

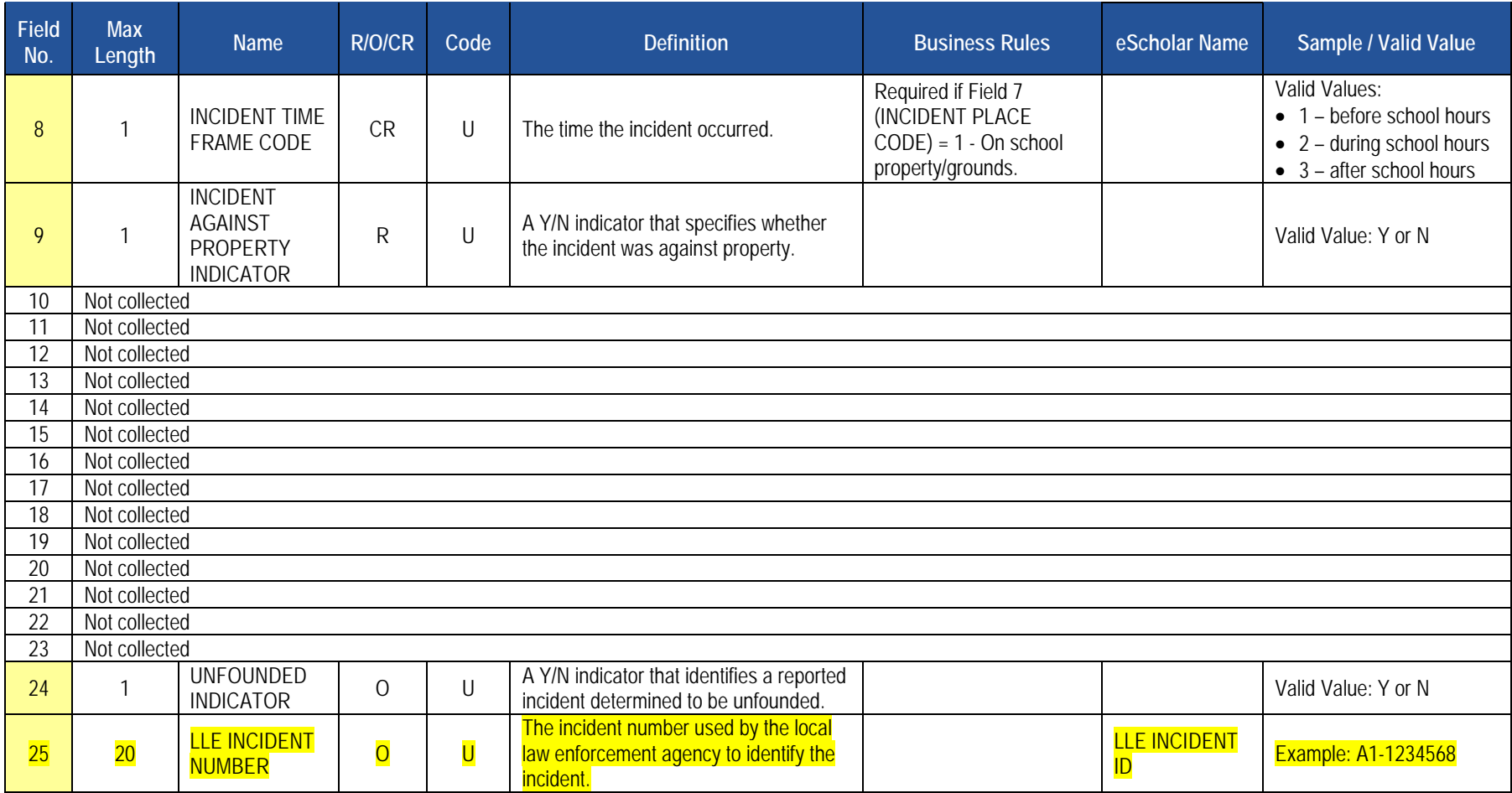

# **Load Sequence/Dependencies**

No dependencies

# **Person Template**

**(10 Fields, 10 Collected, Delimited)**

#### **Target Table: PERSON**

### **Template Description**

This template defines the primary details of both offenders and victims.

Note that this template can be used to individually identify a victim or offender as it contains fields for the PAsecureID (Field 5) and name (Fields 7 and 8). LEAs, however, do not need to identify a victim individually using these fields. LEAs can elect to keep the victim anonymous by using an LEA-created ID instead of the PAsecureID to populate these fields within this template for victims. Note that the gender and race/ethnicity of the person is required if known.

The person, if known or unknown, must be individually identified within this template. The PAsecureID must be submitted in Field 5 if the offender is a known current student. If the offender is not a current student, the first and last name should be entered in Fields 7 and 8. In the cases that an offender is unknown the LEA should use an identifier assigned by the LEA.

#### **Field No. Max Length Name R/O/CR** Code **Business Rules Conduct Algebra Reserves Agencies Example / Valid Value**<br>Length 1 9 SUBMITTING  $R$  K The unique, 9-digit AUN assigned by the PDE. **SUBMITTING** DISTRICT CODE All LEA and School Numbers can be found on th[e EdNA website](http://www.edna.pa.gov/Screens/wfHome.aspx) Example: 123456789 2 20 PFRSON ID R K An identifier for the person (offender or victim) involved in an incident; this can be the PAsecureID if the person is a current student. The PAsecureID does not need to be submitted for victims, however. If the person is not a current student or if the LEA desires not to submit the PAsecureID, use an identifier assigned by the LEA. This identifier must be unique to the individual within an LEA per school year. Example: 887 or 1000000009  $3 \t 10 \t SCHOOL$  $YEAR$  DATE  $R \mid K$ A single date (June 30), the last day of the current school year indicating the whole school year. Example: 2021-06-30

#### **PIMS Person Template Specifications**

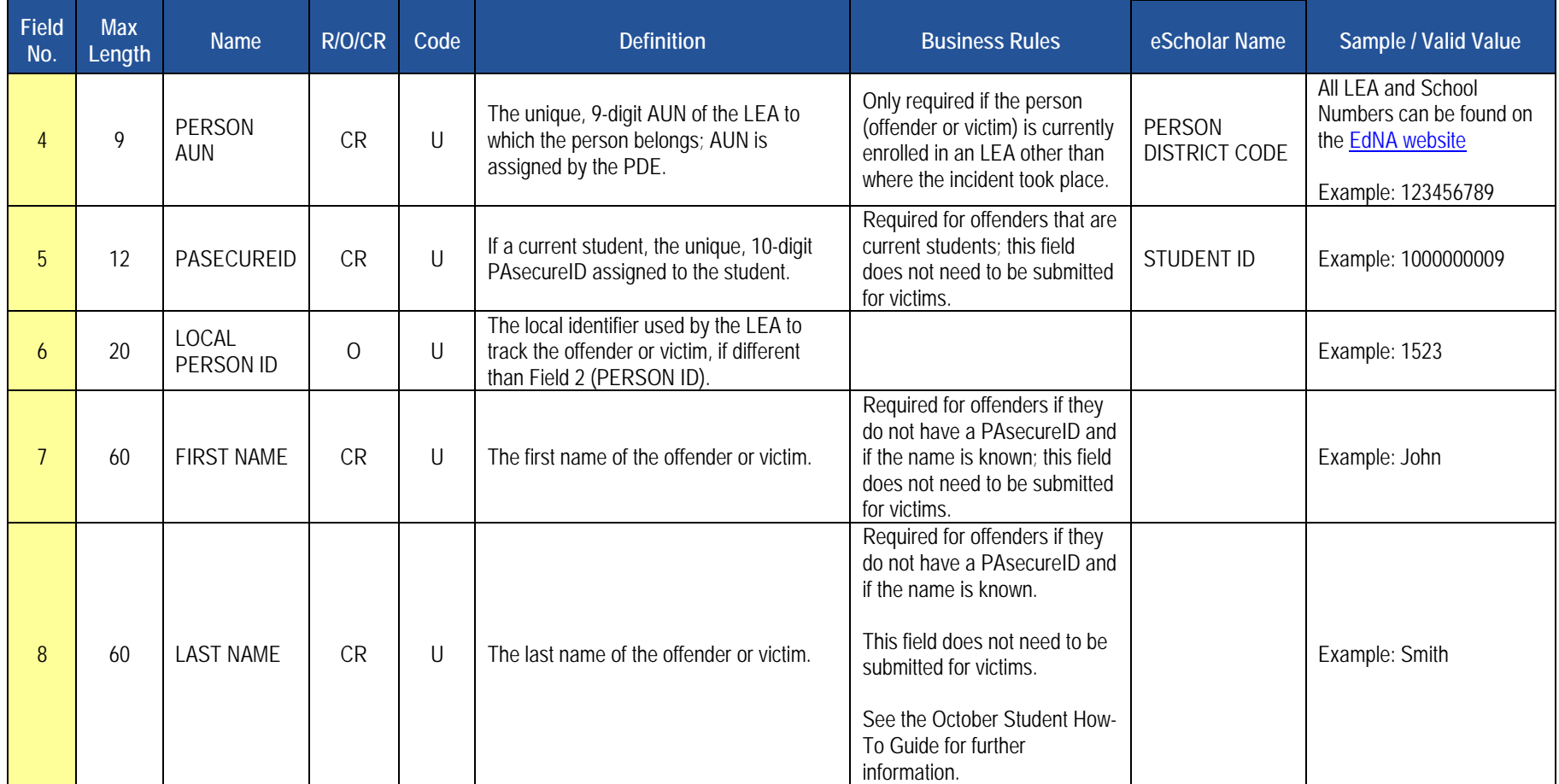

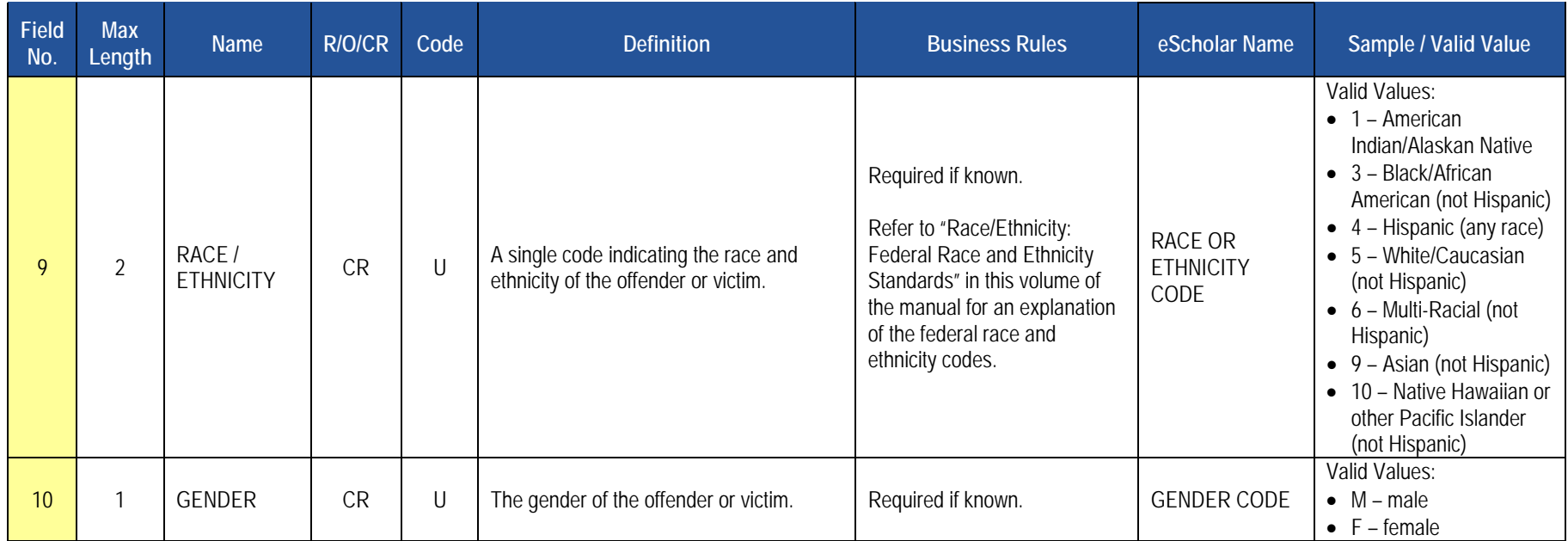

# **Load Sequence Dependencies**

**Load Sequence/Dependency STUDENT** 

\*Student is only a dependent, if Field 5 (PASECUREID) is populated in this template.

# **Incident Offender Template**

**(22 Fields, 18 Collected, Delimited)**

# **Target Table: INCIDENT\_OFFNDR**

# **Template Description**

This template connects one or multiple offenders to each specific incident. If there are multiple offenders include multiple records within this template with the same Incident ID.

### **PIMS Incident Offender Template Specifications**

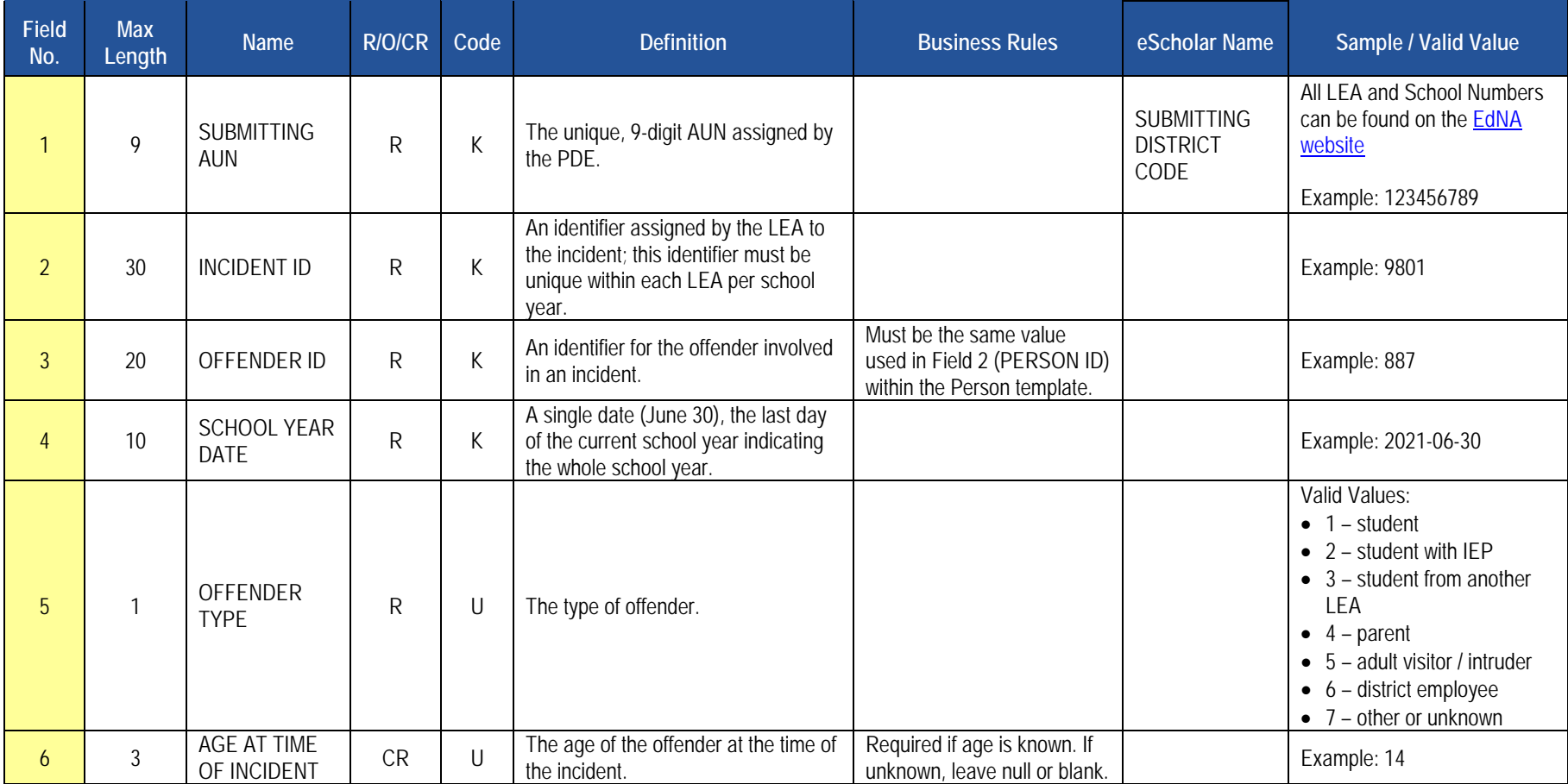

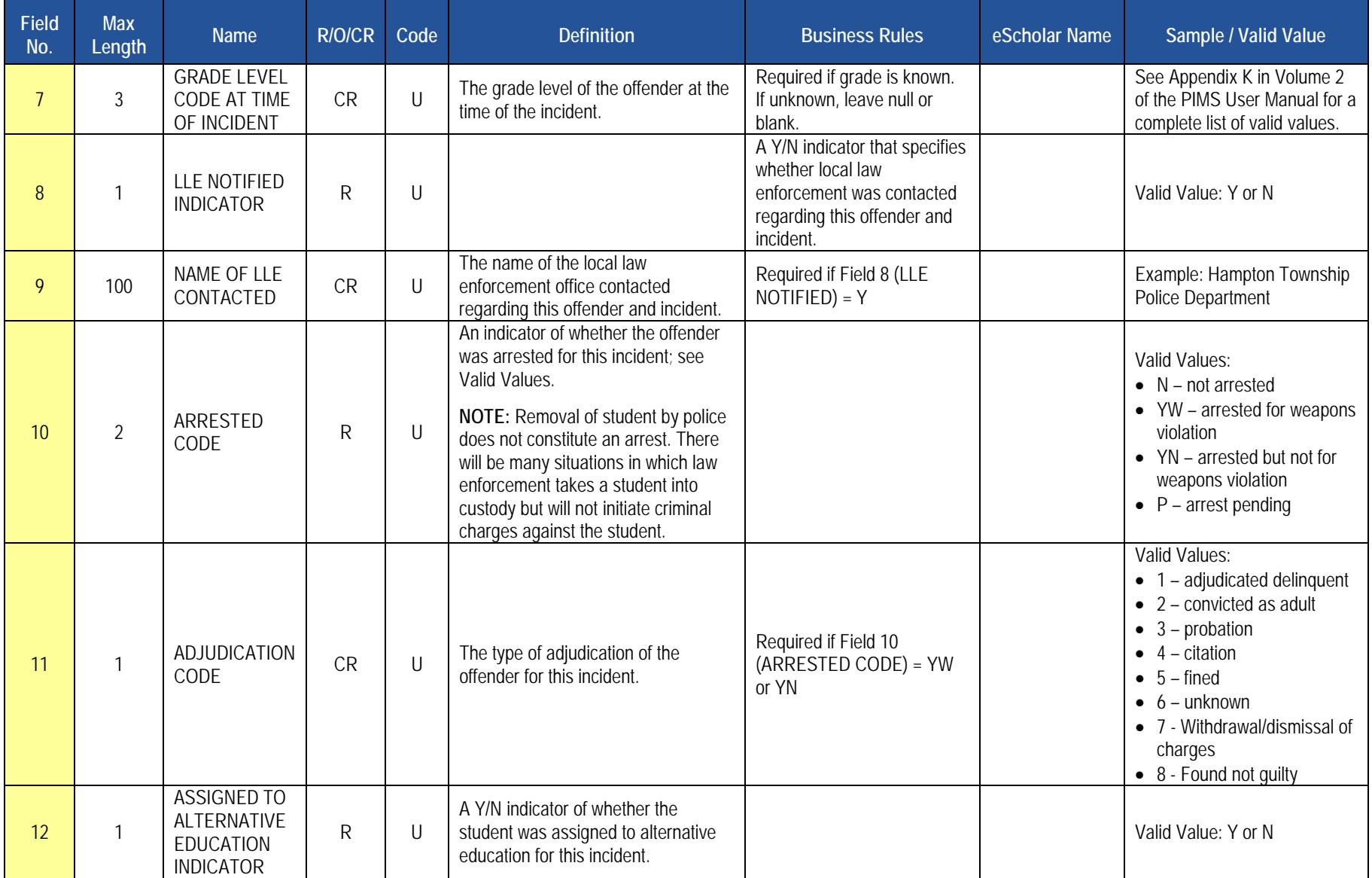

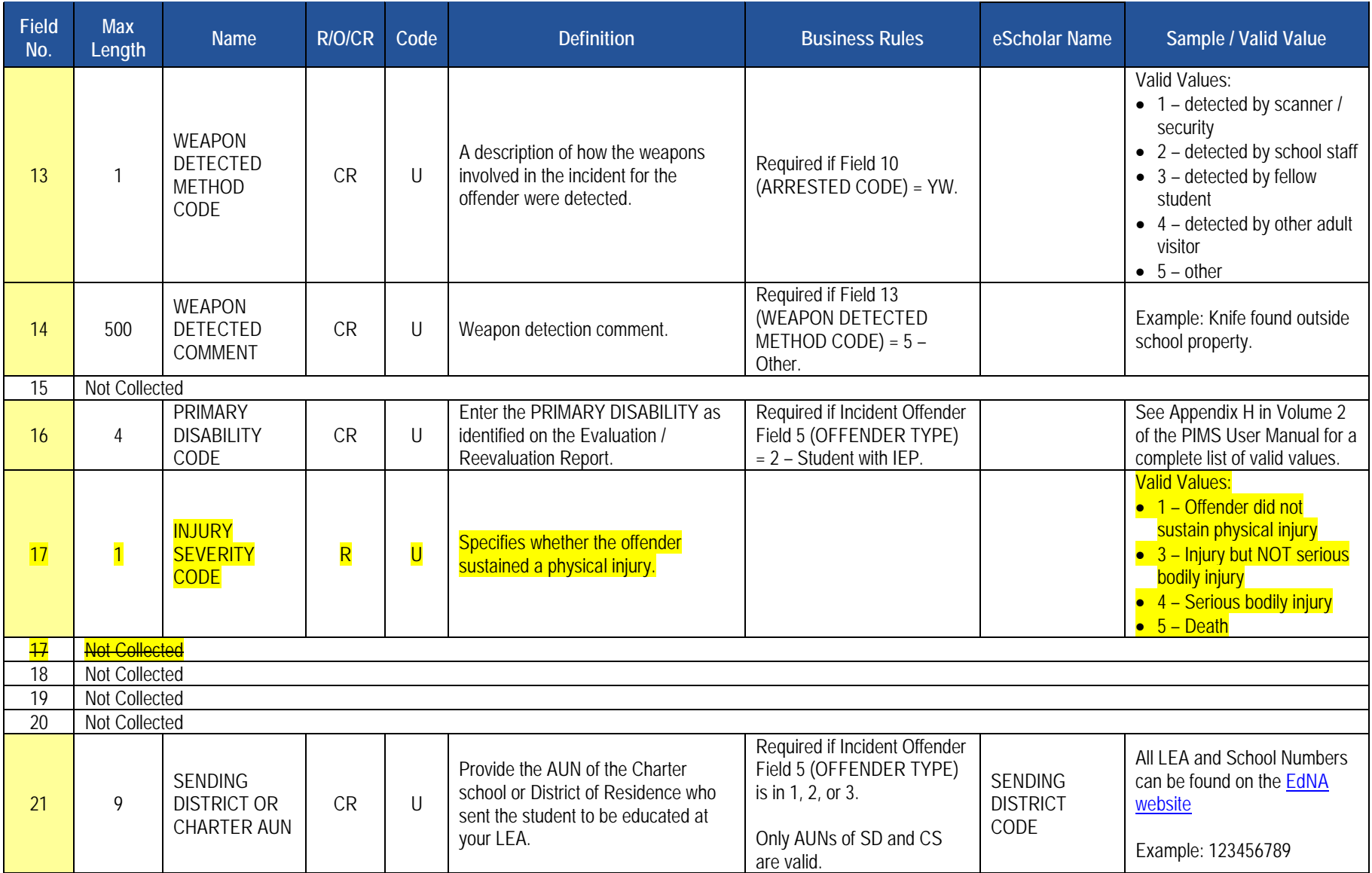

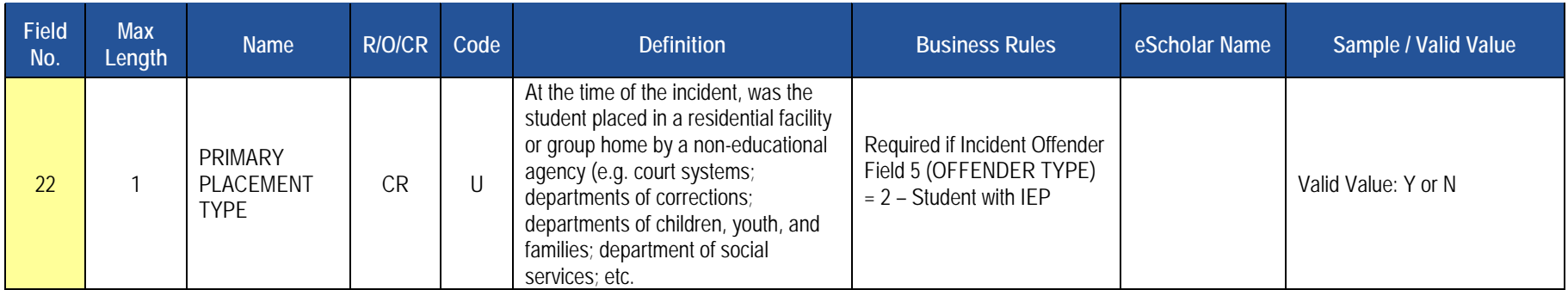

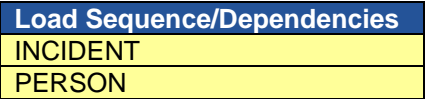

# **Incident Offender Infraction Template**

**(7 Fields, 7 Collected, Delimited)**

### **Target Table: INCIDENT\_OFFNDR\_INFRACTION**

# **Template Description**

This template connects an incident and the offender to an infraction. If multiple infractions apply to the incident/offender submit multiple records; use one record per infraction.

**NOTE**: All discipline incidents resulting in disciplinary action codes S3 - S9 must be submitted in the discipline domain PIMS submission, *regardless* of the special education status of the student. If an infraction resulting in a suspension or expulsion does not align to one of the 46 numeric safe schools' infraction codes (ending with infraction code 54), it shall be aligned to either an A - Academic Code of Conduct or a C - Student Code of Conduct discipline infraction type.

#### **PIMS Incident Offender Infraction Template Specifications**

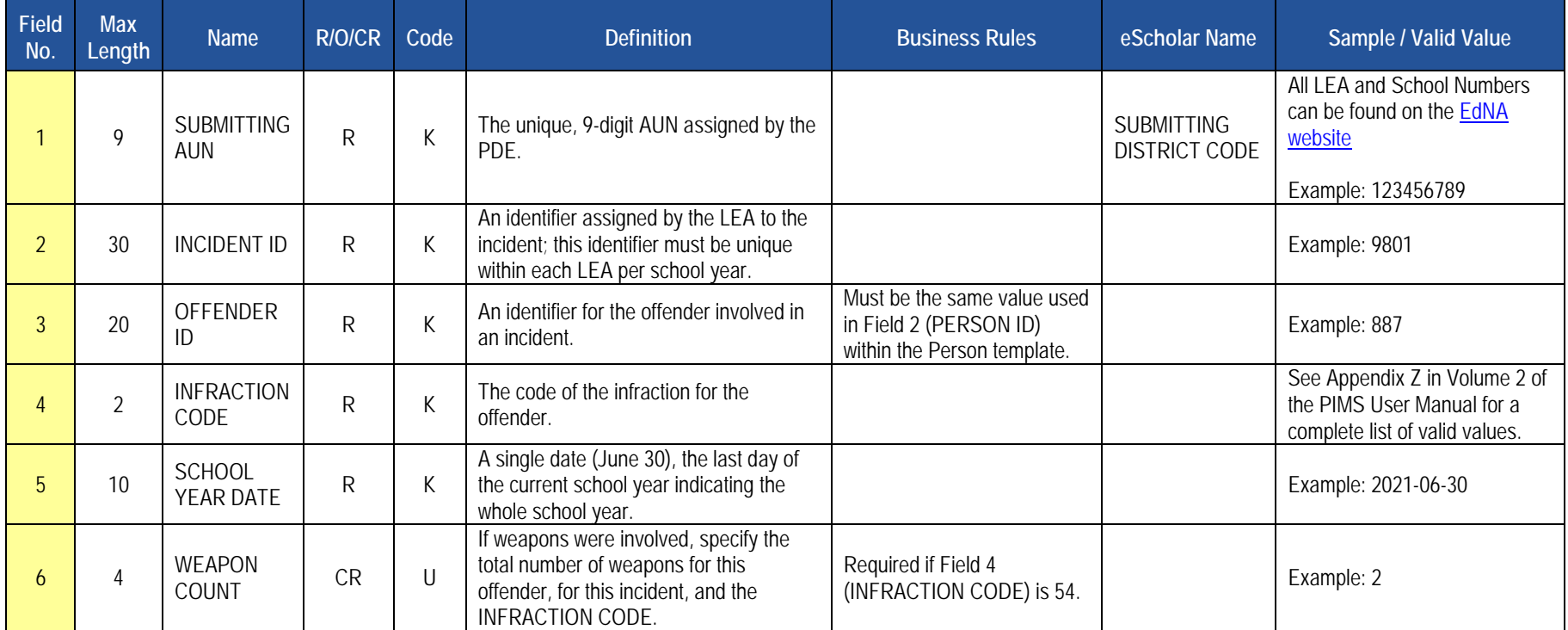

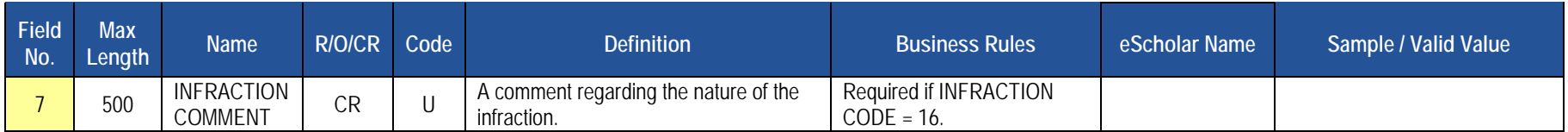

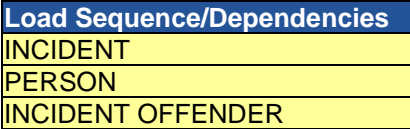

# **Incident Offender Infraction Weapon Template**

**(7 Fields, 7 Collected, Delimited)**

### **Target Table: INCIDENT\_OFFNDR\_INFR\_WEAPON**

# **Template Description**

This template connects a weapon to the offender and infraction. If multiple weapon types apply to the incident/offender submit multiple records;

### **PIMS Incident Offender Infraction Weapon Template Specifications**

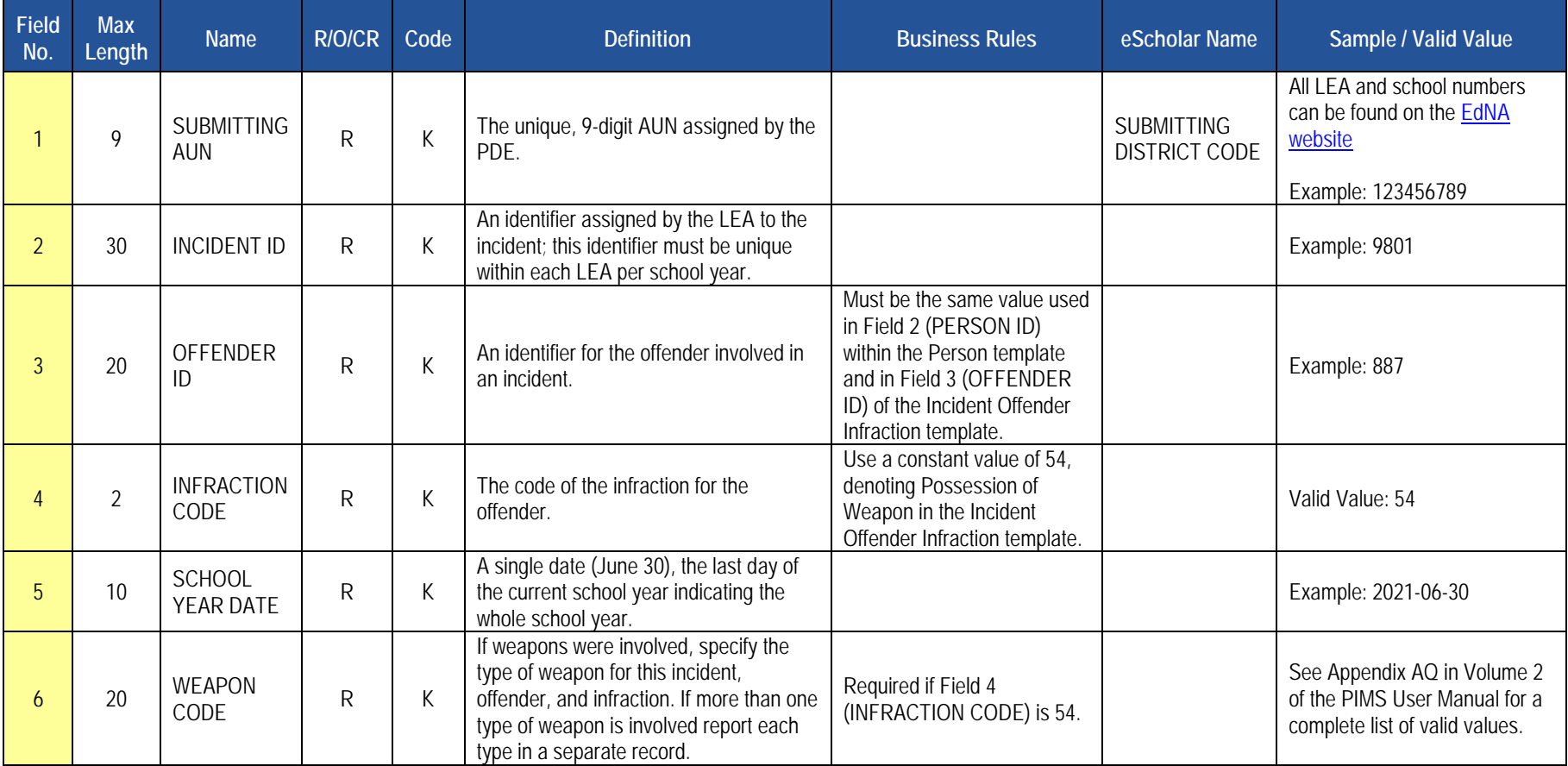

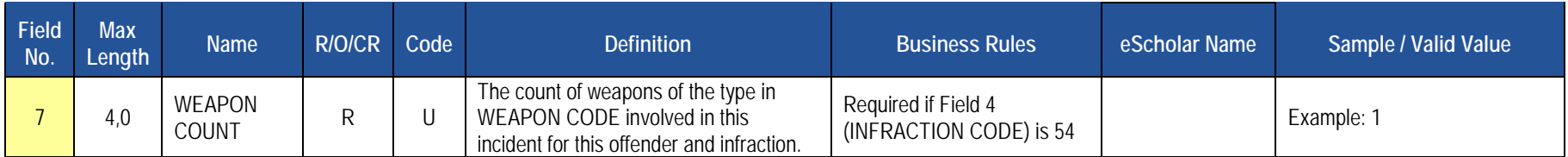

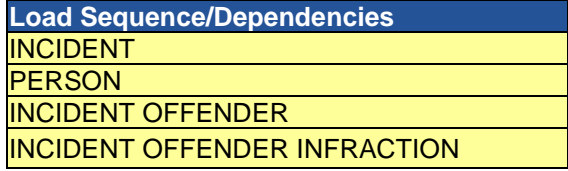

# **Incident Offender Disciplinary Action Template**

**(11 Fields, 8 Collected, Delimited)**

### **Target Table: INCIDENT\_OFFNDR\_DSPLNRY\_ACTION**

# **Template Description**

This template is used to track disciplinary sanctions as well as referral to or participation in remedial programs. Each known offender should have one and only one sanction record in this template identifying the "highest" or most severe sanction (Disciplinary Action Code between S1 and S10). If referred to or participating in remedial programs the offender also will have one or multiple additional records in this template with the Disciplinary Action Code between R1 and R9.

#### **PIMS Incident Offender Disciplinary Action Template Specifications**

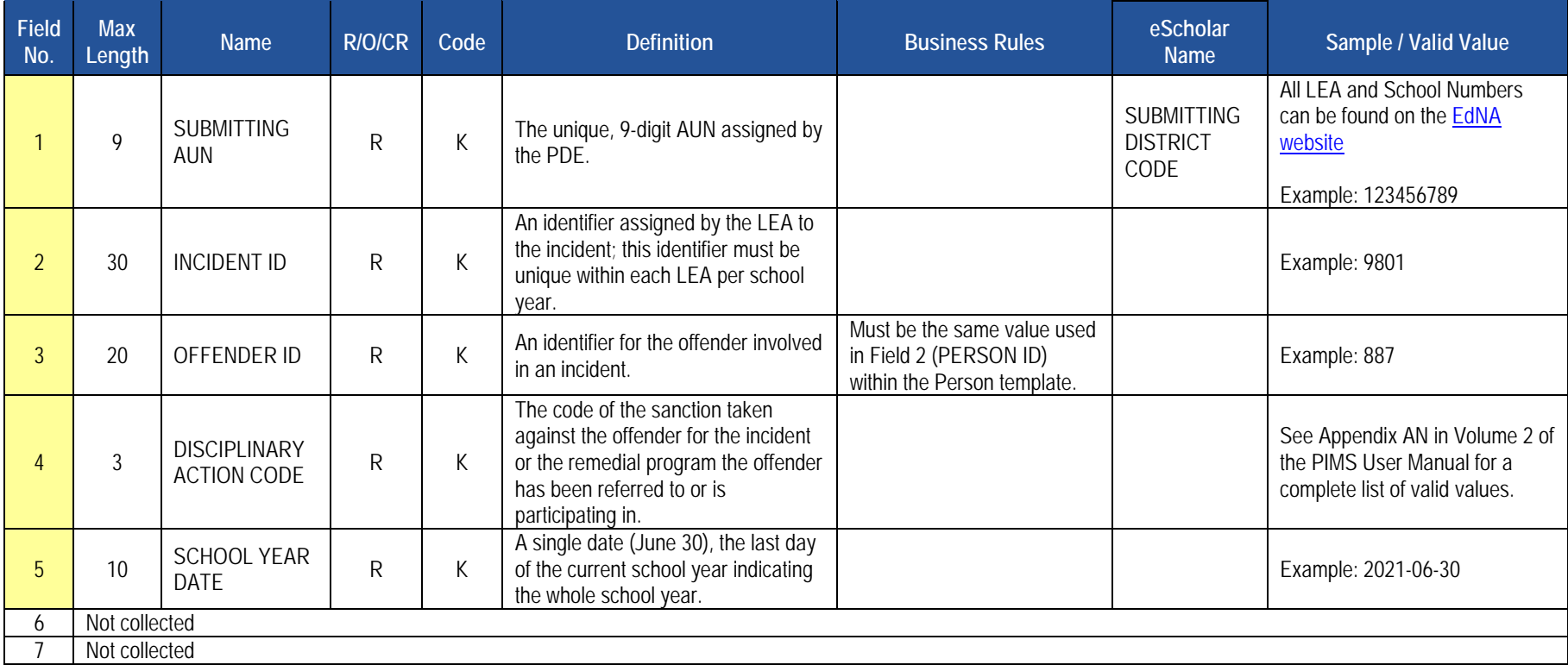

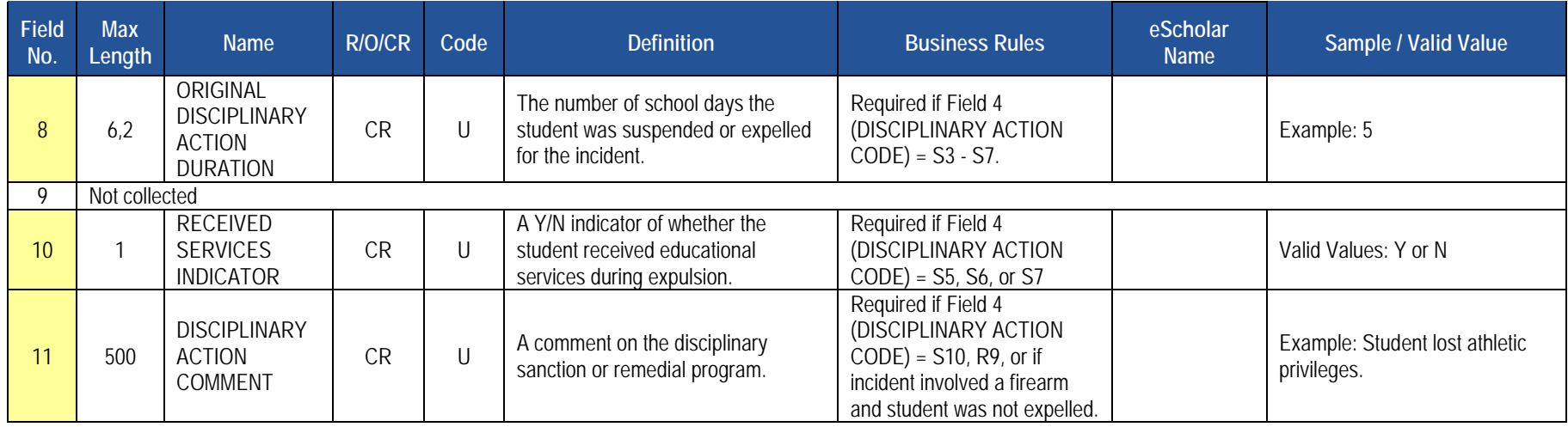

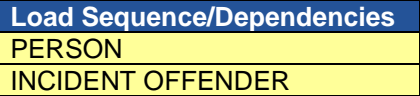

# **Incident Offender Parent Involvement Template**

**(6 Fields, 6 Collected, Delimited)**

### **Target Table: INCIDENT\_OFFNDR\_PARENT\_INVOLVE**

# **Template Description**

This template connects an incident and the offender to one or multiple parental involvement types. If there are multiple parental involvement types for an incident/offender, include multiple records within this template with the same Incident ID and Offender ID. If there is no parental involvement, do not submit a record in this template.

### **PIMS Incident Offender Parent Involvement Template Specifications**

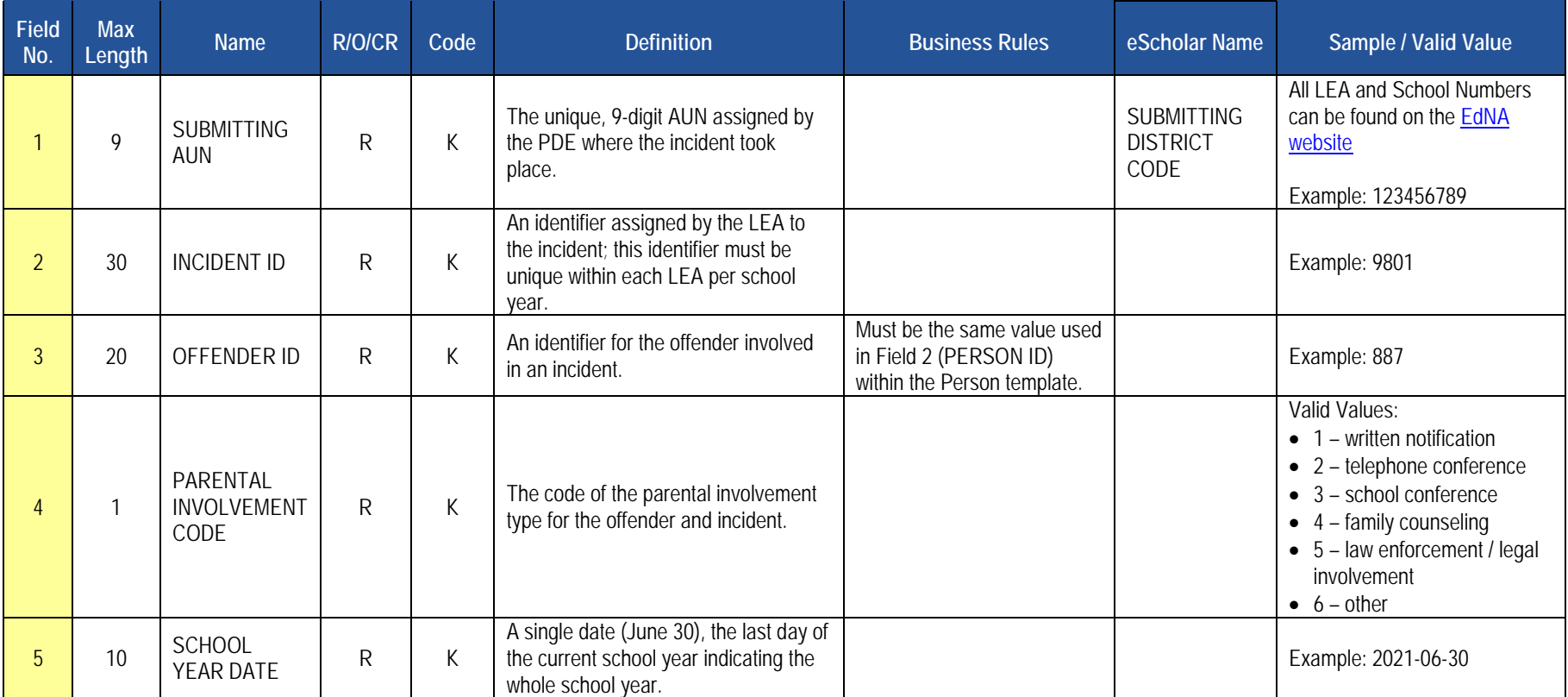

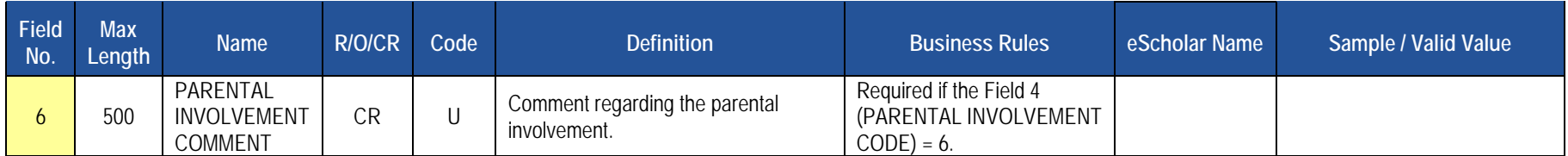

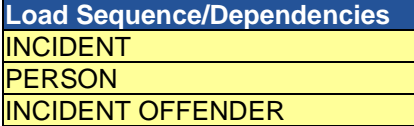

# **Incident Victim Template**

**(12 Fields, 11 Collected, Delimited)**

### **Target Table: INCIDENT\_VICTIM**

### **Template Description**

This template connects one or multiple victims to each specific incident. In cases of incidents when there are crimes against property, such as vandalism in Field 5 of this template, Valid Value 8 (school/school facility) should be used. Note that not all incidents will have a victim. For example, a fighting incident will not have a victim (all parties are considered offenders in this case). See Appendix Z in Volume 2 of the PIMS User Manual for more information (the "Infraction has Victims" column). If there are no victims associated with the incident, do not submit any records in this template.

#### **PIMS Incident Victim Template Specifications**

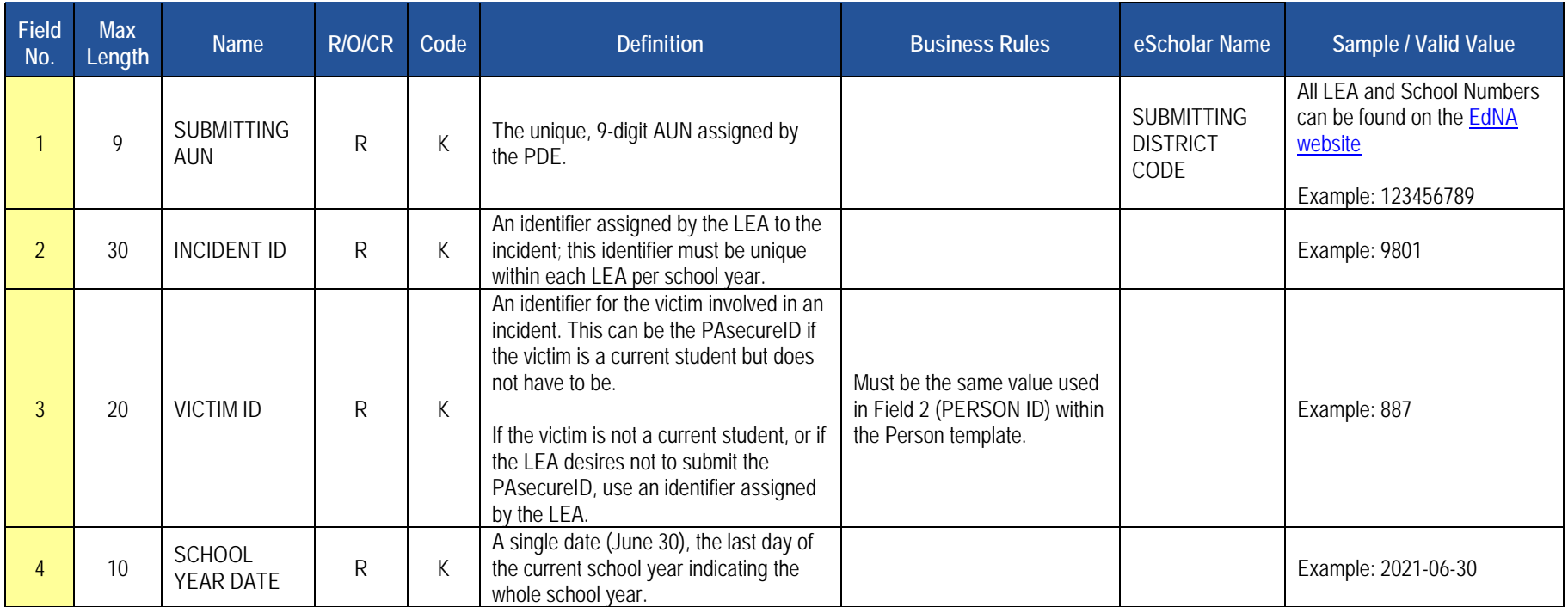

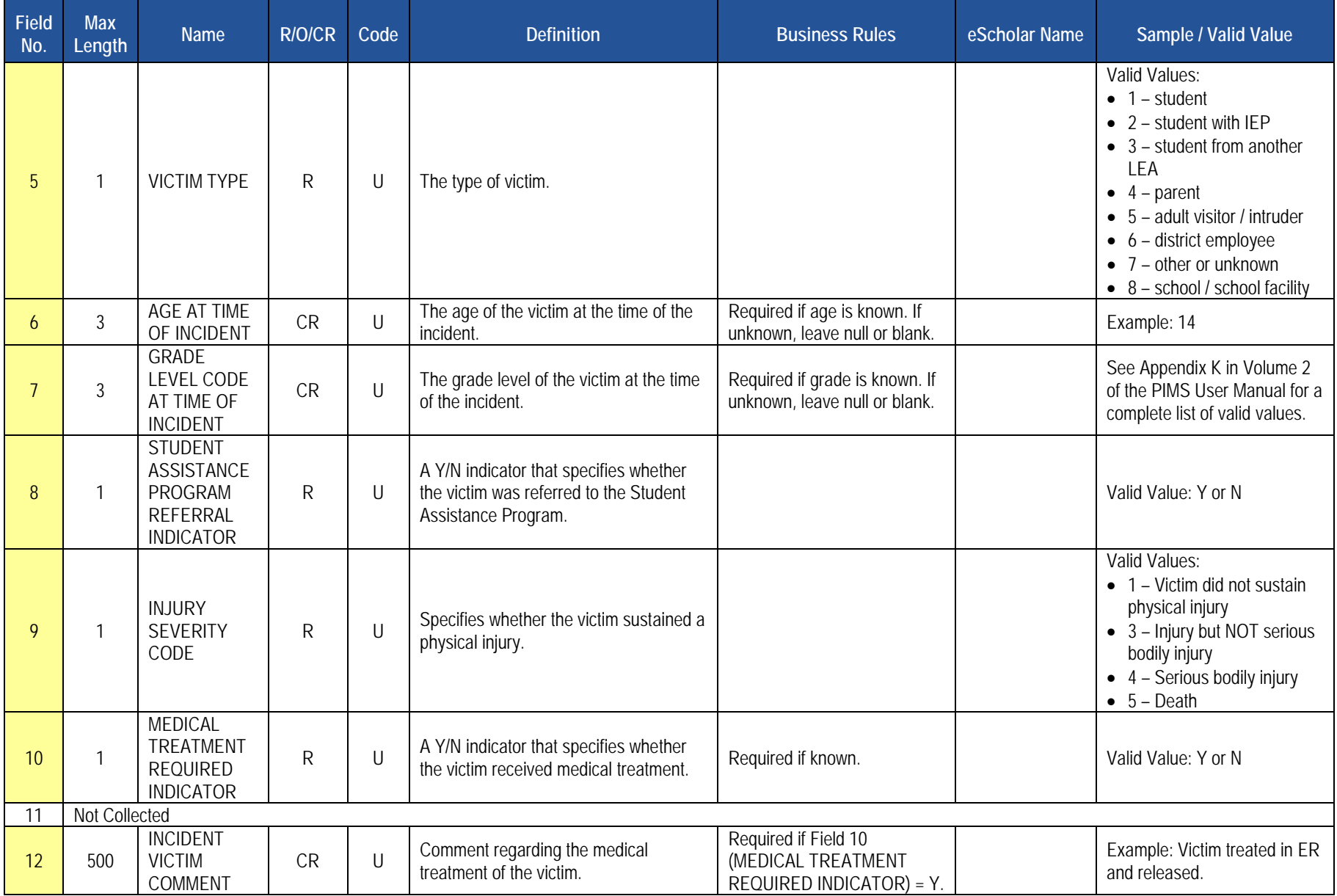

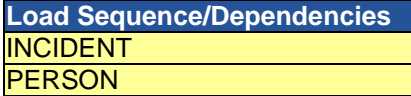

# **District Domain**

The LEAs are required to submit the following templates and Excel Tools in the District Domain:

#### **Templates**

• District Fact Template for Safe Schools

This template applies to the following organizational types:

- o School Districts
- o Intermediate Units
- o Career and Technology Centers
- o Charter Schools
- District Fact Template for Title III Professional Development Activities Survey

This template applies to the following Title III subgrantees in these organizational types:

- o School Districts
- o Intermediate Units
- o Comprehensive Career and Technology Centers
- o Charter Schools
- District Fact Template for LIEP Survey

This template applies to the following organizational types:

- o School Districts
- o Comprehensive Career and Technology Centers
- o Charter Schools
- District Fact Template for LEP EL Nonpublic Student Counts

This template applies to the following organizational types:

o School Districts

• District Fact Template for Title I

This template applies to the following organizational types:

- o School Districts that serve Title I students
- o Charter Schools that serve Title I students
- o Intermediate Units that serve Title I students: If an intermediate unit is the lead LEA in a consortium of LEAs serving Title I students, it is responsible for reporting the aggregate participation data for all of their member LEAs. Intermediate Units should not report Neglected or Delinquent program data here. That information is reported on a separate system.
- District Snapshot Template

The District Snapshot Template is used to collect fields related to the kindergarten entry age. This template applies to the following organizational types:

- o School Districts
- o Charter Schools (applicable only to charter schools with kindergarten programs)

#### **Excel Tools**

• District Fact Template for Home Education and Private Tutoring Data

This template applies to all School Districts.

• District Fact Template for Support Personnel Data

This template applies to the following organizational types:

- o School Districts
- o Intermediate Units
- o Career and Technology Centers<br>
o Charter Schools
- **Charter Schools**
- o State Juvenile Correctional Institutions

All fields may not be mandatory; however, all fields within each template **MUST BE** accounted for in order to transmit data.

# **District Fact Template for Safe Schools**

#### **(7 Fields, 6 Collected, Delimited)**

#### **Target Table: DISTRICT\_FACT**

### **Template Description**

This template is used to report the total number of contracted, rotating school security personnel and the number of contracted, rotating school security personnel with specific trainings or authorizations/qualifications (See Appendix AB). This template should only include those school security personnel that are not reported in the Staff collection templates. It is also used to report the scope (locations served) of security services and if an LEA has no school security personnel.

If an LEA has no school security personnel, there should be a single District fact record where Category 2 = ZERO and Count = 0. Records should not be submitted for both Category  $2 = \overline{ZERO}$  and Category  $2 = \overline{TOTAL}$ .

#### **PIMS District Fact Template Specifications for Safe Schools Data**

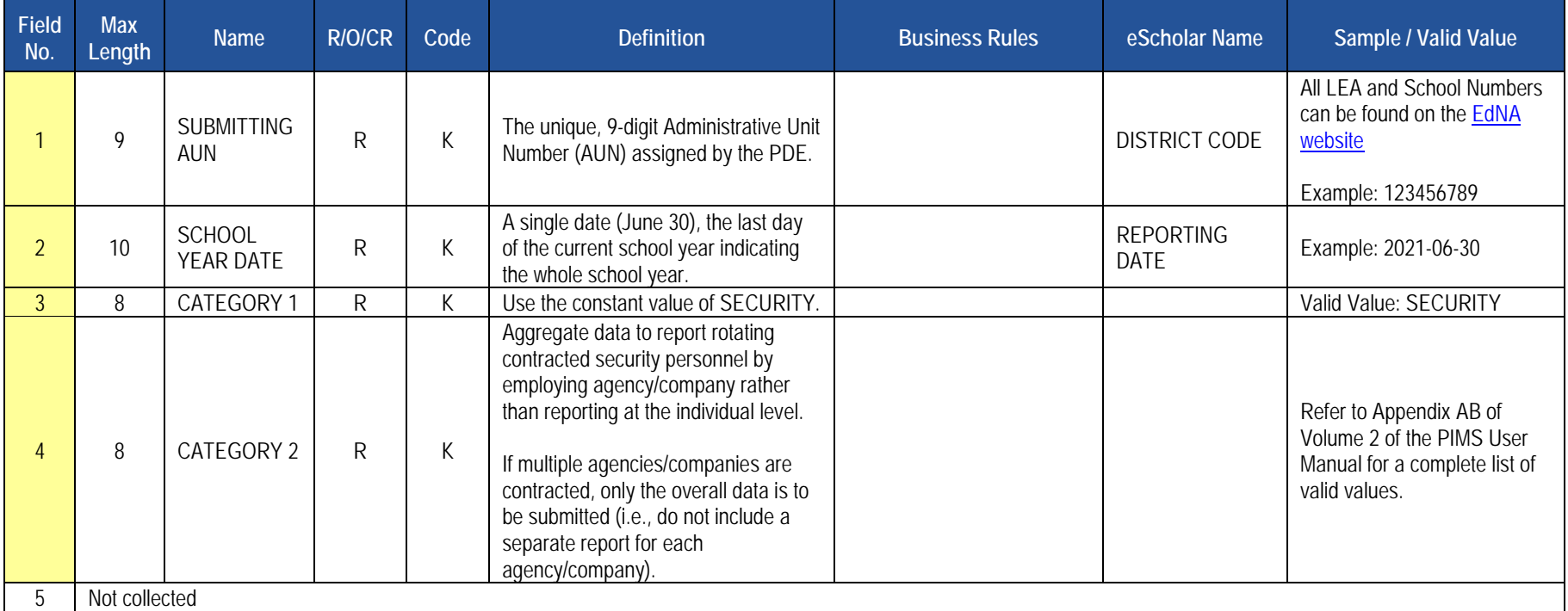

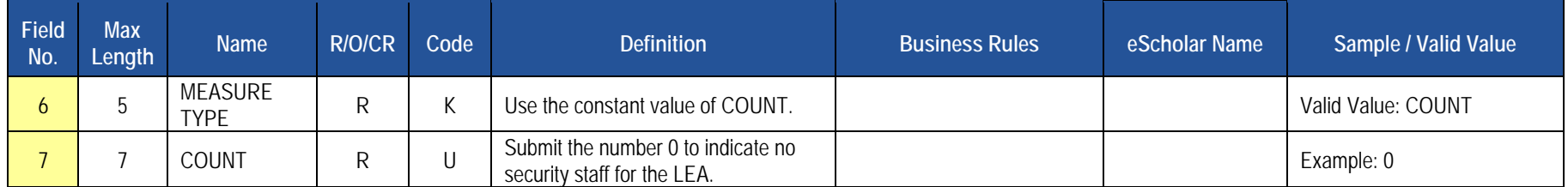

# **Load Sequence/Dependencies**

No dependencies

### **Sample Safe Schools Submission for the District Fact Template; note that NC stands for Not Collected**

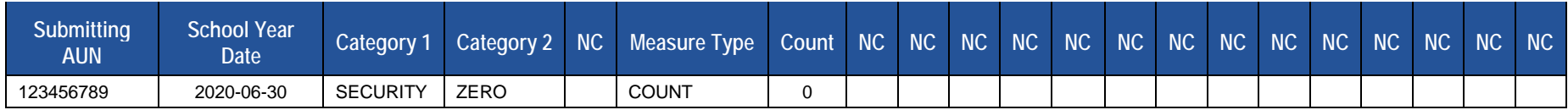
# **District Fact Template for English Learners (ELs)**

**(10 Fields, 9 Collected, Delimited)**

#### **Target Table: DISTRICT\_FACT**

#### **Template Description**

The District Fact Template for ELs is used to submit the following data sets:

• **Title III Nonpublic Student Counts**: LEAs are required to submit a District Fact Template using the template specification for EL data found under the District Domain in PIMS User Manual volume 1. Instructions on how to report data where category 3 is NONPUB are found in Appendix AF of the PIMS User Manual volume 2. The only data elements reported for this PIMS submission within Appendix AF are those where category 3 is NONPUB. Nonpublic Student Counts are reported by LEAs during PIMS Collection 1 using the District Fact Template, whether the LEA has a nonpublic student count or not.

#### *Purpose*

LEAs must consult with nonpublic entities within the geographic boundaries served by the LEA to confirm the count of nonpublic ELs, nonpublic immigrant children and youth and nonpublic schools. The count reported is used to determine Title III allocations for nonpublic ELs and nonpublic immigrant children and youth.

**NOTE:** The count reported is for *nonpublic* ELs and nonpublic immigrant children and youth. The LEAs EL and immigrant children and youth do not count. If the LEA does not have any nonpublic students to report, zero values need to be reported.

• **Title III Professional Development Activities Survey:** LEAs can submit results via an Excel file developed specifically for this data set, which automatically creates the District Fact Template for ELs that LEAS can then submit to PIMS. This spreadsheet is located on the [PDE website](http://www.education.pa.gov/) under Data & Reporting/PIMS/Excel Reporting Tools [Title III Professional Development Activities](https://www.education.pa.gov/Documents/Teachers-Administrators/PIMS/Excel%20Reporting%20Tools/Title%20III%20Professional%20Development%20Activities%20Survey.xls) Survey. Instructions on how to complete the survey are found in Appendix AI of the PIMS User Manual volume 2. LEAs can also choose to submit results via the District Fact Template for EL Data found under the District Domain District Fact Template for ELs in PIMS User Manual volume 1. The Title III Professional Development Activities Survey must be submitted by all Title III sub-grantees who accepted Title III funds. The Title III Professional Development Activities Survey is collected during PIMS Collection 1. The data reported in this survey during the PIMS Collection is for the previous SY.

#### *Purpose*

Title III requires sub-grantees to conduct professional development for classroom teachers (content and ESL), principals, administrators, and other school and community personnel related to instruction, assessment, standards, curriculum, and subject matter. In this survey, sub-grantees report the type of professional development activities conducted and report who participated in the professional development.

**NOTE:** If the sub-grantee does not have a count, zero values need to be reported.

• **LIEP (Language Instruction Education Program) Survey**: LEAs can submit results via an Excel file developed specifically for this data set, which automatically creates the District Fact Template for ELs that LEAs can then submit to PIMS. This form is located on the [PDE website](http://www.education.pa.gov/) under Data & Reporting/PIMS/ Excel Reporting Tools LIEP [Survey.](https://www.education.pa.gov/Documents/Teachers-Administrators/PIMS/Excel%20Reporting%20Tools/LIEP%20Survey.xlsx) Instructions on how to complete the survey are found in Appendix AF of the PIMS User Manual volume 2. LEAs can also choose to submit results via the District Fact Template using the template specification for EL data found under the District

Domain in PIMS User Manual volume 1. The LIEP Survey is required to be submitted by School Districts, Comprehensive Career and Technical Centers, and Charter Schools during PIMS Collection 4.

#### *Purpose*

4.26 - Chapter 4.26 references the required components of the LIEP. Every LEA is required to provide a program for each student whose dominant language is not English for the purpose of facilitating the student's achievement of English Proficiency and the academic standards. To do so, every LEA must have a written Board approved LIEP which describes in detail how the LEA will ensure that ELs increase English proficiency, attain English proficiency and meet academic standards while they're progressing toward attainment of English proficiency. For LEAs who do not have ELs at this time, the LEA will need to refer to the LEAs Board approved LIEP policy to complete these questions.

Valid values:

Yes = LEA maintains documentation of the requirement.

No = LEA does not include requirement in its Board approved LIEP.

#### *Assessments*

LEAs must indicate the assessments administered to ELs upon entry, ongoing, and at the time of exit. More than one assessment may be chosen for each category listed. K-WAPT (Kindergarten) or Kindergarten MODEL must be used for placement of Kindergarteners and WIDA Screener (Grades 1- 12) or the WIDA MODEL grades 1 to 12 are required for placement of ELs in grades 1 to 12, so one or both of the assessments for each grade band must be included as assessments used upon entry. ACCESS for ELLs is required for ongoing and exit, so it must be included as an assessment used for ongoing and exit. If the LEA uses an assessment that does not appear within Category 3, email the name of the assessment the LEA is using to [ra-ELD@pa.gov.](mailto:ra-ELD@pa.gov)

#### *Bilingual Program Model*

If the LEA implements a Bilingual Program model(s) (Mixed Bilingual, EL Bilingual, EL Specific, Transitional Instruction, or Mixed Classes with Native Language Support) it must provide the code of the language other than English used for instruction. Reference Appendix J, PIMS User Manual Volume 2, for the language codes.

#### *Teacher Counts*

LEAs must provide an estimate of the total number of additional certified or licensed teachers that will be needed for LIEPs over the next five years. This estimate should be the total additional teachers needed over the next 5 years, not the number needed for each year.

To determine what teachers to count as working within your LIEP you need to refer to the type(s) of instruction you indicated in Field 45 of the Student Template. For example, if your LEA is implementing an EL Specific English-only Instruction Program, your teacher counts are based on those teachers. If your LEA is implementing an EL Bilingual Program, an EL Specific English-only Instruction Program, and a Mixed Classes with Englishonly Support program, your teacher counts are based on those teachers. If you are implementing more than one LIEP, your teacher counts are based on the total number of teachers for all LIEP offered at your LEA.

**NOTE:** If the LEA does not have a count, zero values need to be reported.

#### *Budget*

LEAs must provide the dollar amount budgeted for LIEP.

- **Title III Professional Development Activities Survey and LIEP Survey Reporting Tools:** To use the Excel file developed specifically for the Title III Professional Development Activities Survey or the LIEP Survey, submit the results as follows:
	- 1. Open the Excel file "Title III Professional Development Activities Survey Form" or "LIEP Survey Form" and supply the LEA by entering your 9 digit AUN. Certain information will automatically populate this first page.
	- 2. Proceed to filling out the Form:
		- a. For **Title III Professional Development Activities Survey Form**, refer to Appendix AI of the PIMS User Manual volume 2
		- b. For LIEP Survey, refer to Appendix AF of the PIMS User Manual volume 2
	- 3. When all information has been completed on the Form it should be saved in Excel.
	- 4. After saving the form in Excel, click on PIMS Input Page and do the following:
		- a. Click on File
		- b. Click on Save As
		- c. Name the file correctly (SUBMITTINGAUN\_DISTRICT\_FACT\_DATE&TIME). Example file name: 123456789\_DISTRICT\_FACT\_201406110800
		- d. Save file type as .csv
	- 5. Upload the .csv file into the PIMS system as a District Fact Template for the appropriate collection.

#### **NOTE:** IT IS IMPERATIVE THAT THE PIMS COORDINATOR WORK WITH AN ESL COORDINATOR/TEACHER TO RESPOND TO THE LIEP CATEGORIES COLLECTED IN THE DISTRICT FACT TEMPLATE.

#### **PIMS District Fact Template Specifications for EL Data**

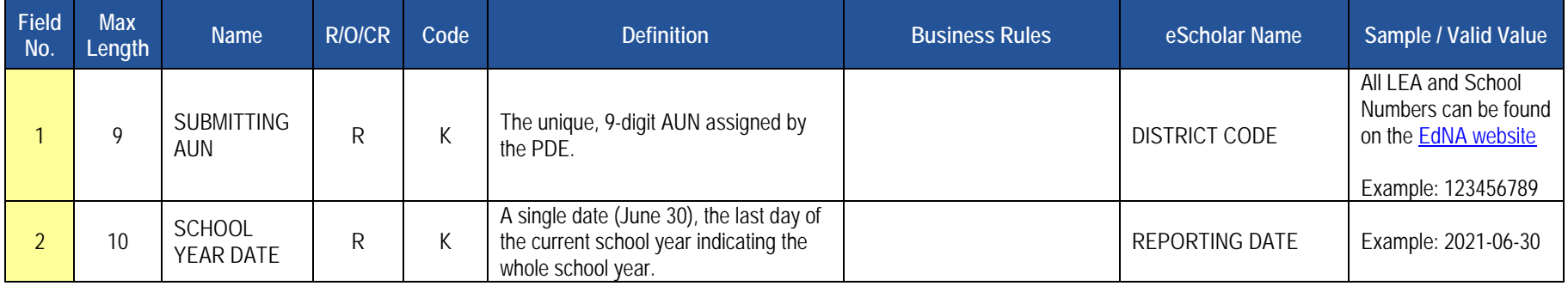

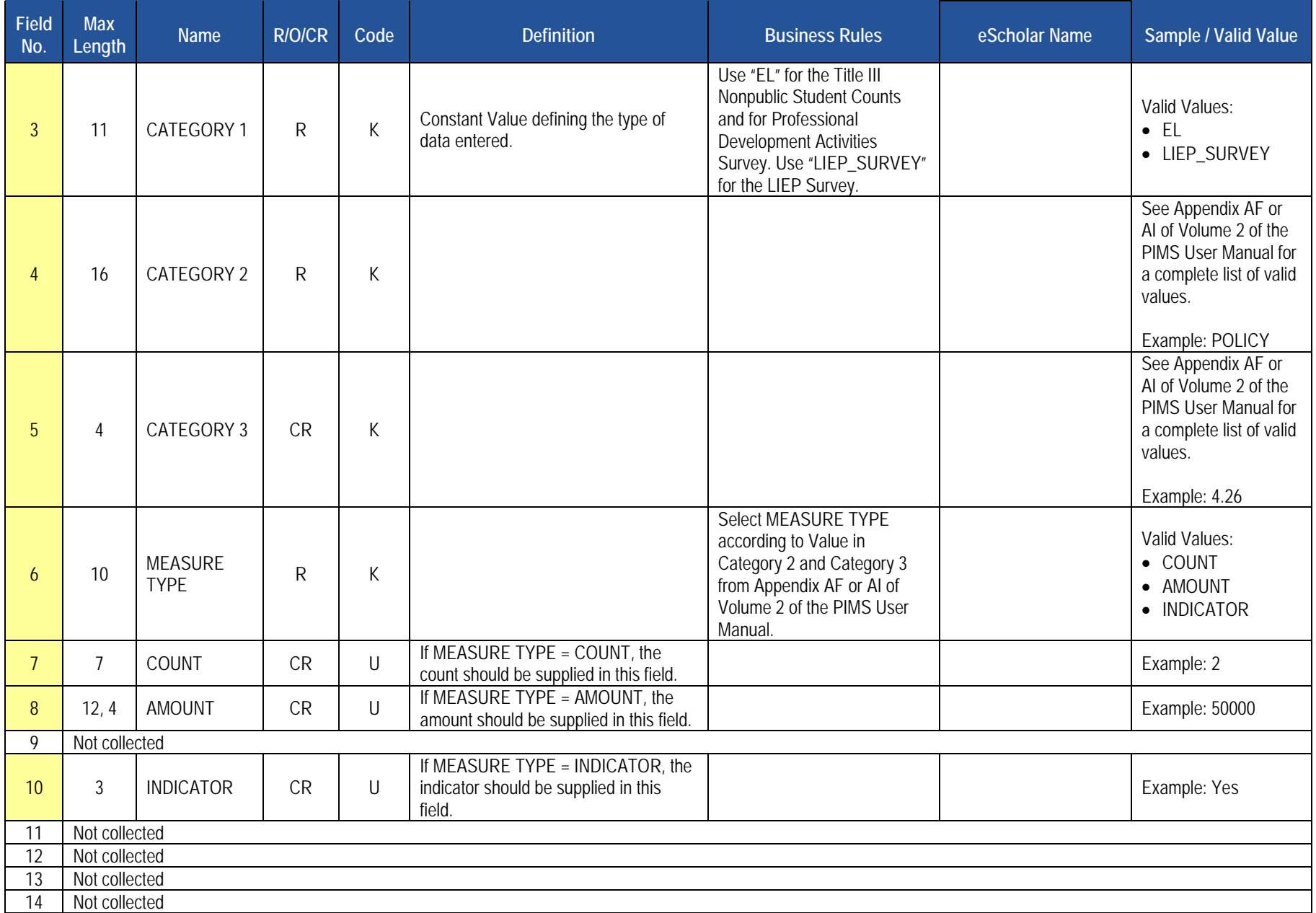

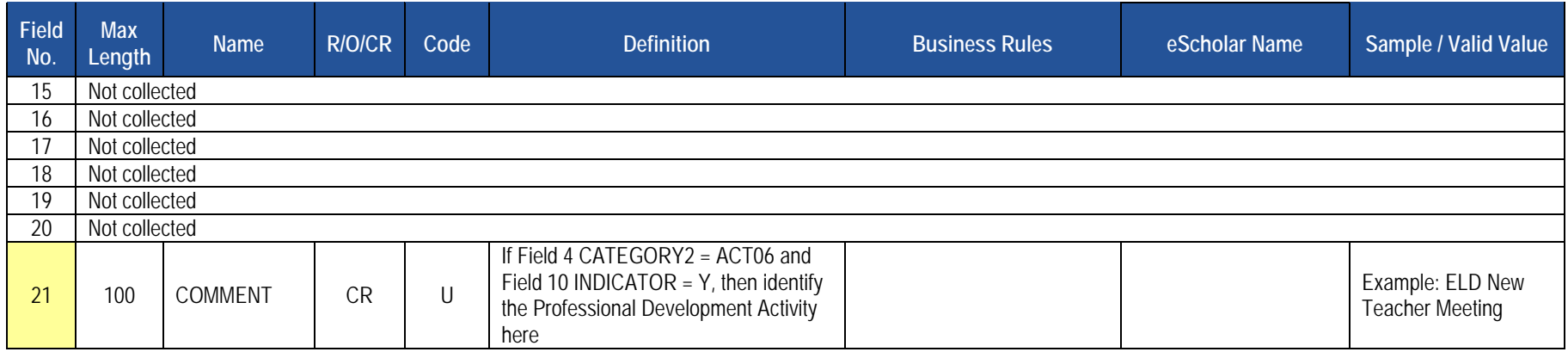

#### **Load Sequence/Dependencies**

No dependencies

**Sample Title III Nonpublic Student Counts Submission for the District Fact Template for EL. Data reported is for SY 2020-2021.**

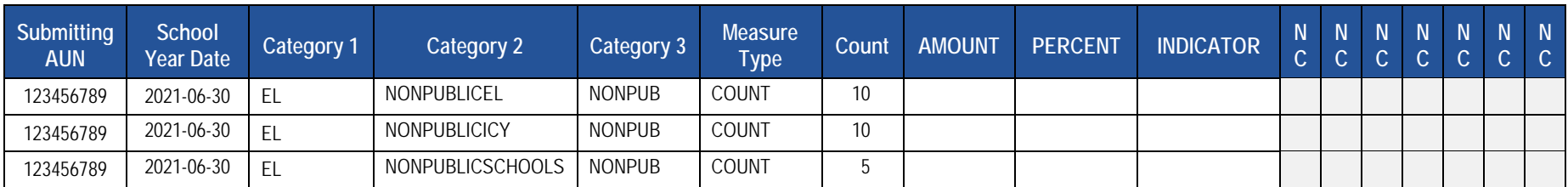

### **Sample Title III Professional Development Activities Survey Submission for the District Fact Template for EL. Data reported is for SY 2019-2020.**

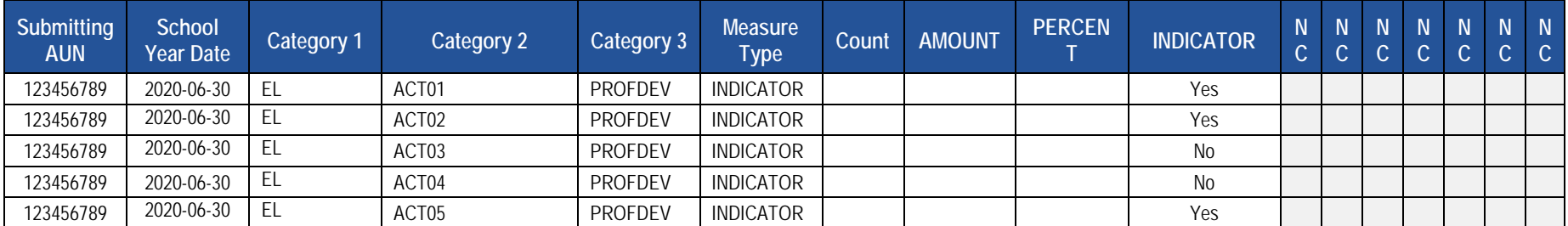

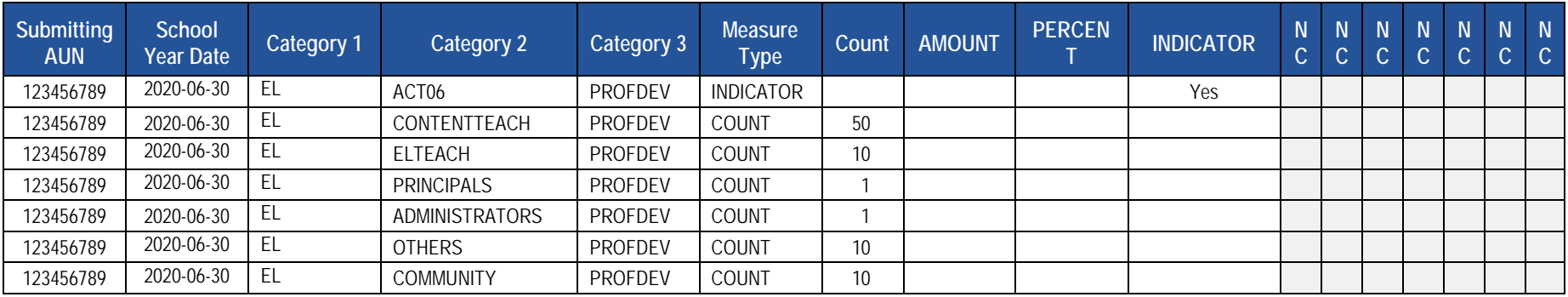

#### **Sample LIEP Survey Submission for the District Fact Template for EL. Data reported is for SY 2020-2021.**

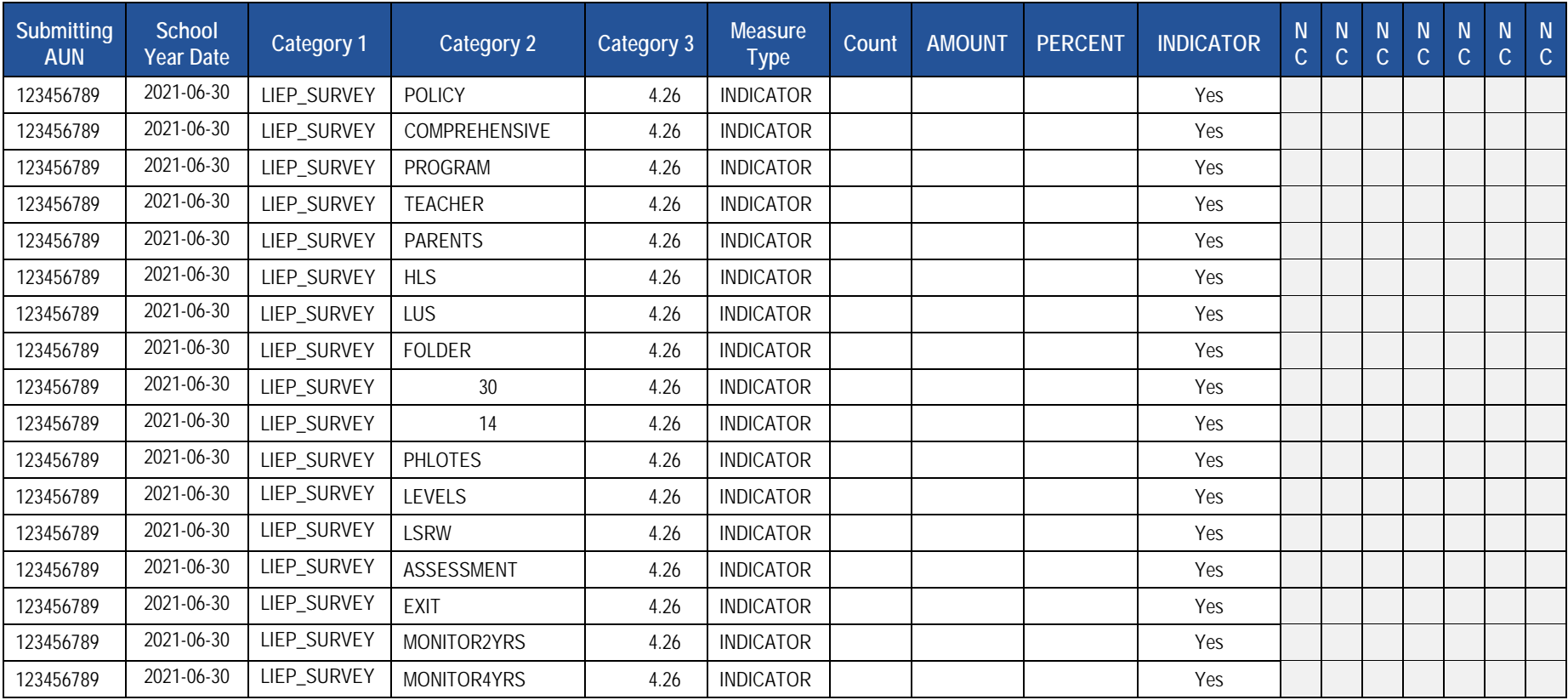

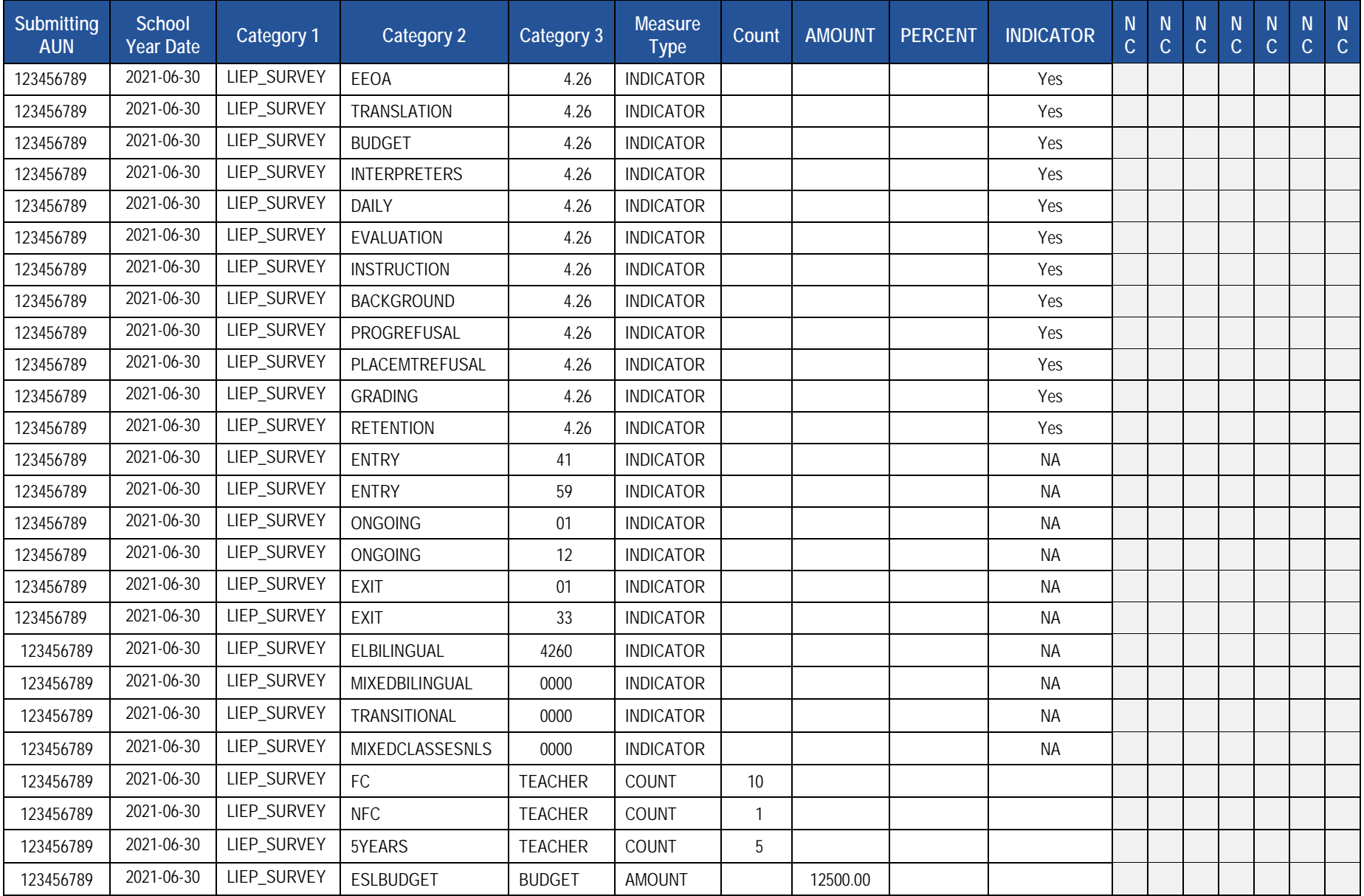

# **District Fact Template for Title I Data**

**(11 Fields, 8 Collected, Delimited)**

## **Target Table: DISTRICT\_FACT**

**NOTE**: Each LEA must provide a response for each question in Appendix AE.

#### **PIMS District Fact Template Specifications for Title I Data**

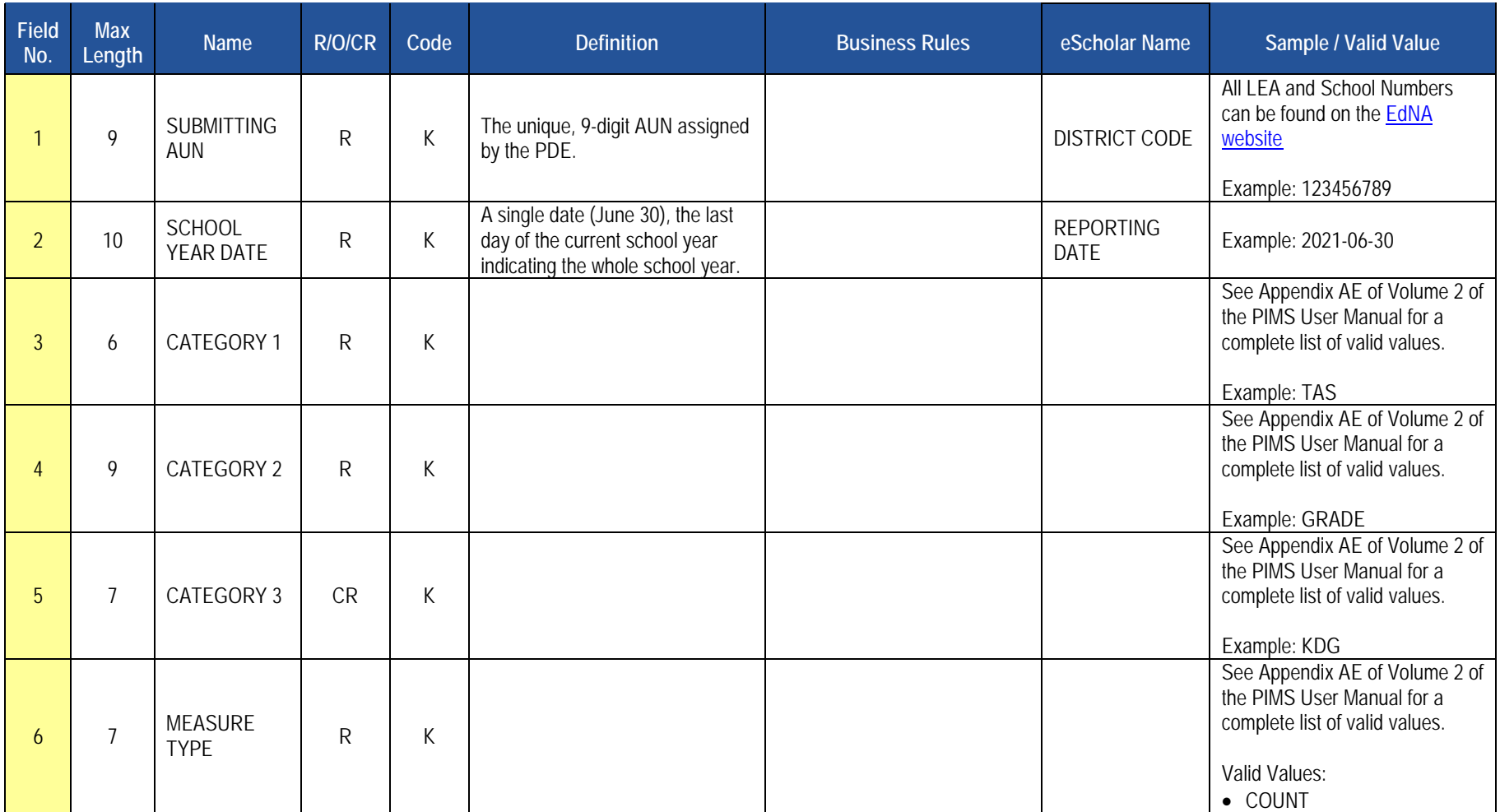

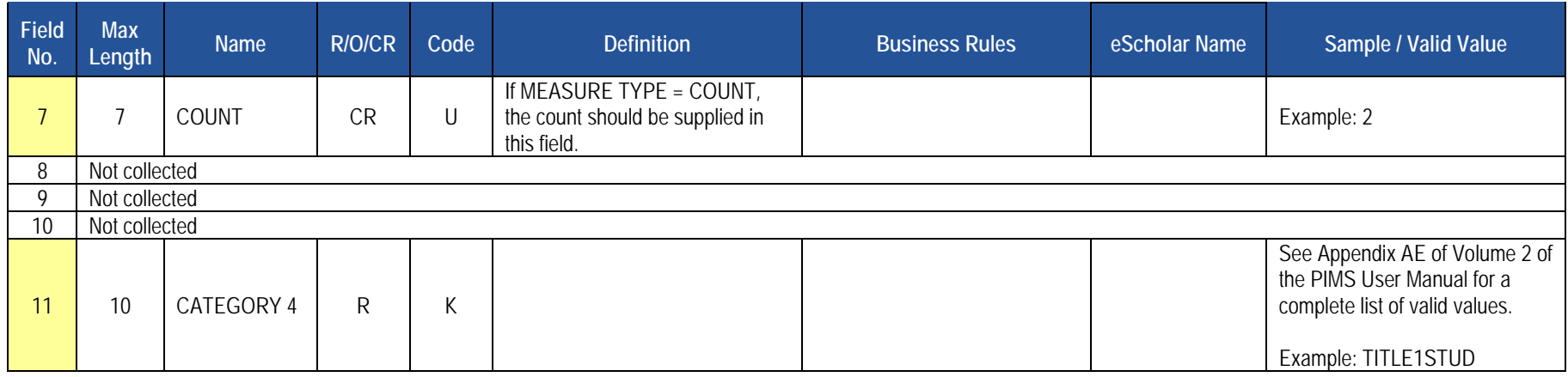

## **Load Sequence/Dependencies**

No dependencies

### **Sample Title I Submission for the District Fact Template; note that NC stands for Not Collected**

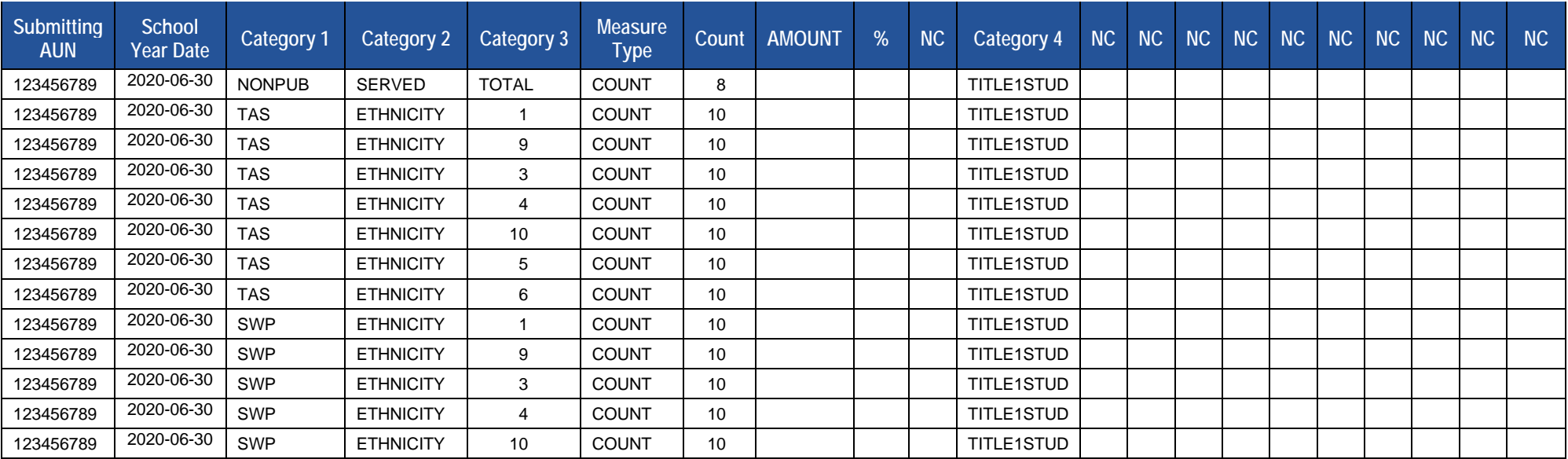

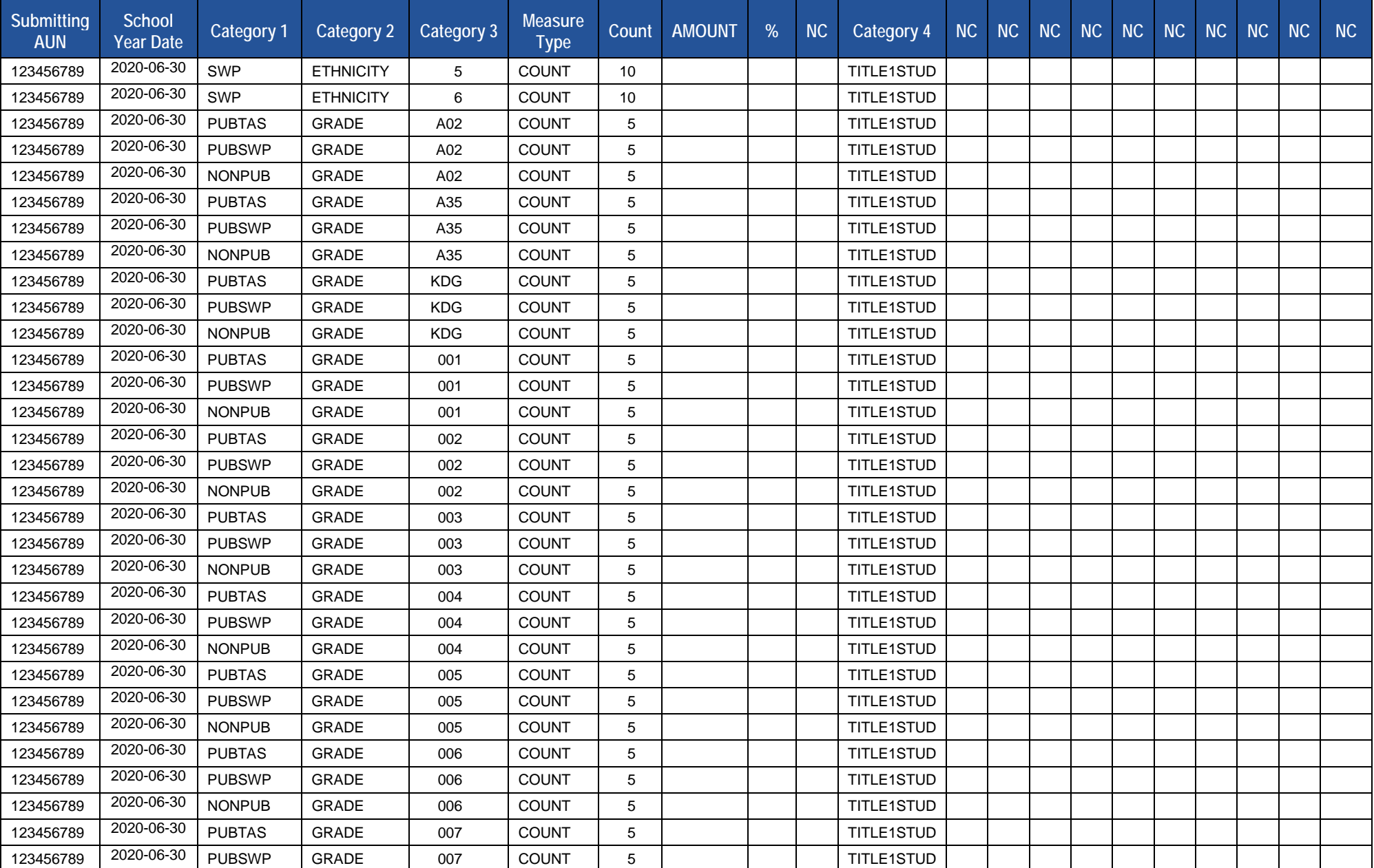

2020-2021 PIMS Manual Ver 1.4 Volume 1 Page 81 Release Date: 6/1/2021

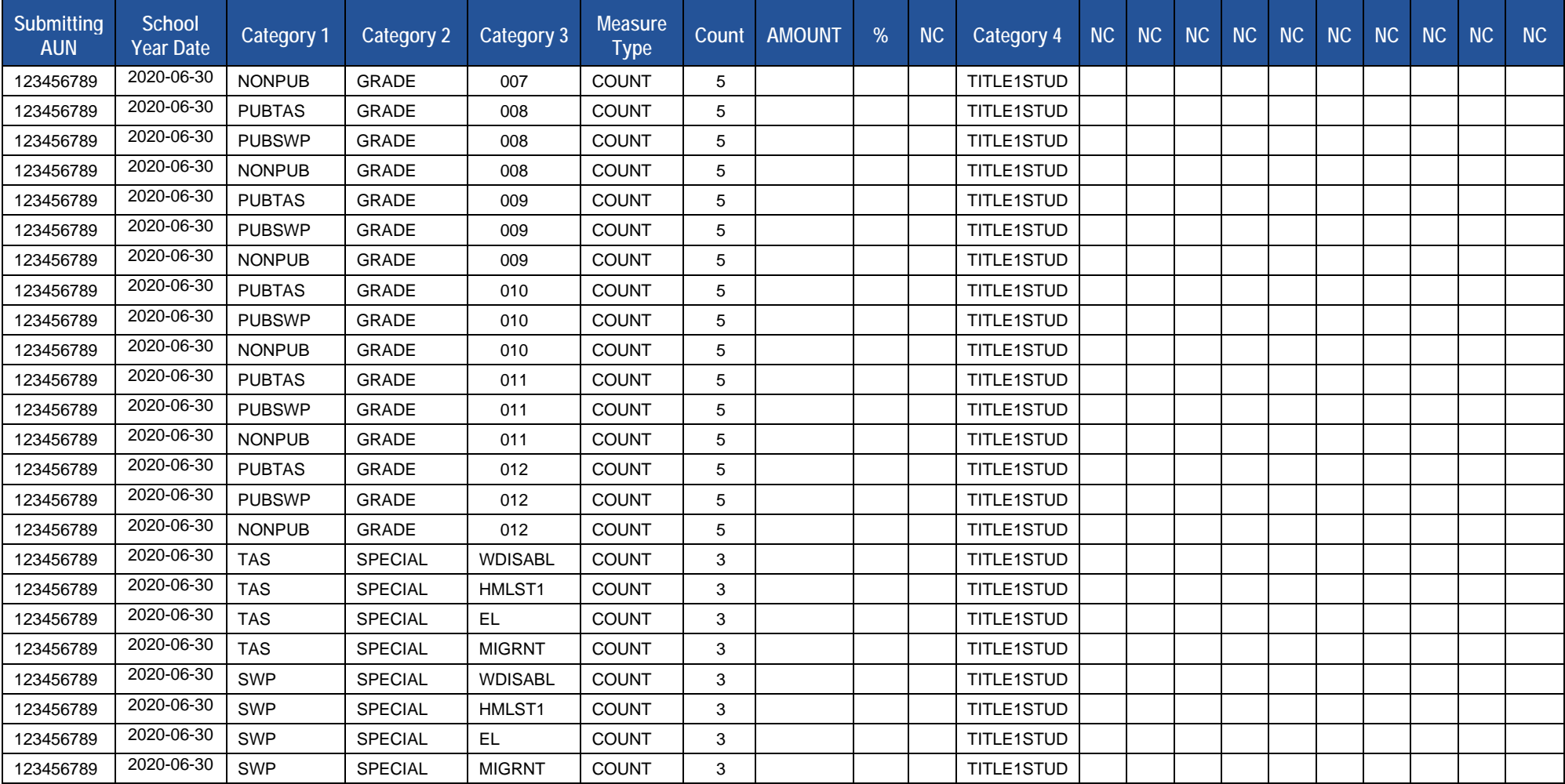

# **District Snapshot Template**

## **(96 Fields, 6 Collected, Delimited)**

### **Target Table(s): DISTRICT\_YEAR**

## **Template Description**

For school districts and charter schools, Pennsylvania collects the starting age (in months) for the youngest kindergarten student (K4 or K5), as well as the cutoff date to reach minimum age for the program.

**District Entry Minimum Age**: Populate this age field with the number of months (two digits) rather than the number of years. For example, if the minimum entry age is 5 years 0 months, upload 60.

**District Entry Cutoff Date**: Enter the last date on which a student may meet the minimum required age for entry into the earliest kindergarten program. The date is within the current school year, not the birth year.

**Kindergarten Program Type**: Populate this field with a two-digit code of K4 for a two-year kindergarten program or K5 for a one-year program.

**NOTE**: Only one record per LEA will be required.

#### **PIMS District Snapshot Template Specifications**

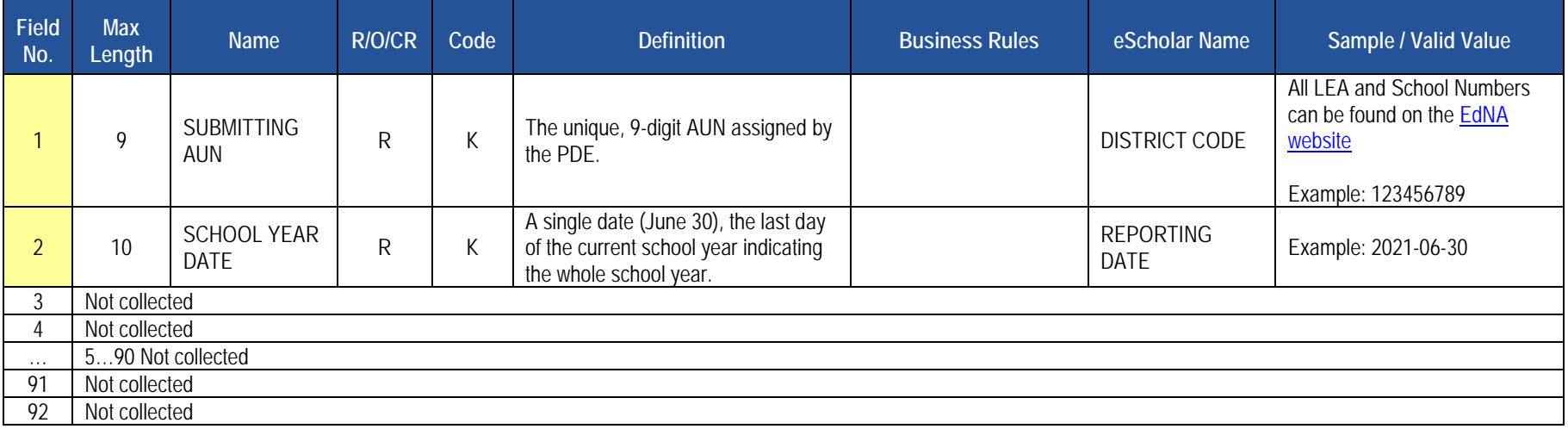

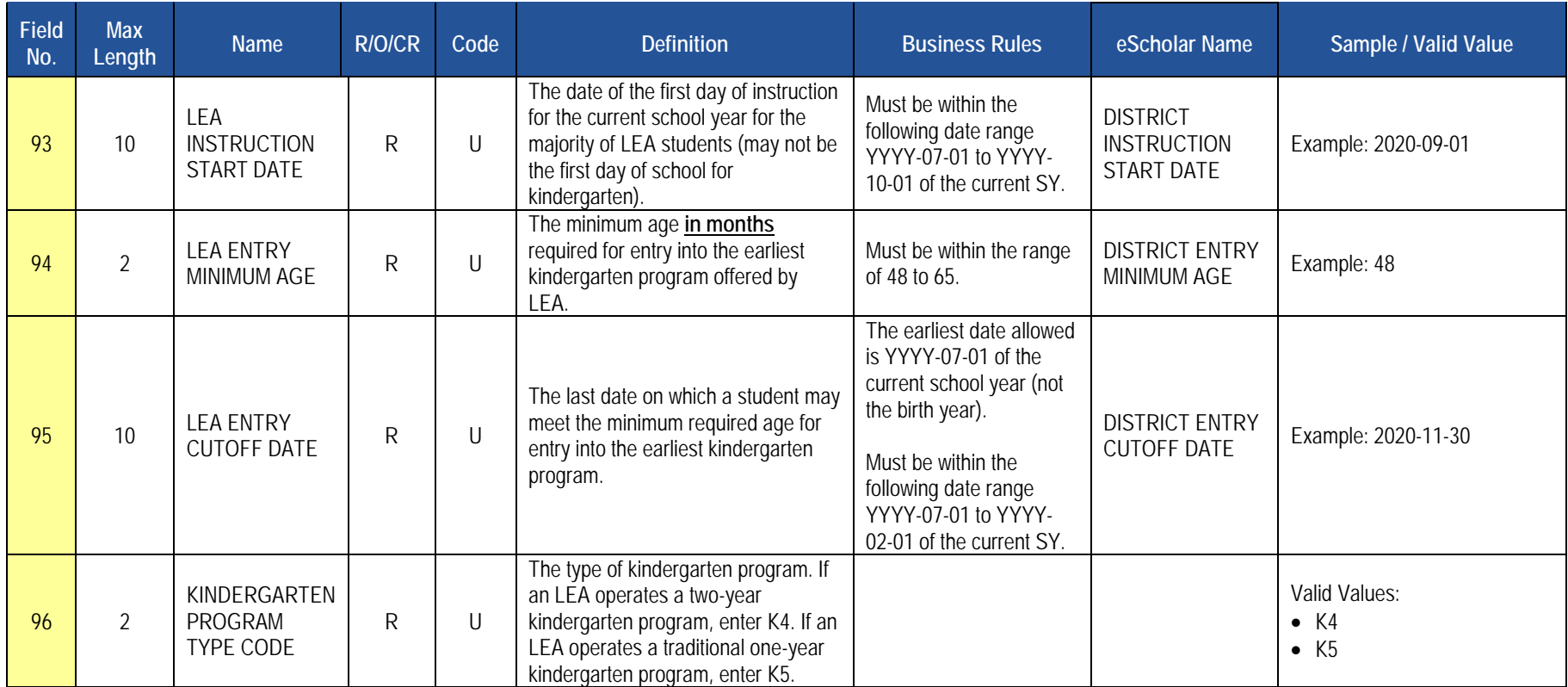

## **Load Sequence/Dependencies**

No dependencies

# **District Fact Template for Home Education and Private Tutoring Data**

**(21 Fields, 10 Collected, Delimited)**

### **Target Table: DISTRICT\_FACT**

### **Template Description**

The District Fact Template is used to submit the results of the Home Education and Private Tutoring Form. Information is captured in an Excel file, automatically creating the District Fact template to be submitted to PIMS. This survey applies to School Districts only.

The Home Education and Private Tutoring Form and directions on how to complete this form are located on the [PDE website](http://www.education.pa.gov/) under Data and Reporting/PIMS/Excel Reporting Tools [Home Education and Private Tutoring.](https://www.education.pa.gov/Documents/Teachers-Administrators/PIMS/Excel%20Reporting%20Tools/Home%20Education%20Report.xlsx)

After reading the directions, proceed as follows:

- 1. Open the Excel file "Home Education and Private Tutoring Form" and supply the LEA & School Information by entering your 9-digit AUN. Certain information will automatically populate this first page.
- 2. Proceed to filling out page 2 of the Form.
- 3. When all information has been completed on the disclosure form it should be saved in Excel.
- 4. After saving the disclosure form in Excel, click on Page 3 PIMS Input Page and do the following:
	- a. Click on File.
	- b. Click on Save As.
	- c. Name the file correctly (SUBMITTINGAUN\_DISTRICT\_FACT\_DATE&TIME). Example file name: 123456789\_DISTRICT\_FACT\_201506110800.
	- d. Save file type as .csv.
- 5. Upload the .csv file into the PIMS system as a District Fact template.

# **District Fact Template for Support Personnel Data**

**(21 Fields, 9 Collected, Delimited)**

### **Target Table: DISTRICT\_FACT**

## **Template Description**

The District Fact Template is used to submit the results of the Support Personnel Form. Information is captured in an Excel file, automatically creating the District Fact template to be submitted to PIMS. This survey applies to all public LEAs.

The Support Personnel Form and directions on how to complete this form are located on the [PDE website](http://www.education.pa.gov/) under Data and Reporting/PIMS/Excel Reporting Tools [SupPer.](https://www.education.pa.gov/Documents/Teachers-Administrators/PIMS/Excel%20Reporting%20Tools/SupPer%20Template.xlsx) After reading the directions, proceed as follows:

- 1. Open the Excel file "Support Personnel Form" and supply the LEA & School Information by entering your 9-digit AUN. Certain information will automatically populate this first page.
- 2. Proceed to filling out page 2 of the Form.
- 3. When all information has been completed on the disclosure form it should be saved in Excel.
- 4. After saving the disclosure form in Excel, click on Page 3 PIMS Input Page and do the following:
	- a. click on File
	- b. click on Save As
	- c. name the file correctly (SUBMITTINGAUN\_DISTRICT\_FACT\_DATE&TIME). Example file name: 123456789\_DISTRICT\_FACT\_201506110800
	- d. save file type as .csv
- 5. Upload the .csv file into the PIMS system as a District Fact template.

# **Enrollment Domain**

The LEAs are required to fill out the following templates in the Enrollment Domain:

• School Enrollment

This domain applies to the following organizational types:

- o School Districts
- o Intermediate Units
- o Career and Technology Centers
- o Charter Schools
- o State Juvenile Correctional Institutions
- o Private Residential Rehabilitation Institutions (PRRI)
- o Approved Private Schools (APS)

All fields may not be mandatory; however, all fields within each template **MUST BE** accounted for in order to transmit data.

# **School Enrollment Template**

## **(10 Fields, 10 Collected, Delimited)**

### **Target Table(s): SCHOOL\_ENROLL**

## **Template Description**

This template contains the student enrollment and withdrawal transactions at each school within each LEA. This template will be used to track student mobility. Submit all mobility transactions for all students throughout the entire year, not just students active at the end of the year, and not just the last transaction for a student. At least one record should exist in this template for every student enrolled in an LEA at any time during the school year.

For each reporting date, submit all enrollment entry and exit transactions that occurred since the prior reporting date. For example, for the December Collection Period, submit all transactions dated since the October Collection period. In the event that an enrollment transaction wasn't entered in the previous reporting period, it is still acceptable to enter the enrollment transaction as long as it occurred within the current school year.

School Enrollment Records are required for all students reported by CTCs with the exceptions of the following:

- Student Template Field 65 Grad Status Code of S or J
- Adult Affidavit Program (AAP) students

All other LEA types must report School Enrollment Records for all students with the following exceptions:

- Student Template Field 65 Grad Status Code of S or J
- Student Template Field 167 Special Ed Referral = Y
- Student Template Field 217 AUN of Enrollment is not equal to Field 1 Submitting AUN (for non-CTCs only)

**NOTE**: Entry and withdrawal codes help determine the calculation of Full Academic Year (FAY), which is defined as a student being continuously enrolled on or before October 1, 2020, until the last day of the testing window for each subject-specific PSSA and Keystone Exam dates.

### **PIMS School Enrollment Template Specifications**

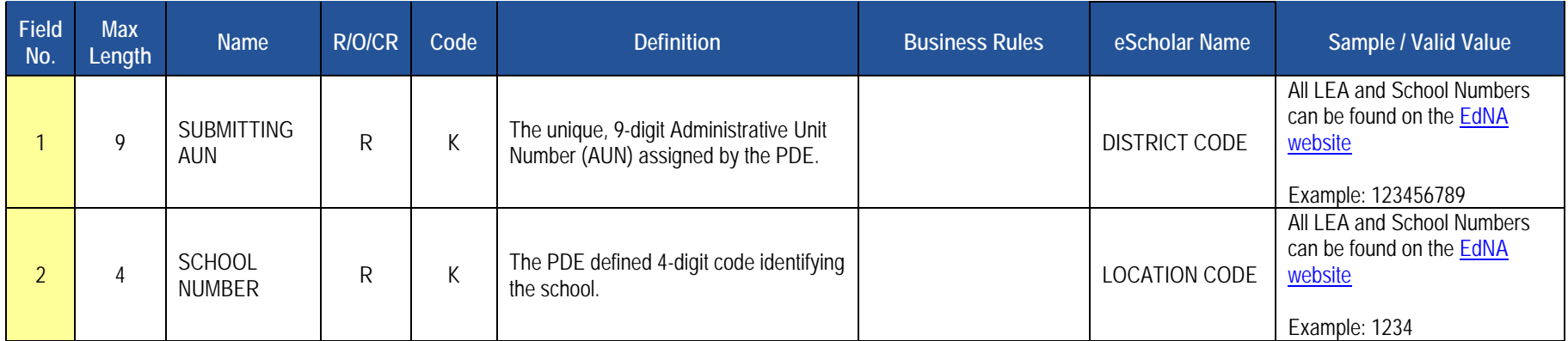

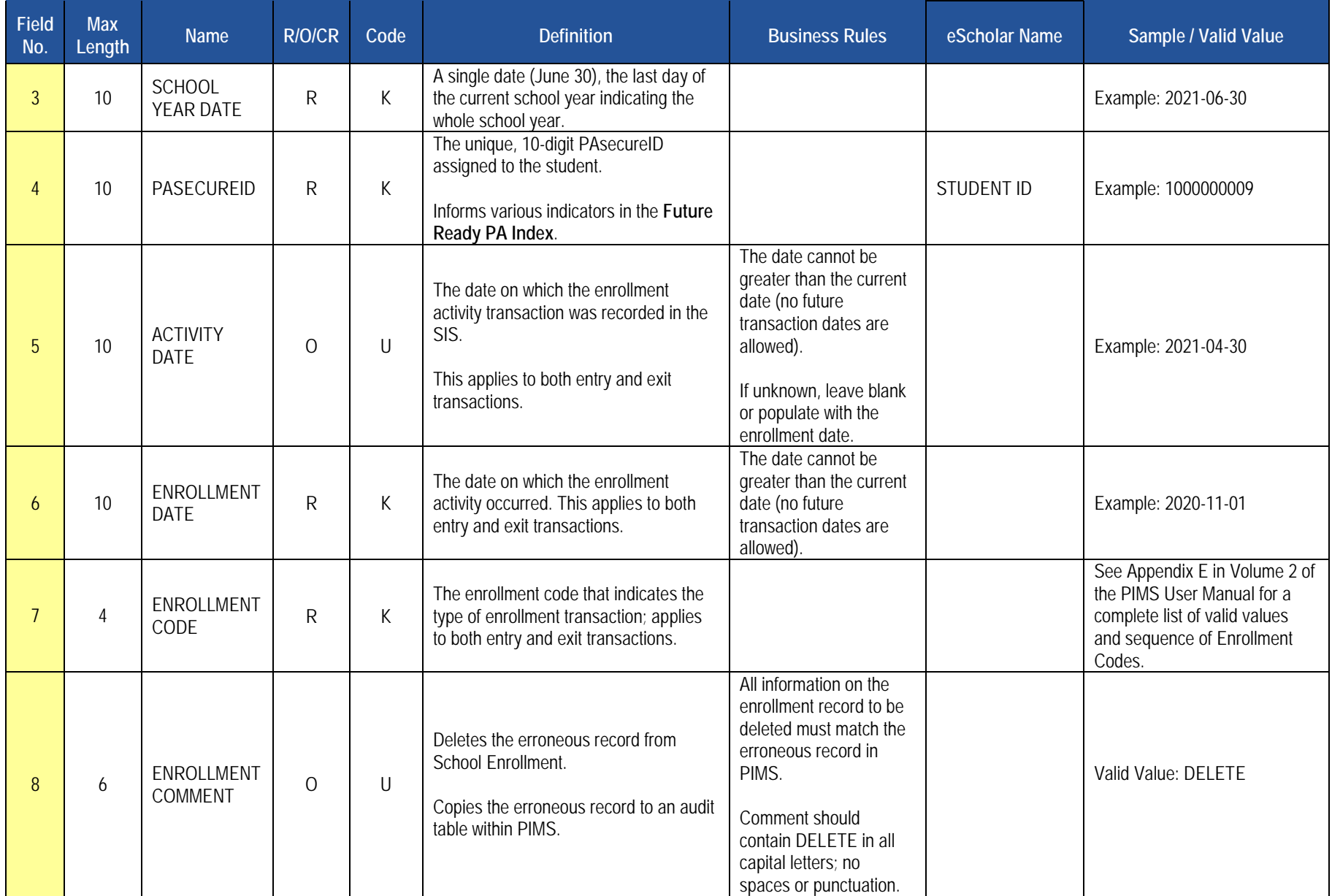

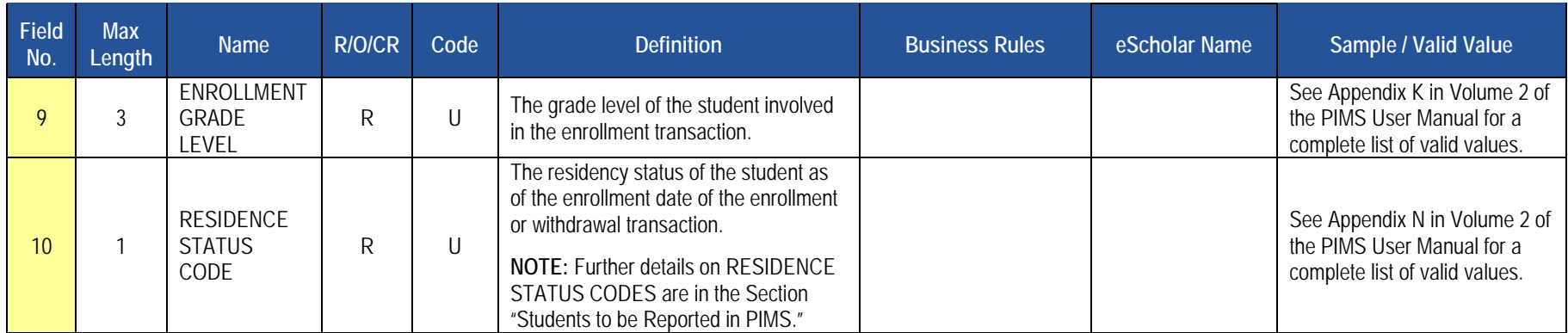

## **Load Sequences/Dependencies**

**Load Sequence/Dependency STUDENT** 

# **Groups and Programs Domain**

The LEAs are required to submit the following templates in the **Groups and** Programs Domain:

• Programs Fact Template

This domain applies to the following organizational types:

- o School Districts
- o Intermediate Units
- o Career and Technology Centers
- o Charter Schools
- o Approved Private Schools
- o Private Residential Rehabilitative Institutions
- o State Juvenile Correctional Institutions

**NOTE:** this is only required if the LEA has students participating in reportable programs.

All fields may not be mandatory; however, all fields within each template **MUST BE** accounted for in order to transmit data.

# **Programs Fact Template**

**(18 Fields, 10 Collected, Delimited)**

#### **Target Table(s): PROGRAMS\_FACT (Primary Target), REASONS\_FACT**

### **Template Description**

This template is used to track participation for specific programs; a complete list of programs to be collected can be found in Volume 2 of the PIMS User Manual. LEAs must report the actual beginning date (and if applicable, the actual ending date) for a student's participation in a particular program during a school year. Thus, for each reporting date, each LEA will submit two types of records.

The first type of record is for a student **currently active** in a program. It contains each student whose participation in a particular program began on or before the current reporting date but after the prior reporting date, and who is still participating in the program as of the current reporting date. The ending date will be left blank in these records, and the beginning date will be populated with the actual date the student began participating in the program. For example, for the 11/15/2020 reporting date, submit all program participation records with beginning dates after 10/1/2020 up to and including 11/15/2020. If the student participated in a program for the entire 2020-2021 school year, the student would have a submitted record in the October collection with the start date as the beginning of the school year. At the end of the school year, the LEA would then update that same record with the end date of 2021-06-30. If the student continued in that same program in the school year, the LEA would submit a record in the October collection with the start date as the beginning of the school year.

The second type of record is for students that **ended participation** in a program since the prior reporting date. It contains students whose participation began at any point from the start of the current school year up to and including the current reporting date, and whose participation ended after the previous reporting date, up to and including the current reporting date. For these records, both the beginning and ending dates must be populated with the actual dates the student started and ended participation in a particular program. For example, for the 11/15/2020 reporting date, submit all program participation records with ending dates after 10/1/2020 up to and including 11/15/2020. If the student participated in a program for the entire 2020-2021 school year, the student would have a submitted record in the October collection with the start date as the beginning of the school year. At the end of the school year, the LEA would then update that same record with the end date of 2021-06-30. If the student continued in that same program in the school year, the LEA would submit a record in the October collection with the start date as the beginning of the school year.

Program participation records are specific to a particular school year. In the case of a student whose **participation in a program extends over two or more school years**, submit a record in the final (August) submission of each school year that has an ending date equal to the last day of that school year (yyyy-06-30), and then submit a new record in the first (October) submission of the new school year that has a beginning date equal to the first day of the new school year (yyyy-07-01).

For example, consider a student that begins participating in program 001 on 9/5/2010 and ends participation on 9/25/2012. The following records should be submitted for these reporting periods:

- October 2010: program code =  $001$ , school year =  $2011-06-30$ , beginning date =  $2010-09-05$
- August 2011: program code = 001, school year = 2011-06-30, beginning date = 2010-09-05, ending date = 2011-06-30
- October 2011: program code = 001, school year =  $2012-06-30$ , beginning date =  $2011-07-01$
- August 2012: program code = 001, school year = 2012-06-30, beginning date = 2011-07-01, ending date = 2012-06-30
- October 2012: program code = 001, school year = 2013-06-30, beginning date = 2012-07-01, ending date = 2012-09-25

2020-2021 PIMS Manual Ver 1.4 Volume 1 Page 92 Release Date: 6/1/2021

The beginning date for any given record should never be earlier than the first day of the associated school year, and the ending date (when populated) should never be later than the last day of the school year.

**IMPORTANT NOTE:** This template is being used to accommodate the SES provider number for students enrolled in the "SES Tutoring (Federal) – Reading," "SES Tutoring (Federal) – Math," and "SES Tutoring (Federal) – Science" programs (Program Codes 003, 004, and 034 respectively). This will be captured in the Program Provider Type Code (Field 23).

LEAs that have students enrolled in these programs need to ensure their data extracts are modified to accommodate the 25-field layout and populate the Program Provider Type Code as appropriate. LEAs that do not have students enrolled in these programs, however, DO NOT need to modify their extracts. These LEAs can continue to submit the 18-field layout for this template.

PDE requests that LEAs with students in SES tutoring submit records in this template for all students that received this tutoring during the school year, even if the student was not receiving these services at the end of the year. This is so PDE can capture the SES Provider Number within the Program Provider Type Code (Field 23) for all these students as is required by federal law.

**IMPORTANT TECHNICAL NOTE**: Starting with the Summer 2010-11 collection, this template is being used to capture the SES provider number for students enrolled in the "SES Tutoring (Federal) – Reading" and "SES Tutoring (Federal) – Math" programs (Program Codes 003 and 004 respectively). This is captured in the PROGRAM PROVIDER TYPE CODE (Field 23) shown below.

LEAs that have students enrolled in these programs need to ensure their data extracts are modified to accommodate the 25-field layout and populate the PROGRAM PROVIDER TYPE CODE as appropriate. LEAs that do not have students enrolled in these programs, however, DO NOT need to modify their extracts. These LEAs can continue to submit the 18-field layout for this template.

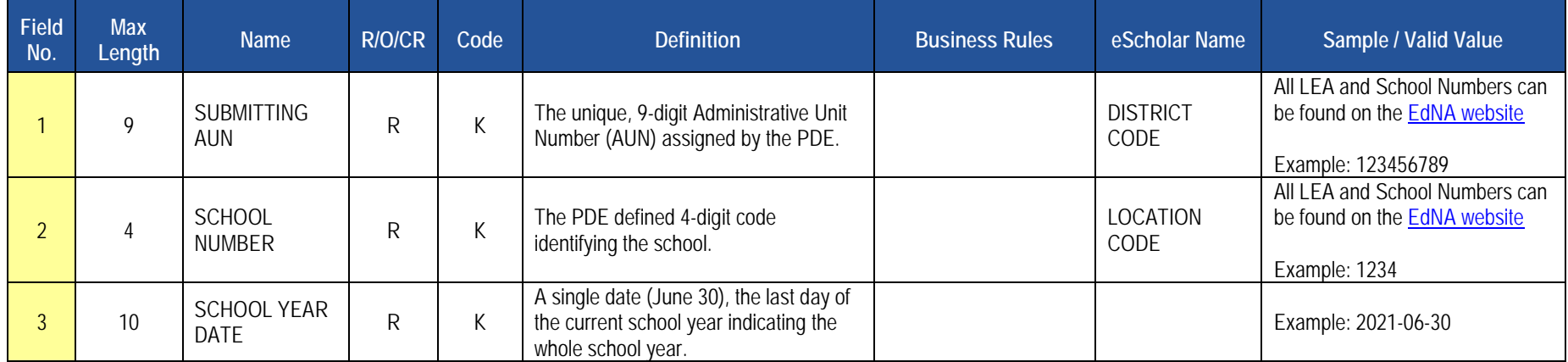

#### **PIMS Programs Fact Template Specifications**

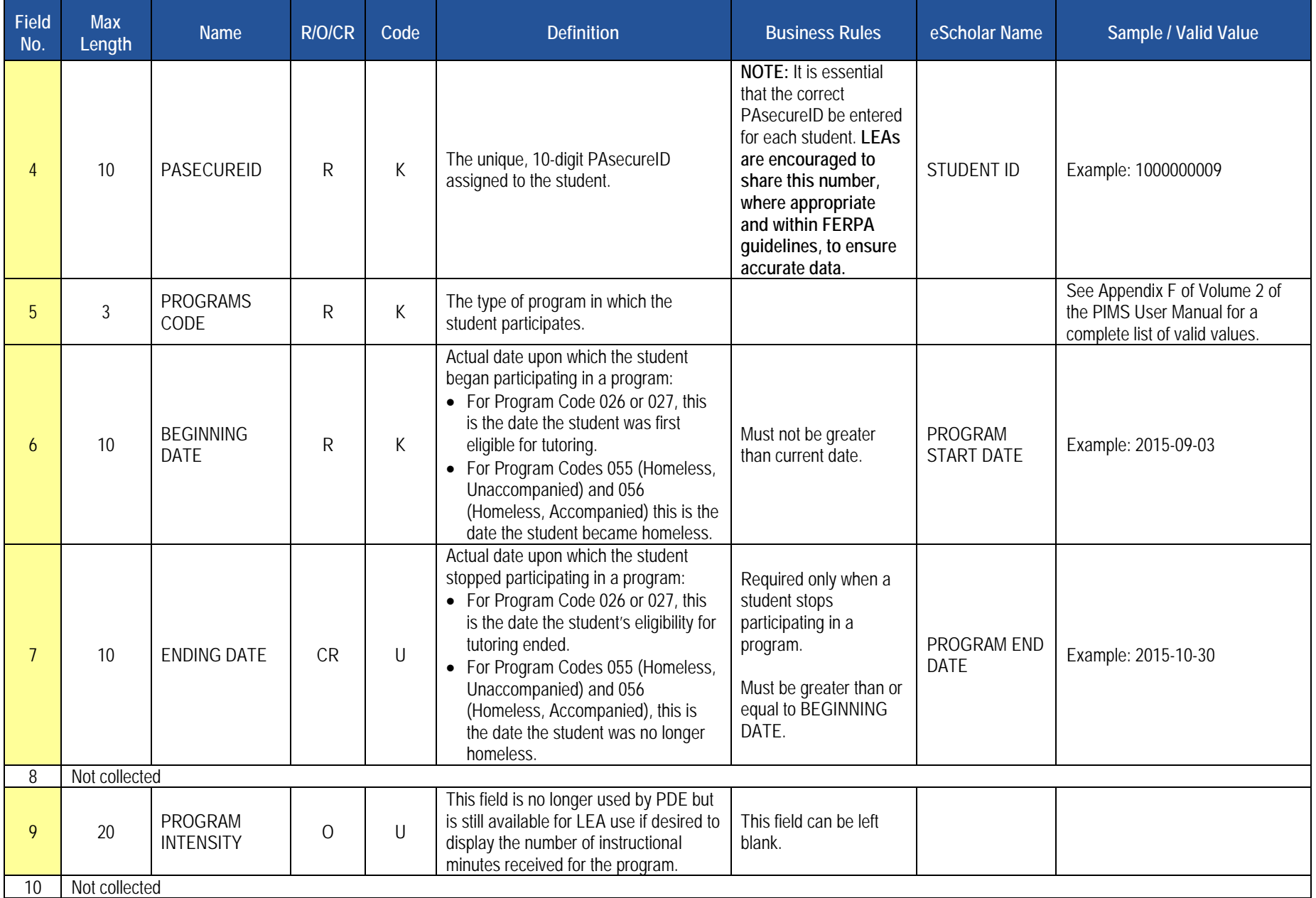

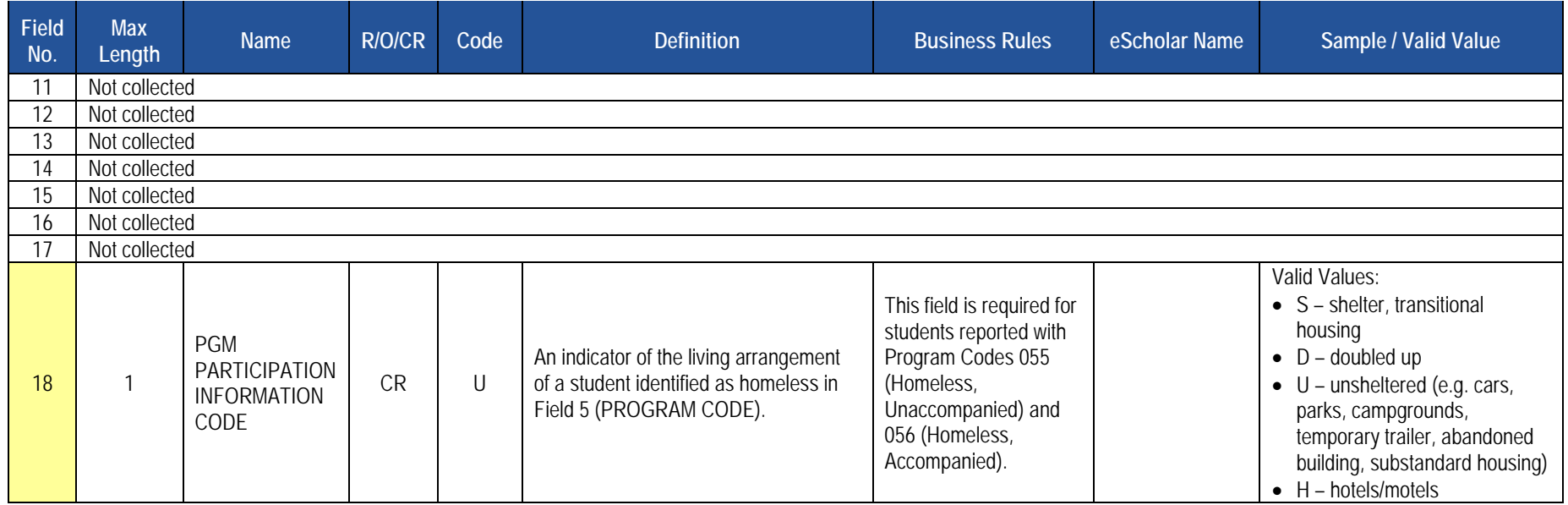

## **Load Sequence/Dependencies**

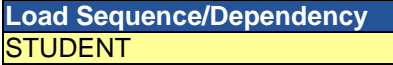

# **Location Domain**

The LEAs are required to submit the following templates in the Location Domain:

#### **Templates**

- Location Fact Template for Safe Schools
- Location Fact Template for Bus Evacuation Drill
- Location Fact Template for Fire and Security Drills

These templates apply to the following organizational types:

- o School Districts
- o Intermediate Units
- o Career and Technology Centers
- o Charter Schools
- Location Fact Template for Automatic External Defibrillator (AED)

This template applies to following organizational types:

- o School Districts
- o Career and Technology Centers
- o Charter Schools
- o Intermediate Units
- o State Juvenile Correctional Institutions
- o Approved Private Schools receiving AEDs through the program described in [Act 35 of 2014,](https://www.legis.state.pa.us/cfdocs/legis/LI/uconsCheck.cfm?txtType=HTM&yr=1949&sessInd=0&smthLwInd=0&act=0014.&chpt=014.&subchpt=000.&sctn=023.&subsctn=000.) 24 P.S. § 14-1423 Automatic external defibrillators.
- o Private Residential Rehabilitative Institutions receiving AEDs through the program described in Act 35 of 2014, 24 P.S. § 14-1423 Automatic external defibrillators.

#### **Excel Tools**

• Location Fact Template for Interscholastic Athletic Opportunities Data

This template applies to schools in the following organizational types that educate a student in any of the grades 7-12:

- o School Districts
- o Comprehensive Career and Technology Centers
- o Charter Schools

All fields may not be mandatory; however, all fields within each template **MUST BE** accounted for in order to transmit data.

# **Location Fact Template for Safe Schools**

**(15 Fields, 9 Collected, Delimited)**

**Target Table(s): LOCATION\_FACT**

## **Template Description**

This template is used to capture the various aggregated data shown in the table below for each school. More information as well as sample data is provided below.

#### *Habitual Truancy Notes*

Students that are considered habitually truant at any time during the school year are to be reported in aggregate in this template. Note that the aggregate number of habitual truants is to be reported by grade, by ethnicity and by gender. Each habitually truant student should be counted only once in each of these.

Each LEA should have specific policies regarding attendance. Habitually truant shall mean six (6) or more school days of unlawful absences (unexcused absences during the current school year by a child subject to compulsory school attendance). NOTE: LEAs are required to submit a full year of attendance data for SY 2020-21, regardless of instructional delivery model. Additional guidance on how LEAs can enhance local attendance policies and systems to ensure consistent measurement, analysis, and support of student daily attendance is available on the PDE website.

This definition of compulsory age distinguishes between all unexcused absences and unlawful absences because the latter are more likely to indicate school and student problems. An unlawful absence is an absence for part of a school day (i.e., at least one class period) or a full day for which a parent or guardian has not indicated in writing that the student is away from school for valid reasons (e.g., illness, medical/dental appointment, funeral of an immediate relative) for a compulsory age student. Suspensions and expulsions are not to be considered as unlawful absences.

Definitions:

- **Unexcused Absence:** unexcused absences for a student of any age.
- **Unlawful Absence:** any unexcused absence for a compulsory age student. Only unlawful absences will count towards the habitually truant status of a student.
- Compulsory Age: when a student first enrolls in school (which may be no later than 68 years old), until the age of 18 <sup>17</sup> or graduation from a high school, whichever comes first.
- **Habitually Truant:** a student of compulsory school age that has six (6) or more school days of unlawful absences during any given school year.

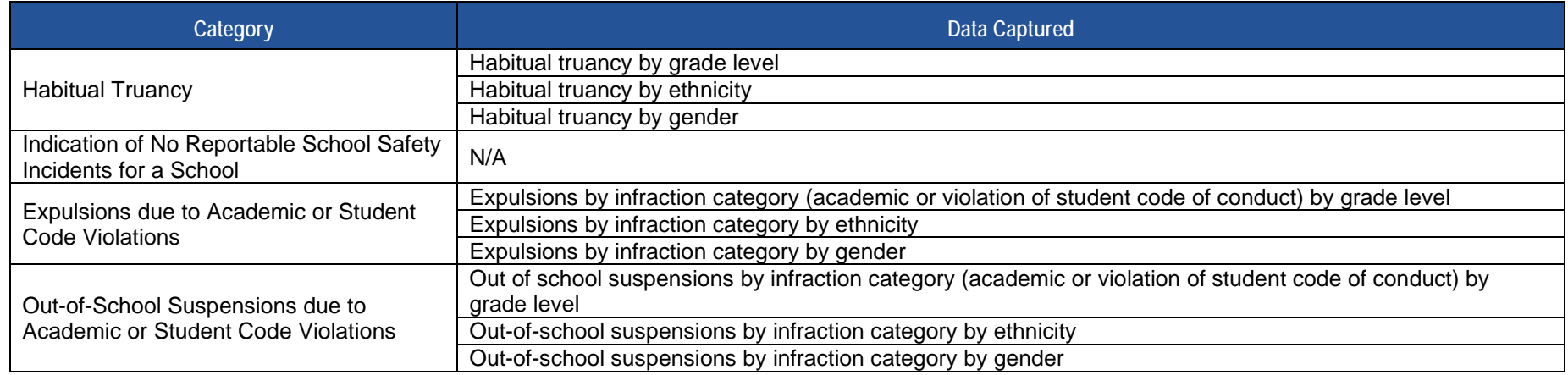

PDE will use this data to calculate a truancy rate for each school and LEA. The truancy rate calculation is shown below.

**TRUANCY RATE**  $= \frac{\text{Number of habitual truants}}{\text{Count of student membership}}$  **X** 100

See the template specifications below and Appendix AA in Volume 2 of the PIMS User Manual for more information.

#### *Indication of No Reportable School Safety Incidents for a School Notes*

Reportable School Safety incidents are to be submitted in detail in the Discipline Domain templates (see the Discipline Domain section for more information on reportable incidents). Some schools (most often elementary schools) may not have any reportable School Safety incidents for the entire school year. In this situation an LEA must indicate such by submitting a record in this template for each school that does not have reportable incidents for the year.

See the template specifications and sample data below as well as Appendix AA in Volume 2 of the PIMS User Manual for more information.

#### *Expulsion Notes*

Students that are expelled during the school year **only for academic reasons or for violations of the student code of conduct** are to be reported in aggregate in this template. Expulsions for other reasons (e.g., drug possession, violence, etc.) should be reported at the detail level in the Discipline Domain templates and should not be included in aggregate here.

Note that the aggregate number of expelled students is to be reported by infraction category by grade level, by infraction category by ethnicity, and by infraction category by gender. It is also important to note that this expulsion data is to be reported on an **unduplicated student basis, not on an incident basis**. If a student is expelled multiple times during the school year for these reasons he or she should be counted only once in each of these aggregate submissions.

See the template specifications and sample data below as well as Appendix AA in Volume 2 of the PIMS User Manual for more information.

#### *Out-of-School Suspension Notes*

Students that are suspended out of school during the school year **only for academic reasons or for violations of the student code of conduct** are to be reported in aggregate in this template. Out-of-school suspensions for other reasons (e.g., drug possession, violence, etc.) should be reported at the detail level in the Discipline Domain templates and should not be included in aggregate here.

Note that the aggregate number of out-of-school suspended students is to be reported by infraction category by grade level, by infraction category by ethnicity, and by infraction category by gender. It is also important to note that this suspension data is to be reported **on an incident basis**. If a student is suspended out of school multiple times during the school year for the above reasons, he or she should be counted multiple times in each of these aggregate submissions.

See the template specifications and sample data below as well as Appendix AA in Volume 2 of the PIMS User Manual for more information.

Note that only the fields highlighted will be collected for PDE. Remember that all fields may not be mandatory; however, all fields within a template **MUST BE** accounted for in order to transmit data.

#### **PIMS Location Fact Template Specifications for Safe Schools**

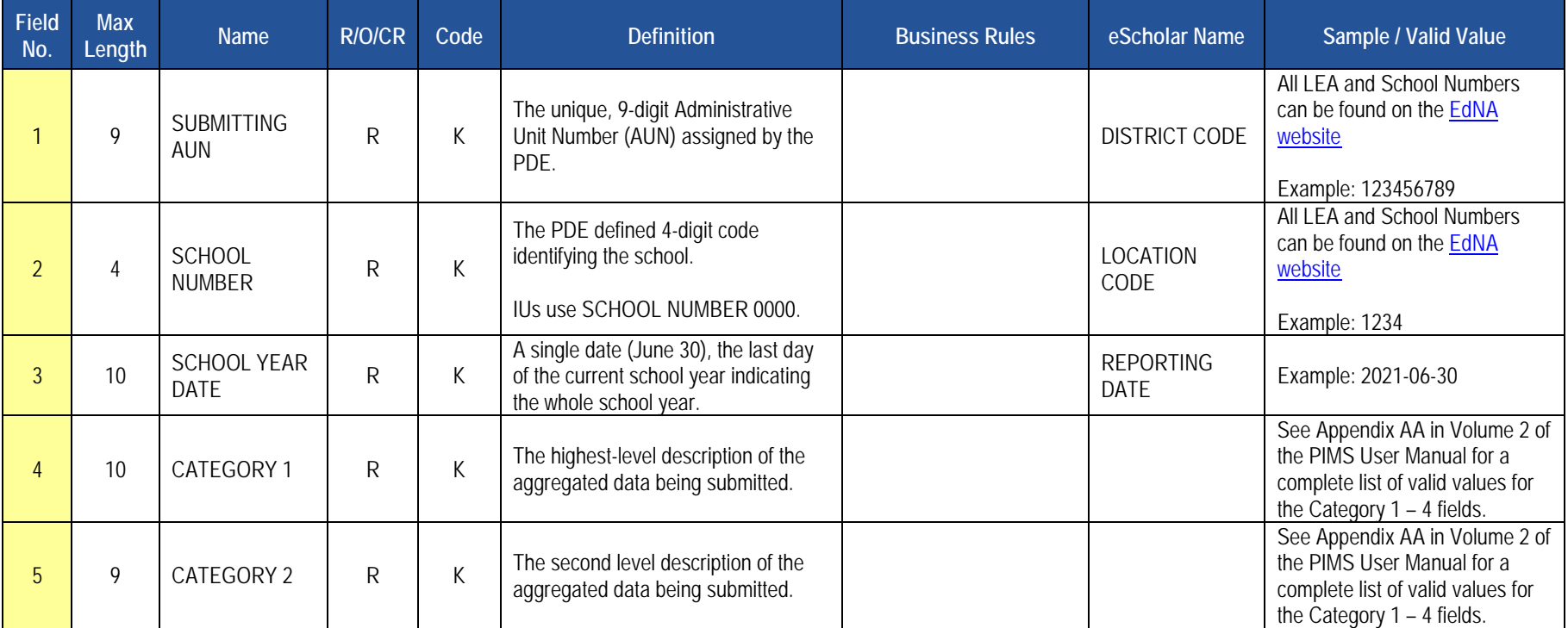

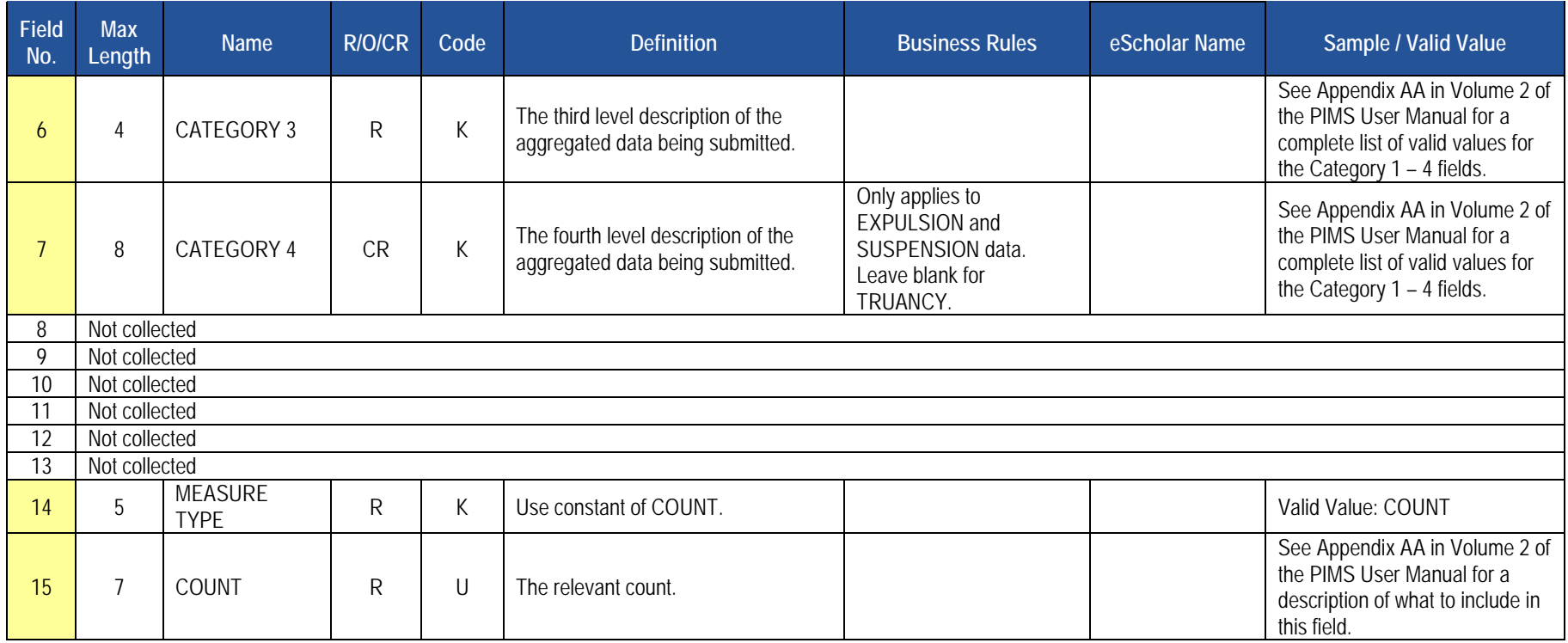

## **Load Sequence/Dependencies**

No dependencies

## **Sample Data**

Sample data is provided below to help LEAs understand how to create this template. This sample data is for one school and is based on the following scenarios:

• **Habitual Truancy** – The school has 25 habitually truant students for the school year. The breakdown of these students by grade level, ethnicity and gender is outlined in the following table.

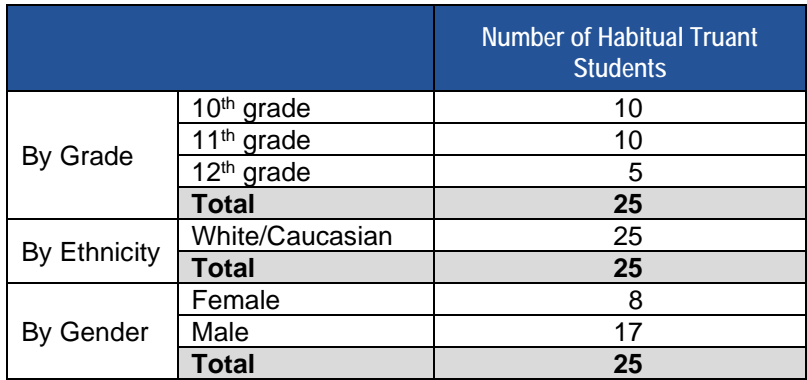

• Expulsions - Nine (9) students were expelled during the year at the school for reasons of academic or student code violations. The breakdown by infraction category by grade level, by infraction category by ethnicity, and by infraction category by gender is outlined in the following table.

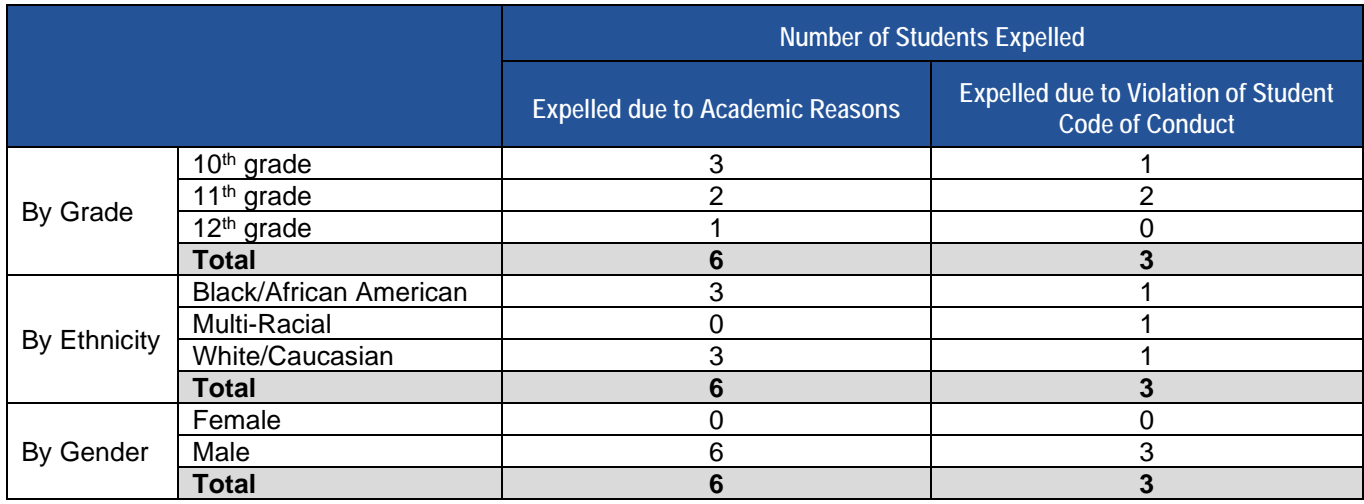

• Out-of-School Suspensions – There were 13 incidents at the school during the year that led to 13 students being out of school suspended for reasons of academic or student code violations. The breakdown by infraction category by grade level, by infraction category by ethnicity, and by infraction category by gender is outlined in the following table.

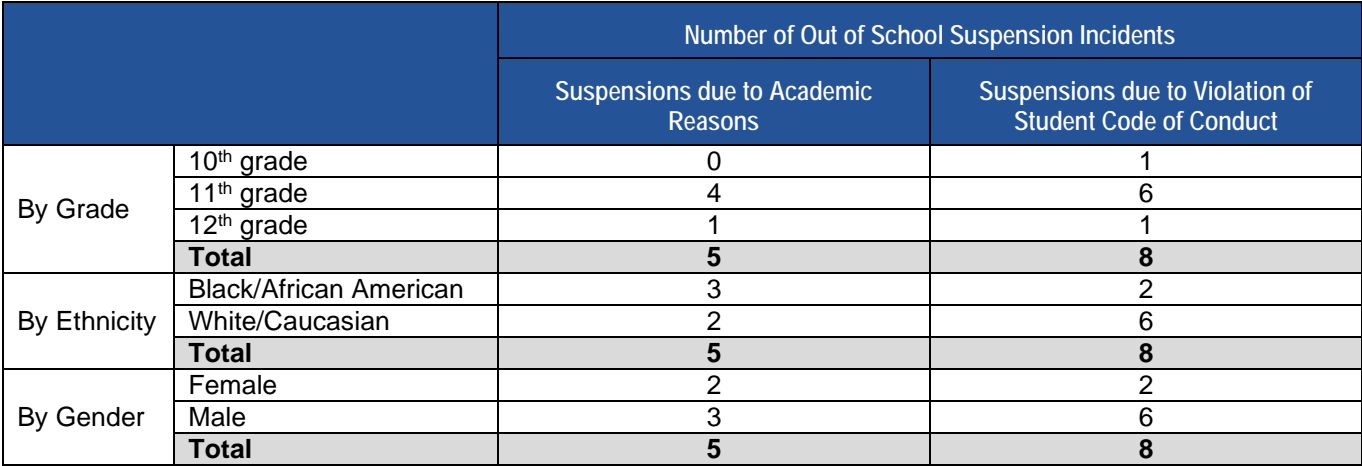

**Based on these above scenarios the data submitted in the Location Fact template for this one school would be as shown below. Note that NC stands for Not Collected.**

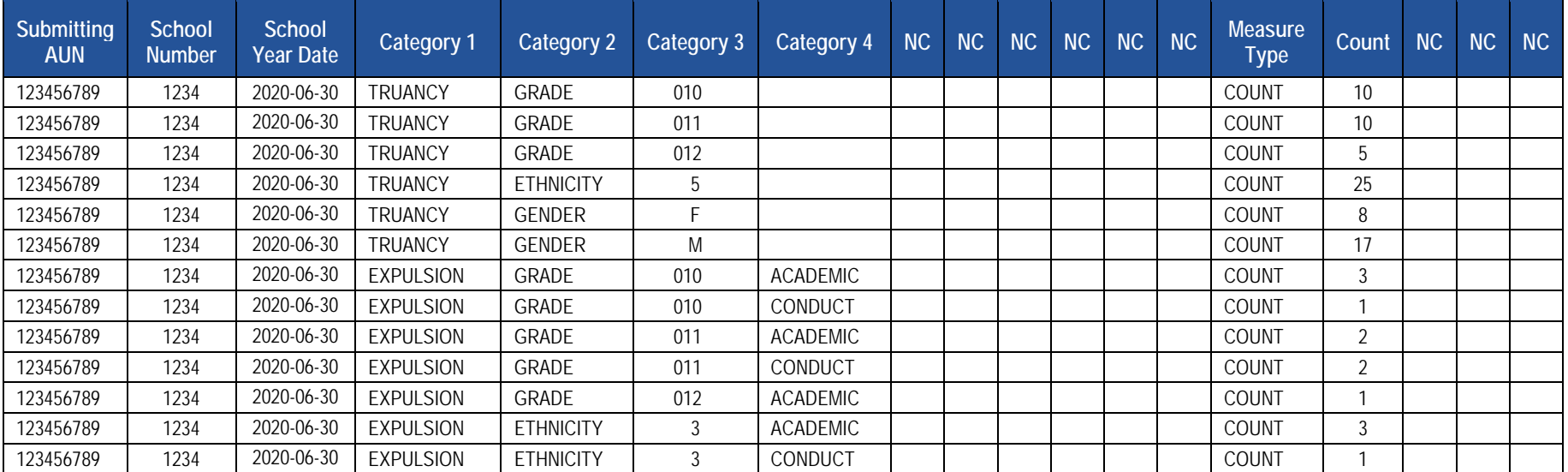

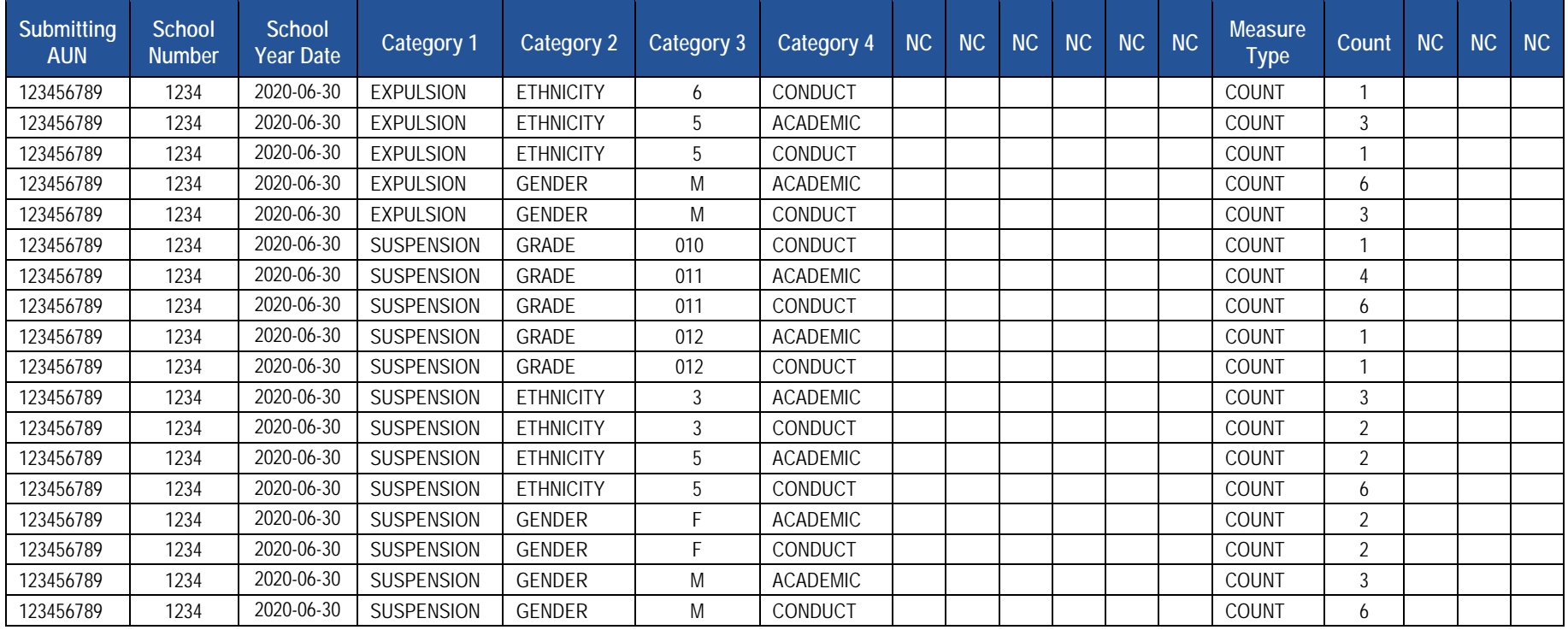

# **Location Fact Template for Bus Evacuation Drills**

**(22 Fields, 10 Collected, Delimited)**

#### **Target Table(s): LOCATION\_FACT**

### **Template Description**

The Bus Evacuation Drill Excel reporting tool is emailed to LEAs from PDE. The reporting tool consists of four rows for each location within the LEA, and three rows for the non-school School Number 9999. School Number 9999 is to be used to report drills held for students bussed to locations other than locations of the reporting LEA. Do not delete or add rows to the reporting tool.

The first row for each LEA location is for reporting the first day of school (Category  $03 = FIRSTDAY$ ). Enter Y in the Indicator field, and the date of the first day of school in the Date field.

The second row for each LEA location is used to indicate that no bus evacuation drills are required because students are not bussed to that location (Category 03 = NOBUS). Enter Y in the Indicator field if no bus drills are required, otherwise enter N.

The next two rows for each LEA location are for reporting whether drills were conducted in the fall (Category 03 = FALL) and during the month of March (Category 03 = MARCH). In the indicator field, enter a Y if a drill was held, otherwise enter N. If a drill was held, enter the date of the drill in the Date field. Date must be entered in ISO format (YYYY-MM-DD). If a required drill was not held, a brief explanation is required in the Comment field. In Excel, it may be necessary to format fields as text before entering data.

Some LEAs may bus students to off-site locations. Evacuation drills for students bussed to off-site locations are reported under the School Number 9999. This includes students regularly bussed to other locations such as IUs, CTCs, etc. This does not include student only bussed for field trips and similar activities.

The first row for the non-LEA location 9999 is used to indicate that no bus evacuation drills are required because students are not bussed to any off-site locations (Category 03 = NOBUS). Enter Y in the Indicator field if no bus drills are required, otherwise enter N. If a drill was not required, no explanation is required in the Comment field.

The next two rows for the non-LEA location 9999 are for reporting whether drills were conducted in the fall (Category 03 = FALL) and during the month of March (Category 03 = MARCH). In the indicator field, enter a Y if a drill was held, otherwise enter N. If a drill was held, enter the date of the drill in the Date field. If a required drill was not held, a brief explanation is required in the Comment field.

If a location has multiple drills on different days, the date that all drills were completed for the location should be used.

Save and Upload the File:

- 1. Click on Save As and name the file correctly (SUBMITTINGAUN\_LOCATION\_FACT\_DATE&TIME). Example file name: 123456789\_LOCATION\_FACT\_201506110800.
- 2. Save file type as a .csv file
- 3. Upload the .csv file into PIMS as a Location Fact template via the C6 Safe School-Bus 2019-20

## **PIMS Location Fact Template for Bus Evacuation Drill**

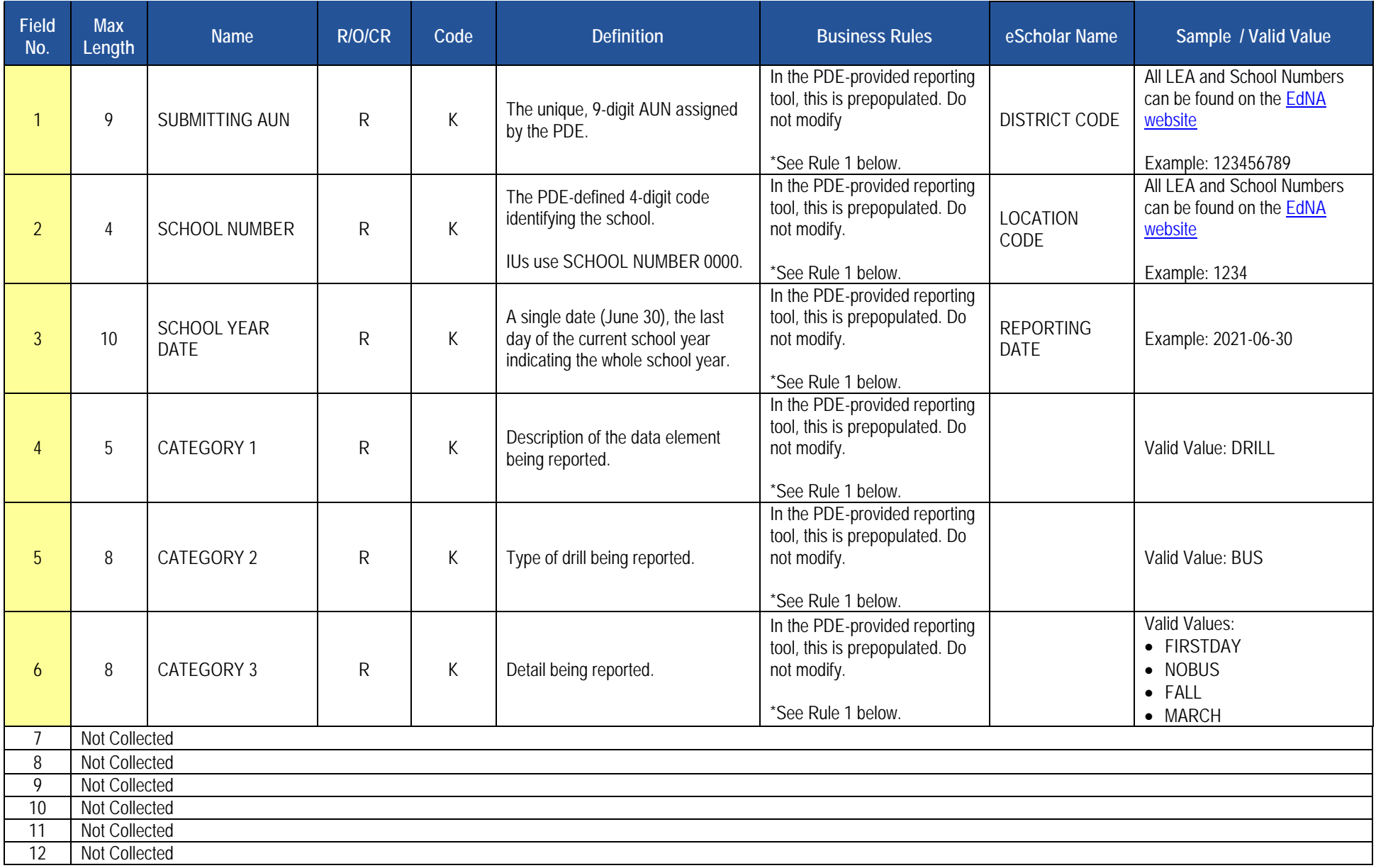

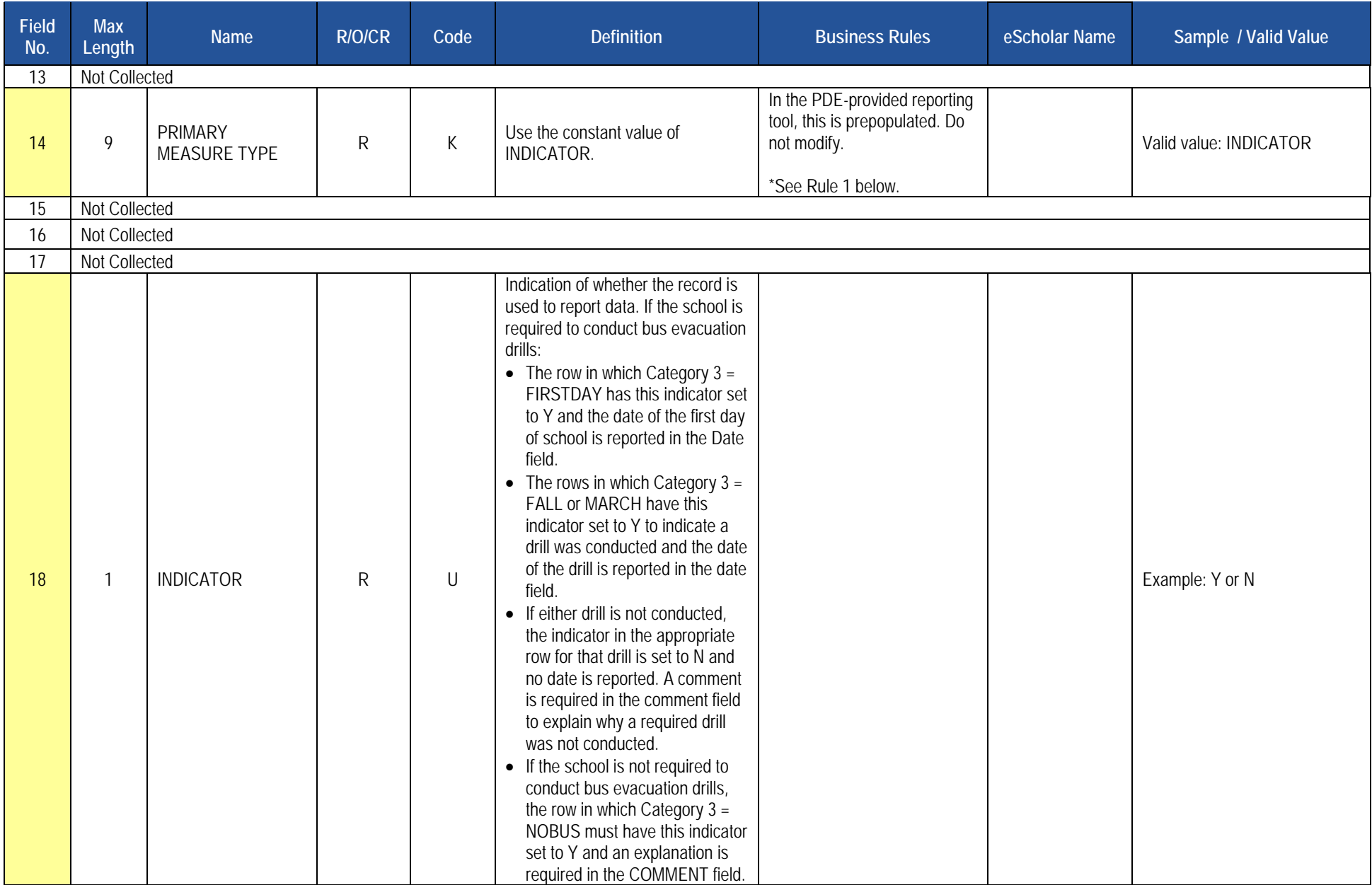

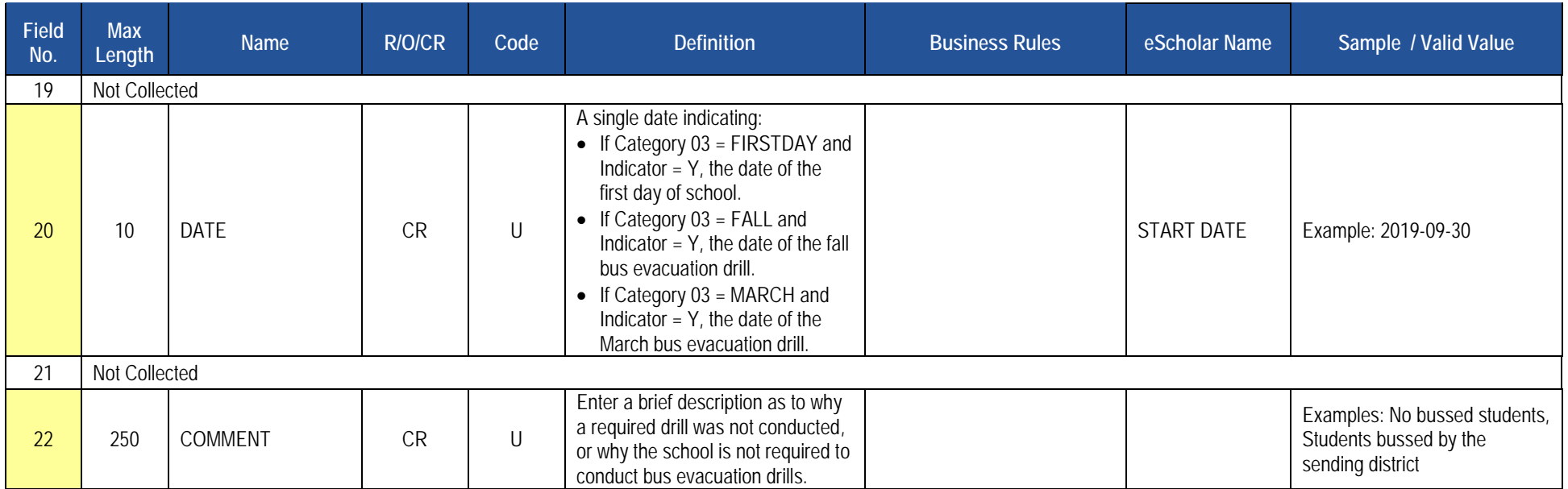

1. In the PDE-provided Bus Evacuation Drill Excel reporting tool, Fields 1, 2, 3, 4, 5, 6, and 14 are prepopulated. Do not edit data in these fields.

## **Load Sequence/Dependencies**

No dependencies
# **Location Fact Template for Fire and Security Drills**

**(22 Fields, 11 Collected, Delimited)**

#### **Target Table(s): LOCATION\_FACT**

#### **Template Description**

The Location Fact Template for Fire and Security Drills Excel reporting tool is emailed to LEAs from PDE. The reporting tool is used to submit the results of the Fire and Security Drills Report Form. Information is captured in an Excel file, automatically creating the Location Fact template to be submitted to PIMS.

The PDE-provided reporting tool consists of thirteen rows for each location within the LEA, one row to be used to identify the first day of school for each location and one row for each month of the year. Every location should report every month whether or not a drill was held. Do not delete or add rows to the reporting tool.

The first row for each LEA location is for reporting the first day of school (Category 03 = FIRSTDAY). Enter Y in the Indicator field, and the date of the first day of school in the Date field.

During the months that there is a fire or security drill held at the LEA a "Y" will be entered in Field 18 (Indicator) and the date the drill took place will be entered in Field 20 (Start Date). On months where no fire or security drill took place an "N" will be entered in Field 18 (Indicator) and a comment as to why no drill took place will be entered in Field 22 (Comment).

Report no more than one drill in a month. If drills in addition to the required drill are conducted, report only the required drill.

Where a single School Number represents more than one physical location (i.e., 0000 for an Intermediate Unit with multiple buildings) and the drills for a month are conducted on different days, report the date on which the final drill was conducted, bringing the location into compliance. For example, there are three physical buildings reported under a single School Number. Buildings 1 and 2 conducted a drill on May 4; building 3 conducted a drill on May 7. Report the drill using the May 7 date.

Section 1517 of the Public School Code requires that a security drill be conducted within 90 days of the commencement of the school year in place of a fire drill, and allows two additional security drills to be conducted in place of two fire drills after 90 days from the commencement of the school year (this means ninety (90) calendar days). When a security drill is reported in place of a fire drill, substitute "SECURITY"" for "FIRE" in Field 5, Category 2. Section 1517 establishes specific requirements for the conduct of security drills.

In Category 4 select one of three indicators (01-No Students at that location, 02-School not in session during this month, 03-Other) that explains why no drill was held that month. If 03 is entered in Category 4, briefly describe the other reason in the Field 22 (Comment).

Save and Upload the File:

- 1. Click on Save As and name the file correctly (SUBMITTINGAUN\_LOCATION\_FACT\_DATE&TIME). Example file name: 123456789\_LOCATION\_FACT\_201506110800.
- 2. Save file type as a .csv file
- 3. Upload the .csv file into PIMS as a Location Fact template via the C6 Safe Schools Fire/Sec 2019-20

### **PIMS Location Fact Template for Fire and Security Drills**

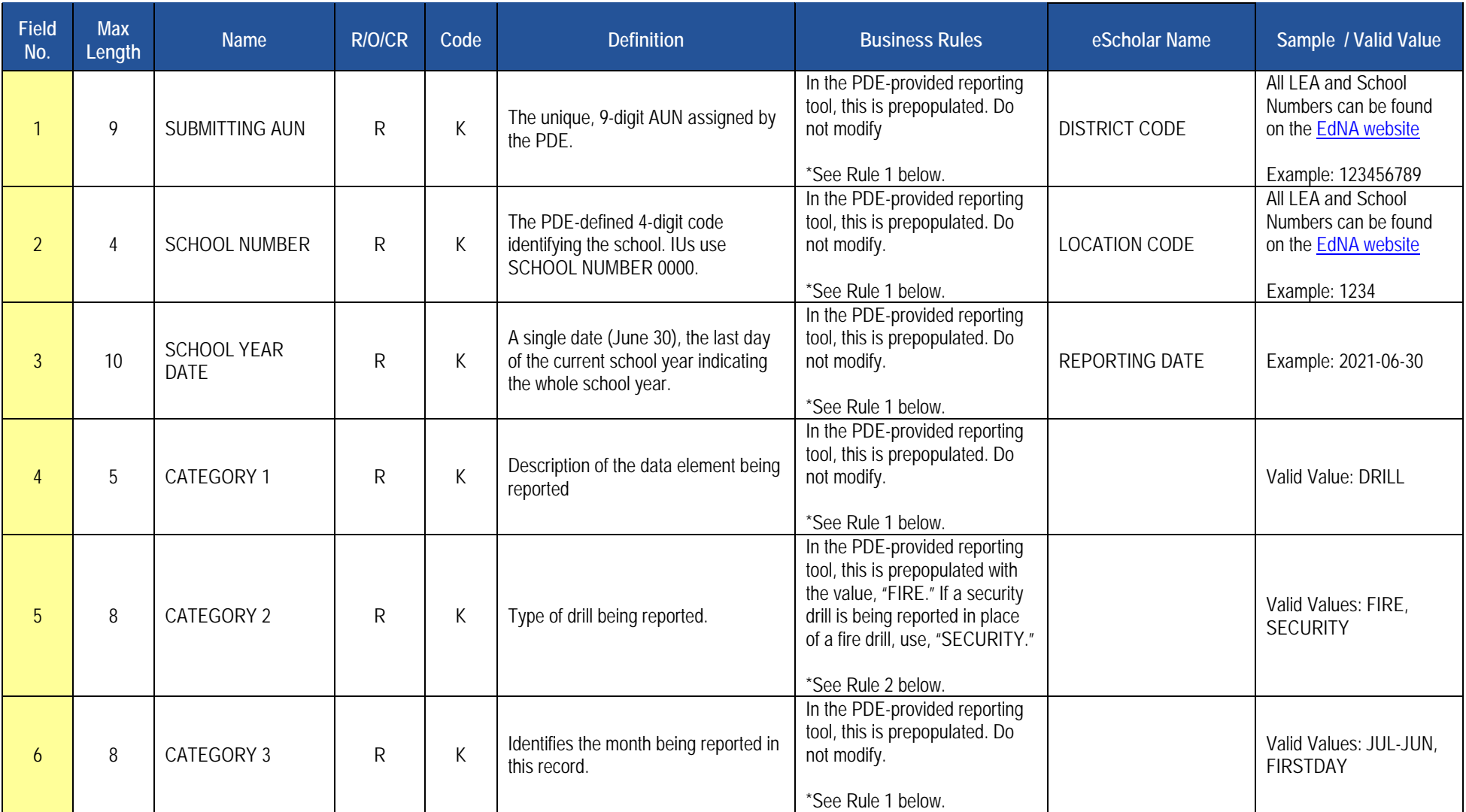

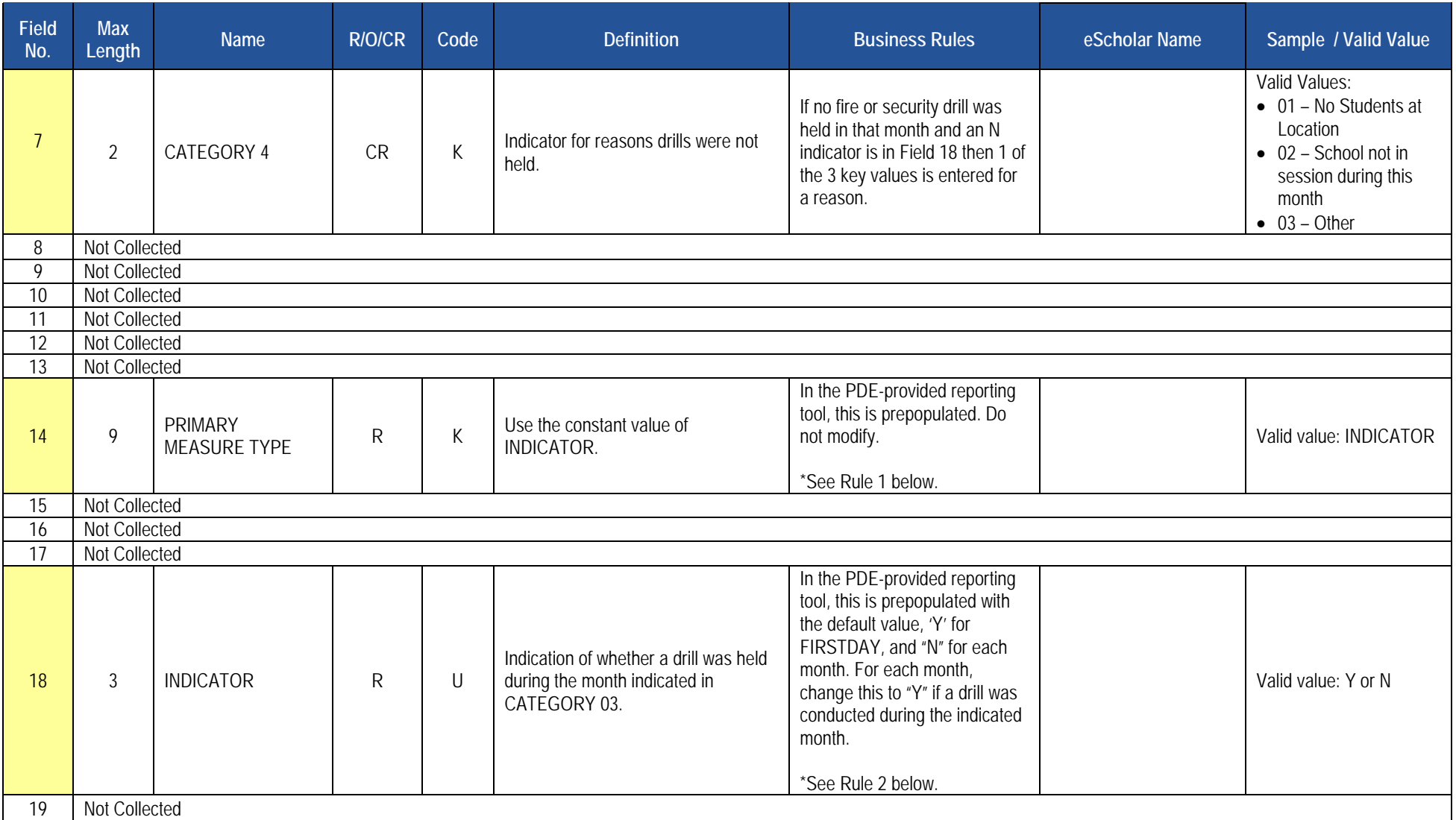

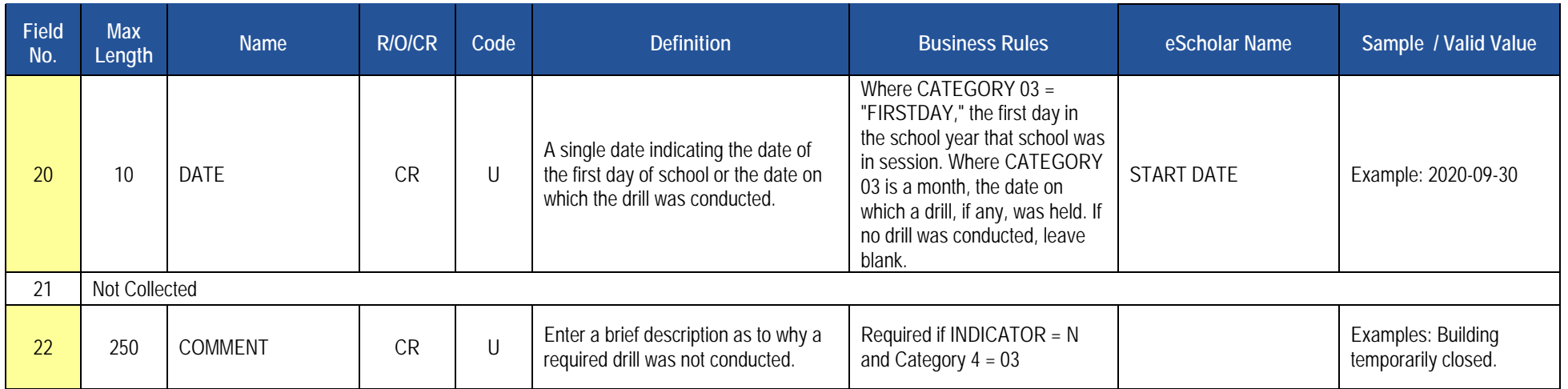

1. In the PDE-provided Fire and Security Drills Excel reporting tool, Fields 1, 2, 3, 4, 6 and 14 are prepopulated. Do not edit data in these fields.

2. In the PDE-provided Fire and Security Drills Excel reporting tool, Fields 5 and 18 are prepopulated with default values that may be edited.

### **Load Sequence/Dependencies**

No dependencies

# **Location Fact Template for Automatic External Defibrillator (AED)**

**(22 Fields, 11 Collected, Delimited)**

#### **Target Table(s): LOCATION\_FACT**

### **Template Description**

The Location Fact Template for AED Excel reporting tool is emailed to LEAs from PDE. The reporting tool is used to submit the results of AED Report Form. Information is captured in an Excel file, automatically creating the Location Fact template to be submitted to PIMS.

The PDE- provided reporting tool consists of 21 rows for each location within the LEA, and for the non-school School Number 9999. School Number 9999 is to be used for AEDs that are normally kept in a location not having a School Number, such as an athletic building, in the school resource officer's vehicle, on a school bus, etc.

The first row for each location allows for reporting that a location has no AEDs. The remaining rows allow for reporting data for up to 20 AEDs. If your LEA must report more than 20 AEDs at a single location, contact the PDE Data Collection Team at [ra-DDQDataCollection@pa.gov](mailto:ra-DDQDataCollection@pa.gov) for assistance.

The AED numbers in the Category 02 column of the Location Fact template are to assign a unique or 'key' value to each record. You need not associate this with any identifying numbers already on the AED.

Although every row of the reporting tool is populated with some data, and all rows may be uploaded, PDE will only use the rows in which the indicator (Field 18) is Y. A Y in this field indicates that you are reporting that the location has no AEDs (if the value in Category 02 is NONE) or you are reporting data for an AED (if the value in Category 02 is AED01 through AED20).

To report a location that has one or more AEDs, find the row for that location having AED01 in the Category 02 field (Field 5):

- 1. Enter the general condition of the AED in the condition field (Field 6). Valid values are NEW, GOOD, FAIR, or POOR (uppercase only).
- 2. Enter Y (uppercase only) in the indicator field (Field 18).
- 3. Enter the school year in which the AED was first put into service in the Service Date field (Field 20). Use the June 30 date ending the school year. The 2019-20 school year is reported as 2020-06-30. Date must be in ISO format.
- 4. Enter the actual date on which the current inspection for the AED expires in the Date Inspection Expires field (Field 21). If components have separate inspection expiration dates, report the earliest date. Date must be in ISO format.
- 5. Enter a brief description of the location of the AED in the Placement field (Field 22).
- 6. Repeat as needed for each AED at each location.

Save and Upload the File:

- 1. Click on Save As and name the file correctly (SUBMITTINGAUN\_LOCATION\_FACT\_DATE&TIME). Example file name: 123456789\_LOCATION\_FACT\_201506110800.
- 2. Save file type as a .csv file
- 3. Upload the .csv file into PIMS as a Location Fact template via the C6 Safe Schools AED 2020-21 collection.

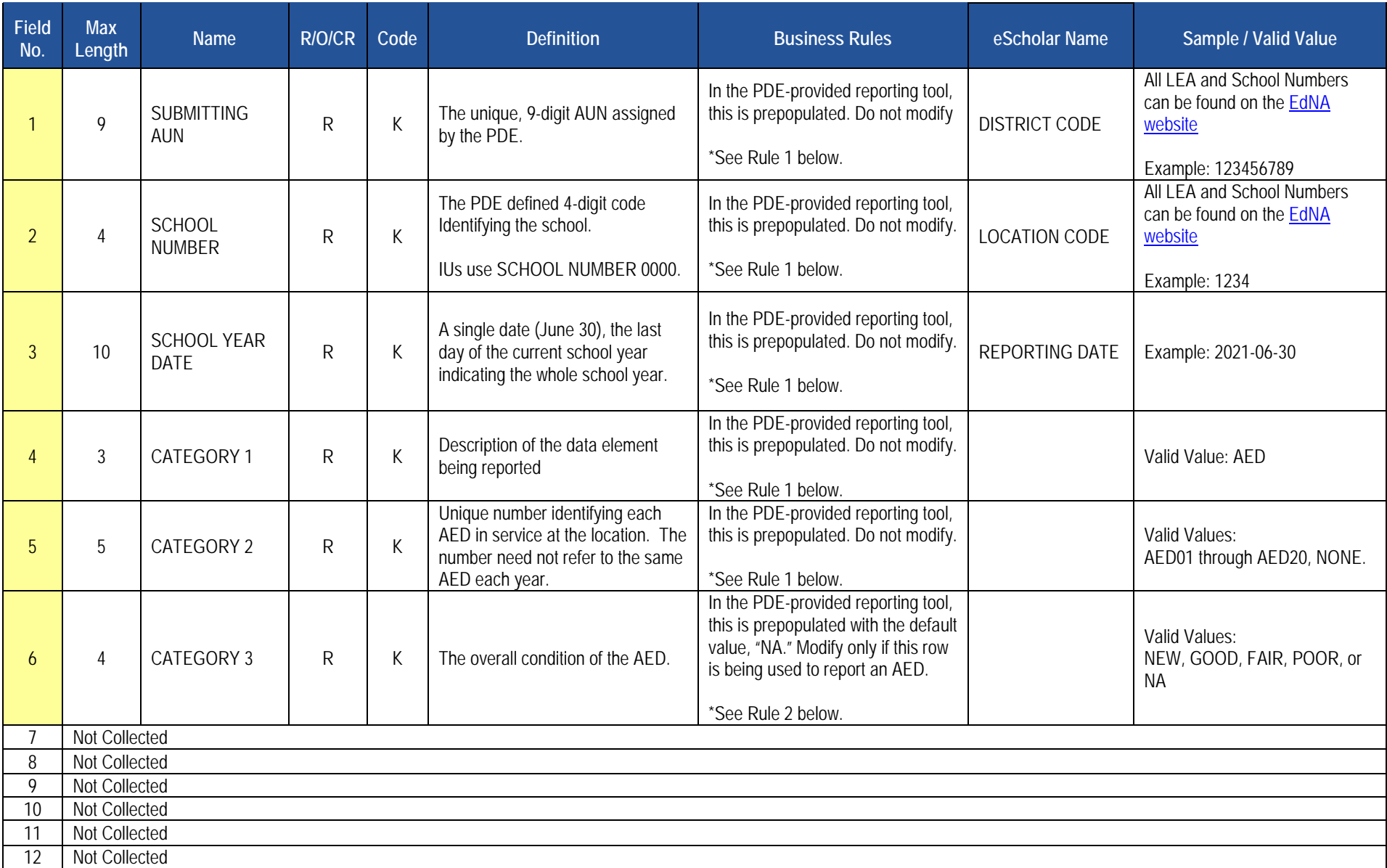

### **PIMS Location Fact Template for Automatic External Defibrillator (AED)**

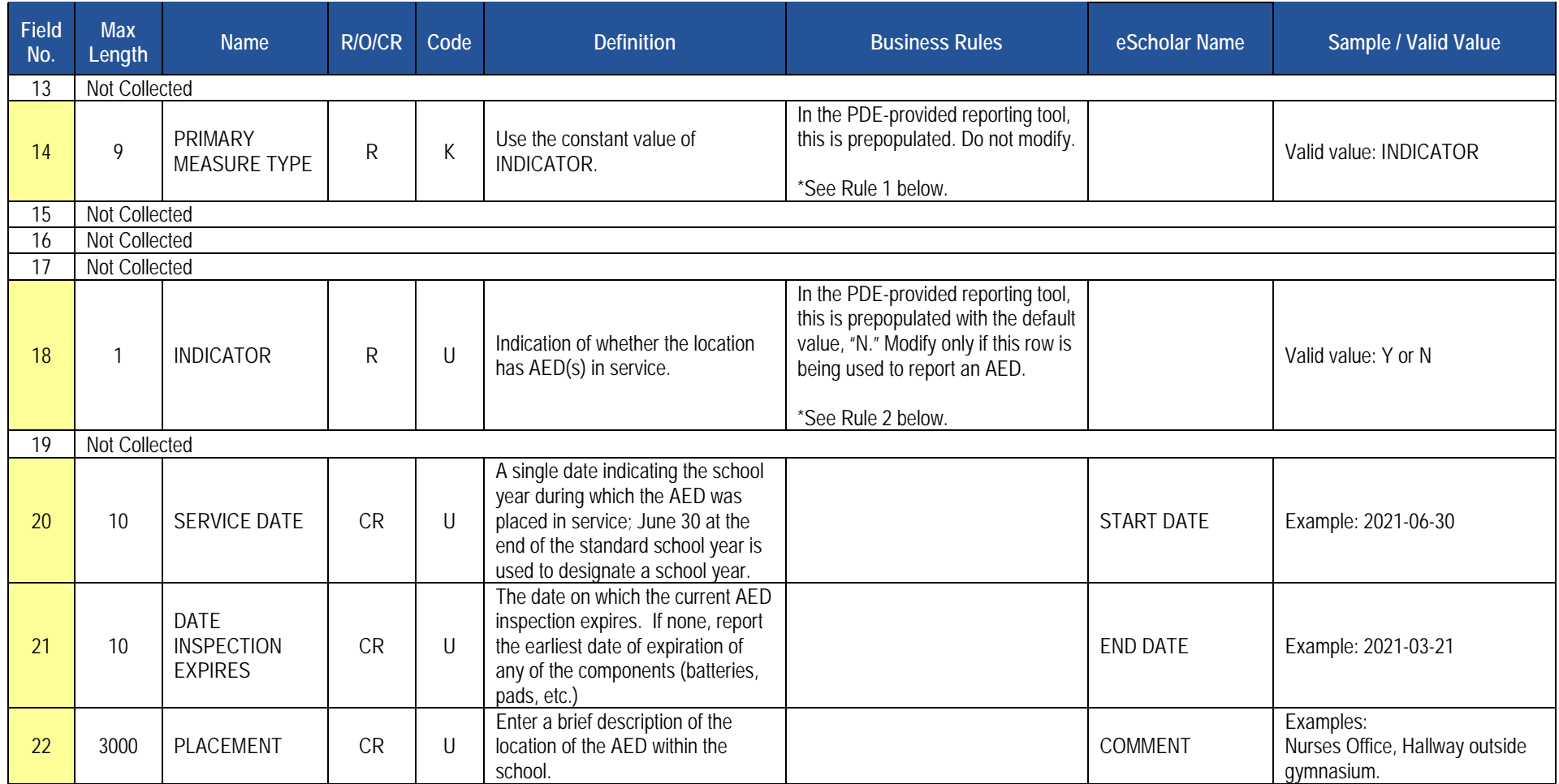

1. In the PDE-provided AED Excel reporting tool, Fields 1, 2, 3, 4, and 14 are prepopulated. Do not edit data in these fields.

2. In the PDE-provided AED Excel reporting tool, Fields 6 and 18 are prepopulated with default values that may be edited.

### **Load Sequence/Dependencies**

No dependencies

# **Location Fact Template for Interscholastic Athletic Opportunities Data**

**(18 Fields, 9 Collected, Delimited)**

#### **Target Table(s): LOCATION\_FACT**

### **Template Description**

The Location Fact Template is used to submit the results of the Interscholastic Athletic Opportunities Disclosure Form. Information is captured in an Excel file, automatically creating the Location Fact template to be submitted to PIMS. This survey applies to School Districts, Comprehensive Career and Technical Centers, and Charter Schools.

The Interscholastic Athletic Opportunities Disclosure Form and directions on how to complete this form are located on the [PDE website](http://www.education.pa.gov/) under Data and Reporting/PIMS/Excel Reporting Tools [2018-19 Athletics Survey Form.](https://www.education.pa.gov/Documents/Teachers-Administrators/Interscholatic%20Athletic%20Opportunity%20Disclosure/Athletics%20Survey%20Form.xls) After reading the directions, proceed as follows:

- 1. Open the Excel file "Interscholastic Athletic Disclosure Form" and supply the LEA & School Information by entering your 9-digit AUN. Certain information will automatically populate this first page.
- 2. Proceed to filling out page 1 of the Disclosure Form.
	- a. If the school **does not** sponsor any Interscholastic Athletic Teams, but the school does have athletes playing for another school entity, explain on Page 4 Comments and proceed to step 3.
	- b. If the school **does not** sponsor any Interscholastic Athletic Teams and the school does not have athletes playing for another school entity, only fill out page 1 and go to step 3.
	- c. If the school **does** sponsor Interscholastic Athletic Teams, proceed to filling out the additional pages 2, 3, 4 and 5.
- 3. When all information has been completed on the disclosure form it should be saved in Excel.
- 4. After saving the disclosure form in Excel, click on Page 6\_PIMS Input Page and do the following:
	- a. click on Save As and name the file correctly (SUBMITTINGAUN\_LOCATION\_FACT\_DATE&TIME).
	- b. Example file name: 123456789\_LOCATION\_FACT\_201506110800
	- c. save file type as .csv
	- d. Upload the .csv file into the PIMS system as a Location Fact template.

# **Survey Domain**

The LEAs are required to submit the following templates in the Survey Domain:

• Survey Participant Response Template

This template applies to the following organizational types:

- o Intermediate Units
- o School Districts
- o Career and Technology Centers
- o Charter Schools

All fields may not be mandatory; however, all fields within each template **MUST BE** accounted for in order to transmit data.

# **Survey Participant Response Template**

**(8 Fields, 7 Collected, Delimited)**

#### **Target Table(s): SURVEY\_PARTCPNT\_RESPONSE**

#### **Template Description**

The Survey Participant Response Template is used to capture the results of the PATI IU Technology Survey, the PATI LEA Technology Survey, and the PATI School Technology Survey. The IU survey applies only to Intermediate Units. The LEA and School surveys apply to school districts, charter schools, and career and technology centers.

For the IU and LEA surveys the grain of this template is one record per survey response or answer. There are 14 questions within the IU survey (all of which are required) so IUs will submit 14 records in this template. Similarly, for the LEA survey, there are 23 questions requiring 23 records in the template.

For the school survey the grain is one record per school per survey response or answer. There are 39 questions in this survey. Therefore, 39 records will be submitted in this template for each school.

See the PATI Survey tables below the template specifications for details on the questions pertaining to each survey. Note that school districts, charter schools, and career and technology centers, which must submit both the LEA and School surveys, can do so in one file or in separate files.

#### **Survey Participant Response Template Specifications**

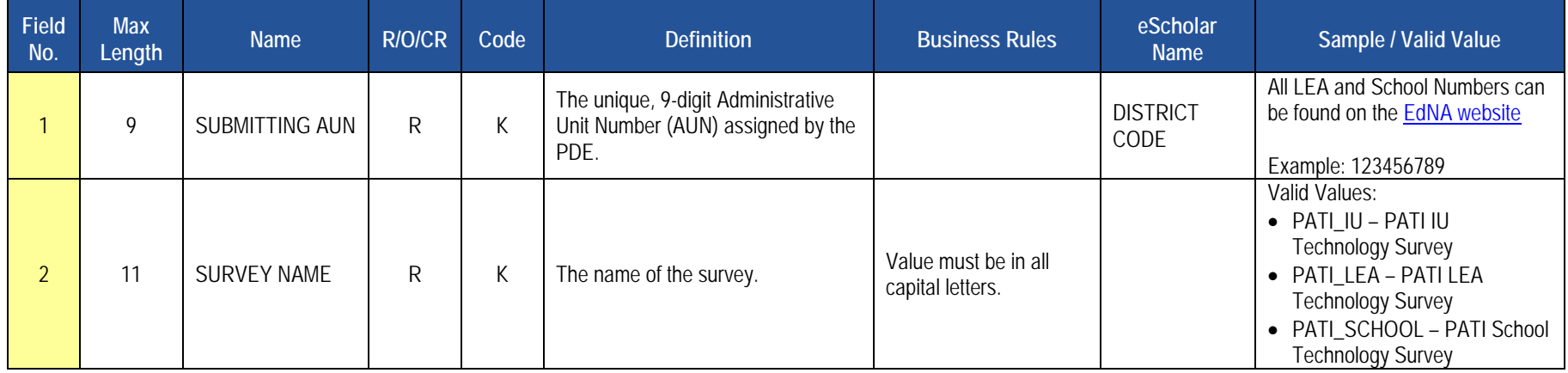

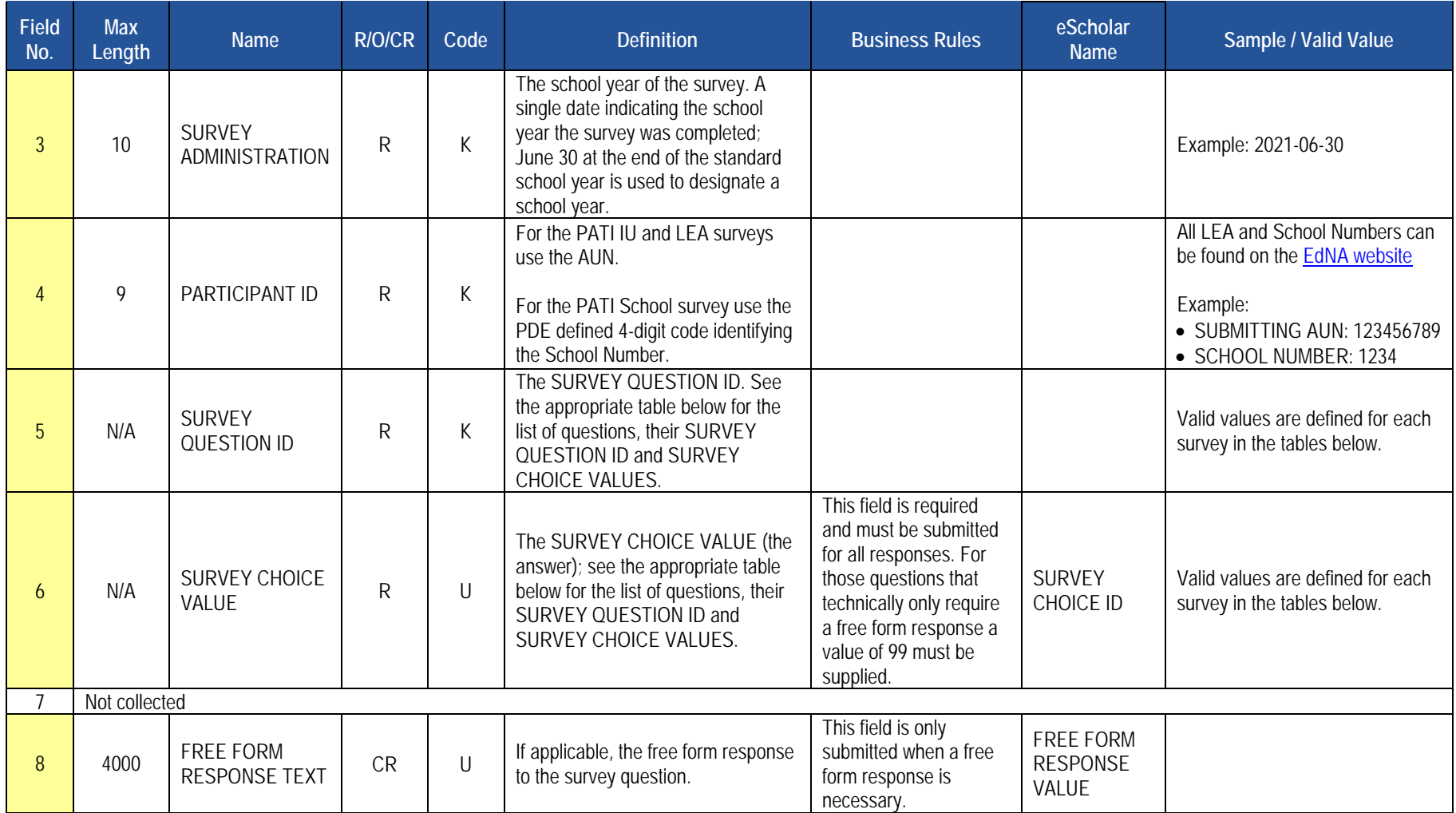

## **Load Sequence/Dependencies**

No dependencies

## **PATI IU Technology Survey (14 Questions)**

The table below presents the 14 questions that comprise the PATI IU Technology Survey. Associated with each question is a Survey Question ID and the possible Survey Choice Values. A response to each question must be submitted in the template. Here is a link to the [PATI IU Survey spreadsheet.](https://www.education.pa.gov/Documents/Teachers-Administrators/PIMS/Excel%20Reporting%20Tools/IU%20-%20PATI%20Survey%20Data%20Entry%20Tool.xls)

### **Sample Data**

The table below provides a sample of what the Survey Participant Response Template should look like in the 2019-2020 PATI IU Technology Survey. For clarity purposes this is shown in tabular format instead of comma, tab or pipe (|) delimited format.

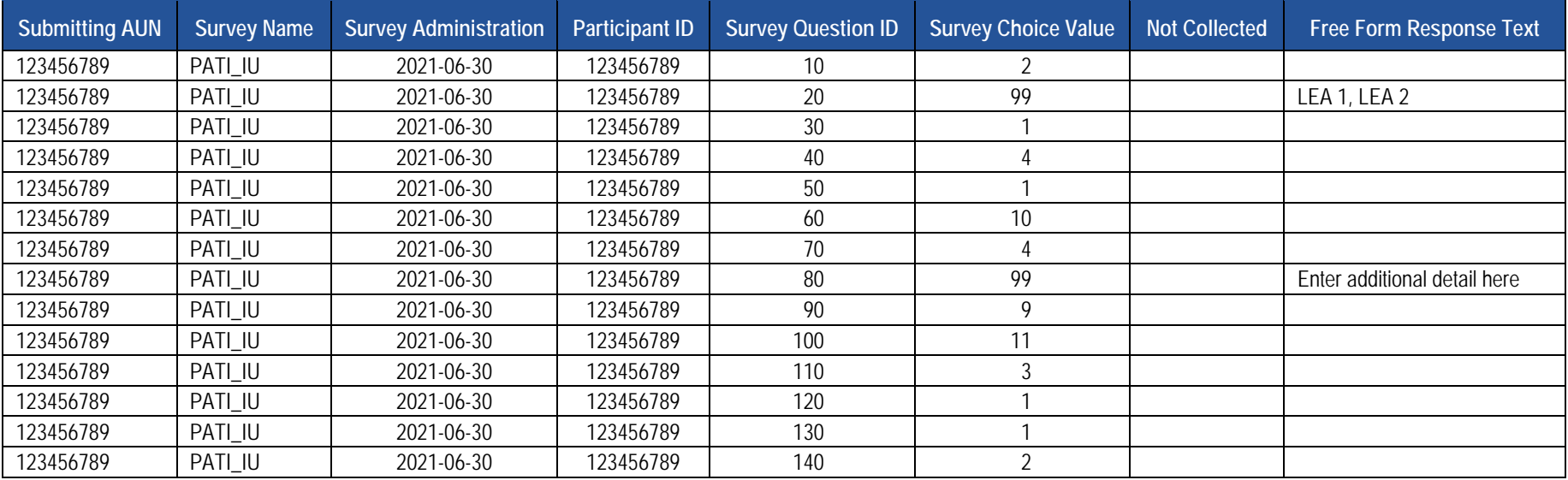

## **PATI LEA Technology Survey (23 Questions)**

The table below presents the 23 questions that comprise the PATI LEA Technology Survey. Associated with each question is a Survey Question ID and the possible Survey Choice Values. These will be used in creating the Survey Participant Response Template. A response to each question must be submitted in the template. Here is a link to the [PATI LEA Survey spreadsheet.](https://www.education.pa.gov/Documents/Teachers-Administrators/PIMS/Excel%20Reporting%20Tools/LEA%20-%20PATI%20Survey%20Data%20Entry%20Tool.xls)

#### **Sample Data**

The table below provides a sample of what the Survey Participant Response Template should look like in the 2019-2020 PATI LEA Technology Survey. For clarity purposes this is shown in tabular format instead of comma, tab or pipe (|) delimited format.

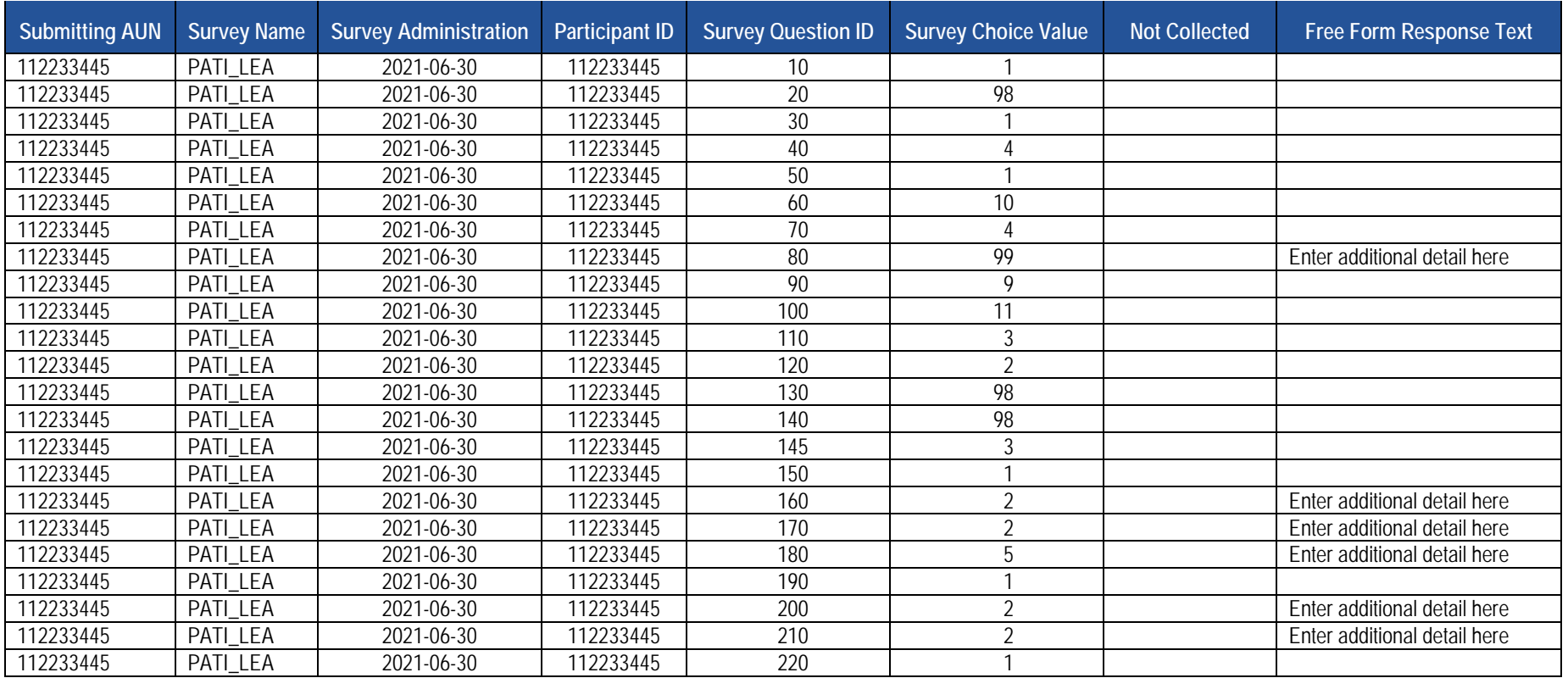

## **PATI School Technology Survey (38 Questions)**

The table below presents the 39 questions that comprise the PATI School Technology Survey. Associated with each question is a Survey Question ID and the possible Survey Choice Values. These will be used in creating the Survey Participant Response template. A response to each question must be submitted in the template. Here is a link to the [PATI School Survey spreadsheet.](https://www.education.pa.gov/Documents/Teachers-Administrators/PIMS/Excel%20Reporting%20Tools/School%20-%20PATI%20Survey%20Data%20Entry%20Tool.xls)

#### **Sample Data**

The table below provides a sample of what the Survey Participant Response Template should look like in the 2019-2020 PATI School Technology Survey for one school for the first few questions. For clarity purposes this is shown in tabular format instead of comma, tab or pipe (|) delimited format.

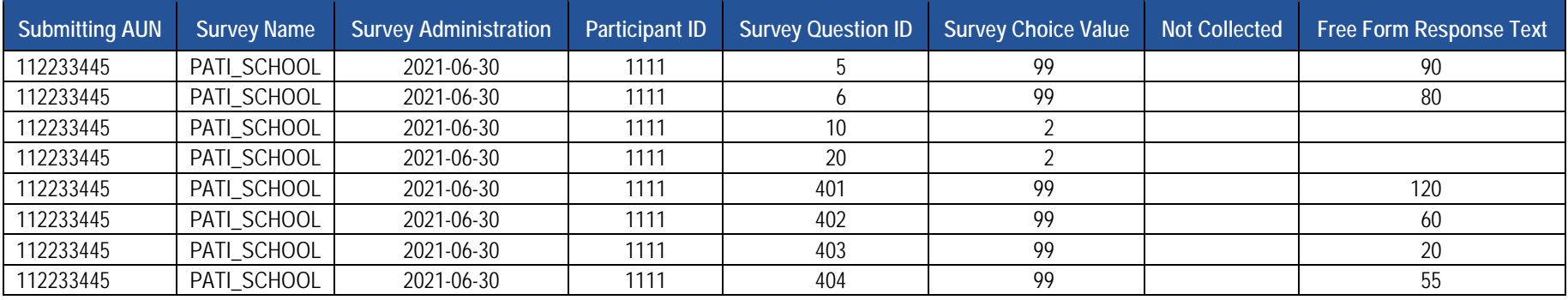

……

# **Staff Domain**

The LEAs are required to submit the following templates in the Staff Domain:

- Staff Template
- Staff Snapshot Template
- **Staff Assignment Template**
- Staff Development Fact Template

These templates apply to the following organizational types:

- School Districts
- Intermediate Units
- **Career and Technology Centers**
- Charter Schools
- State Juvenile Correctional Institutions **NOTE:** SJCIs do not need to submit the Staff Development Fact template, which is part of the Safe Schools Collection.

#### **Excel Tools**

- **Person Template for EL Coordinator**
- **•** Person Role Template for EL Coordinator

These templates apply to the following organizational types:

- o School Districts
- o Intermediate Units
- o Comprehensive Career and Technology Centers
- <mark>o Charter Schools</mark><br>o State Juvenile Co
- **State Juvenile Correctional Institutions**

All fields may not be mandatory; however, all fields within each template **MUST BE** accounted for in order to transmit data.

# **Staff Template**

**(95 Fields, 34 Collected, Delimited)**

#### **Target Table(s): STAFF**

### **Template Description**

This template is meant to reflect the current professional employee situation – there is only one LEA record for each professional employee, even if the employee has worked in more than one location within the LEA for a given collection period.

School security personnel, including directly employed or contracted school police officers, school resource officers, and school security officers, are collected in this template. These staff members are to be reported during Collection Window 6 for the Safe Schools data set, not during the October Staff Submission. During this submission only the fields listed below are required. All school security personnel for the entire school year should be reported during this window, even if the individual is no longer working in this capacity at the end of the school year. **NOTE**: Professional staff should not be submitted during the summer security staff submission. School security personnel that are reported in this template should not be included in the District Fact template for Safe Schools.

Fields required for the Safe Schools data set during Collection Window 6:

- Field 1 SUBMITTING AUN
- Field 2 PPID
- Field 14 SCHOOL NUMBER
- Field 48 STAFF QUALIFICATION STATUS CODE
- Field 65 FIRST NAME
- Field 66 LAST NAME
- Field 95 AUTHORIZED TO CARRY WEAPON INDICATOR

**NOTE:** If an LEA has no directly employed or contracted school security personnel, a record indicating this must be entered in the District Fact template, refer to this section.

## **PIMS Staff Template Specifications**

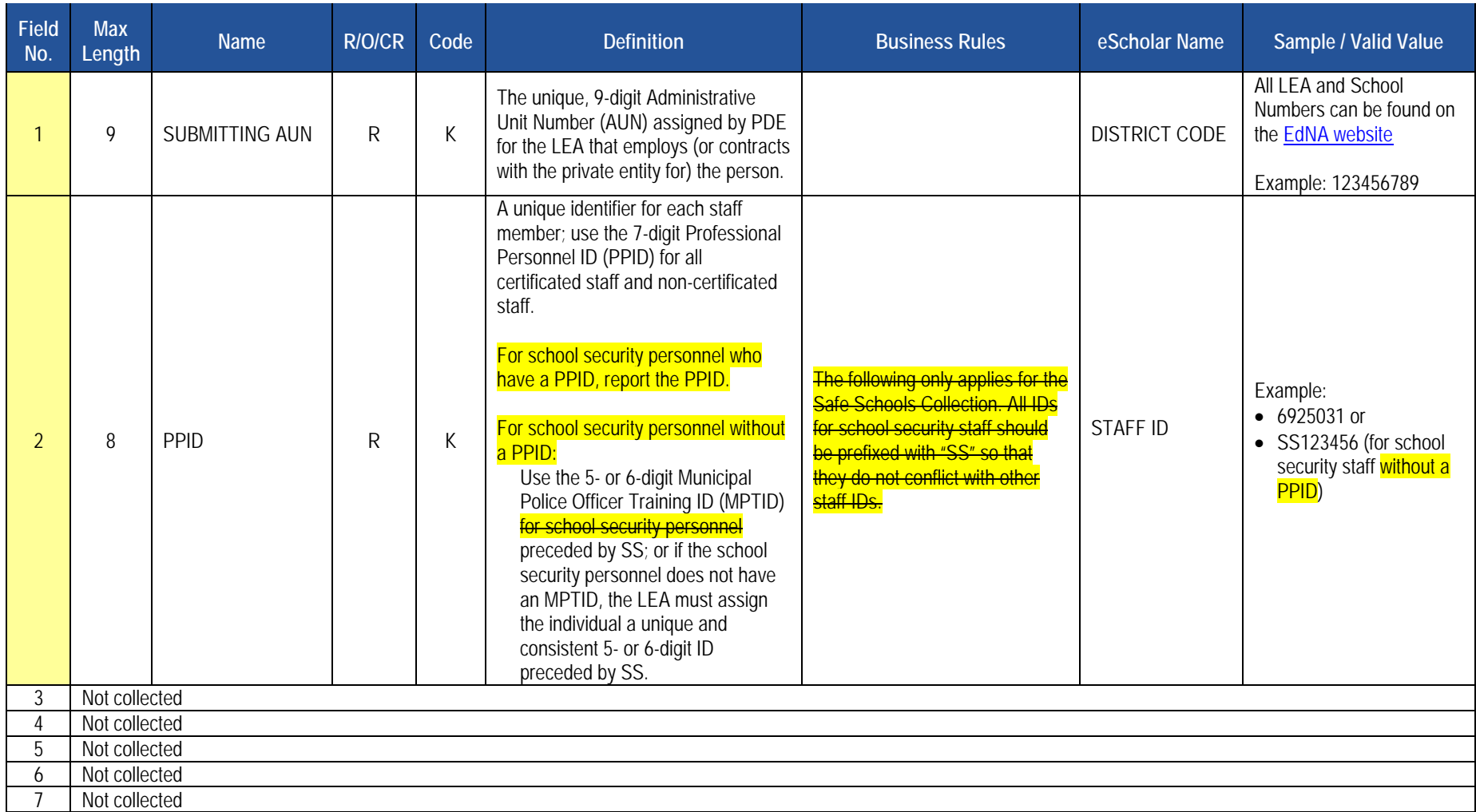

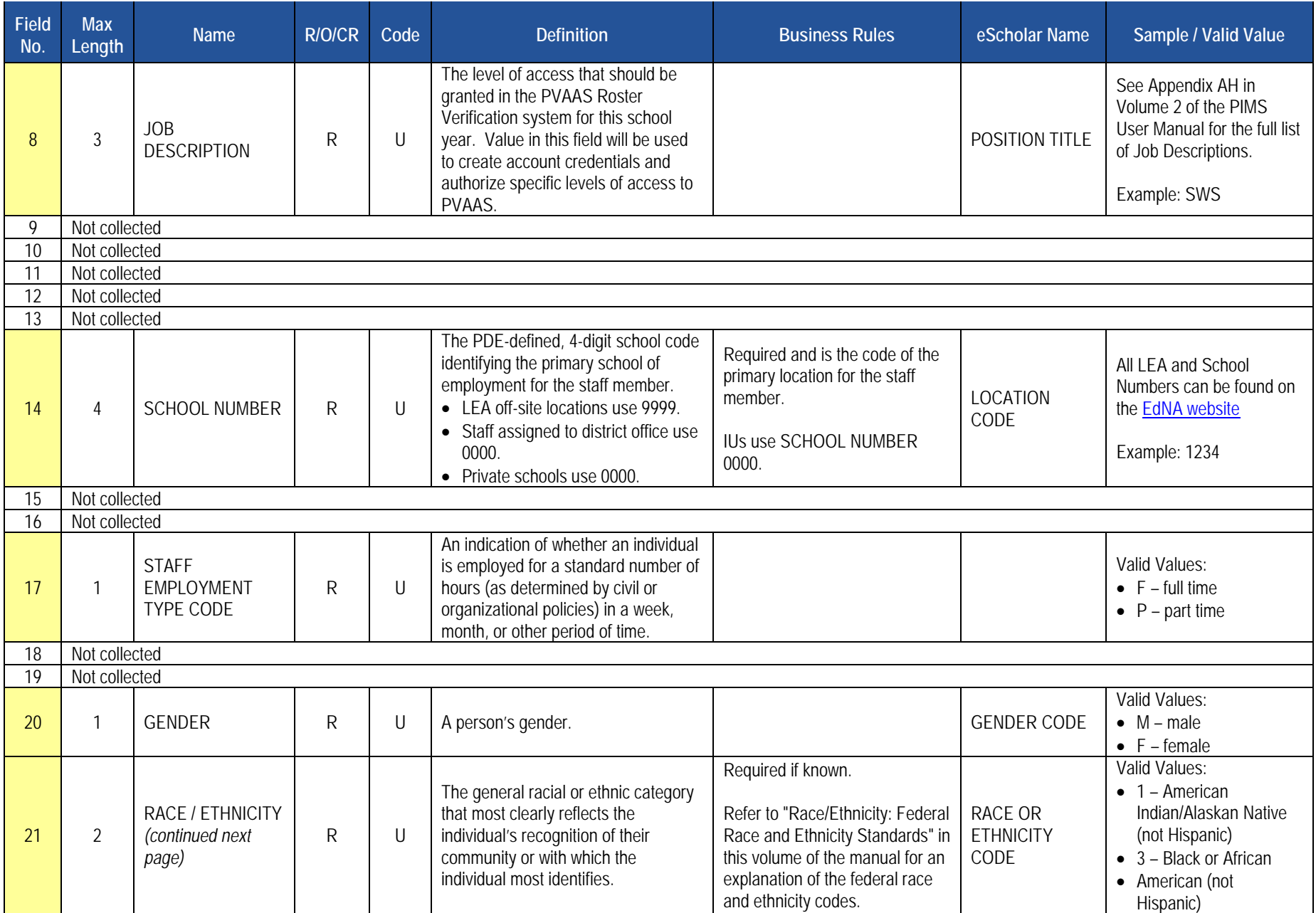

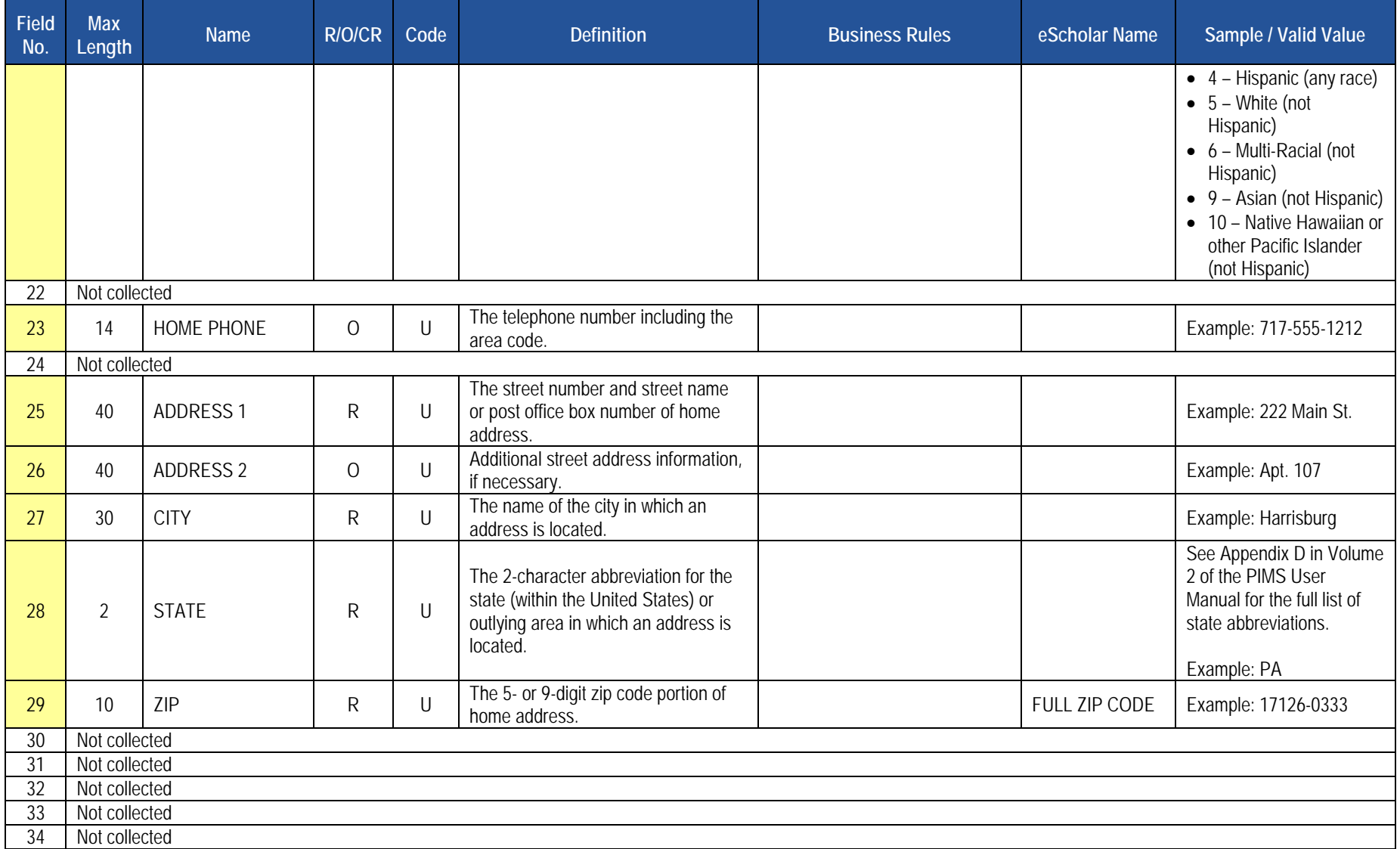

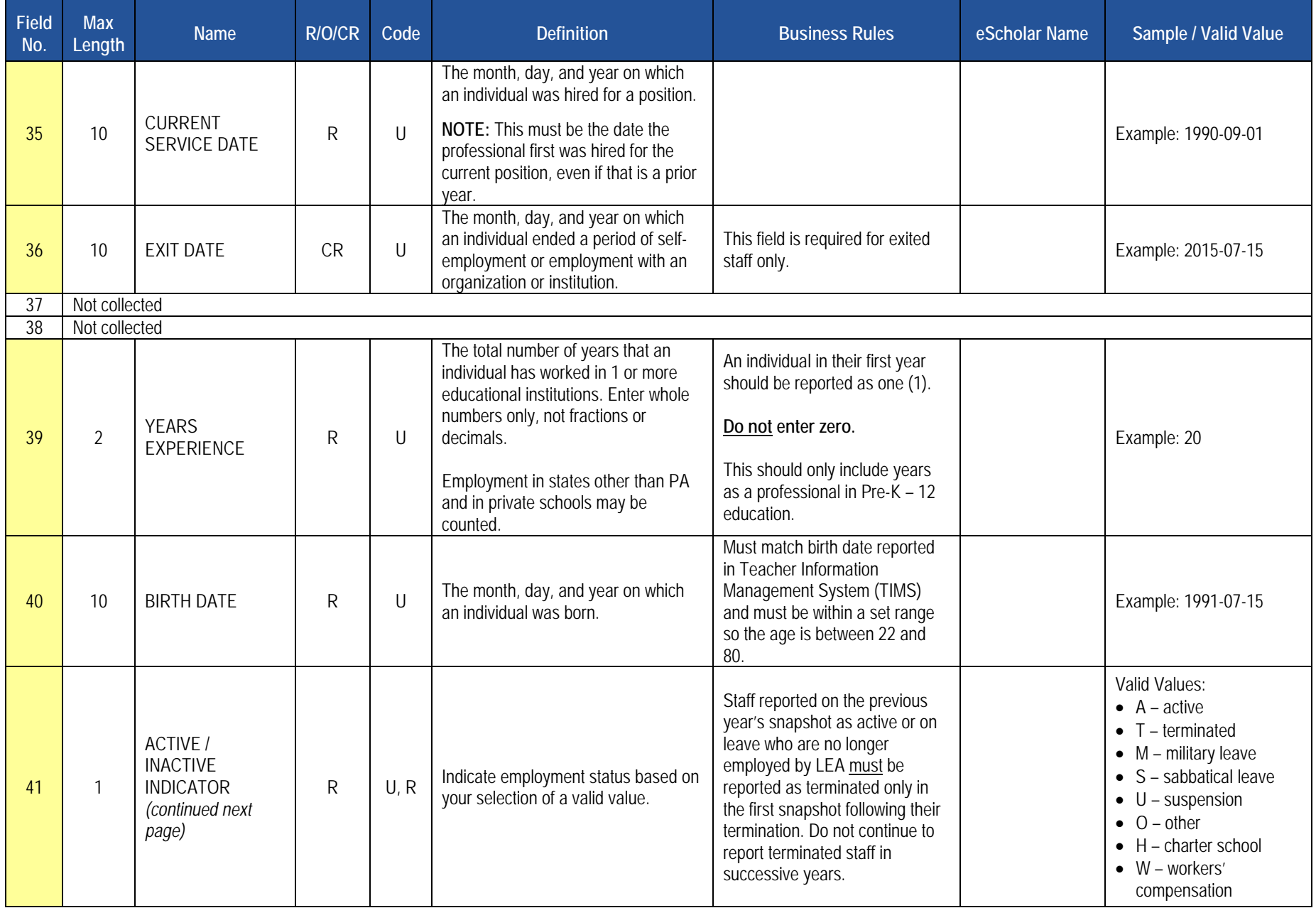

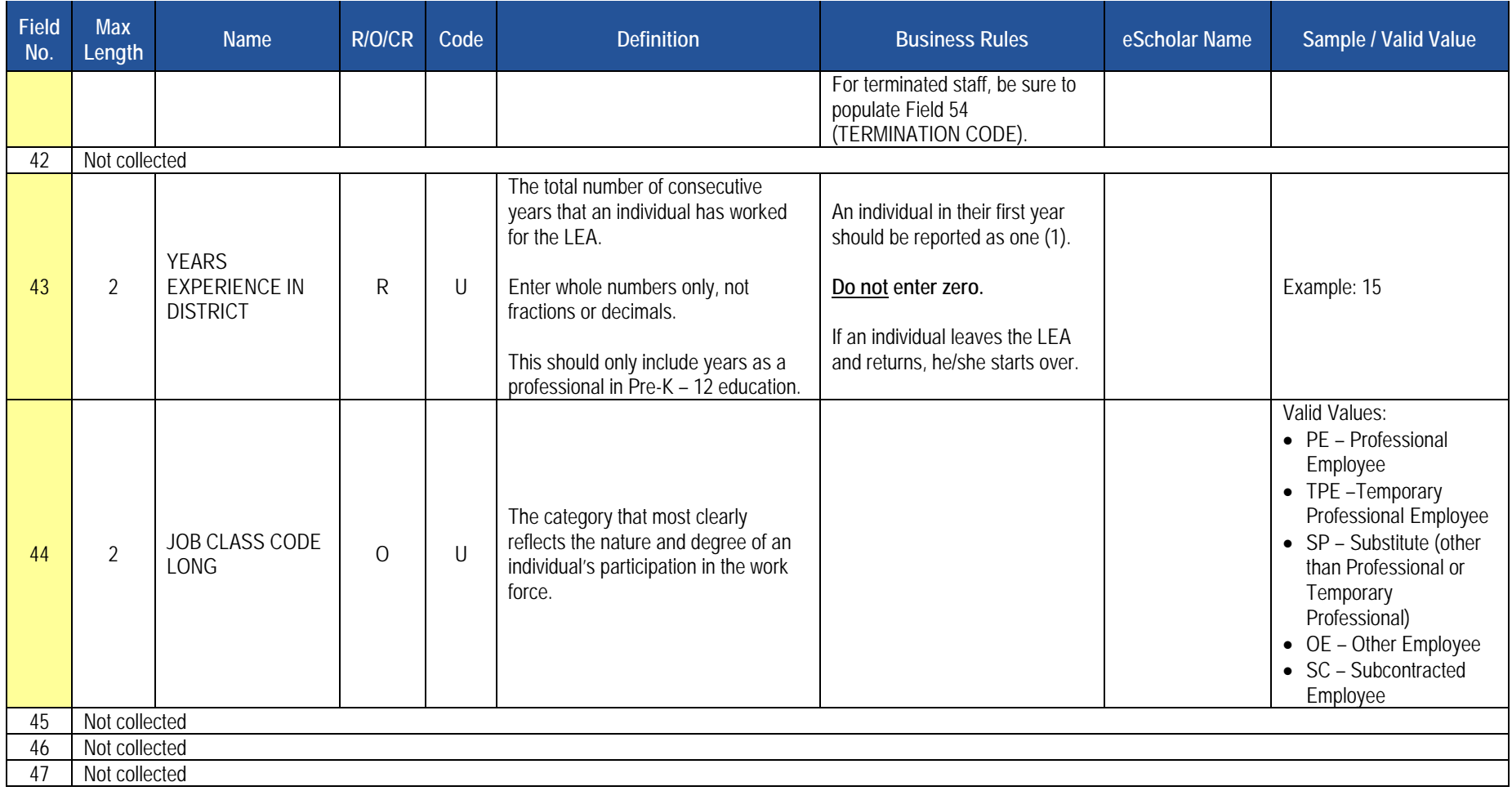

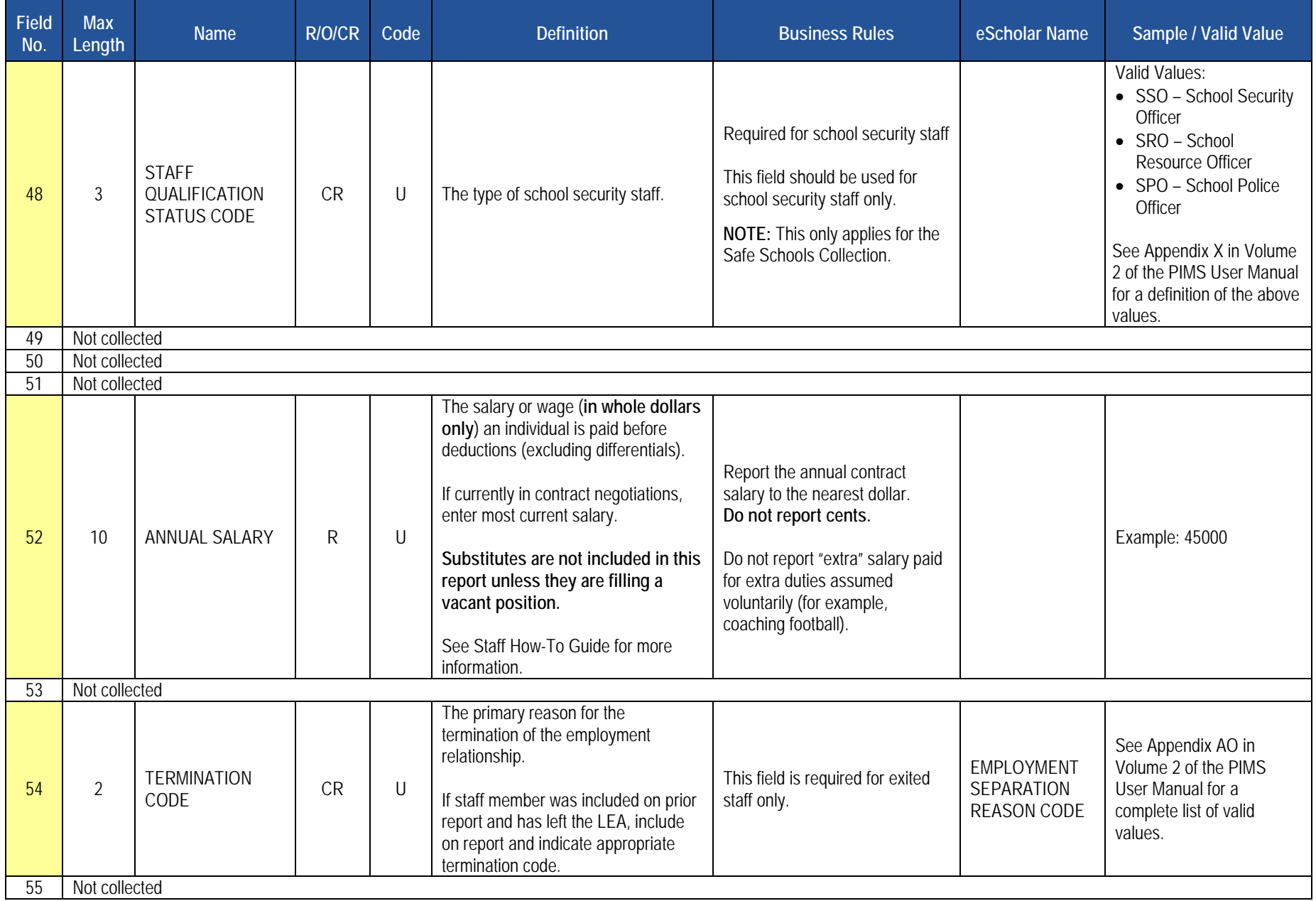

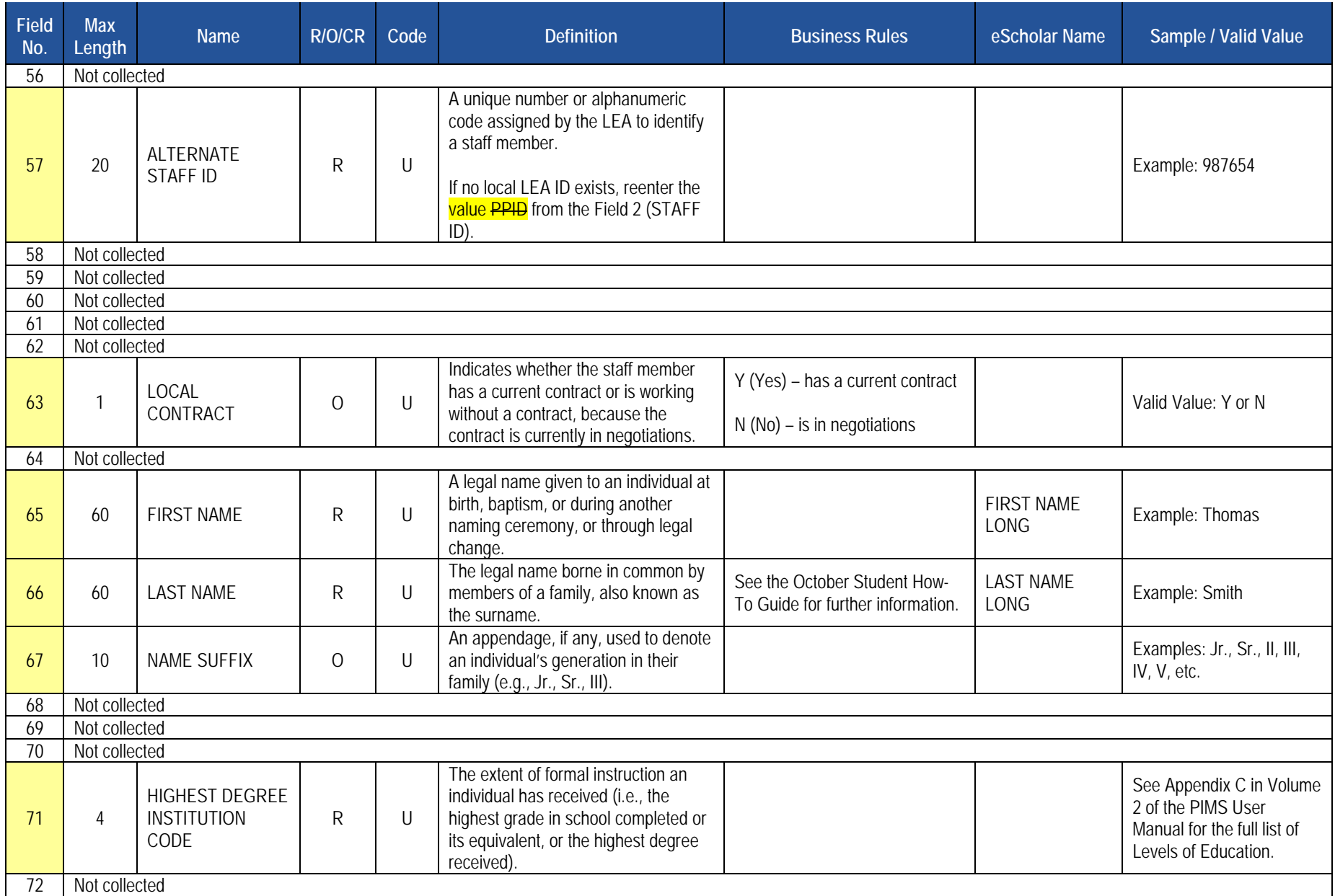

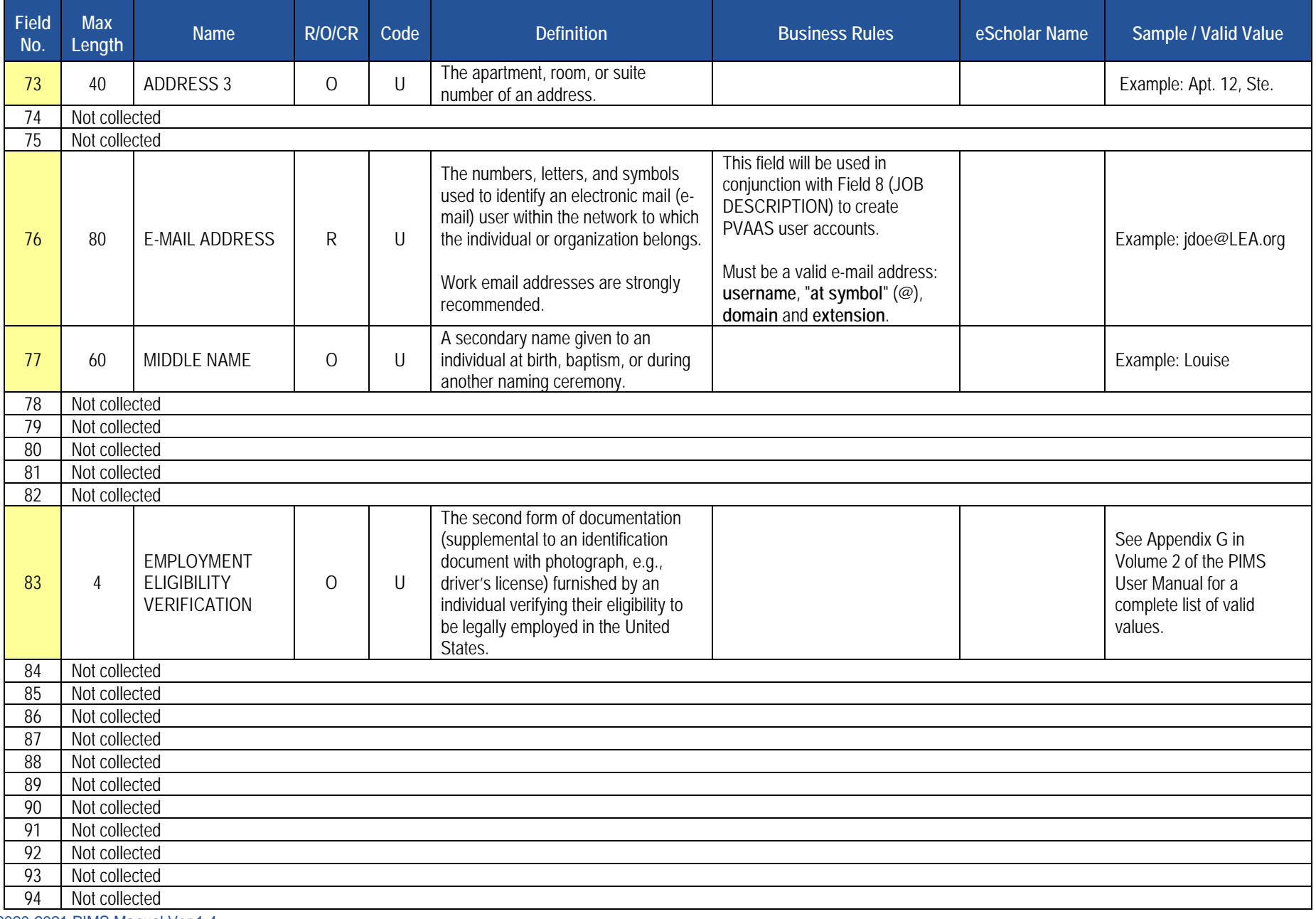

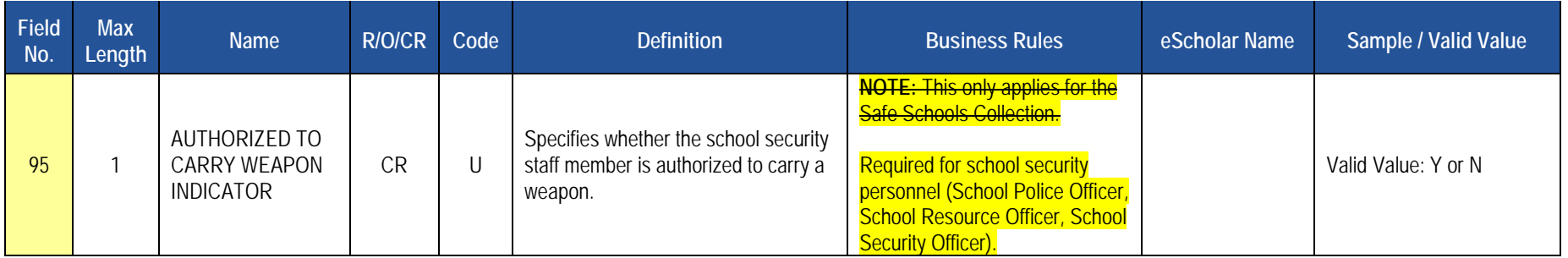

### **Load Sequence/Dependencies**

No dependencies

# **Staff Snapshot Template**

**(95 Fields, 35 Collected, Delimited)**

#### **Target Table(s): STAFF\_SNAPSHOT**

#### **Template Description**

This table is used to record a point-in-time view of the staff population. The Staff Snapshot template can be used to track changes over time since there is one record for each staff member for each snapshot date. The Staff Snapshot template must be submitted in a point-in-time fashion. All types of professional staff should be included in this template. However, terminated staff should be included in this template only if they have been terminated since the last collection period.

School security personnel, including directly employed or contracted school police officers, school resource officers, and school security guards, also are collected in this template. These staff members are to be reported during Collection Window 6 for the Safe Schools data set, not during the October Staff Submission. During this submission only the fields listed below are required. All school security personnel members for the entire school year should be reported during this window, even if the individual no longer is working in this capacity at the end of the school year. School security personnel that are reported in this template should not be included in the District Fact template for Safe Schools.

Fields required for the Safe Schools data set during Collection Window 6:

- Field 1 SUBMITTING AUN
- Field 2 PPID
- Field 14 SCHOOL NUMBER
- Field 48 STAFF QUALIFICATION STATUS CODE
- Field 50 SNAPSHOT DATE
- Field 65 FIRST NAME
- Field 66 LAST NAME
- Field 95 AUTHORIZED TO CARRY WEAPON INDICATOR

If an LEA has no directly employed or contracted security staff, a record indicating this must be entered in the District Fact template, refer to this section.

The only difference between the Staff and Staff Snapshot Templates is the inclusion of the SNAPSHOT DATE (Field 50) in the Staff Snapshot Template. See the Staff Template above for all other Staff Snapshot Data Elements.

#### **PIMS Staff Snapshot Template Specifications**

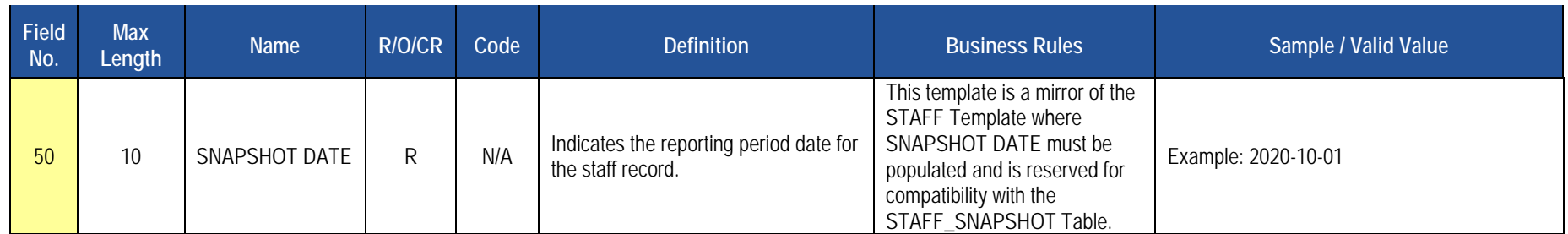

**Rules** *\*See the Rules section of the Template domain for rules consistent throughout all templates*

### **Load Sequence/Dependencies**

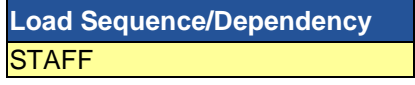

# **Staff Assignment Template**

**(26 Fields, 9 Collected, Delimited)**

#### **Target Table(s): STAFF\_ASSIGNMENT**

#### **Template Description**

This template will be used to track point-in-time information on staff assignments. The Staff Assignment template must be submitted in a point-in-time fashion. Include one record per staff assignment in this template. There is no limit to the number of staff assignments that can be included here. Include all assignments for each staff member. Assignments should exist for all staff included on the Staff Snapshot Template. Do not include short term substitutes in the Staff Assignment template. **Include long-term substitutes ONLY where filling a vacancy**. **NOTE:** The percent of time is a cumulative total for the entire school year. **The sum of percent time should equal 100 for full-time staff**.

This template also is used to collect data on the connection between directly employed or contracted school security personnel (including school police officers, school resource officers, and school security guards) and the schools they are responsible for patrolling. These individuals need to be submitted within this template only during the Safe Schools collection in June. All security staff members for the entire year should be reported, even if the individual is no longer working in this capacity at the end of the school year. School security personnel that are reported in this template should not be included in the District Fact template for Safe Schools. There is a single assignment code for school security staff (9998).

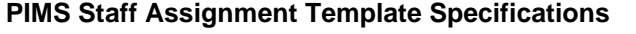

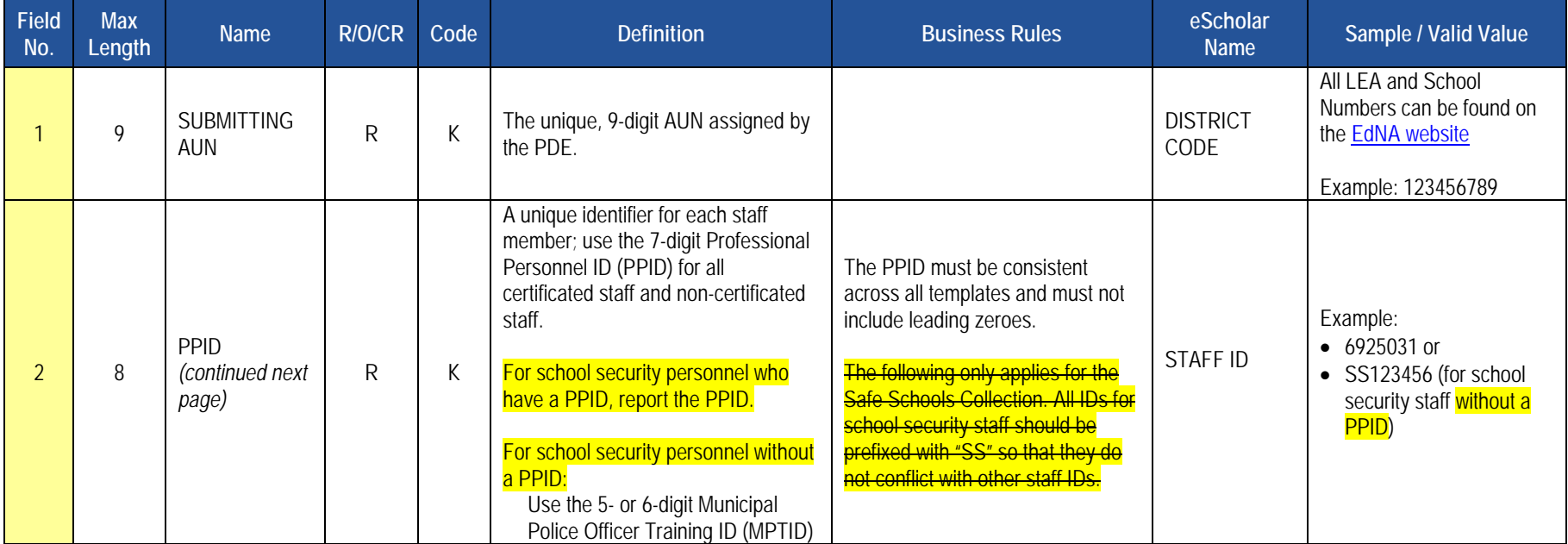

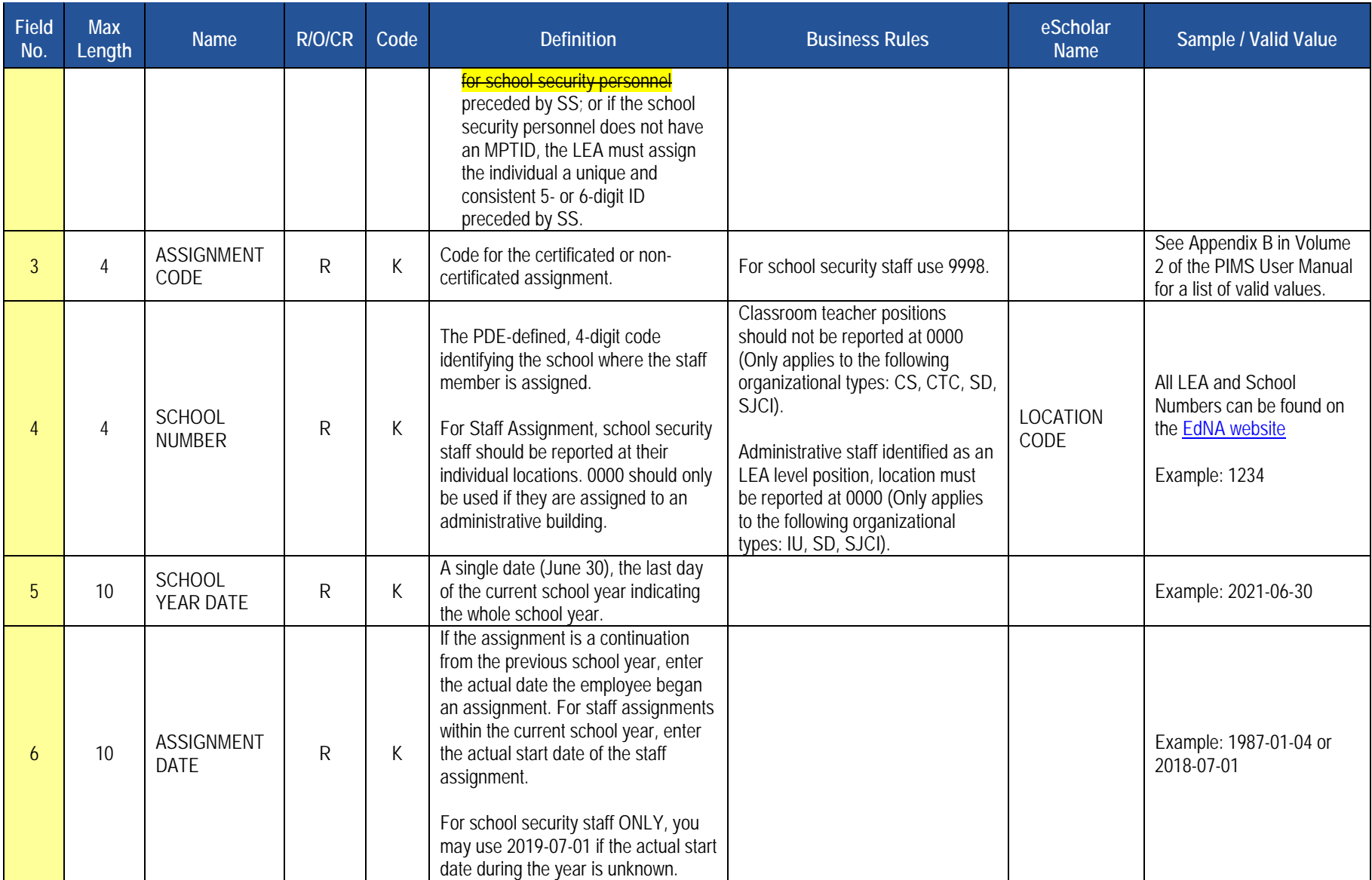

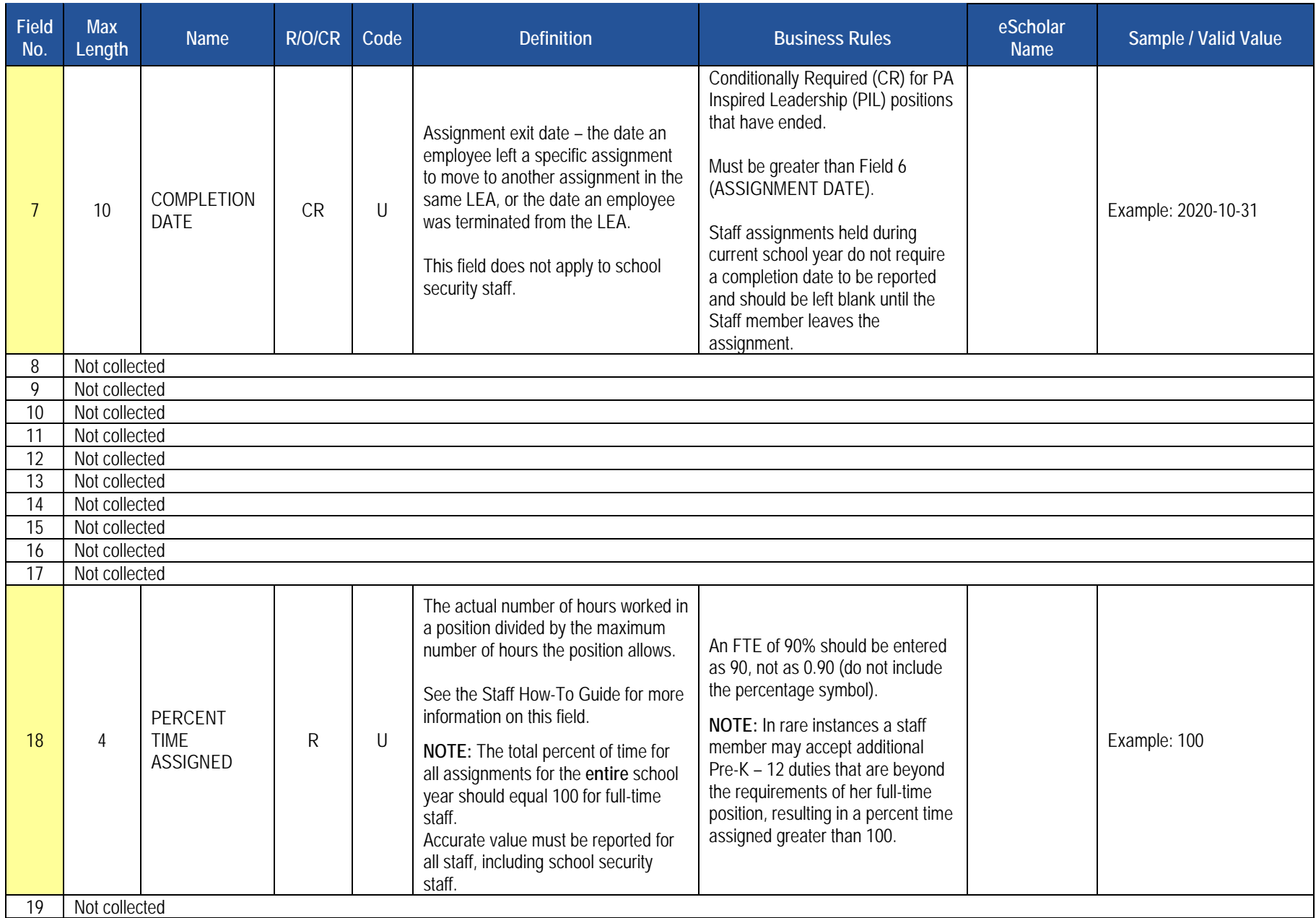

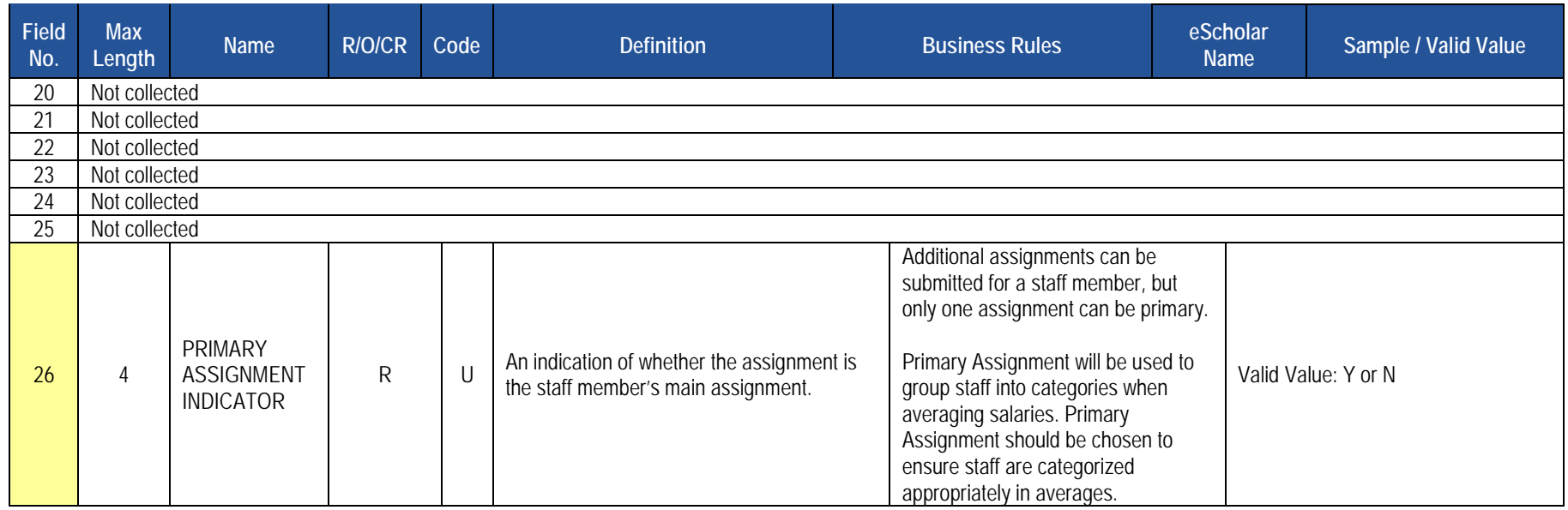

### **Load Sequence/Dependencies**

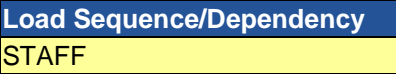

# **Staff Development Fact Template**

**(14 Fields, 5 Collected, Delimited)**

#### **Target Table(s): STAFF\_DEV\_FACT**

### **Template Description**

This template collects qualification and training data on directly employed or contracted School Security Guards, School Resource Officers and School Police Officers. All security staff members for the entire year should be reported, even if the individual is no longer working in this capacity at the end of the school year. School security personnel that are reported in this template should not be included in the District Fact template for Safe Schools. This template specifically collects the following dates within the current school year:

- Date of the most recent initial training.
- Date of the most recent firearms qualification.
- Date of the most recent CPR qualification.
- Date of the most recent first aid qualification.
- Number of hours of Municipal Police Officer's Education and Training Commission (MPOETC) training.
- Number of hours of National Association of School Resource Officers (NASRO) training.
- Number of hours of local training.

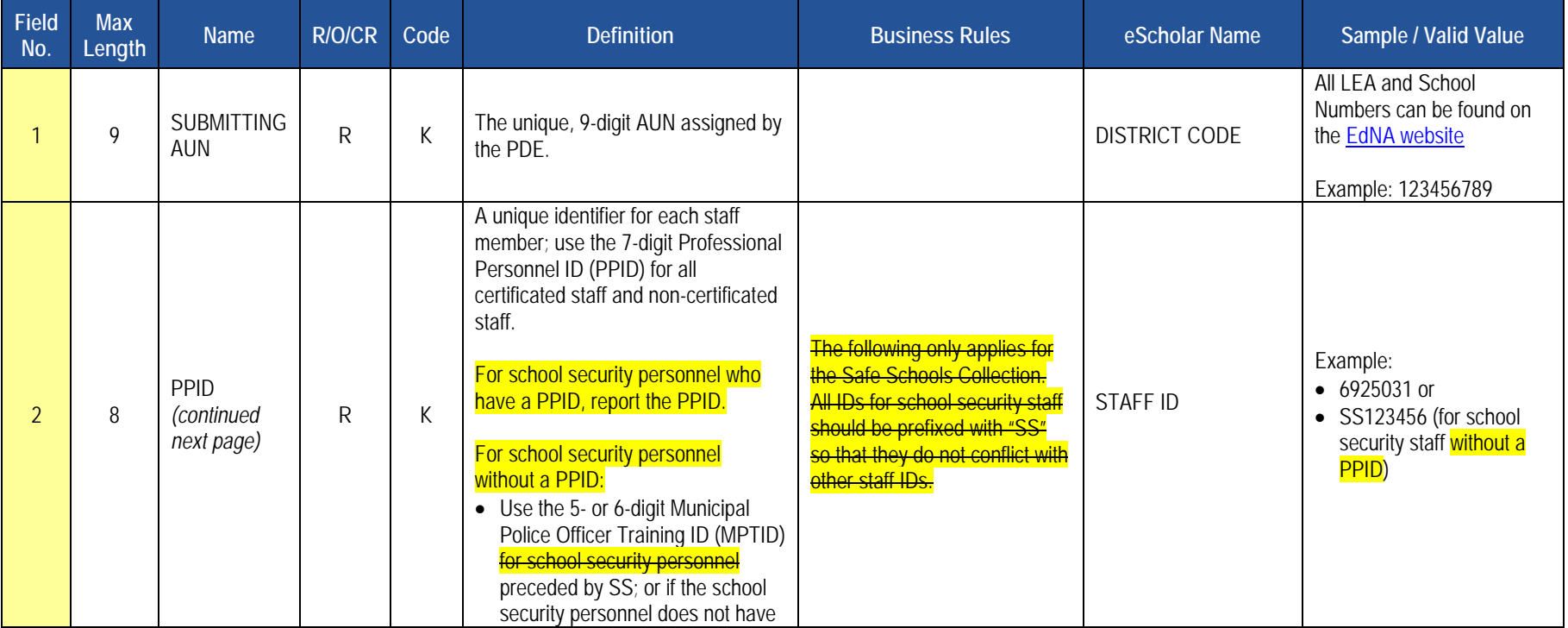

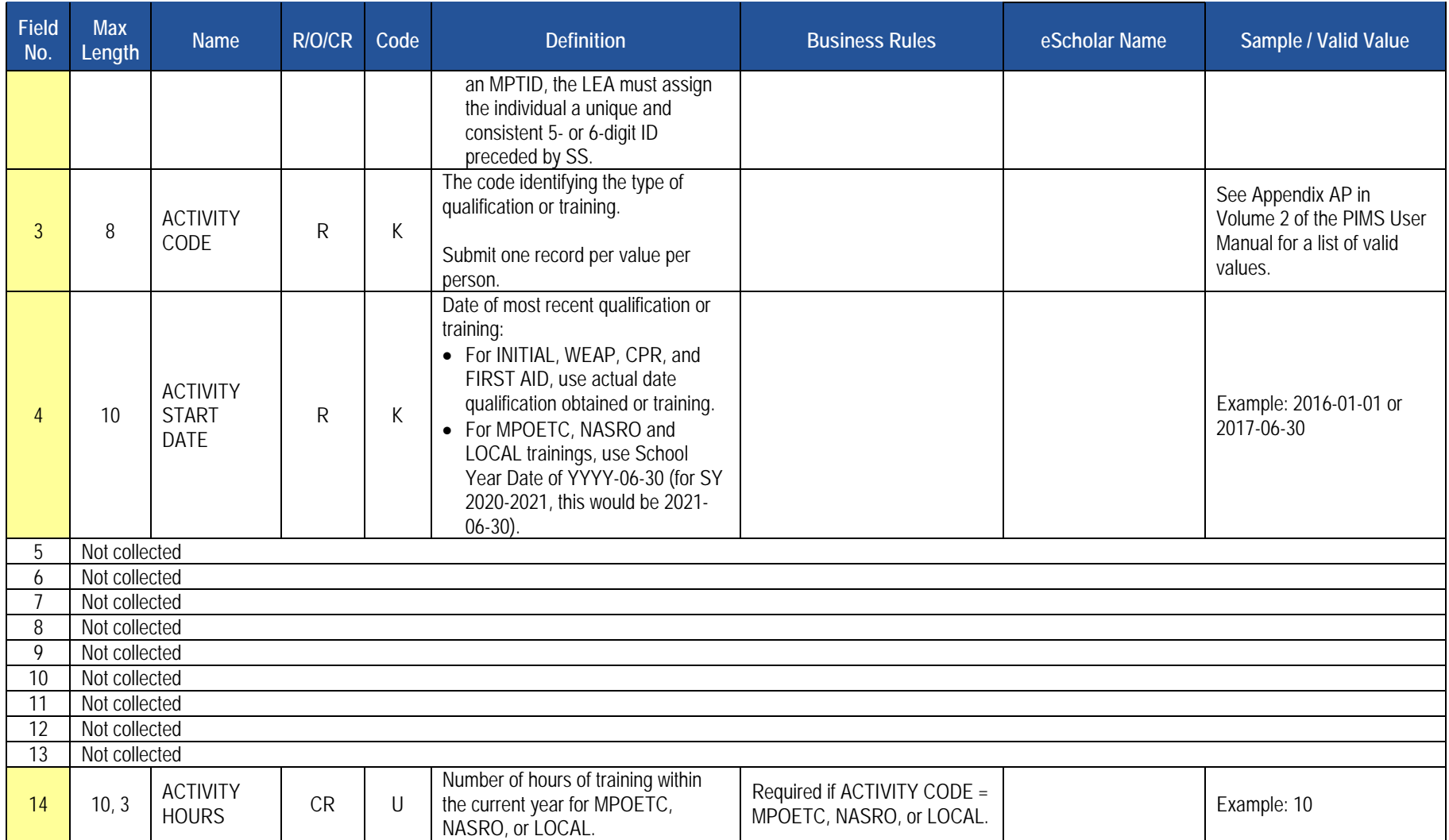

### **Load Sequence/Dependencies**

2020-2021 PIMS Manual Ver 1.4<br>Volume 1 Volume 1 Page 140 Release Date: 6/1/2021 **Load Sequence/Dependency STAFF** 

## **Person Template for EL Coordinator**

**(14 Fields, 14 Collected, Delimited)**

#### **Target Table: PERSON**

#### **Template Description**

The Person Template for Staff is used to submit the following data sets:

• **EL Coordinator:** the Person Template is used to submit results of the EL Coordinator Collection Form. Information is captured in an Excel file that was developed specifically for this data set and automatically creates the Person template to be submitted to PIMS. This collection applies to all public LEAs.

The EL Coordinator form and directions on how to complete this form are located on the [PDE website](http://www.education.pa.gov/) under Data & Reporting/PIMS/Excel Reporting Tools EL Coordinator. After reading the instructions, proceed as follows:

- 1. Open the Excel file "EL Coordinator" and supply the requested Information on page 2 (Data Entry) of the Form.
- 2. When all information has been completed on the Data Entry page it should be saved in Excel.
- 3. After saving the Data Entry form in Excel, click on Page 3 PIMS Person Input Page and do the following:
	- a. click on File
	- b. click on Save As
	- c. name the file correctly (SUBMITTINGAUN\_PERSON\_DATE&TIME). Example file name: 123456789\_PERSON\_201506110800
	- d. save file type as .csv
- 4. Upload the .csv file into the PIMS system as a Person template.

#### *Purpose*

LEAs must identify an EL Coordinator in order to receive communications and updates for ACCESS for ELLS, the federally required English language proficiency assessment for all English Learners in the Commonwealth. This information will be submitted to the test vendor and will ensure that only authorized personnel have access to testing materials and LEA test setup information.

# **Person Role for EL Coordinator**

**(5 Fields, 5 Collected, Delimited)**

#### **Target Table: PERSON\_ROLE**

#### **Template Description**

The Person Role Template for Staff is used to submit the following data sets:

• **EL Coordinator:** the Person Role Template is used to submit results of the EL Coordinator Collection Form. Information is captured in an Excel file that was developed specifically for this data set and automatically creates the Person Role template to be submitted to PIMS. This collection applies to all public LEAs.

The EL Coordinator form and directions on how to complete this form are located on the [PDE website](http://www.education.pa.gov/) under Data & Reporting/PIMS/Excel Reporting Tools EL Coordinator. After reading the instructions, proceed as follows:

- 1. Open the Excel file "EL Coordinator" and supply the requested Information on page 2 (Data Entry) of the Form.
- 2. When all information has been completed on the Data Entry page it should be saved in Excel.
- 3. After saving the Data Entry form in Excel, click on Page 4 PIMS Person Role Input Page and do the following:
	- a. click on File
	- b. click on Save As
	- c. name the file correctly (SUBMITTINGAUN\_PERSON\_ROLE\_DATE&TIME). Example file name: 123456789\_PERSON\_ROLE\_201506110800
	- d. save file type as .csv
- 4. Upload the .csv file into the PIMS system as a Person Role template.

#### *Purpose*

LEAs must identify an EL Coordinator in order to receive communications and updates for ACCESS for ELLS, the federally required English language proficiency assessment for all English Learners in the Commonwealth. This information will be submitted to the test vendor and will ensure that only authorized personnel have access to testing materials and LEA test setup information.

## **Student Domain**

The LEAs are required to submit the following templates in the Student Domain:

- Student Template
- Student Snapshot Template

These templates apply to the following organizational types:

- o School Districts
- o Intermediate Units
- o Career and Technology Centers
- o Charter Schools
- o State Juvenile Correctional Institutions
- o Private Residential Rehabilitation Institutions (PRRI)
- o Approved Private Schools (APS)
- Staff Student Subtest Template

This template applies to the following organizational types:

- o School Districts
- o Intermediate Units<br>o Career and Techno
- **Career and Technology Centers**
- Student Award Fact Template for Industry-Recognized Credentials and Work-Based Learning Experiences for Non-CTE Students

This template applies to the following organizational types:

- o School Districts
- o Charter Schools
- o Intermediate Units
- o Career and Technology Centers
- o State Juvenile Correctional Institutions
- o Private Residential Rehabilitation Institutions (PRRI)
- o Approved Private Schools (APS)
• Student Fact Template for Career Standards Benchmarks

This template applies to the following organizational types:

- o School Districts
- o Charter Schools
- o Intermediate Units
- o Career and Technology Centers
- o State Juvenile Correctional Institutions
- o Private Residential Rehabilitation Institutions (PRRI)
- o Approved Private Schools (APS)
- **•** Student Local Assessment Subtest Template for Early Indicators of Success (for LEAs approved to use the local assessment option for the current school year)

This template applies to the following organizational types:

- o School Districts<br>○ Charter Schools
- **Charter Schools**
- o Comprehensive Career and Technology Centers
- Student Local Assessment Subtest Template for Reporting and Analytics.

This template applies to and is optional for the following organizational types:

- o School Districts
- o Charter Schools
- o Intermediate Units
- o Career and Technology Centers
- o State juvenile Correctional Institutions
- o Private Residential Rehabilitation Institutions (PRRI)
- o Approved Private Schools (APS).

All fields may not be mandatory; however, all fields within each template **MUST BE** accounted for in order to transmit data.

# **Student Template**

**(222 Fields, 64 Collected, Delimited)**

#### **Target Table(s): STUDENT**

#### **Template Description**

The Student Template contains one LEA record for each student for each school year. The Student template can be submitted at all reporting periods other than end of year in either a point-in-time fashion (only including active students) or in a cumulative fashion (all students enrolled in the LEA for the school year).

The end of year Student template submission must be a cumulative submission. All students, regardless of whether or not they were active on a PDE reporting date, must be included in the end of year submission.

**NOTE**: Not all fields are required at each submission period.

#### **PIMS Student Template Specifications**

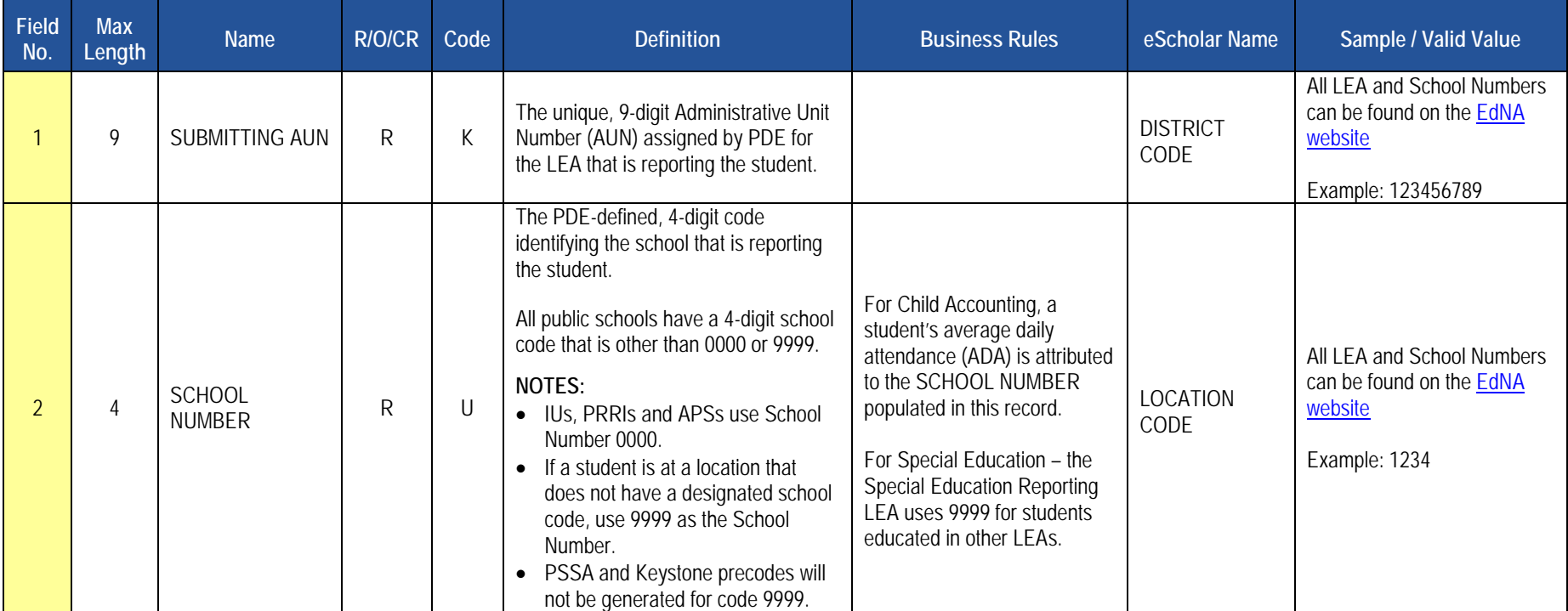

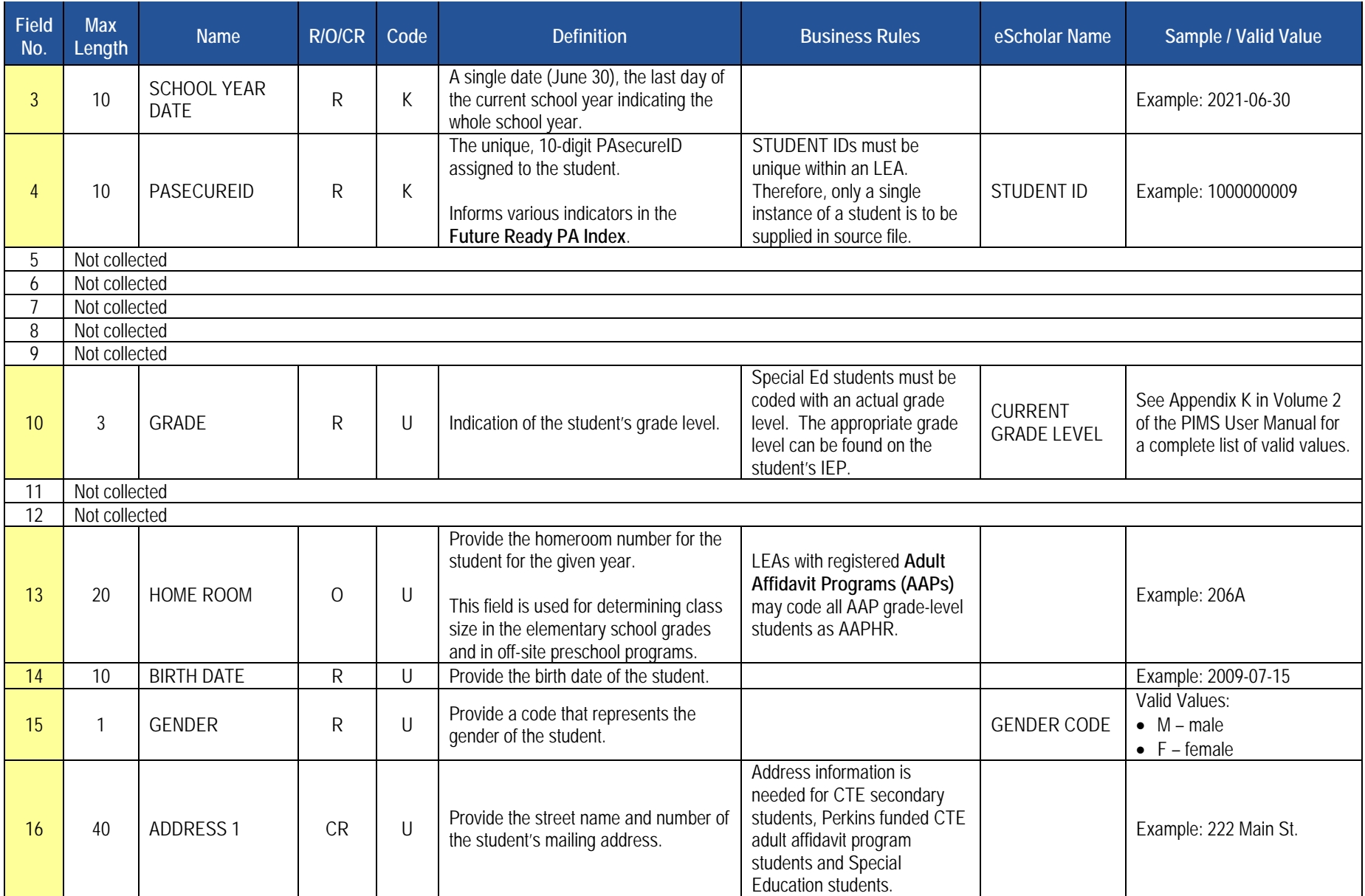

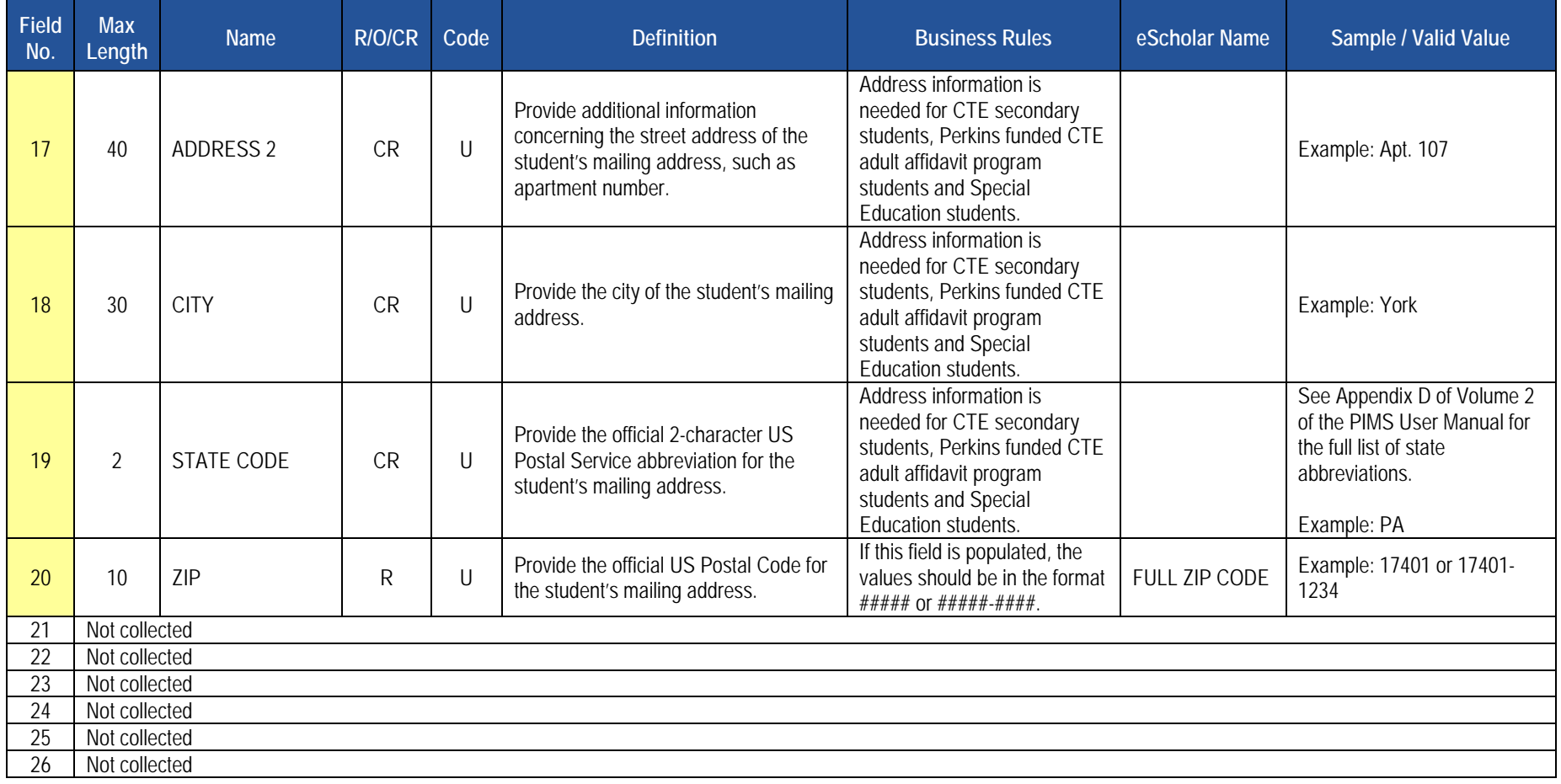

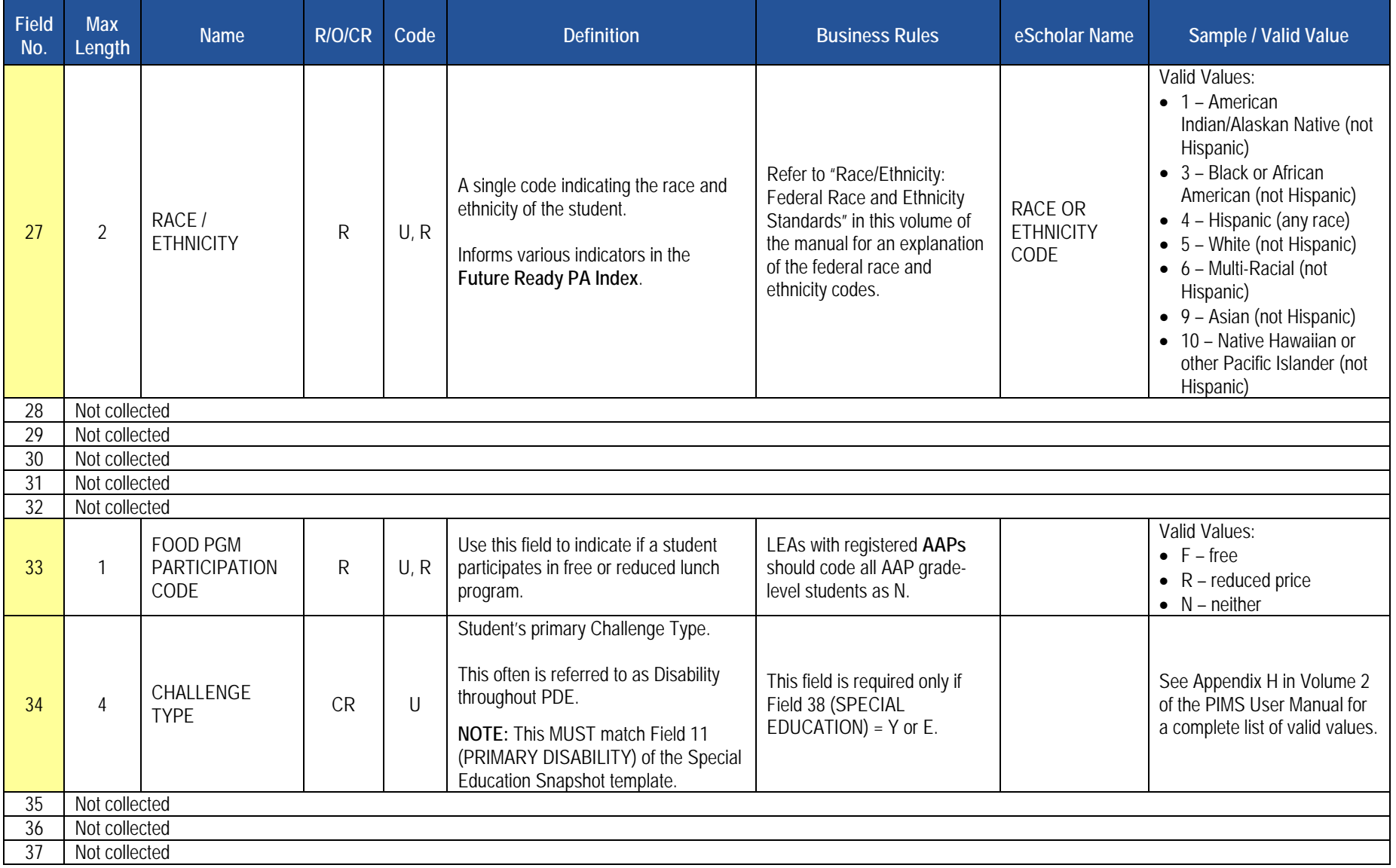

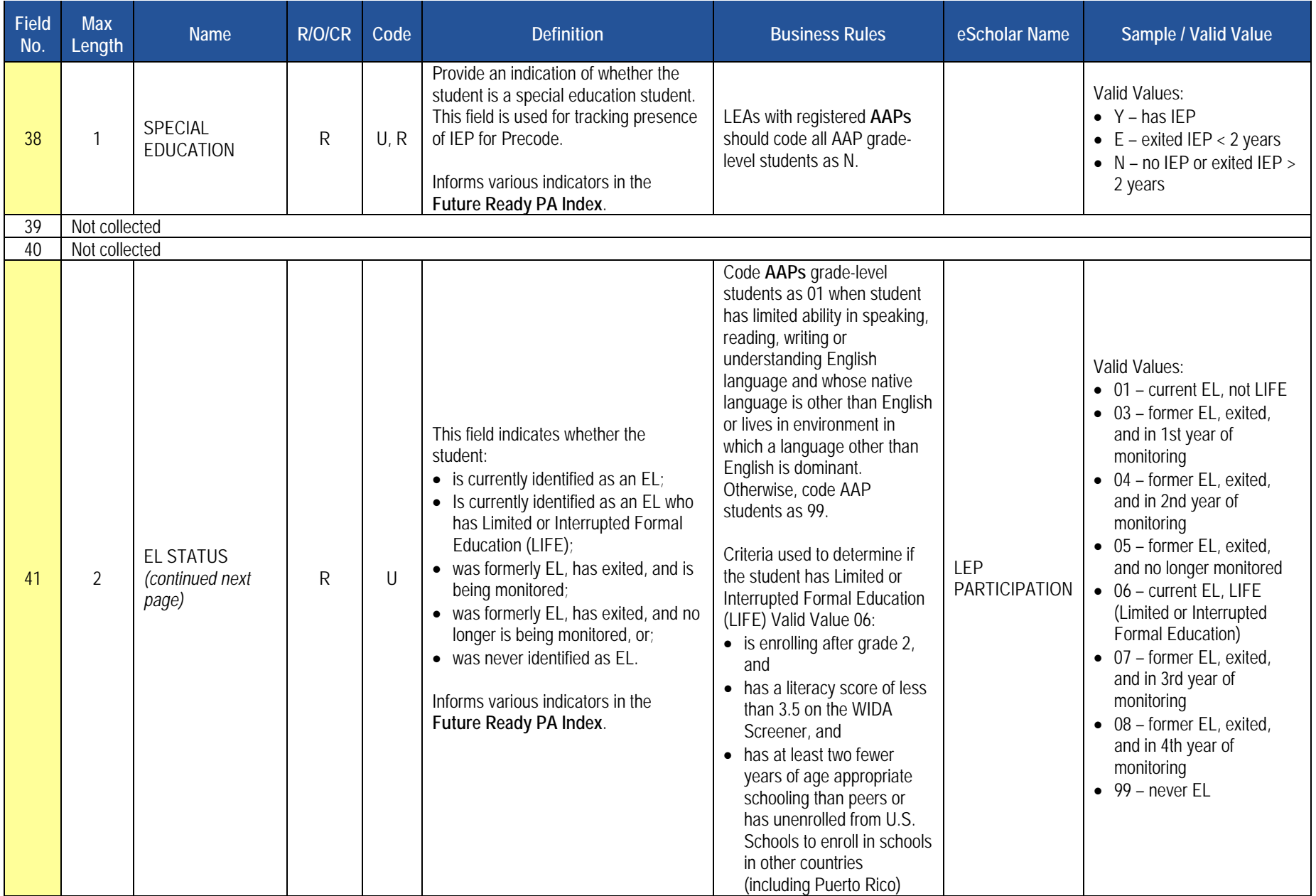

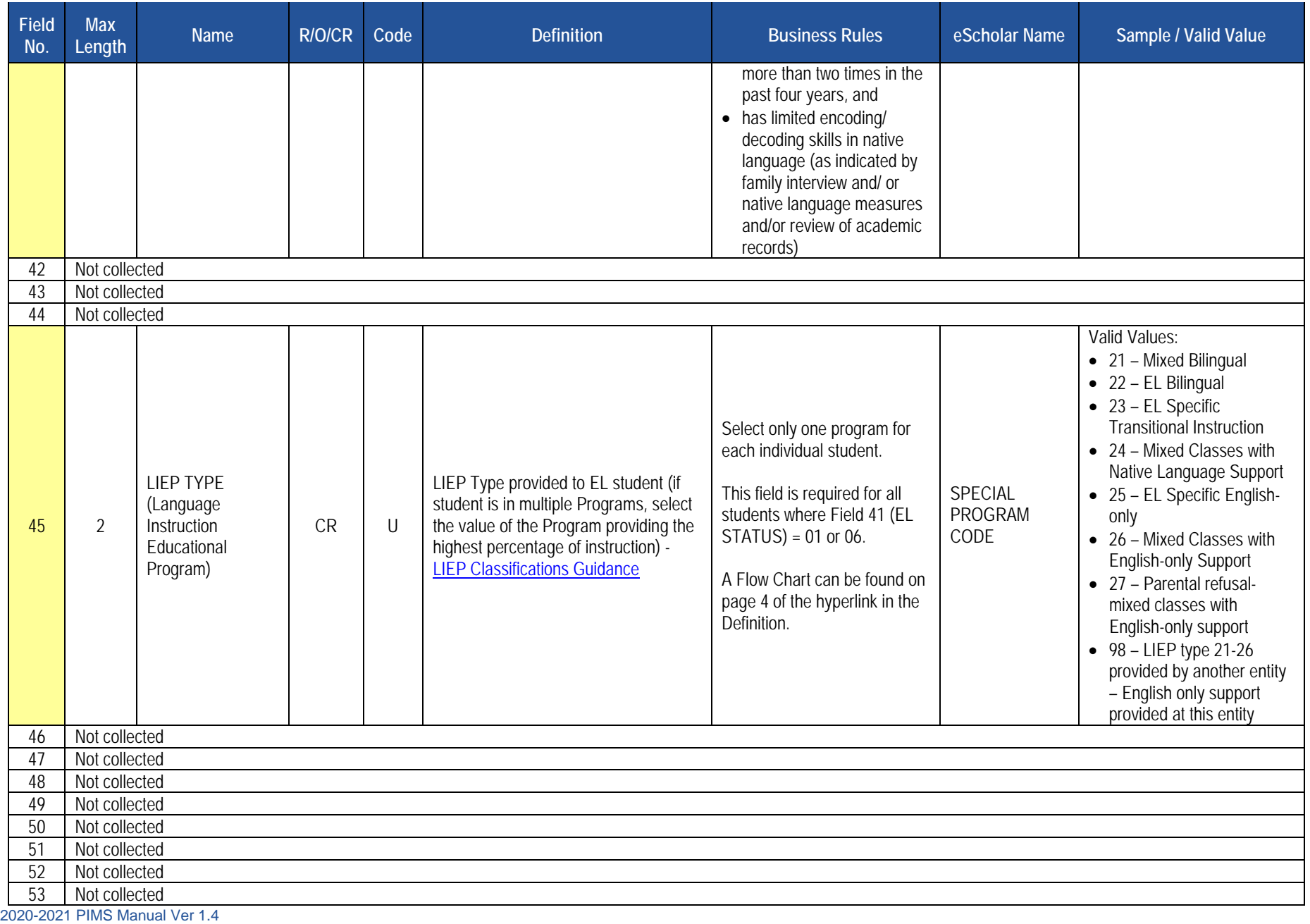

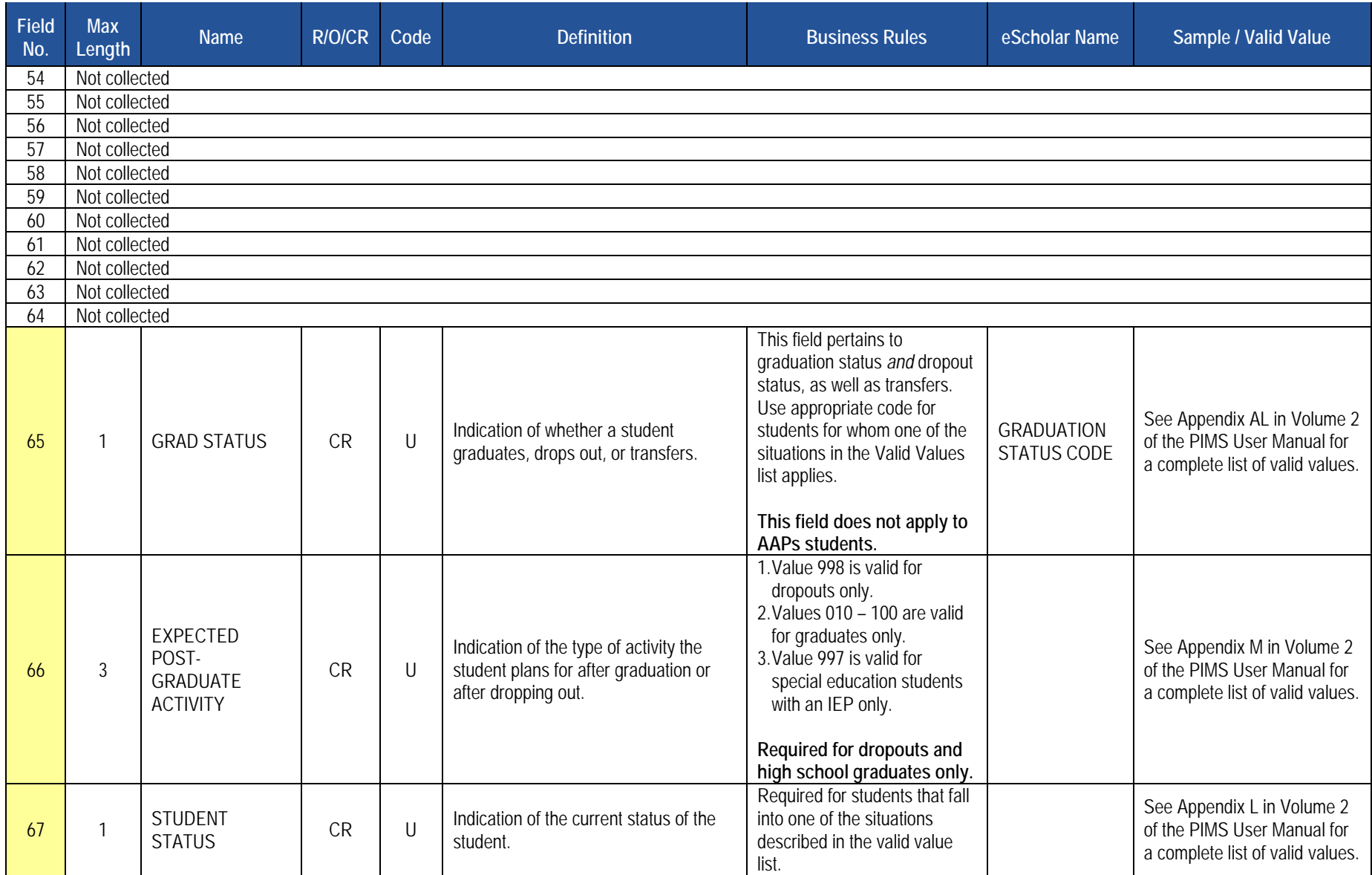

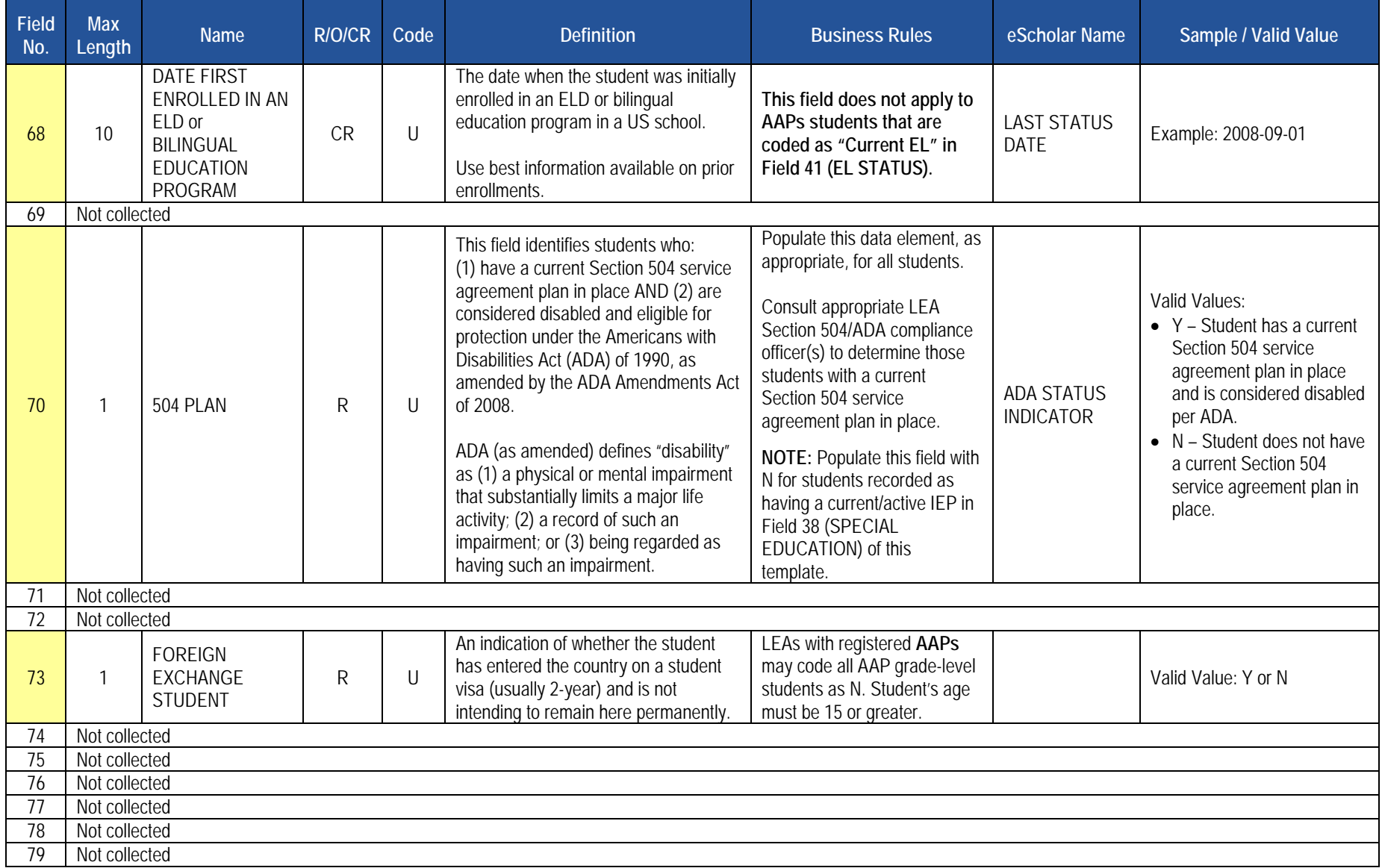

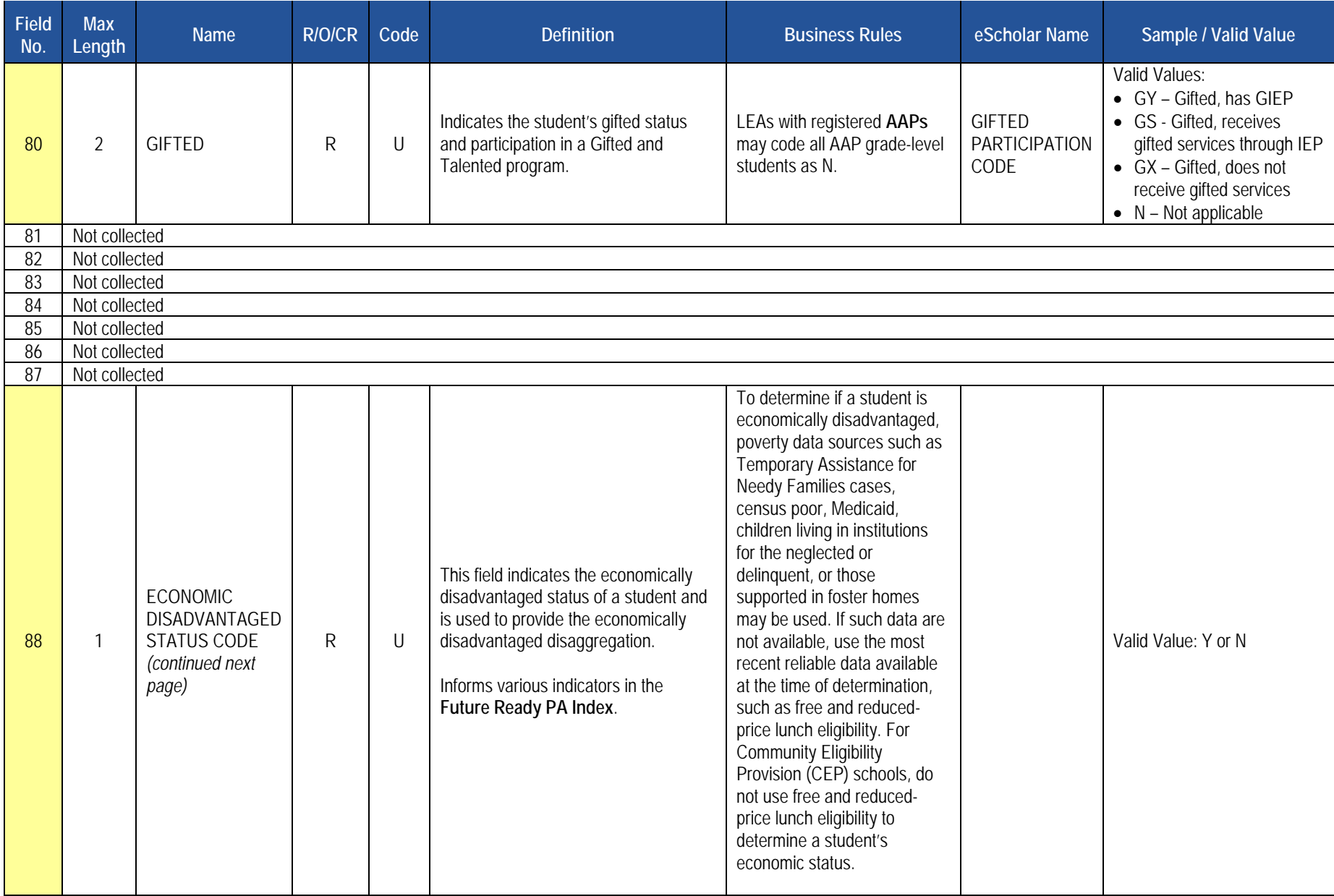

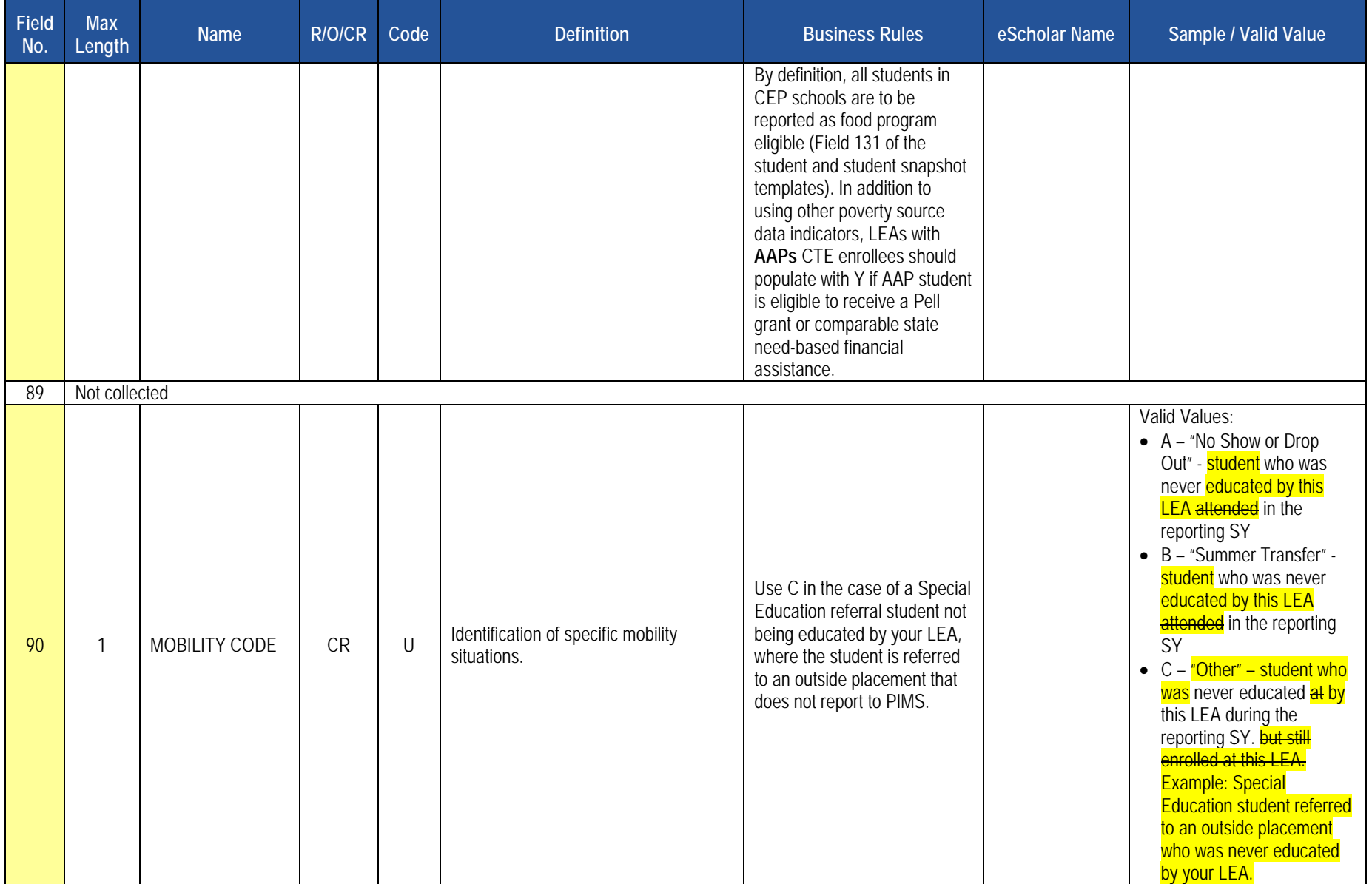

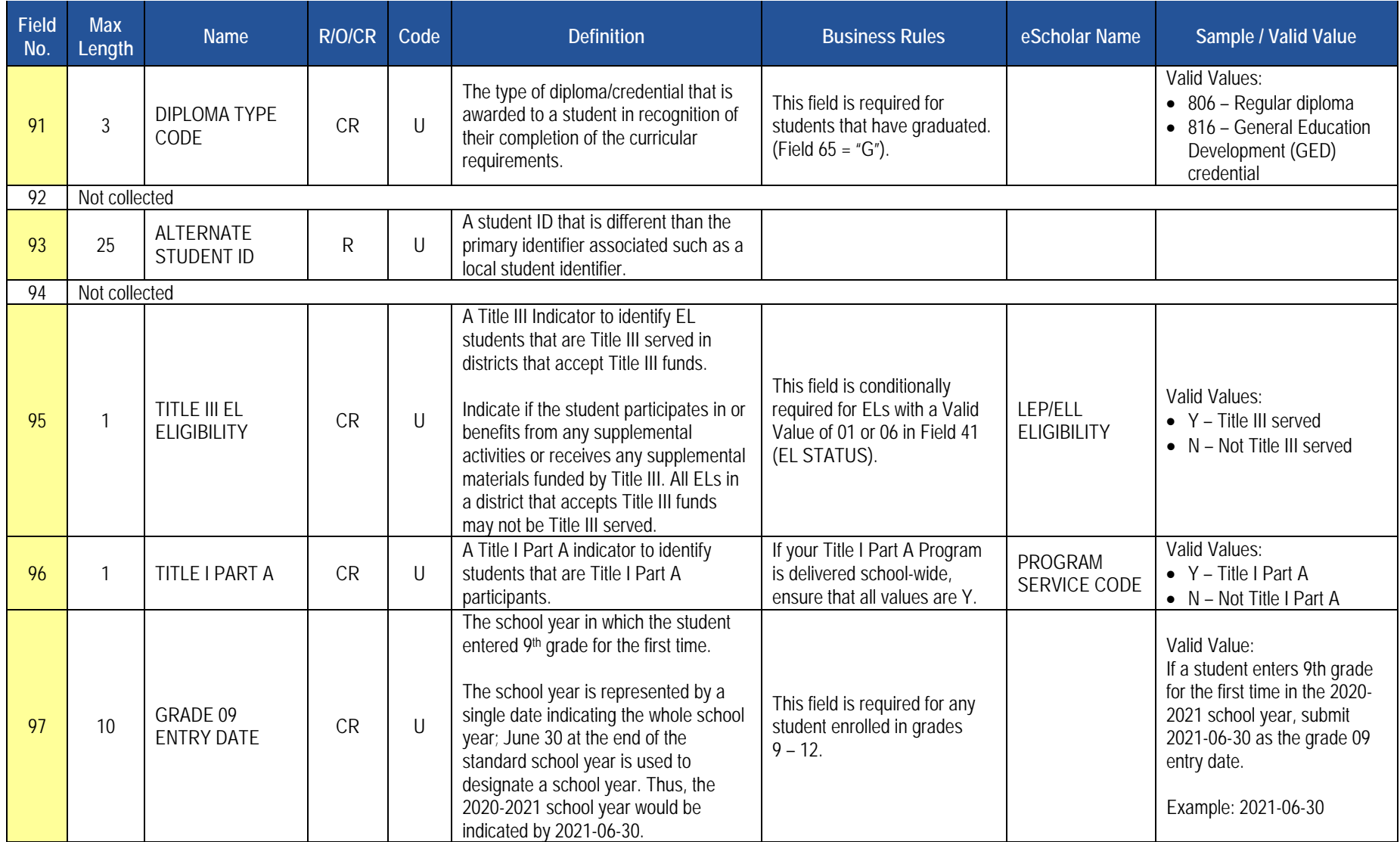

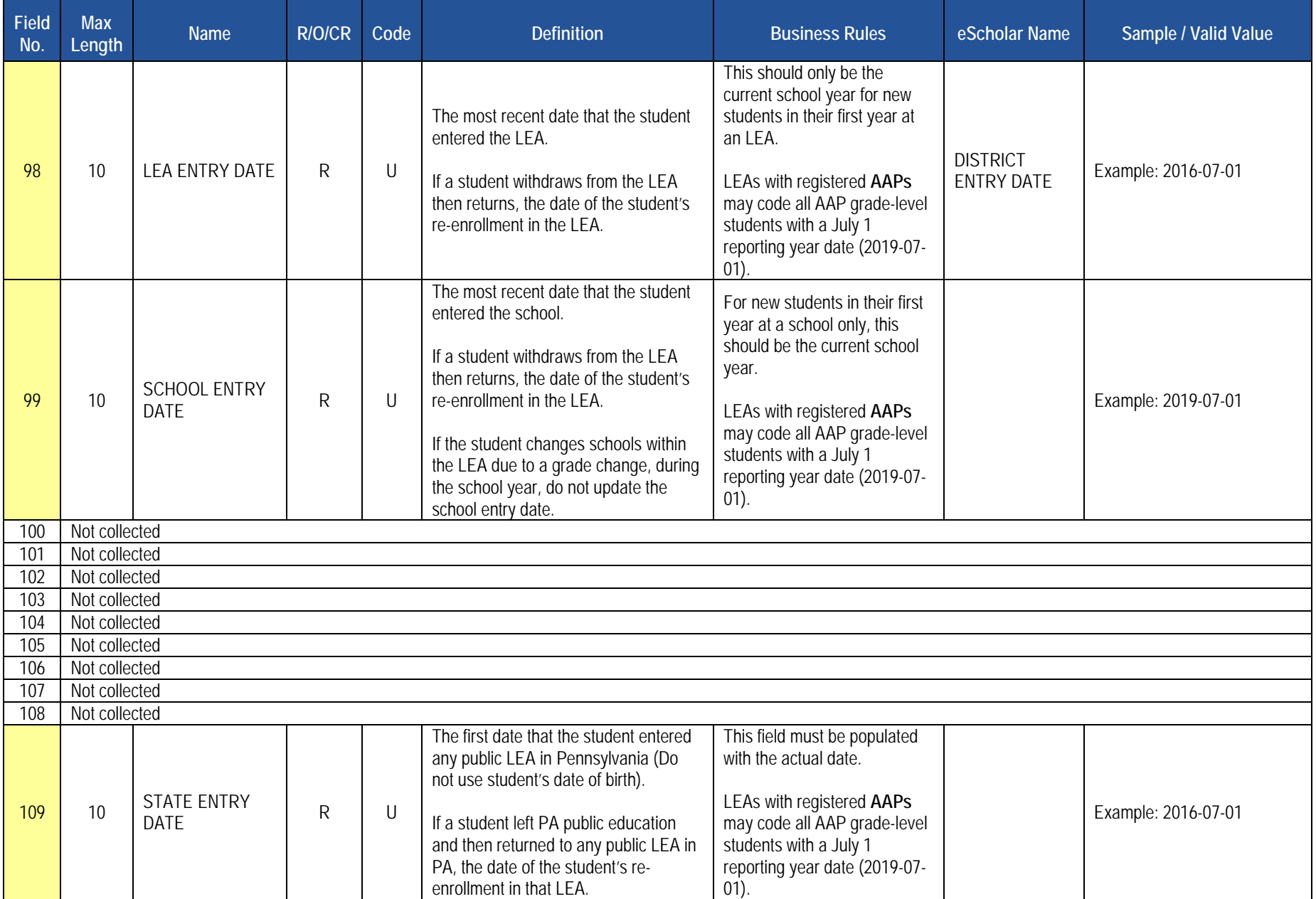

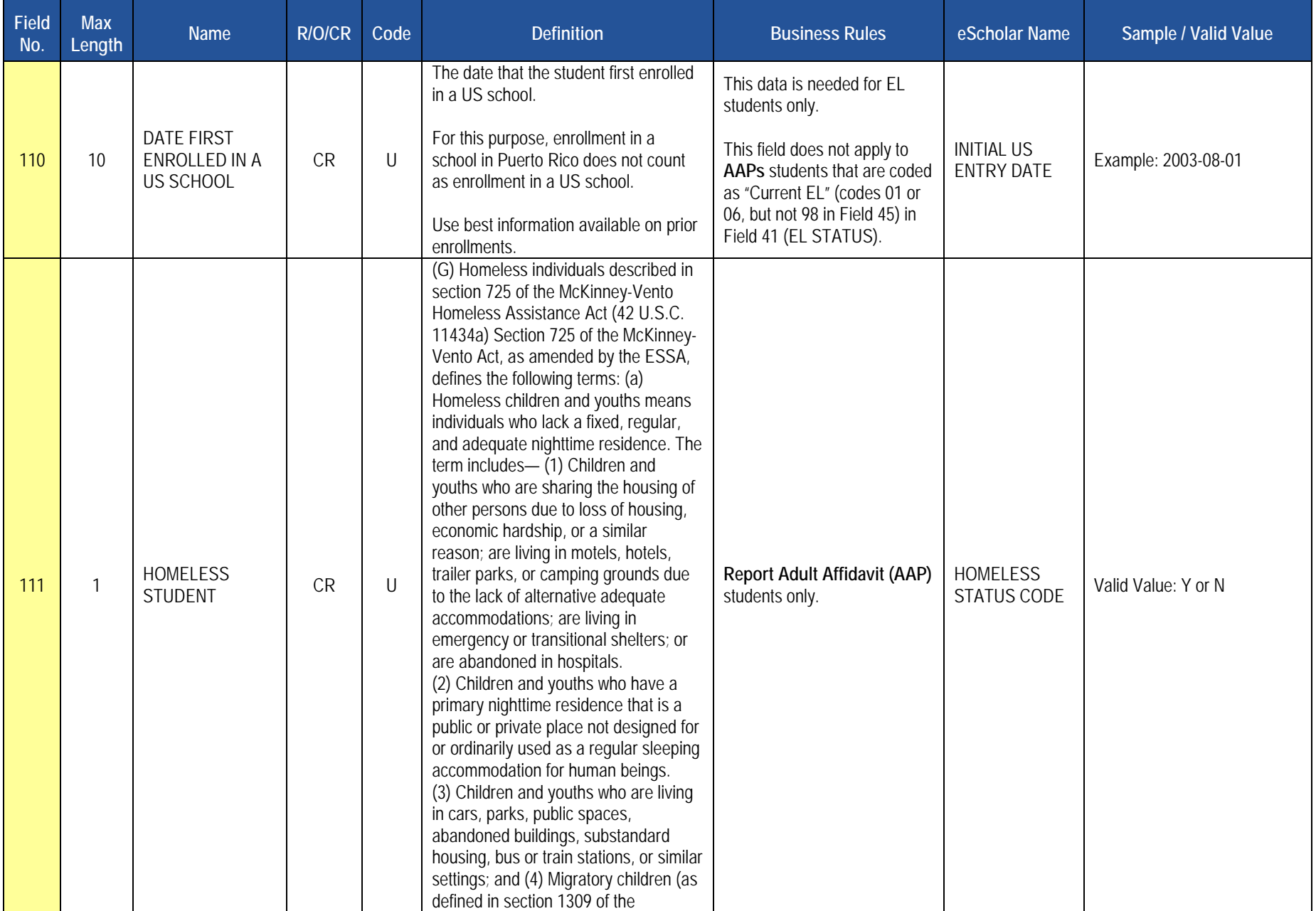

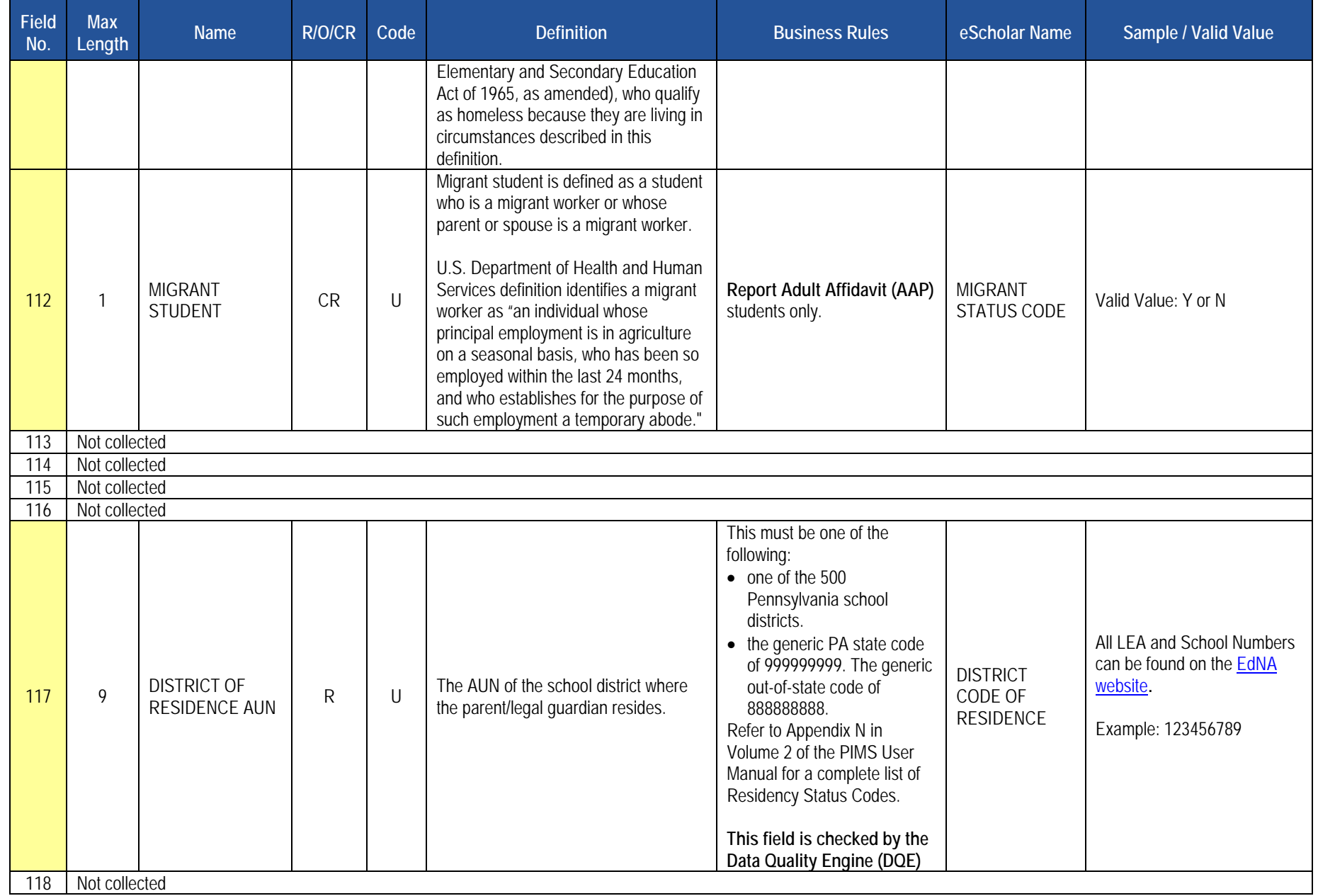

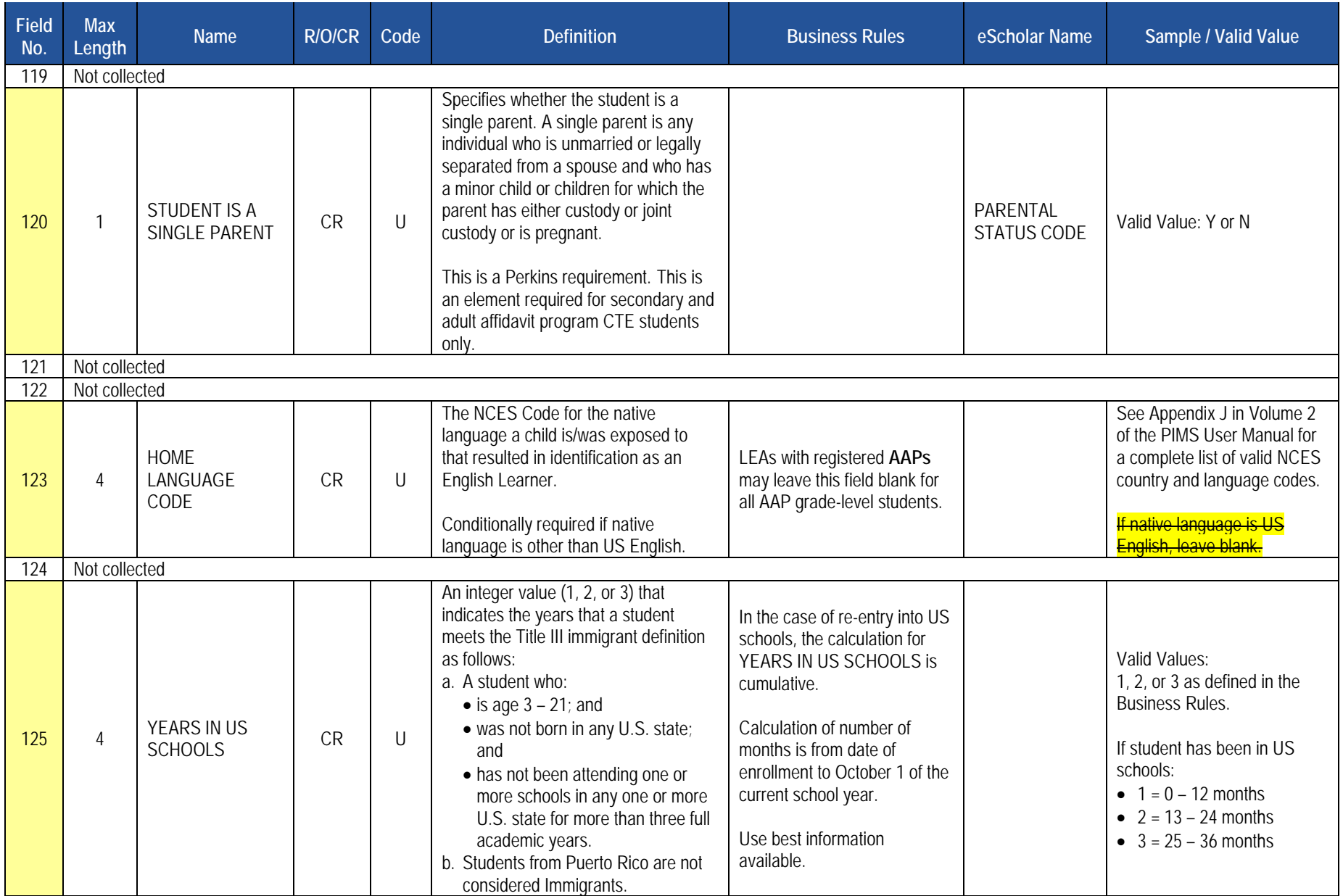

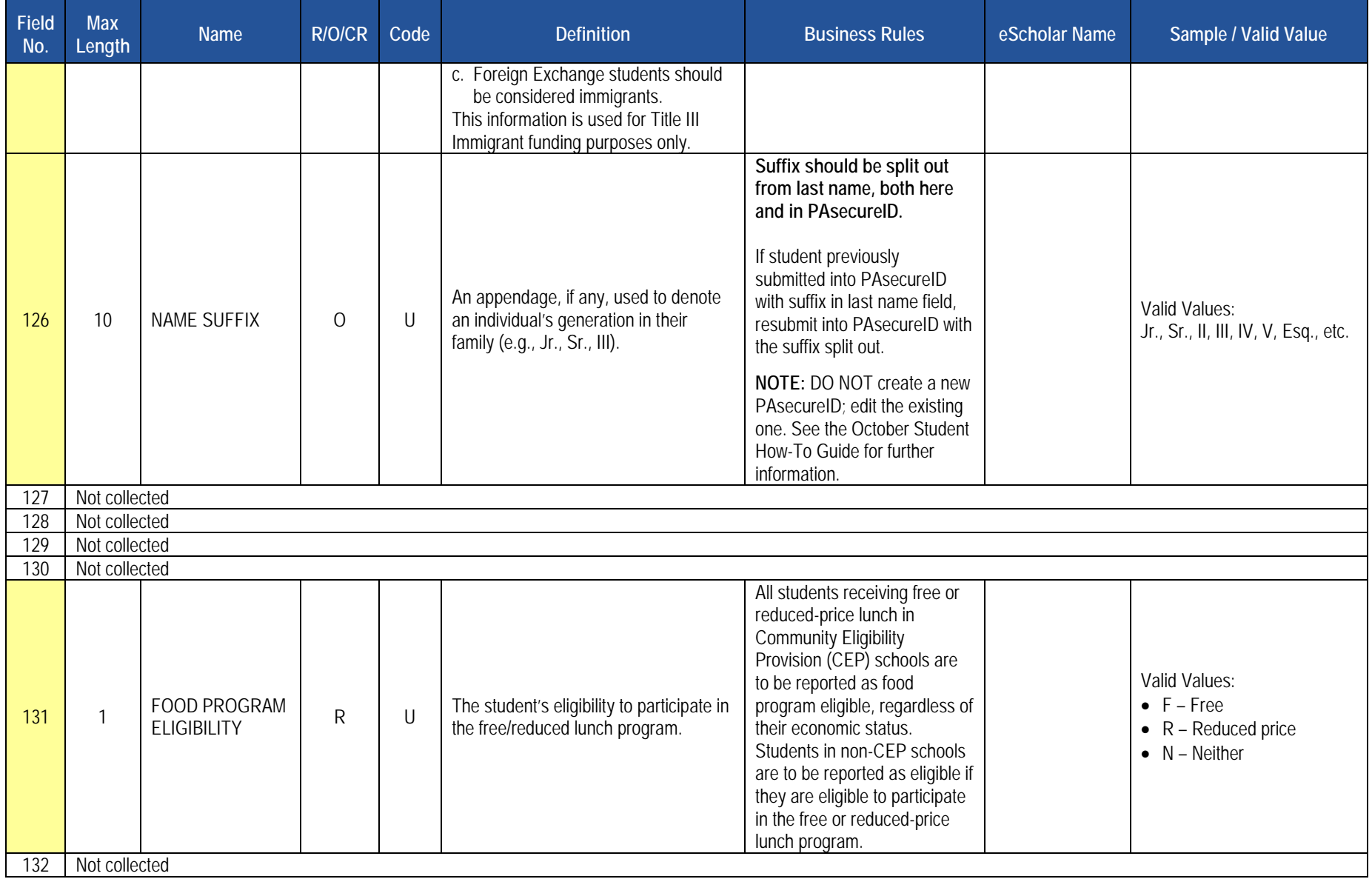

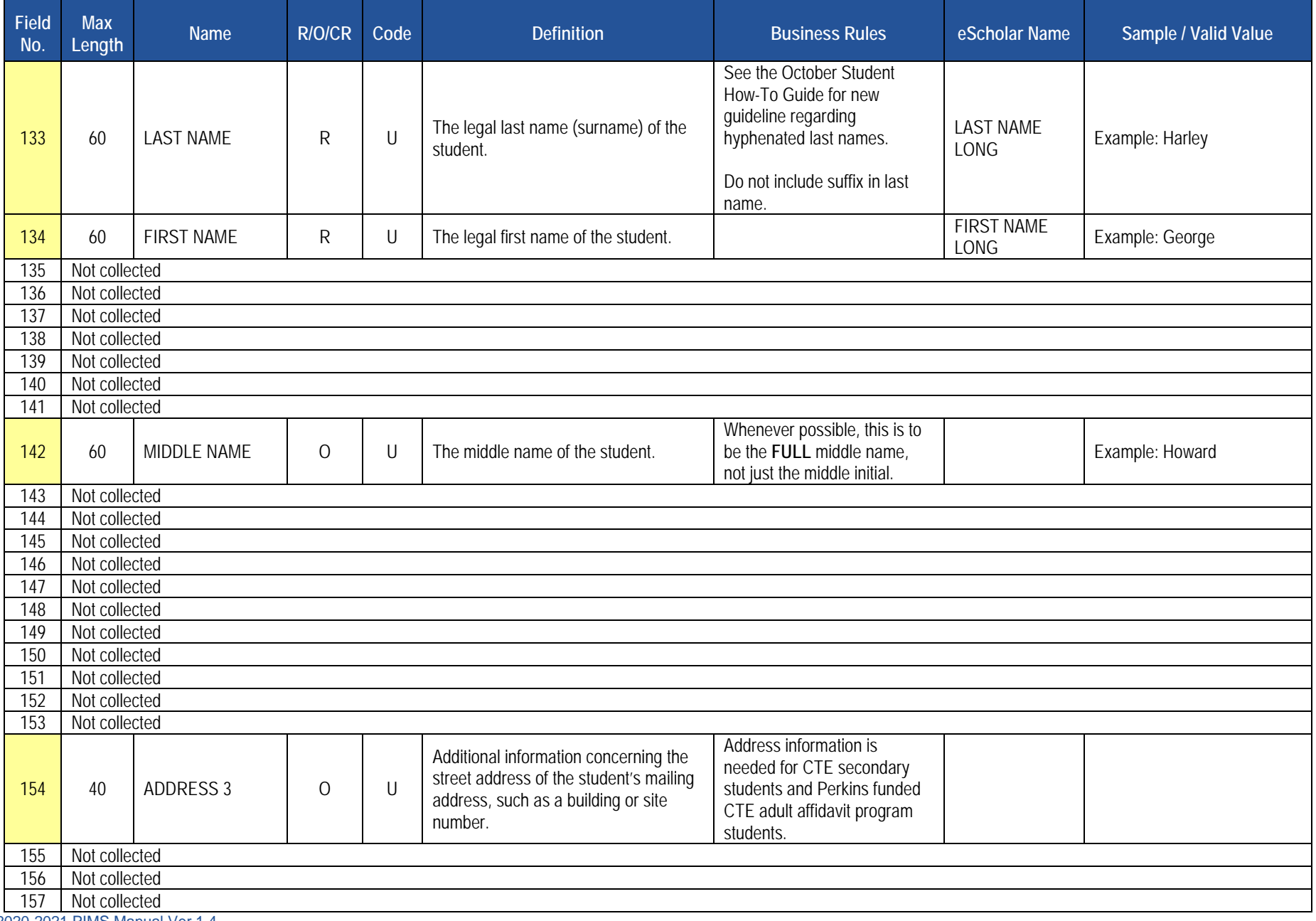

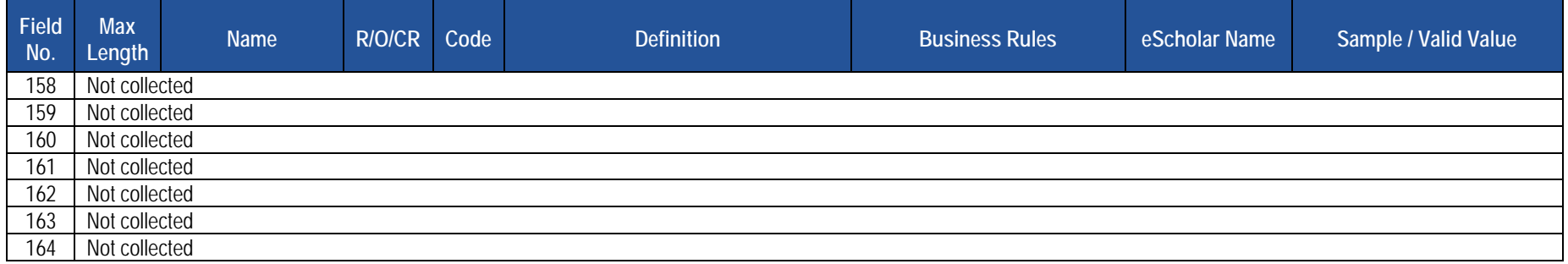

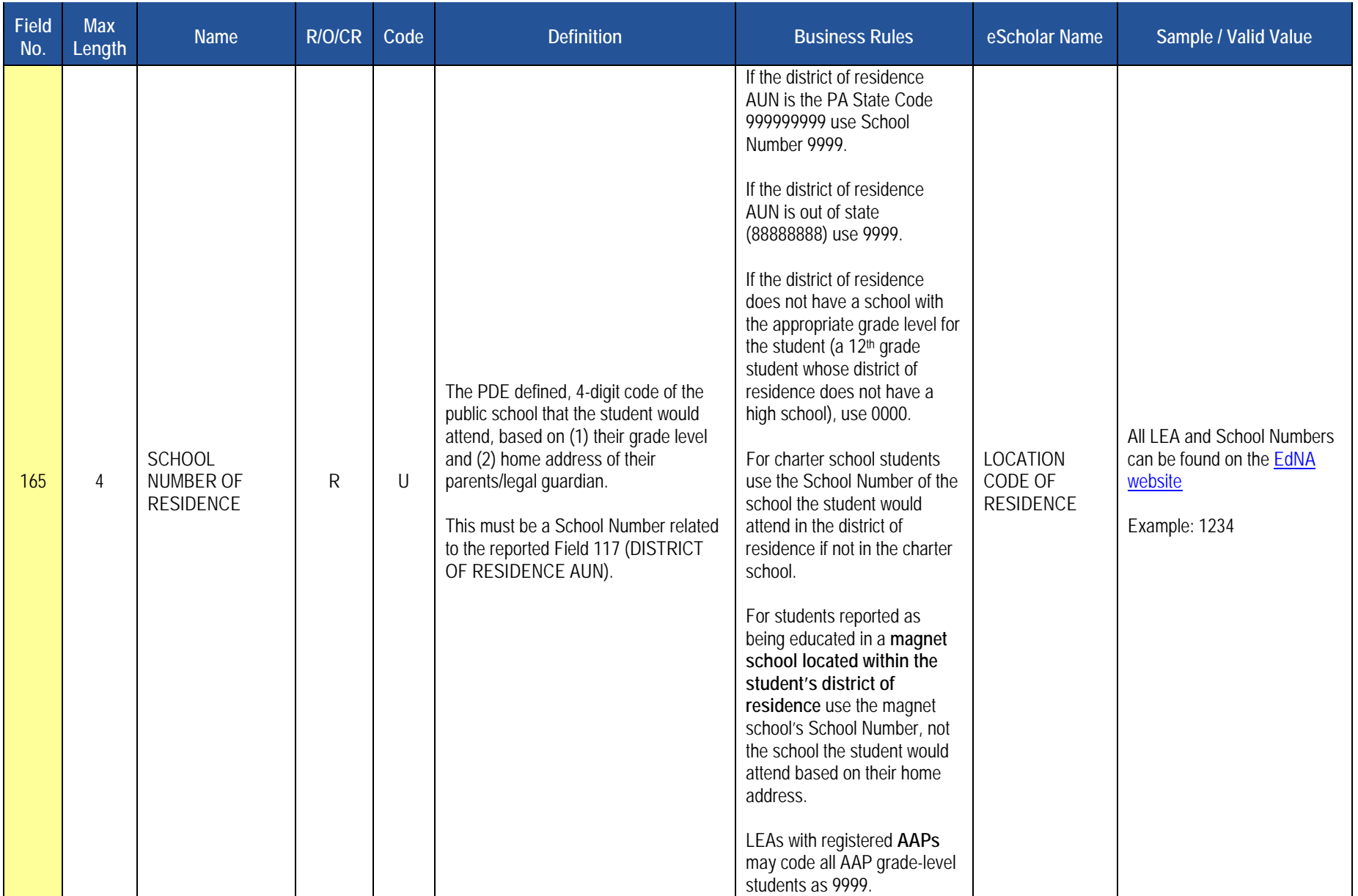

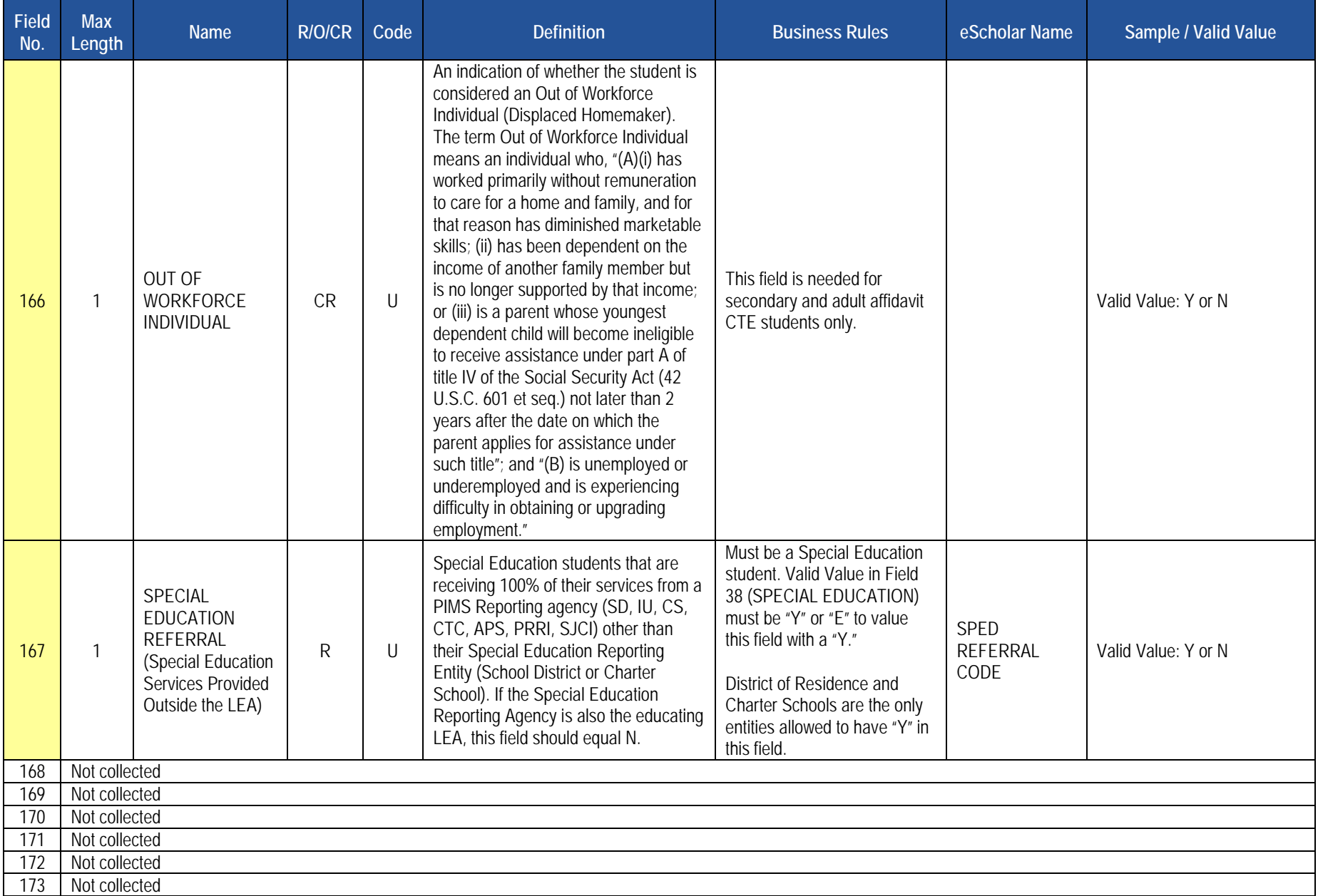

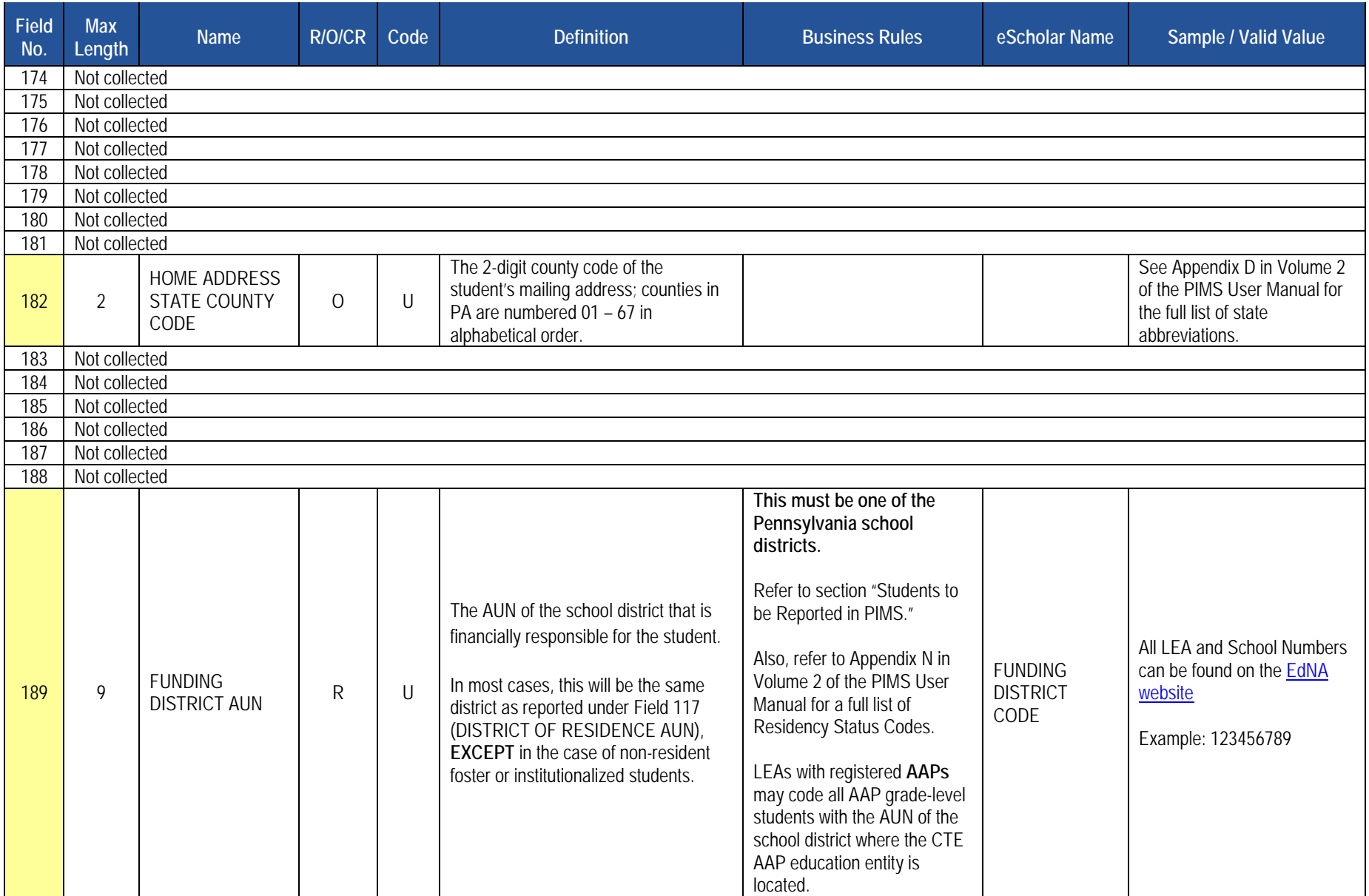

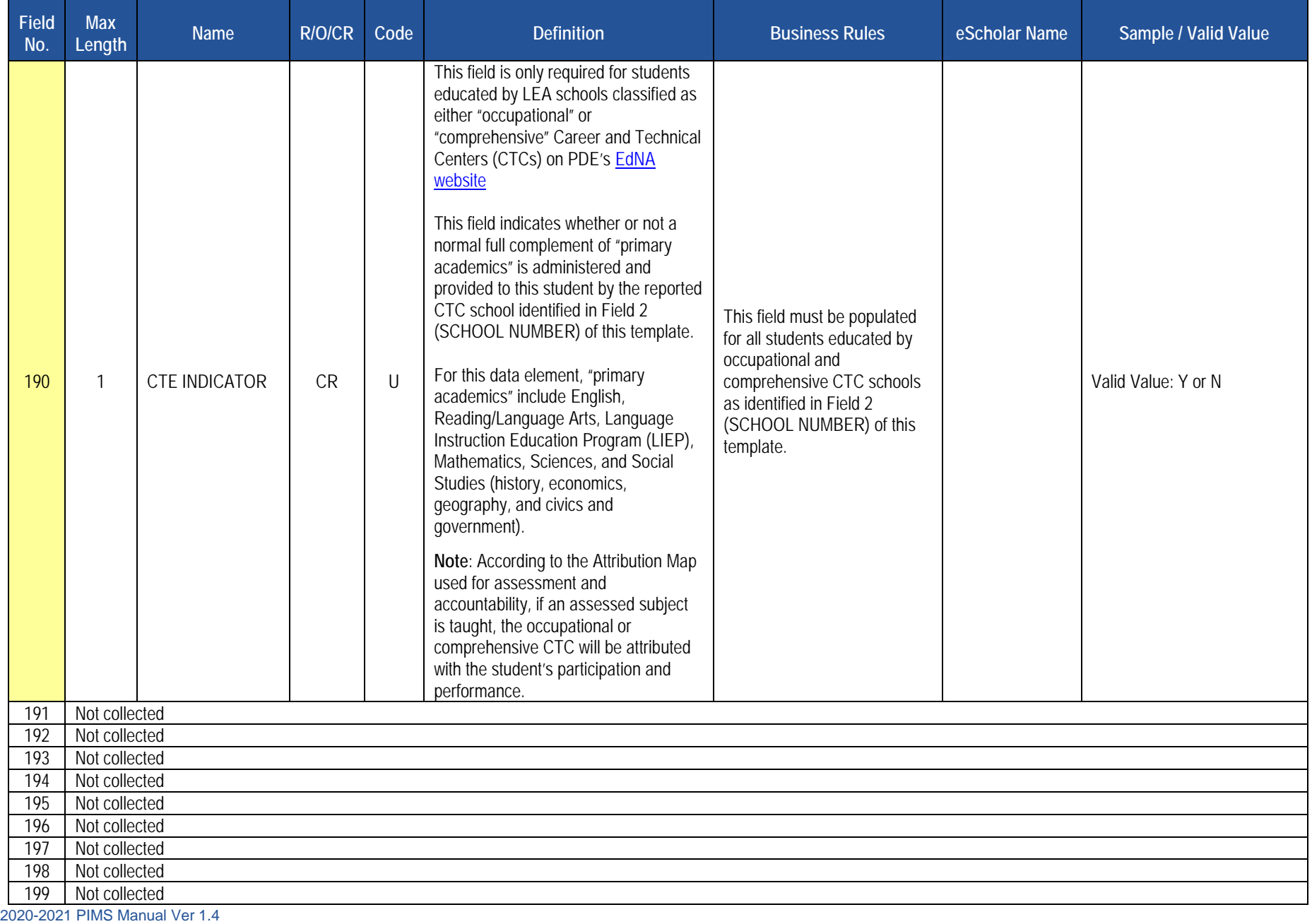

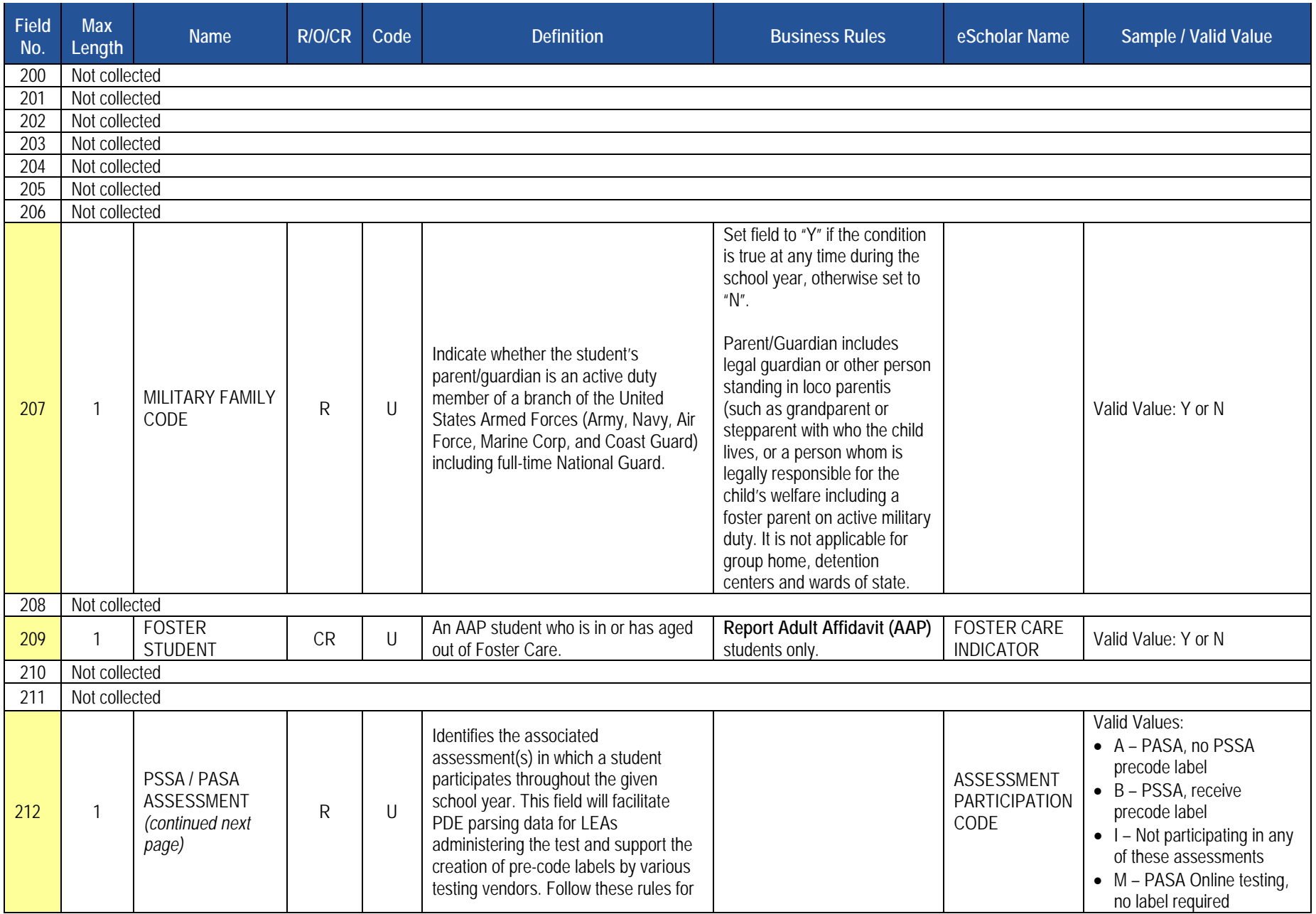

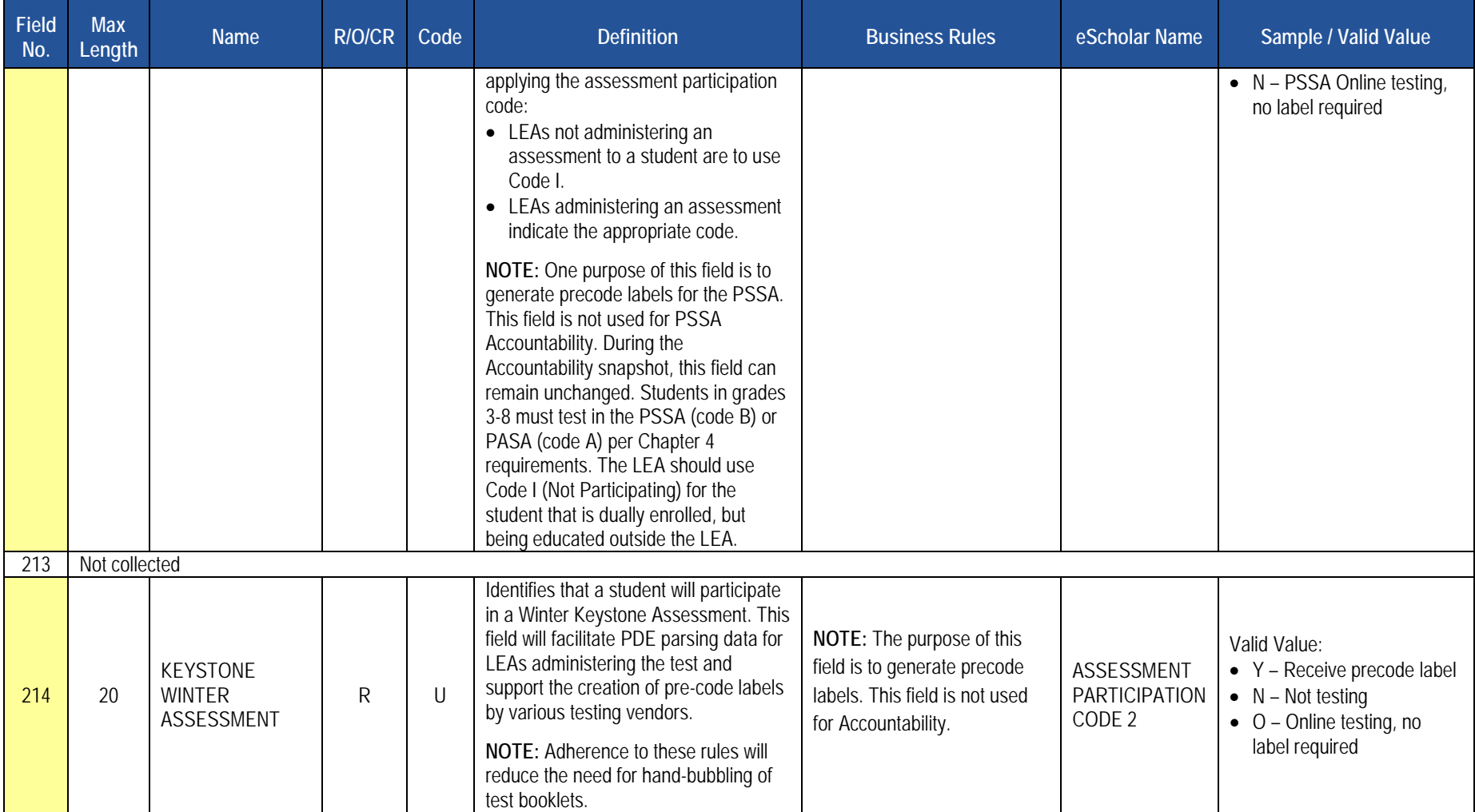

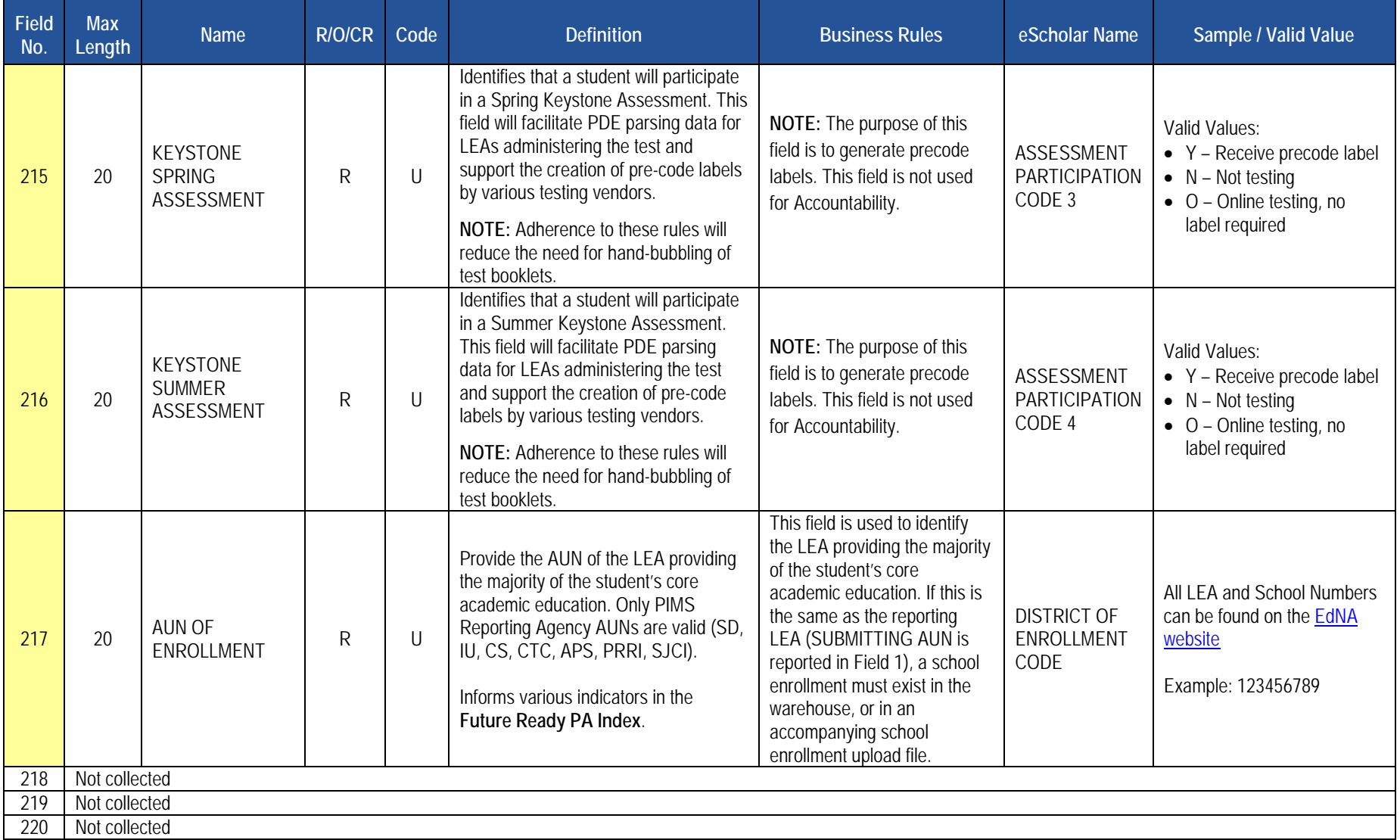

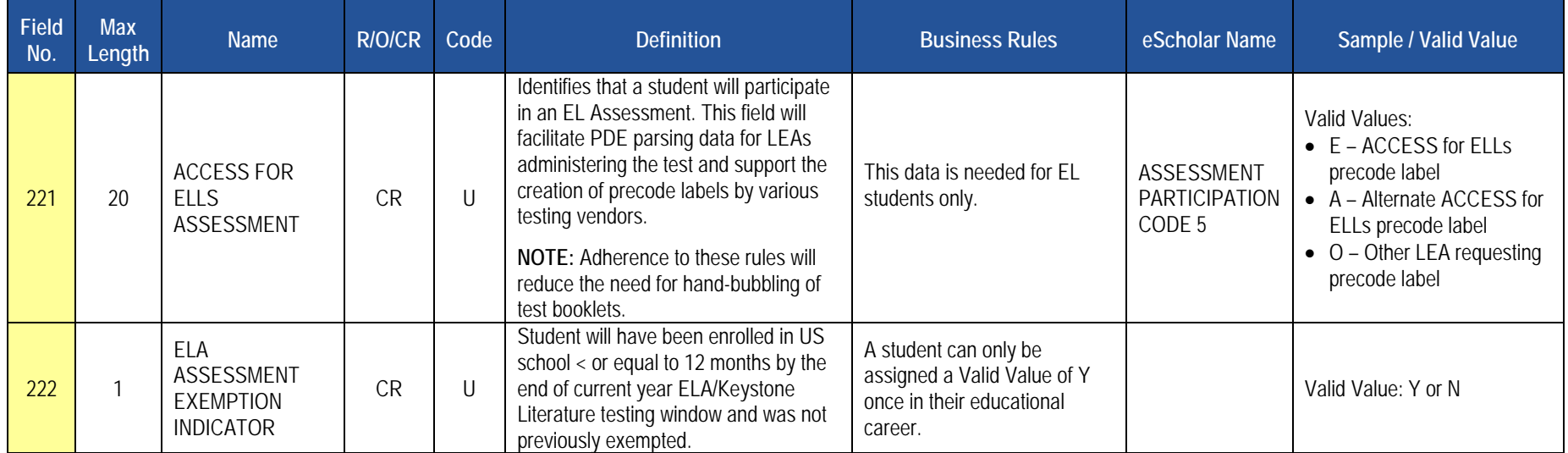

**Rules** *\*See the Rules section of the Template domain for rules consistent throughout all templates*

#### **Load Sequence/Dependencies**

No dependencies

# **Note related to Migrant Status**

Official Migrant data is sourced into PIMS from MIS2000, the official source. Therefore, submission of migrant data in the template is optional.

# **Student Snapshot Template**

**(222 Fields, 65 Collected, Delimited)**

# **Target Table(s): STUD\_SNAPSHOT**

# **Template Description**

The Student Snapshot template contains the same information as the Student Template, with the addition of a snapshot date. Each Student Snapshot template is used for a different purpose and the criteria of the students included may be different from other Student Snapshots. Some Student Snapshots are not true Snapshots in time, refer to the October Student How-To Guide for exceptions.

The only difference between the Student and Student Snapshot Templates is the inclusion of the SNAPSHOT DATE (Field 83) in the Student Snapshot Template. See the Student Template above for all other Student Snapshot Data Elements.

#### **PIMS Student Snapshot Template Specifications**

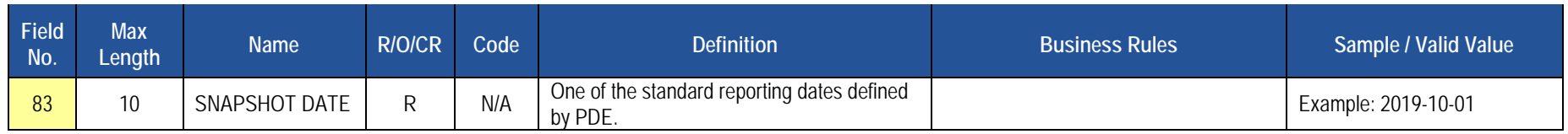

**Rules** *\*See the Rules section of the Template domain for rules consistent throughout all templates*

#### **Load Sequence/Dependencies**

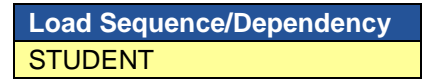

### **Note related to Migrant Status**

Official Migrant data will be sourced into PIMS from MIS2000, the official source. Therefore, submission of migrant is required for Adult CTE students only.

# **Staff Student Subtest Template** *(new to the Student Domain)*

**(12 Fields, 12 Collected, Delimited)**

### **Target Table: STAFF\_STUDENT\_SUBTEST**

#### **Template Description**

The Staff Student Subtest template contains a record for each teacher/student instructional relationship for each assessment. The Staff Student Subtest template must be submitted in a cumulative fashion indicating all instructional relationships related to PSSA and Keystone Assessments for the school year.

#### **PIMS Staff Student Subtest Template Specifications**

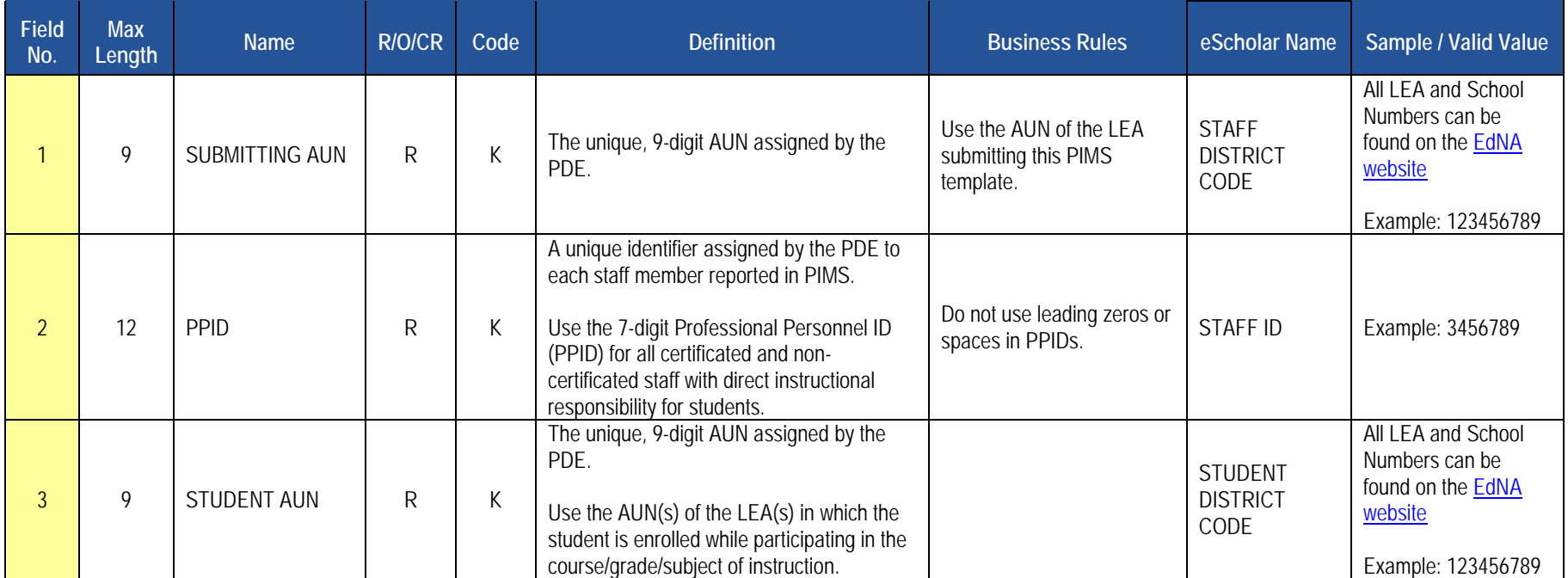

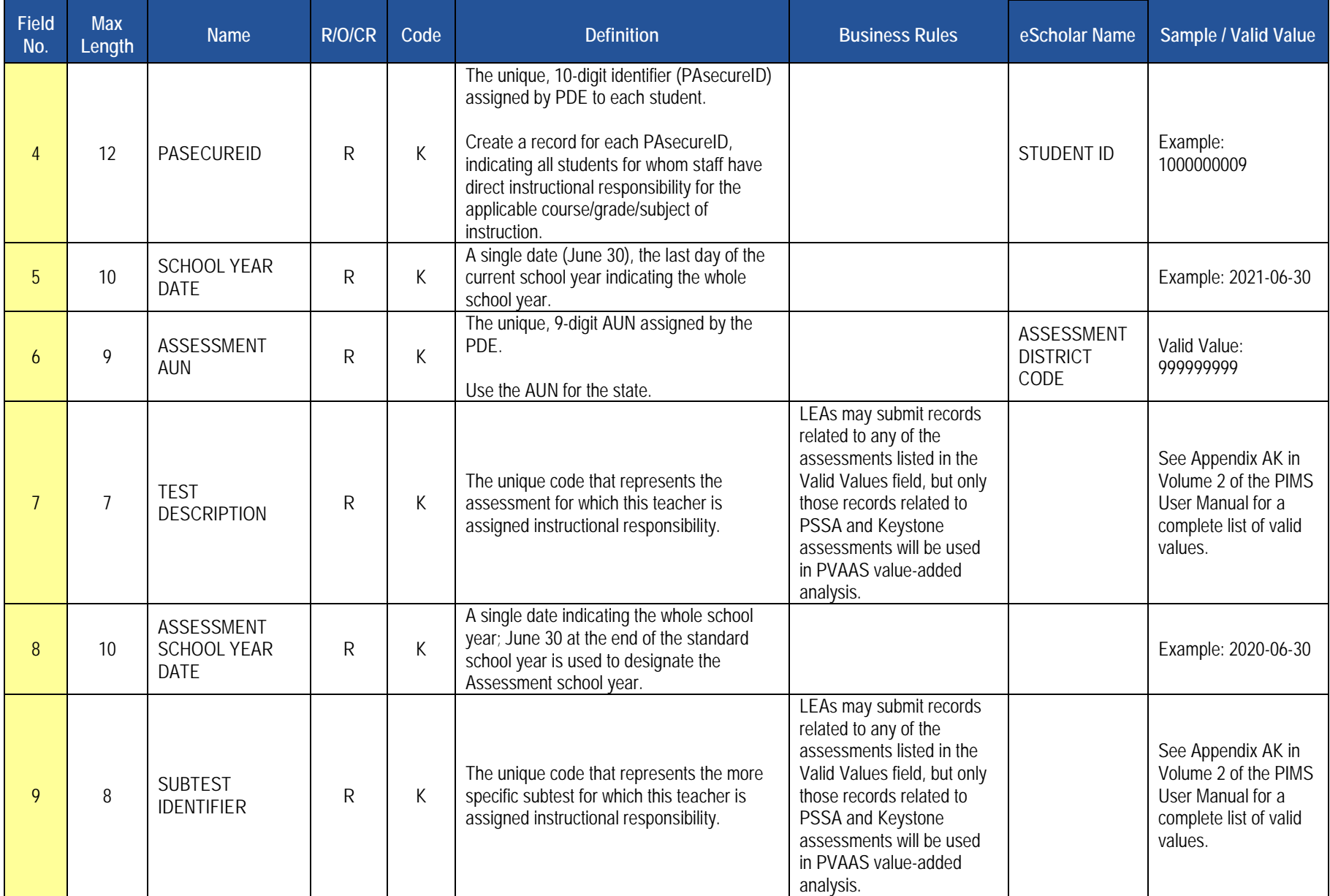

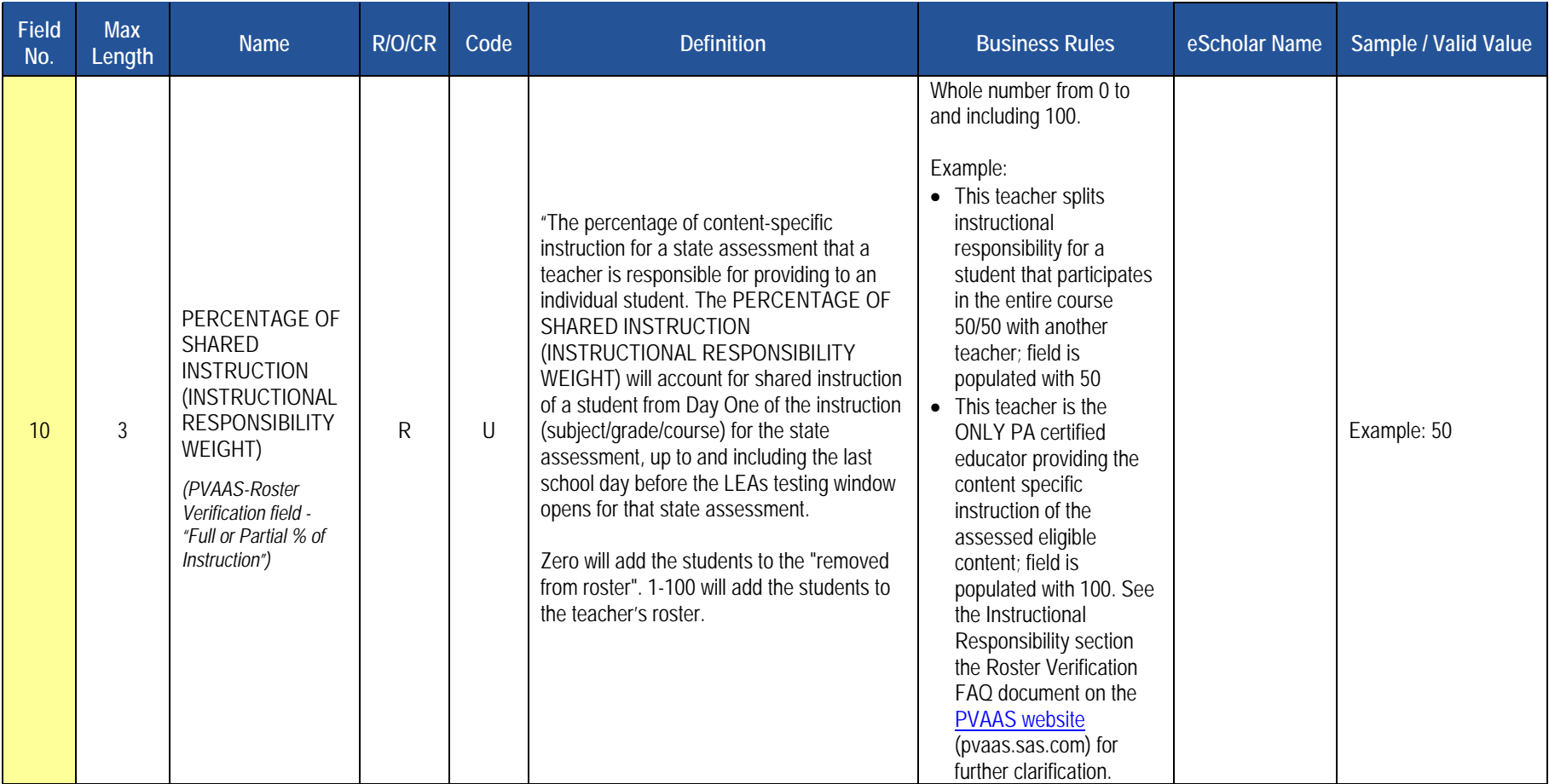

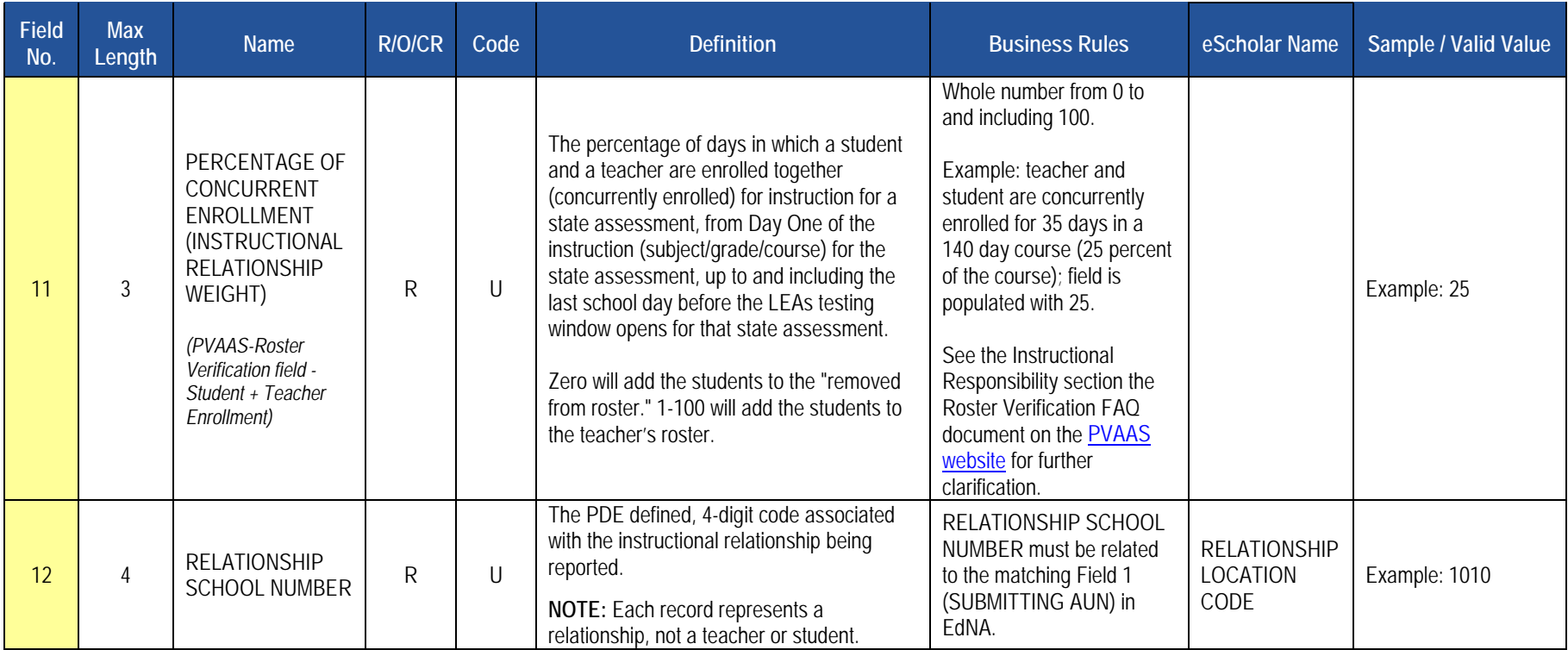

**Rules** *\*See the Rules section of the Template domain for rules consistent throughout all templates*

# **Load Sequence/Dependencies**

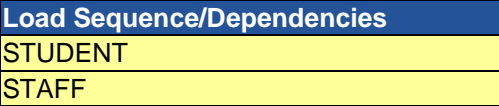

# **Student Award Fact Template for Industry-Recognized Credentials and Work-Based Learning Experiences for Non-CTE Students**

**(6 Fields, 6 Collected, Delimited)**

#### **Target Table(s): STUDENT\_AWARD\_FACT**

### **Template Description**

This template defines the Student Award Fact table. This table contains data related to the Industry-Recognized Credentials awarded to and Work-Based Learning Experiences engaged in by students in grades 7 through 12.

The Industry-Based Learning Indicator identifies the percentage of  $12<sup>th</sup>$  graders who demonstrate meaningful engagement in exploration and preparation in industry-based technical skills within grades 7 through 12 prior to graduation. The [Industry-Based Learning Indicator guidance document](https://www.education.pa.gov/K-12/ESSA/FutureReady/Pages/FRIndustryGuidelines.aspx) (located at Pennsylvania Department of Education > K-12 > ESSA > Industry-Based Learning Indicator for the Future Ready PA Index: Guidelines for Data Collection, [Monitoring, and Reporting](https://www.education.pa.gov/K-12/ESSA/FutureReady/Pages/FRIndustryGuidelines.aspx) **)** provides additional information for data collection, reporting, and monitoring. Non-CTE students will enter "ICN" for Industry-Recognized Credential or "WBL" for Work-Based Learning experiences in Field 5 and the associated work-based learning experience code in Field 4, as noted in the guidance document.

#### **PIMS Student Award Fact Template Specifications for Industry-Recognized Credentials and Work-Based Learning Experiences for Non-CTE Students**

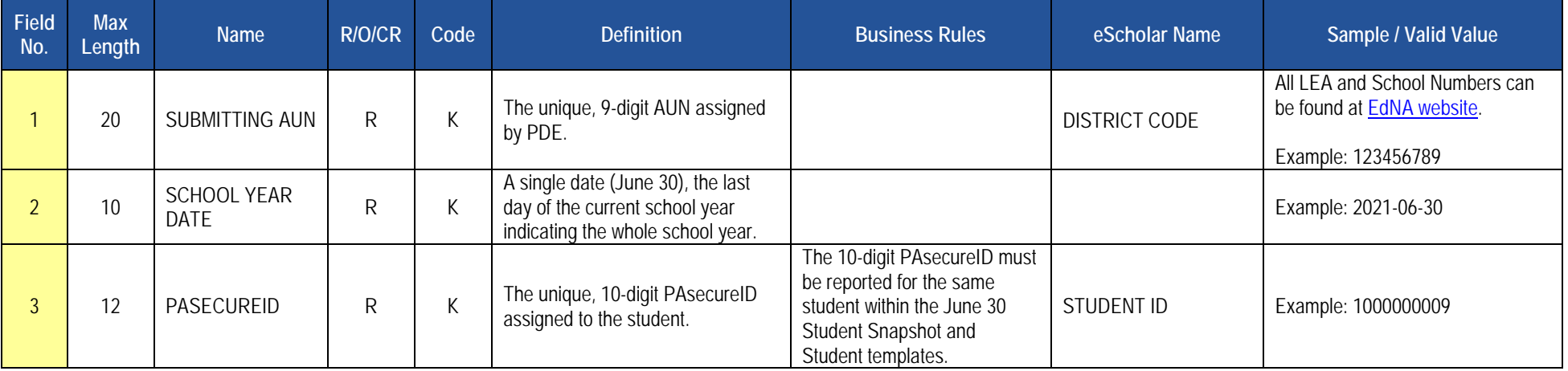

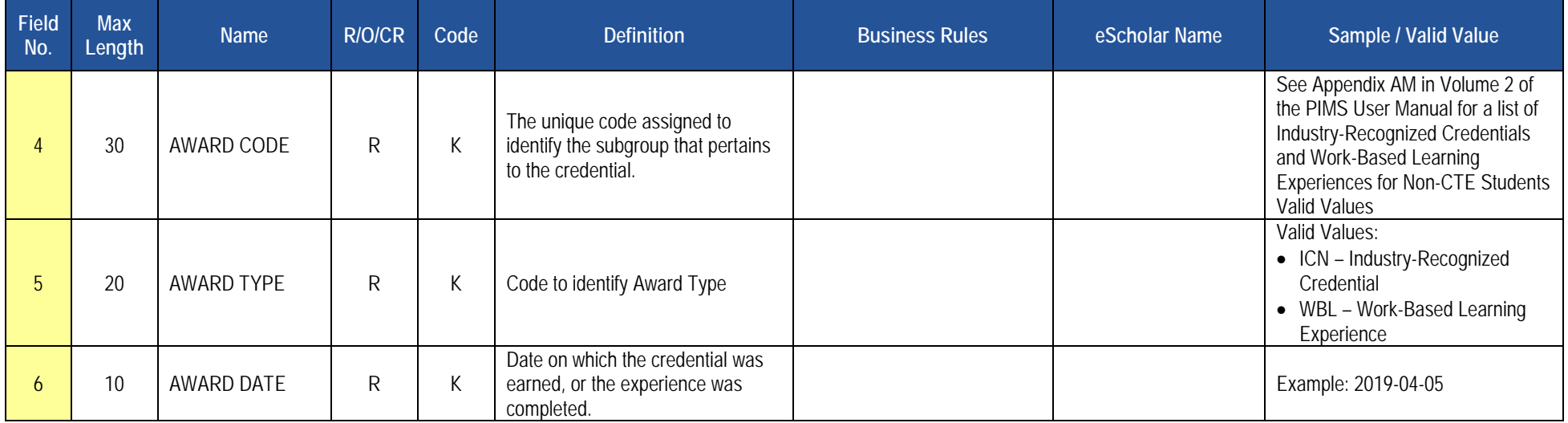

**Rules** *\*See the Rules section of the Template domain for rules consistent throughout all templates*

# **Load Sequence/Dependencies**

**Load Sequence/Dependency STUDENT** 

# **Student Fact Template for Career Standards Benchmarks**

**(10 Fields, 7 Collected, Delimited)**

### **Target Table(s): STUDENT\_FACT**

# **Template Description**

This template defines the Student Fact table for Career Standards Benchmarks. This table contains data (Y or N indicator) related to the students in grades 5, 8, and 11 expected to meet the benchmarks identified in State Board of Education regulations, pertaining to Career Education and Work Standards (CEW Standards). This schoolwide indicator represents a calculated percent of students who demonstrate engagement in career exploration, preparation, and implementation of individualized career plans through separate, specific measures based on grade level. The reporting requirements are as follows:

- Grade 5 benchmark—6 pieces of evidence
- Grade 8 benchmark—6 pieces of evidence, including a career plan
- Grade 11 benchmark—8 pieces of evidence, including the portfolio and evidence that demonstrates career plan implementation.

The four strands of the CEW Standards should be addressed at least once in the benchmark collection. Additional information about the Career Readiness Indicator can be found in the [Guidance document.](https://www.education.pa.gov/Documents/About%20PDE/FutureReadyPA/Future%20Ready%20PA%20Index%20Career%20Readiness%20Guidance%20V2.pdf)

#### **Student Fact Template for Career Standards Benchmarks Specifications**

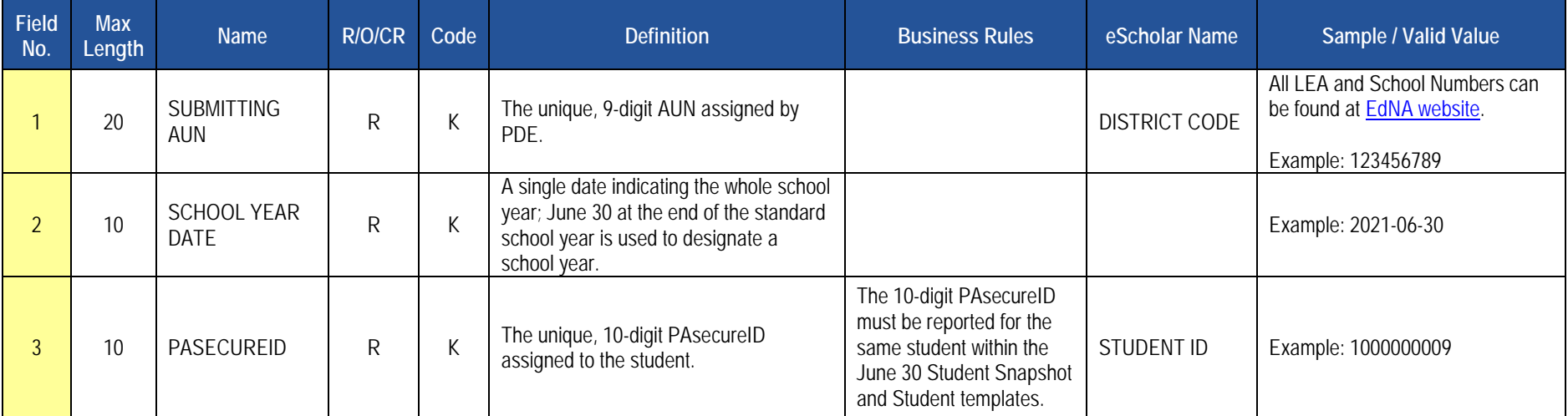

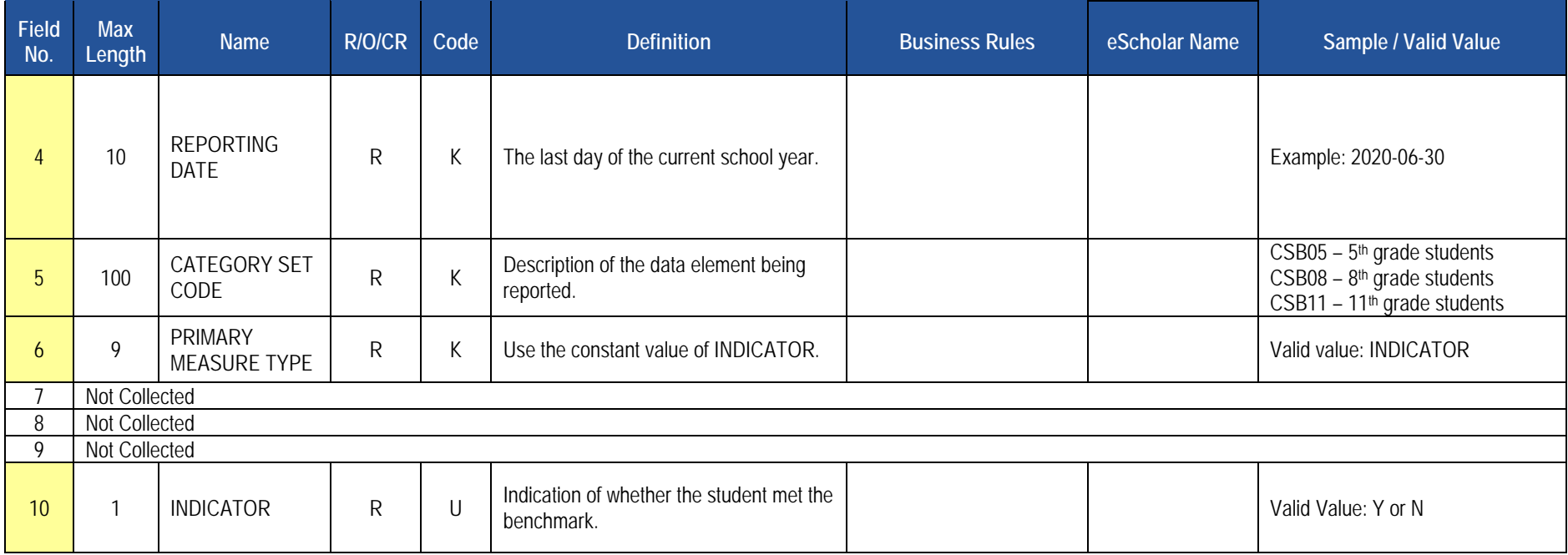

# **Rules**

*\*See the Rules section of the Template domain*

# **Load Sequence/Dependencies**

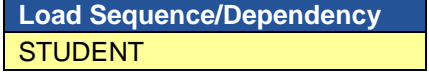
# **Student Local Assessment Subtest for Early Indicators of Success**

## **(19 Fields, 11 Collected, Delimited)**

## **Target Table(s): STUDENT\_LOCAL\_ASSMNT\_SUBTEST**

## **Template Description**

This template identifies whether a student has met the applicable standards for grade 3 reading and grade 7 math where the LEA has chosen to exercise the local assessment option in lieu of the standard PSSA for either or both of the grade 3 reading and grade 7 math indicators of success.

LEAs have the option to report data from locally identified assessment systems for the Grade 3 Reading/Grade 7 Mathematics Early Indicators of Success indicator on the Future Ready PA Index. In identifying an assessment system for this measure, LEAs must take basic steps to evaluate the quality and sufficiency of evidence to support the use of the assessment and interpretation of its results. In addition, to ensure comparability and fairness, all students in the grades 3 and 7 cohorts across the LEA must participate in the same assessment. For more information on these standards and assurances, please refer to the following document: [Guidance for Evaluating Locally Selected Measures for Use in the Future Ready PA Index for Grade 3 Reading and Grade](http://www.education.pa.gov/Documents/About%20PDE/FutureReadyPA/Future%20Ready%20PA%20Index%20Gr%203%20Reading%20Gr%207%20Math.pdf)  [7 Mathematics.](http://www.education.pa.gov/Documents/About%20PDE/FutureReadyPA/Future%20Ready%20PA%20Index%20Gr%203%20Reading%20Gr%207%20Math.pdf) The assessment must provide for accessibility features or accommodations that allow it to be used by a minimum of 95% of the students in each school who are enrolled for a full academic year. Schools that do not attain a 95% participation rate on the locally selected assessment will have their data reverted to PSSA assessment data. Additionally, LEAs who chose not to use locally identified assessments will have their data default to their corresponding PSSA assessments for reporting to the Future Ready PA Index.

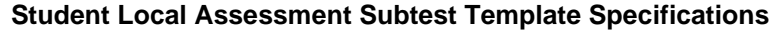

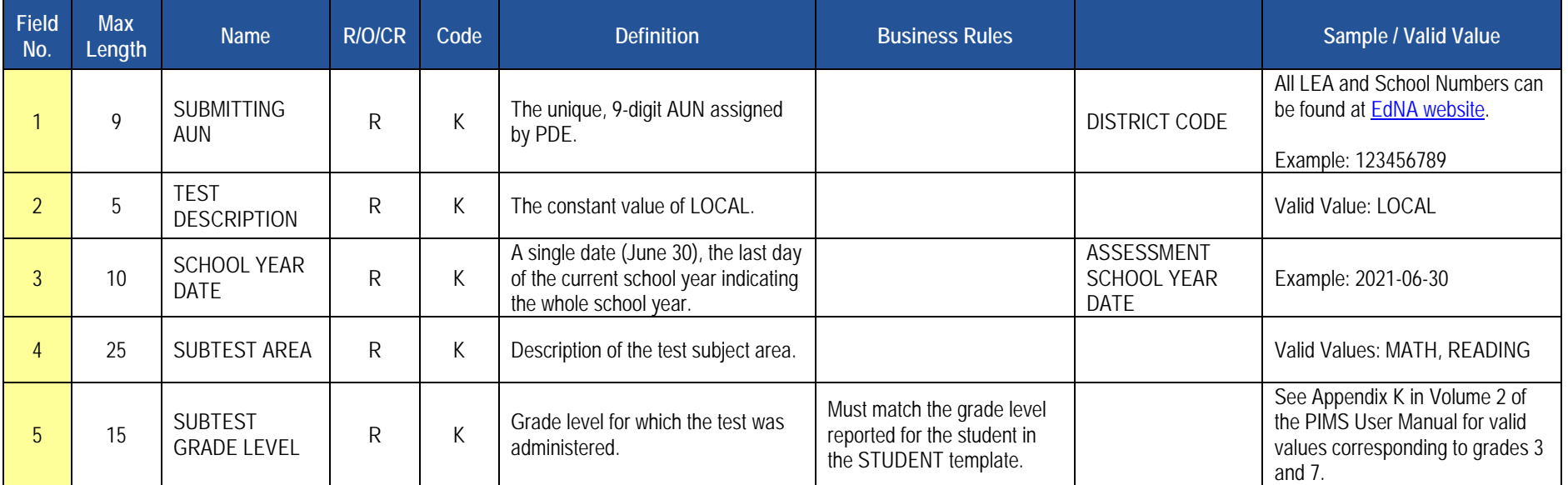

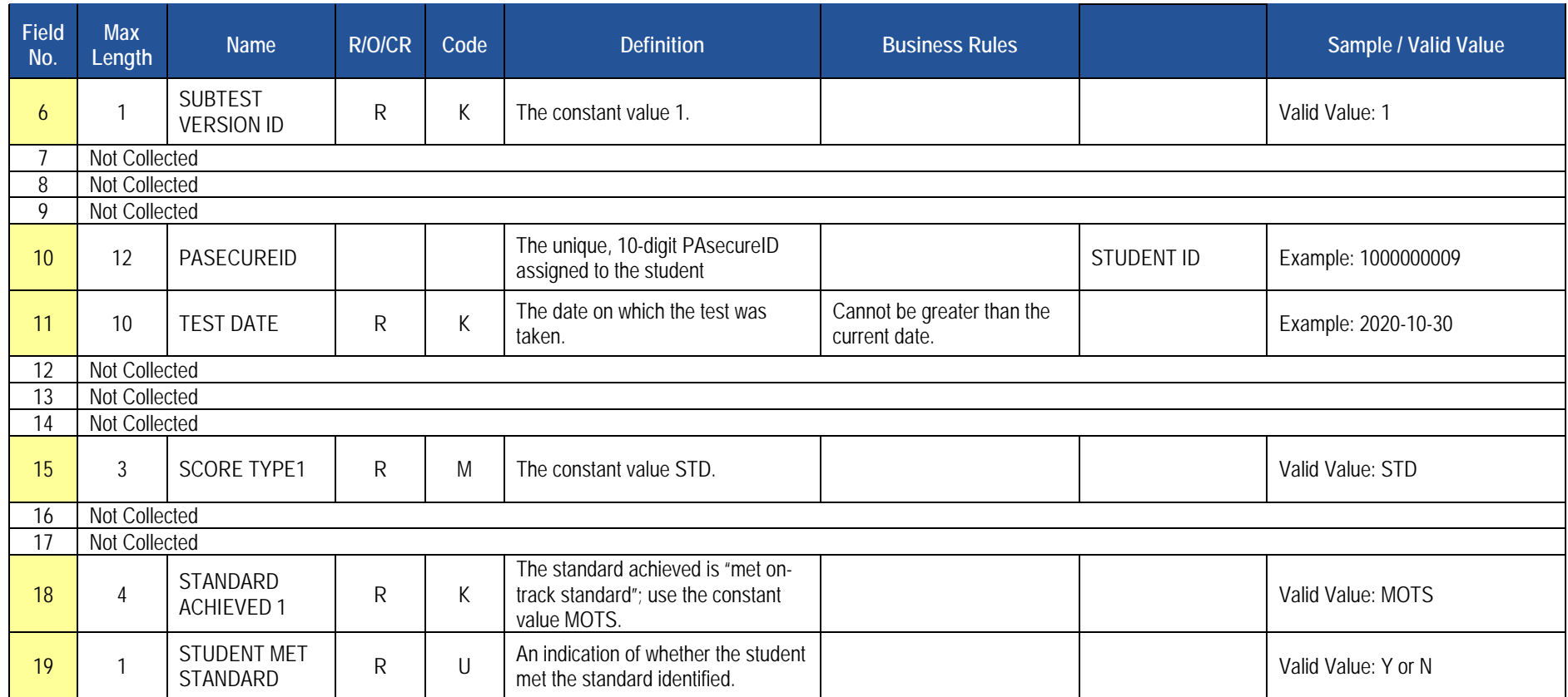

**Rules** *\*See the Rules section of the Template domain for rules consistent throughout all templates*

## **Load Sequence/Dependencies**

**Load Sequence/Dependency STUDENT** 

## **Student Local Assessment Subtest for Reporting and Analytics**

### **(19 Fields, 11 Collected, Delimited)**

## **Target Table(s): STUDENT\_LOCAL\_ASSMNT\_SUBTEST**

#### **Template Description**

This template defines the Student Local Assessment Subtest table in which LEAs will report the results of certain local assessments. Multiple results of the same assessment may be reported for each student provided the assessments are administered on different dates.

NOTE: Valid combinations of Test Description, Subtest Area, Subtest Version ID, Score Type, Score, and Score Type Value are listed in Appendix AR in Volume 2 of the PIMS Manual.

#### **Student Local Assessment Subtest Template Specifications**

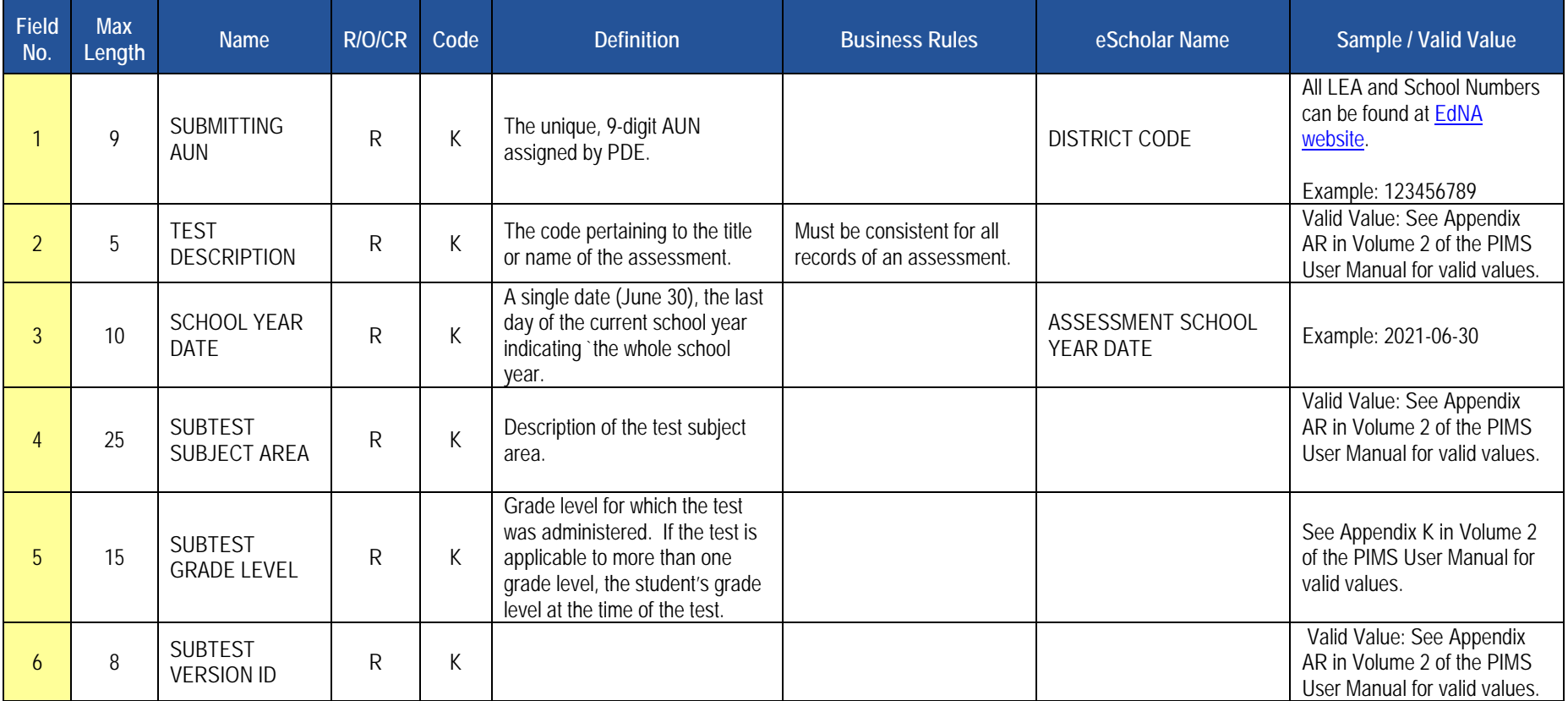

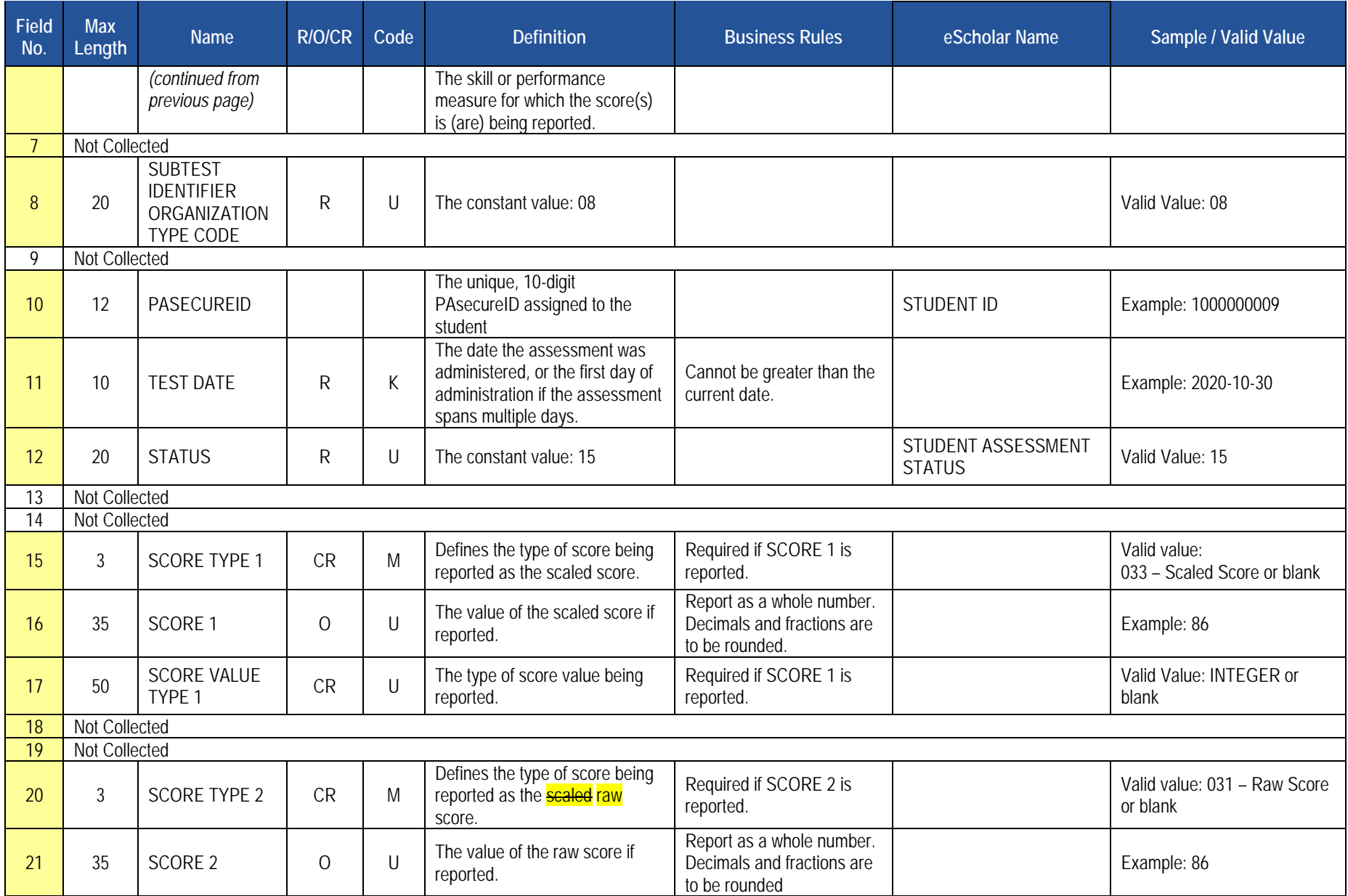

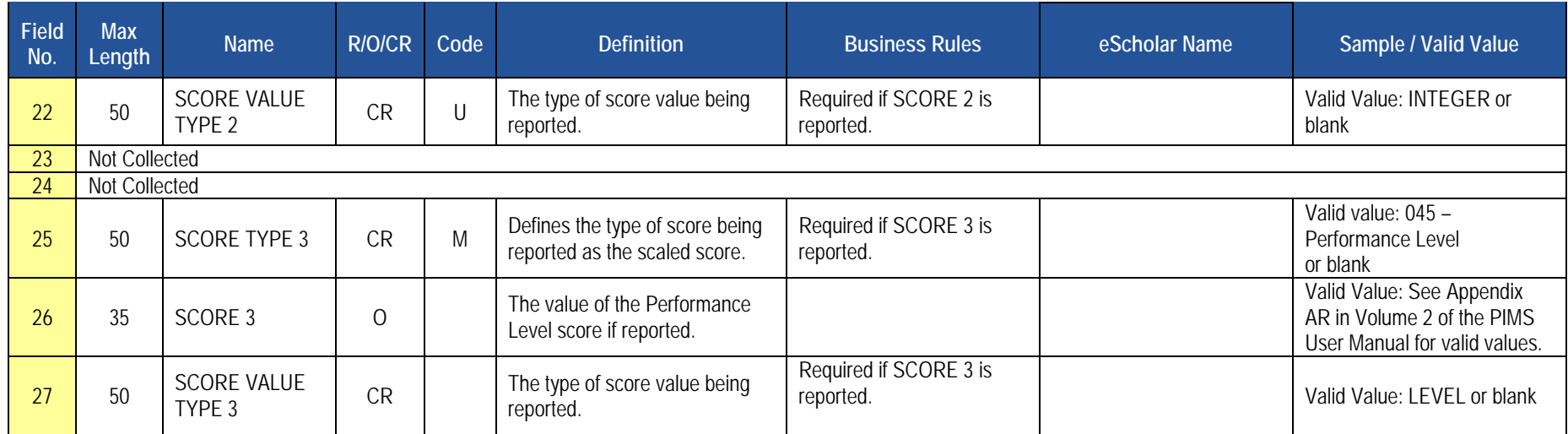

**Rules** *\*See the Rules section of the Template domain for rules consistent throughout all templates.*

## **Load Sequence/Dependencies**

**Load Sequence/Dependency STUDENT** 

## **Career and Technical Education (CTE) Domain**

#### Perkins V changes will be added as Out-of-Cycle PIMS Changes, when they are completed.

Only LEAs with PDE-approved reimbursable secondary CTE programs or registered adult affidavit programs offered by their schools during the reporting year are required to submit the following templates in the CTE Domain, as appropriate:

- **CTE Student Fact Template** Submit only if LEA had reportable enrollees in approved reimbursable secondary CTE programs and/or registered adult affidavit programs.
- **CTE Student Industry Credential Template** Submit only if CTE (secondary and/or adult affidavit) program enrollees earned reportable industry certifications.

Do not report any students enrolled in, Career Exploration/Awareness Skills programs **or any adults enrolled in secondary program classes (adult**  intergenerational programs) within these templates. See CTE Student Fact Template Description for further guidance concerning what students to report as CTE students.

#### *Reporting Secondary CTE Students*

If a school has PDE-reimbursable CTE program approvals in place for the reporting year but does not have any CTE student enrollments to report within all of an LEA's approved reimbursable CTE programs, notify the Office of Data Quality at [ra-catsdata@pa.gov.](mailto:ra-catsdata@pa.gov)

In addition to these CTE templates, all **required** data elements within the June 30 Student Snapshot template and School Enrollment template must also be submitted for secondary CTE students for an LEA. Be aware that there are Student Snapshot template data elements that are conditionally required specifically for secondary CTE students. Those elements include the address fields (Fields 16 – 20) along with the STUDENT IS A SINGLE PARENT (Field 120) and OUT OF WORKFORCE INDIVIDUAL DISPLACED HOMEMAKER (Field 166). Note the following grade levels (Field 10, CURRENT GRADE LEVEL, within Student Snapshot Data elements) are considered valid for secondary CTE students:

- $009 -$  Grade 9
- $\bullet$  010 Grade 10
- $\bullet$  011 Grade 11
- 012 Grade 12

Refer to the Student Domain and Enrollment Domain sections of the user manual for additional information on each Student Snapshot and School Enrollment template data element. The PIMS Summer Submission (June 30) Student Snapshot template and School Enrollment template data must be submitted and processed to support the CTE Domain template student data.

#### *Reporting Adult Affidavit CTE Students*

If a school has PDE-registered adult affidavit CTE programs in place for the reporting year but does not have any adult affidavit CTE student enrollments to report within **all** of an LEAs adult affidavit CTE programs, notify the Office of Data Quality at [ra-catsdata@pa.gov.](mailto:ra-catsdata@pa.gov)

In addition to these CTE templates, specific data elements within the June 30 Student Snapshot template must be accurately populated to accommodate state adult CTE accountability statistics. **Reporting adult affidavit students in the School Enrollment template is not required.** Be aware that there are Student Snapshot template data elements that are conditionally required specifically for adult affidavit CTE students. Those elements include the address fields (Fields 16 – 20) along with the STUDENT IS A SINGLE PARENT (Field 120) and **OUT OF WORKFORCE INDIVIDUAL <del>DISPLACED</del>** HOMEMAKER (Field 166). Use the following grade level (Field 10 within Student Snapshot Data elements) to report CTE adult affidavit program students:

**AAP – Adult Affidavit Program Student:** Refer to the Student Domain section of the user manual for additional information on Student Snapshot template data elements. The PIMS Summer Submission (June 30) Student Snapshot template must be submitted and processed to support the CTE Domain template adult affidavit student data.

**NOTE:** Submit June 30 CTE Student Snapshot data **only** if LEA had reportable enrollees in PDE-approved reimbursable secondary CTE programs and/or registered adult affidavit programs. The June 30 CTE Student Snapshot must, at a minimum, include a comprehensive list of students enrolled (at any point during the reporting year) in PDE-approved, reimbursable secondary CTE programs and/or registered adult affidavit programs held (owned) and operated by the LEA.

All fields may not be mandatory; however, all fields within each template **MUST BE** accounted for in order to transmit data.

# **CTE Student Fact Template**

**(36 Fields, 28 Collected, Delimited)**

**Target Table(s): CTE\_STUDENT\_FACT**

## **Template Description**

This template defines the CTE Student Fact table. This table contains the primary details of each CTE student's enrollment within a PDE-approved school-level CTE program and/or registered adult affidavit CTE operated by each LEA.

This template serves to accommodate PDE data collection requirements for federal (Perkins V The Carl D. Perkins Career and Technical Education Act of 2006) accountability requirements, and PDE's need to account for students that enroll in or complete approved reimbursable secondary CTE programs and/or registered adult affidavit programs.

### *Reporting Secondary CTE Students*

Report all secondary students within this template who: (1) were enrolled in the technical component of a PDE-approved reimbursable secondary CTE program during the reporting year, AND; (2) completed and signed "Annual Educational and Occupational Objectives for Students Enrolled in a PDE Approved CTE Program" form (PDE-408) or a similar locally developed form directly related to the student's enrollment in the CTE program reported within Field 6 (CIP Code) of this template. The student's completed and signed PDE-408 form (or similar form) must be on file with the LEA that holds (owns) the approved CTE program in which the student is reported as enrolled.

**NOTE:** Do **not** report secondary students within the CTE Student Fact Template who:

- 1. lack appropriate signed educational and occupational objectives (PDE-408 form or similar form),
- 2. are taking one career and technical education course without intending to pursue the approved program of study as indicated by an appropriate complete educational and occupational objective form (PDE-408 or similar form), or
- 3. are taking a career and technical education course in order to explore careers.

**IMPORTANT NOTE:** LEAs with students enrolled in 2020-2021 PDE approved reimbursable secondary CTE programs held (owned) and operated by the LEA need to submit this template. **A secondary CTE student may only be reported once at the CIP SCHOOL NUMBER (SCHOOL)-LEVEL within this template. A secondary student may be reported more than once within this template only if the student was enrolled in approved CTE programs within more than one school (CIP SCHOOL NUMBER) within an LEA during the reporting year.**

### *Reporting Adult Affidavit CTE Students*

Report all students enrolled in registered adult (only) affidavit CTE programs that meet state program standards/requirements and were submitted and registered as operational in the Career and Technical Education Information System [\(CATS\)\(http://www.catsv2.pa.gov/Screens/Login/wfPublicHome.aspx\)](http://www.catsv2.pa.gov/Screens/Login/wfPublicHome.aspx) for this reporting year. *Do not report adult students enrolled in secondary programs (adult intergenerational programs)***.** Adult affidavit programs are **adult only** programs. CATS registered adult affidavit programs **do not include:**

- Enrichment/hobby-type programs for personal benefit that are not job related and that do not contribute to a person's occupational objective;
- Programs in Adult Basic Education (ABE), Standard Evening High School (SEHS) or General Education Development (GED) unless the program also meets Career and Technical Education requirements;
- State-funded Customized Job Training Programs (CJT);

2020-2021 PIMS Manual Ver 1.4 Volume 1 Page 187 Release Date: 6/1/2021

- Programs funded 100% with federal monies (e.g. Workforce Investment and Opportunity Act);
- 100% employer-funded programs; or
- Any program not open to the public.

CATS registered adult affidavit programs should include the following program types:

- Registered Apprenticeship: a program for adults enrolled in a registered apprenticeship program involving on-the-job training.
- Emergency Service: a program for adults in voluntary public emergency service (e.g. Emergency Medical Technology and Firefighting).
- Other Occupational: a program for adults enrolled in a career and technical program for new occupational preparation or to upgrade their skills.

Questions related to the CTE adult affidavit registration process should be directed to the Bureau of Career and Technical Education at (717) 783-6996.

**IMPORTANT NOTE:** LEAs with students enrolled in 2020-2021 PDE registered adult (only) affidavit programs held (owned) and operated by the LEA need to submit this template. **An adult affidavit CTE student may be reported more than once within this template to document each registered adult affidavit program the student was actively enrolled in during the reporting year.** 

**IMPORTANT TECHNICAL NOTE:** This template is designed to accommodate both secondary and AAP CTE students. LEAs need to develop data extracts to accommodate the 28 36-field layout of this template for BOTH secondary and AAP student records.

#### **PIMS CTE Student Fact Template Specifications**

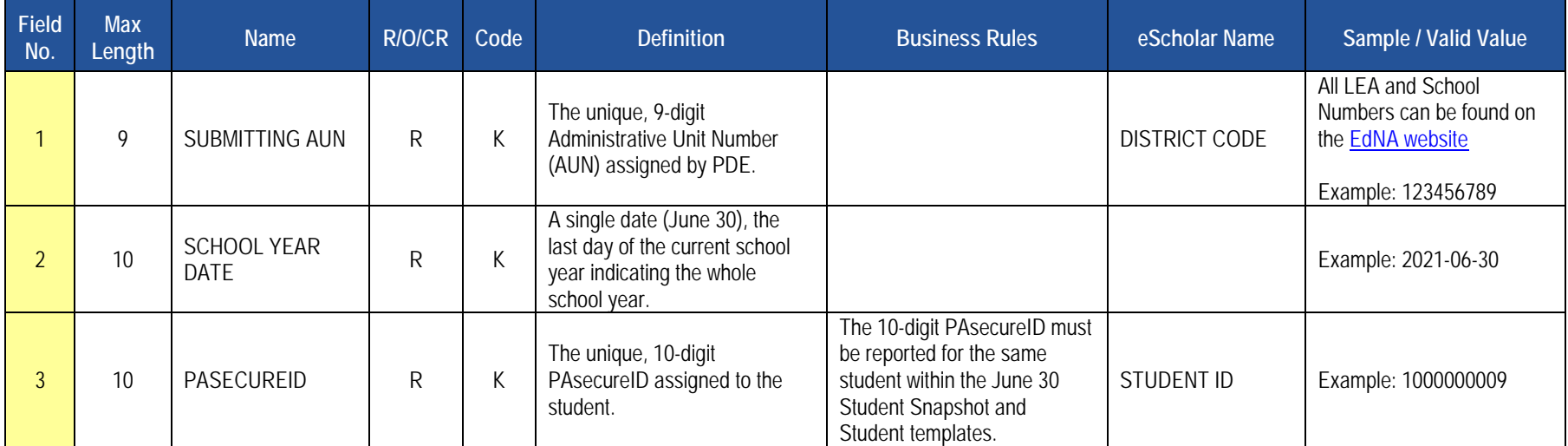

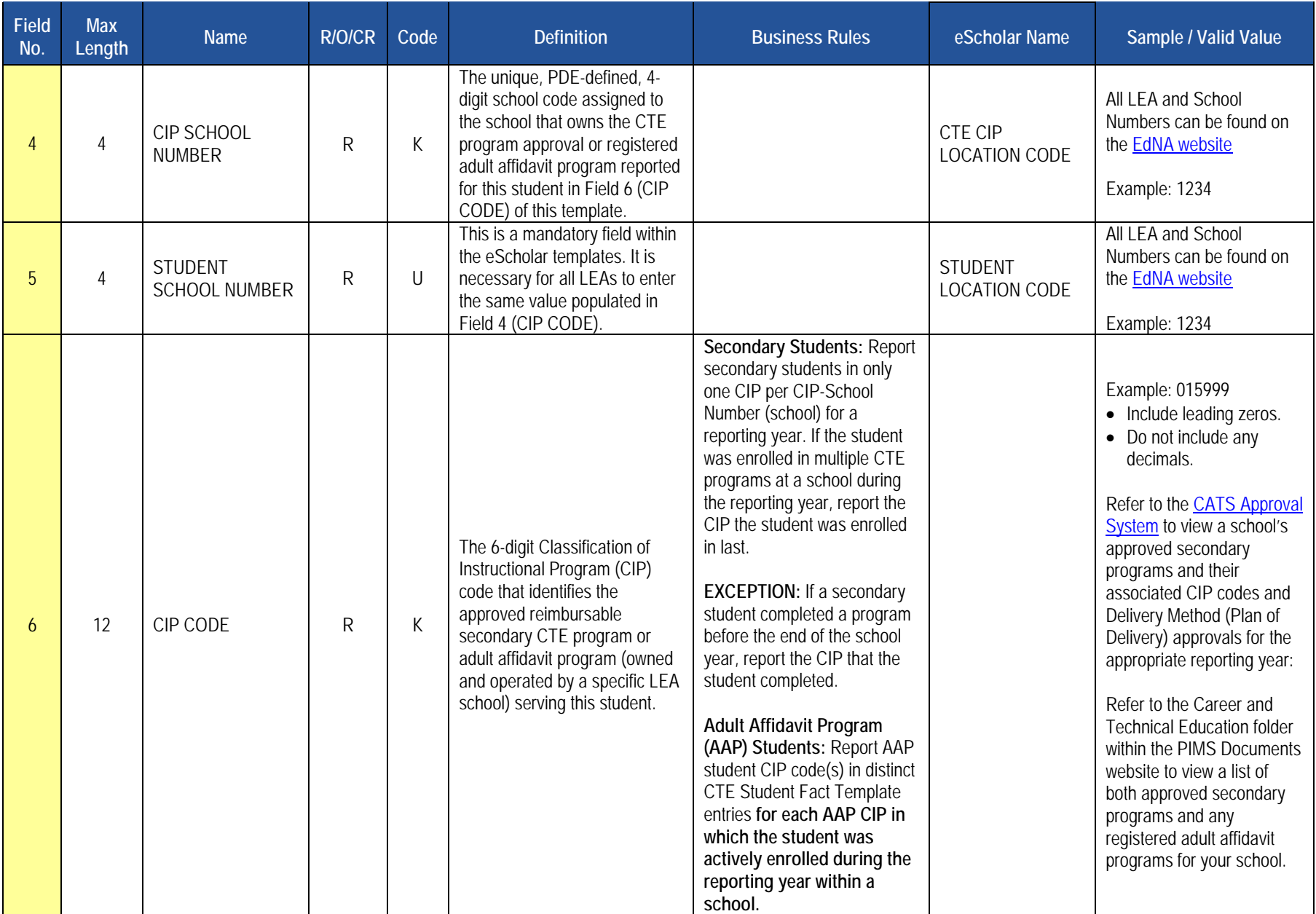

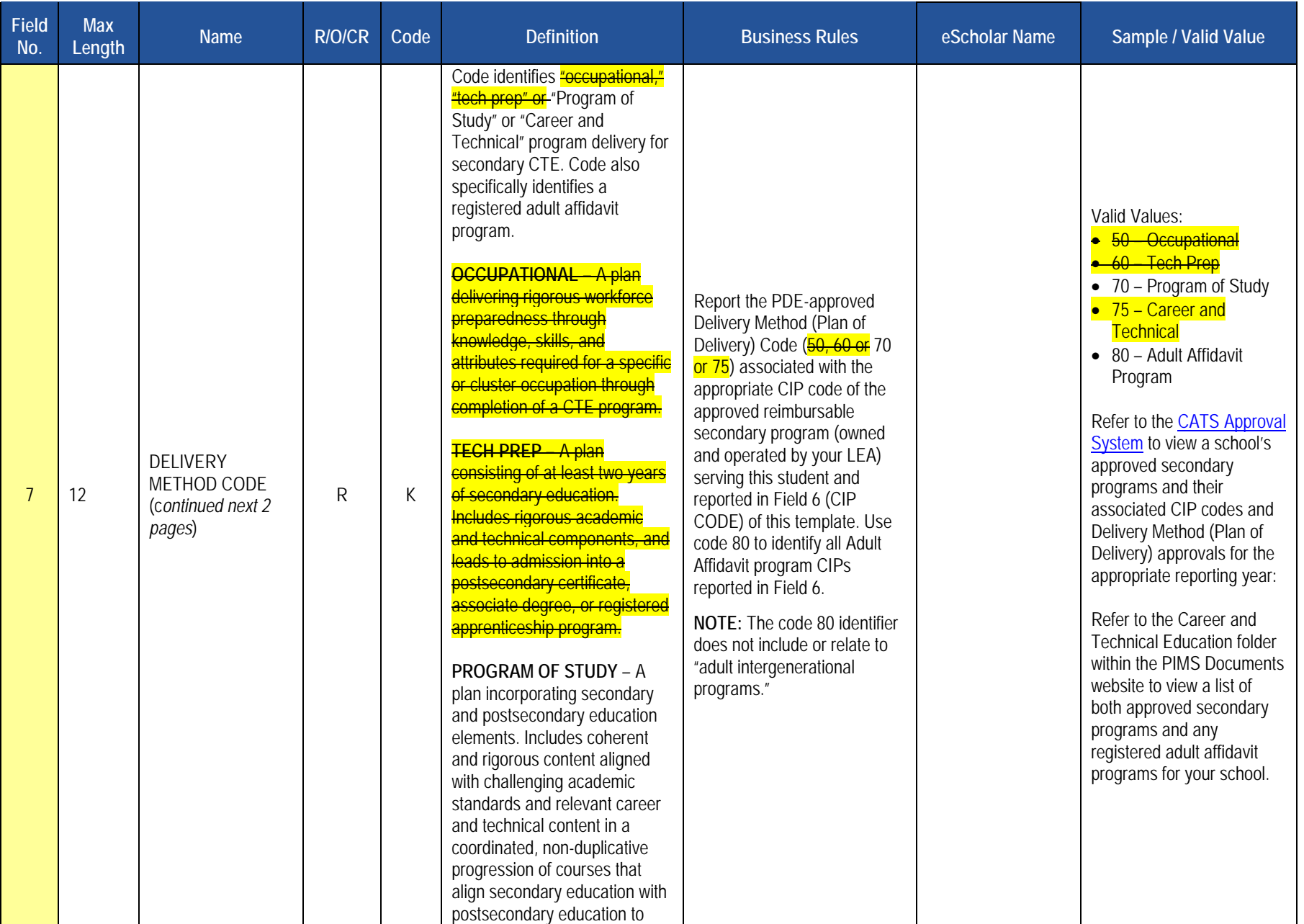

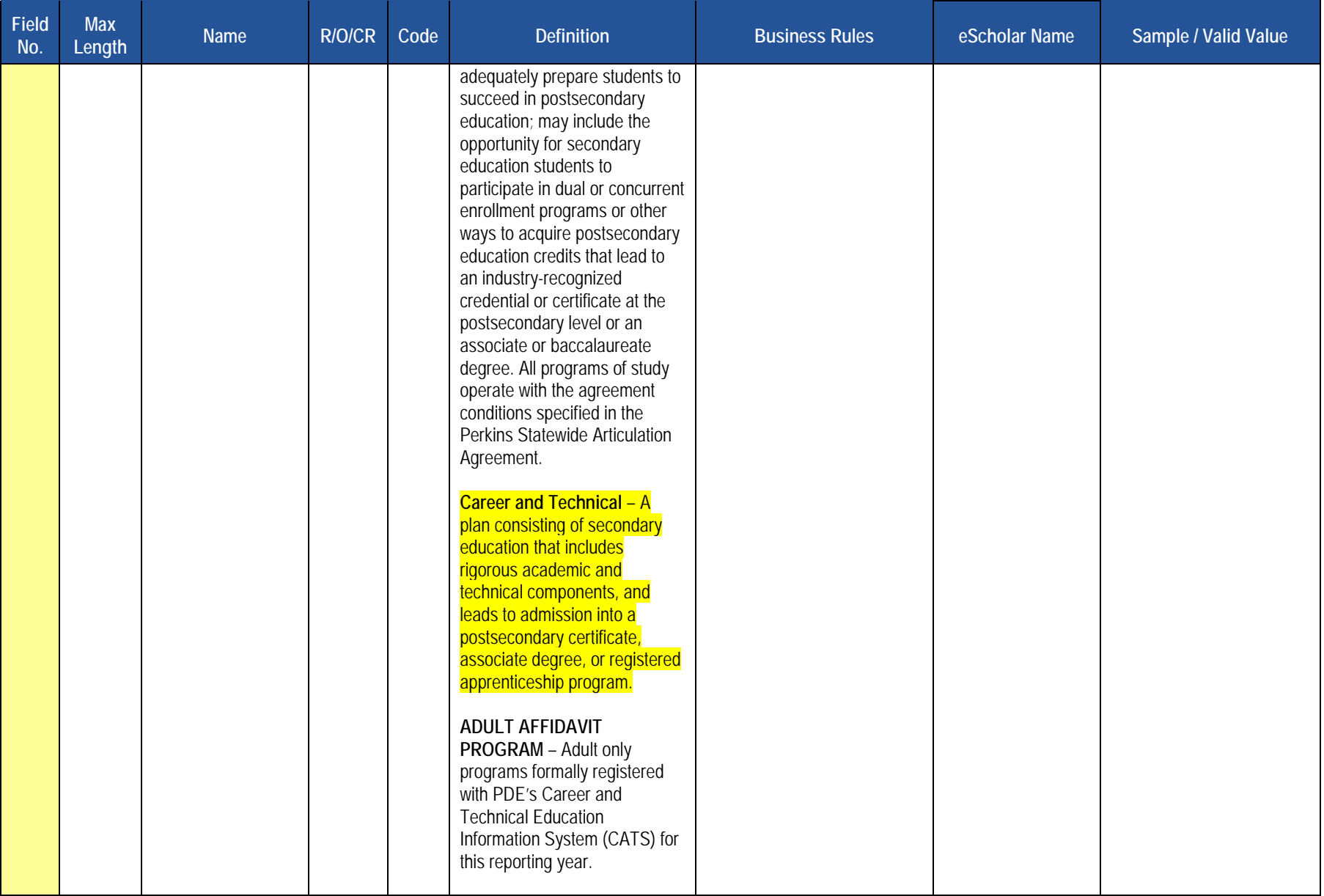

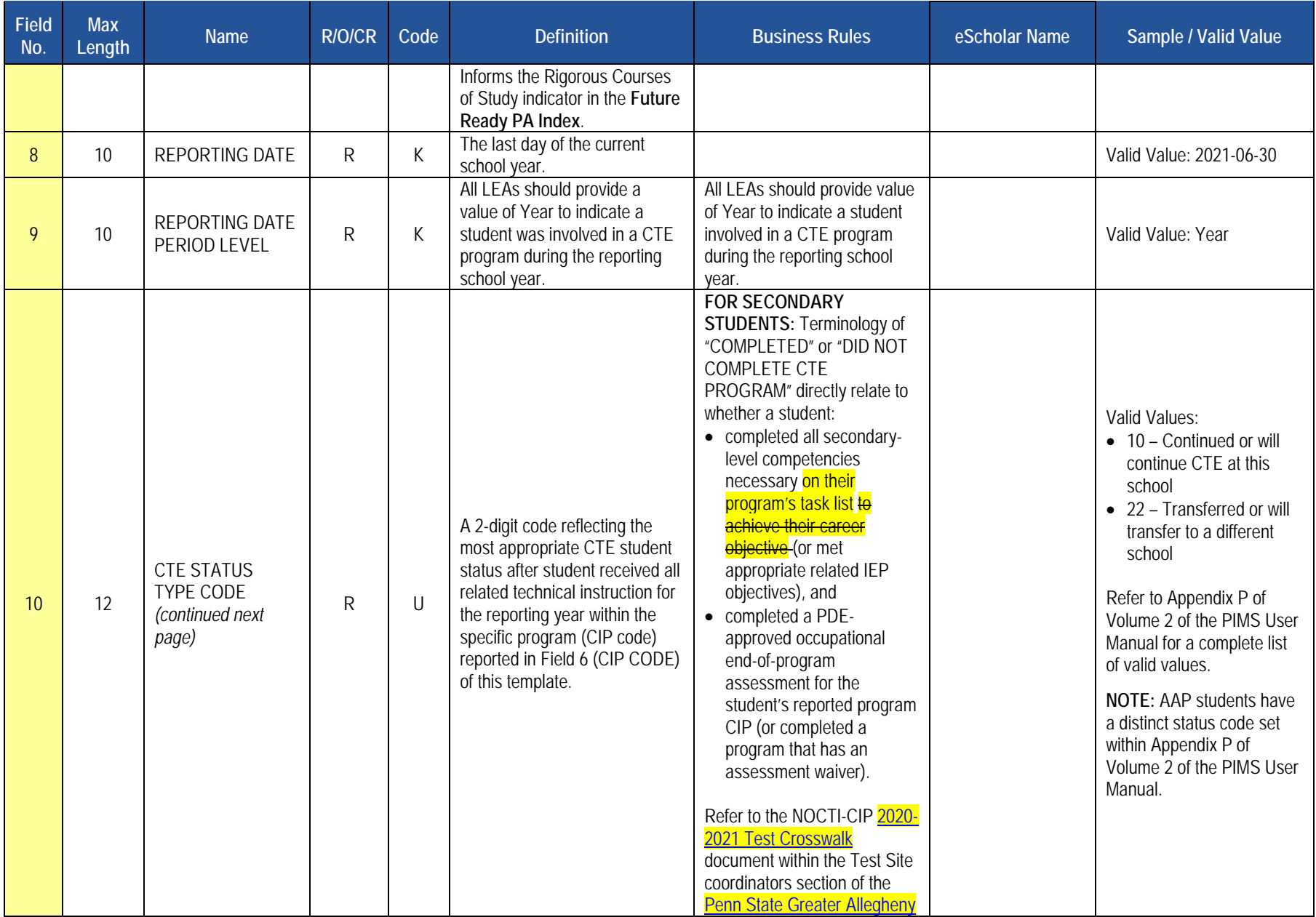

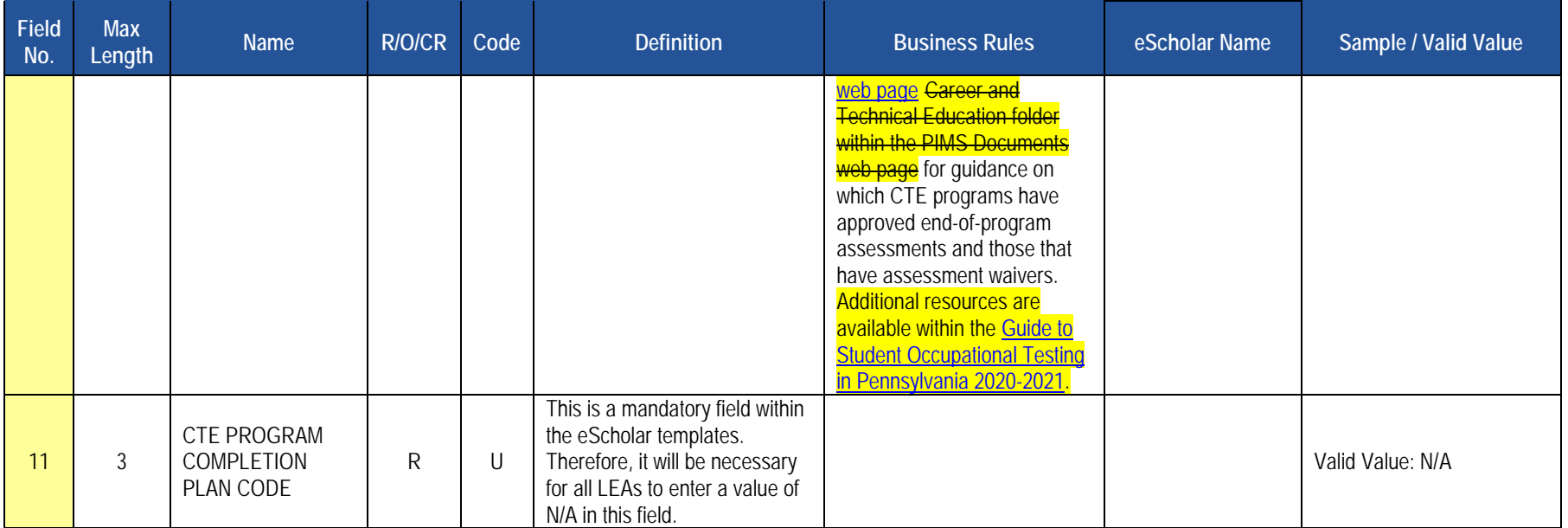

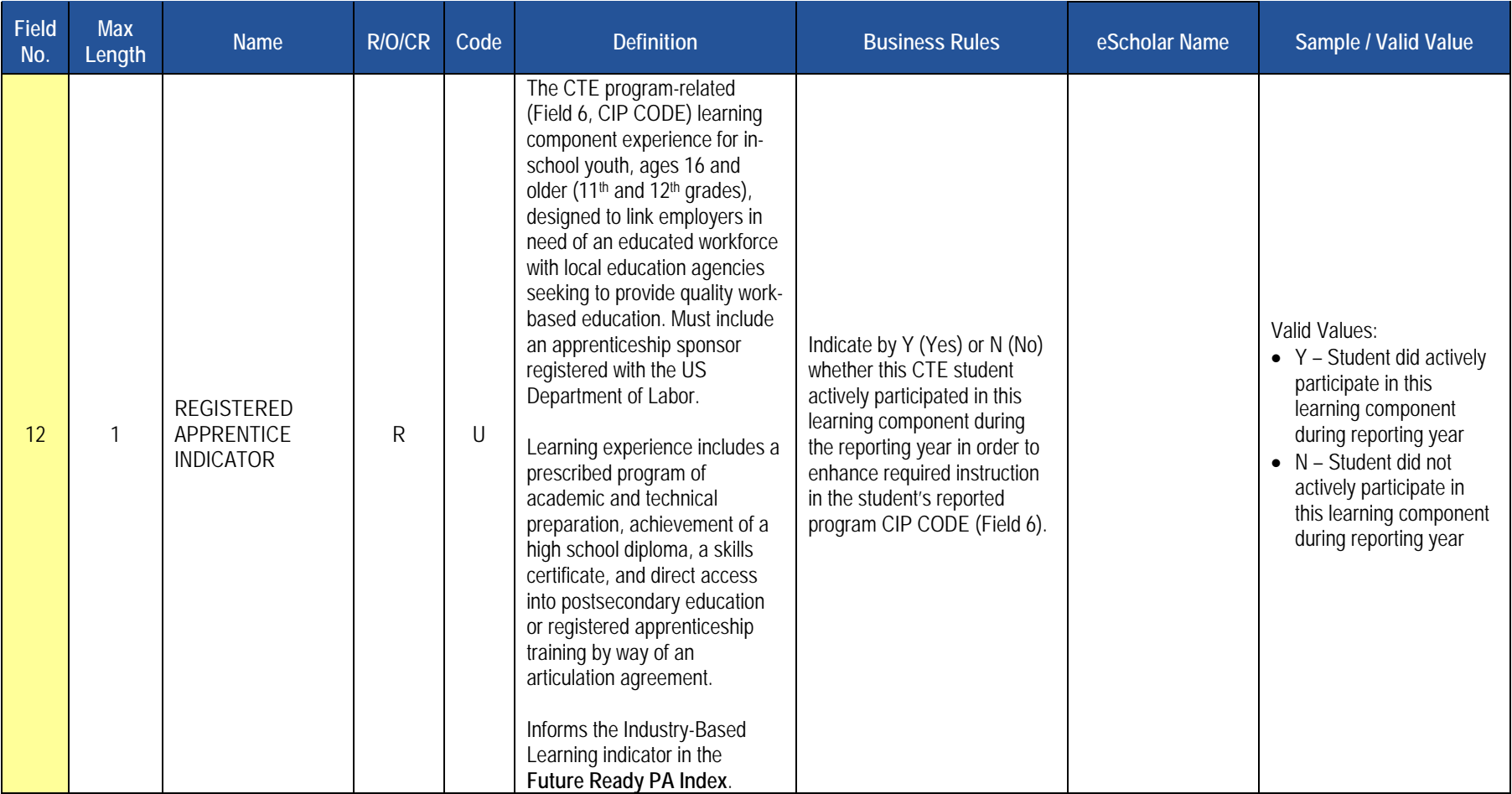

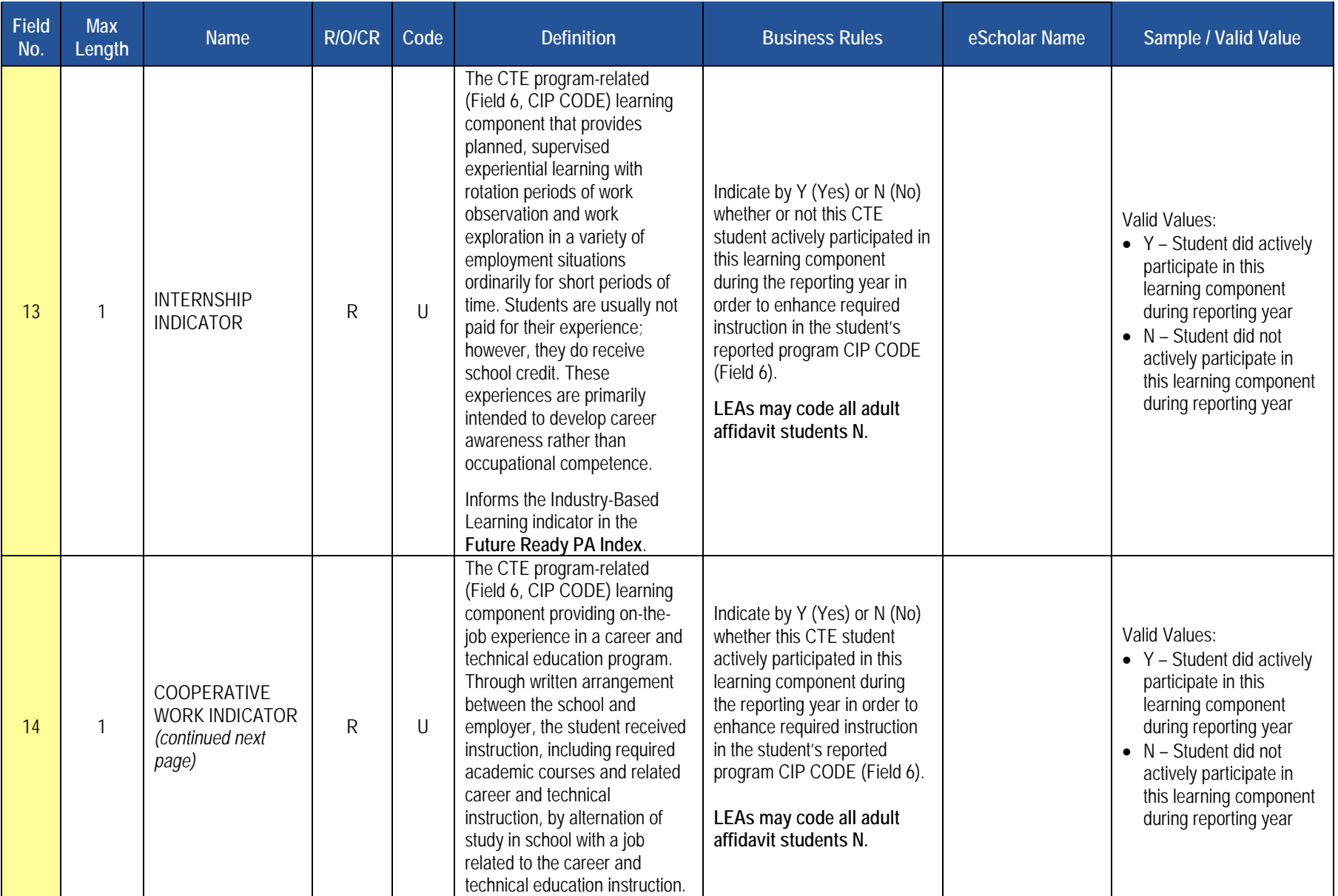

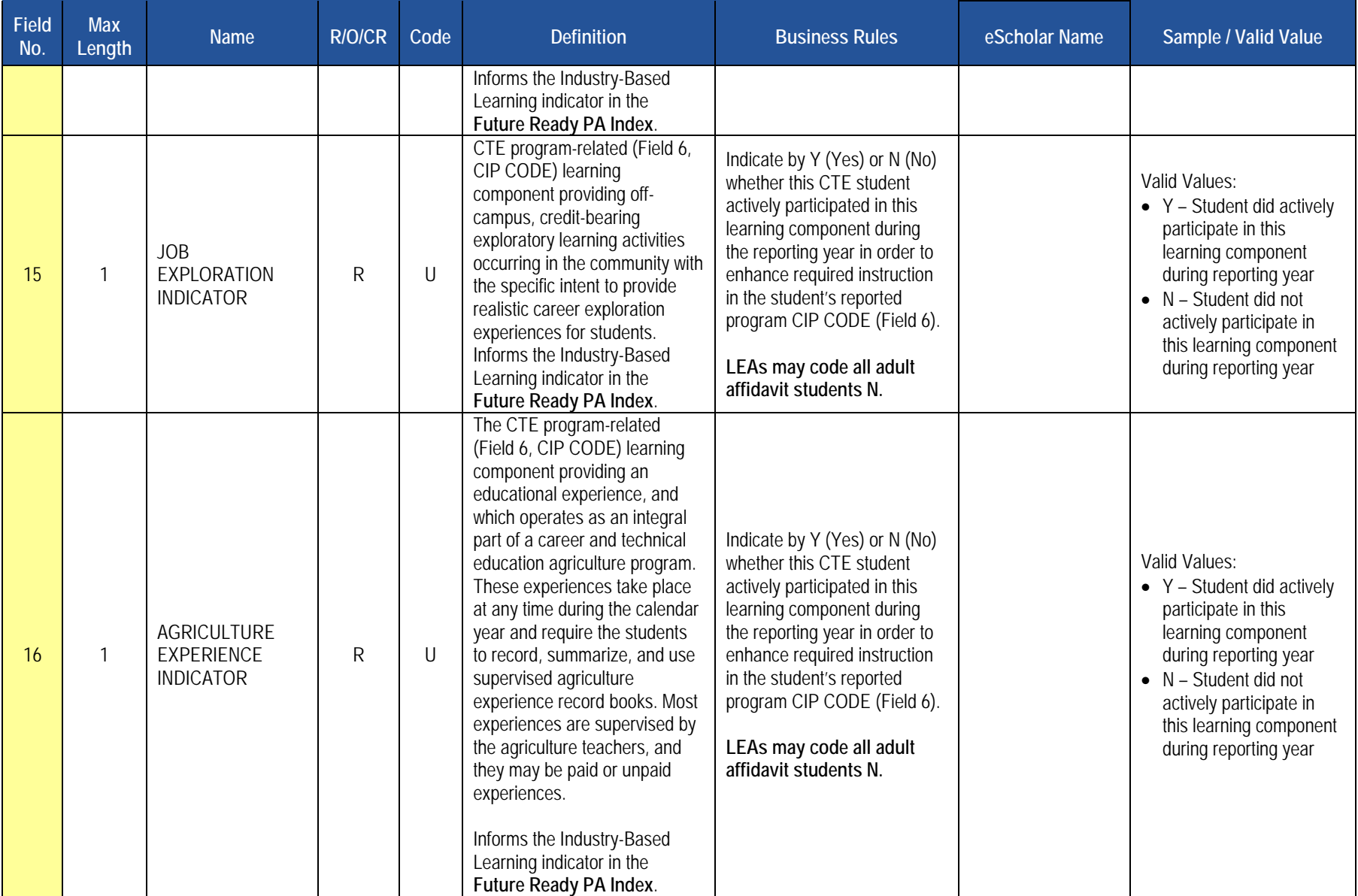

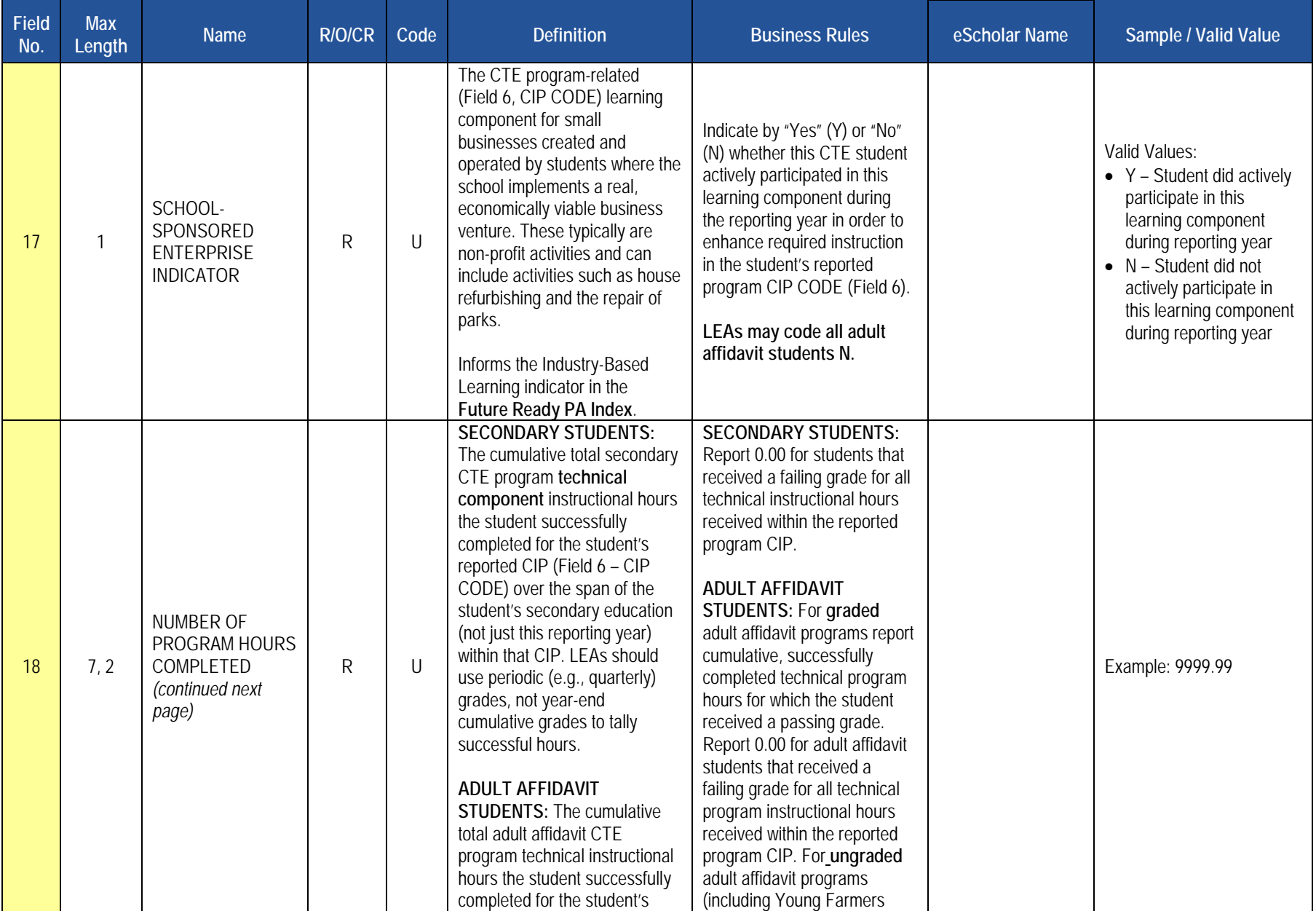

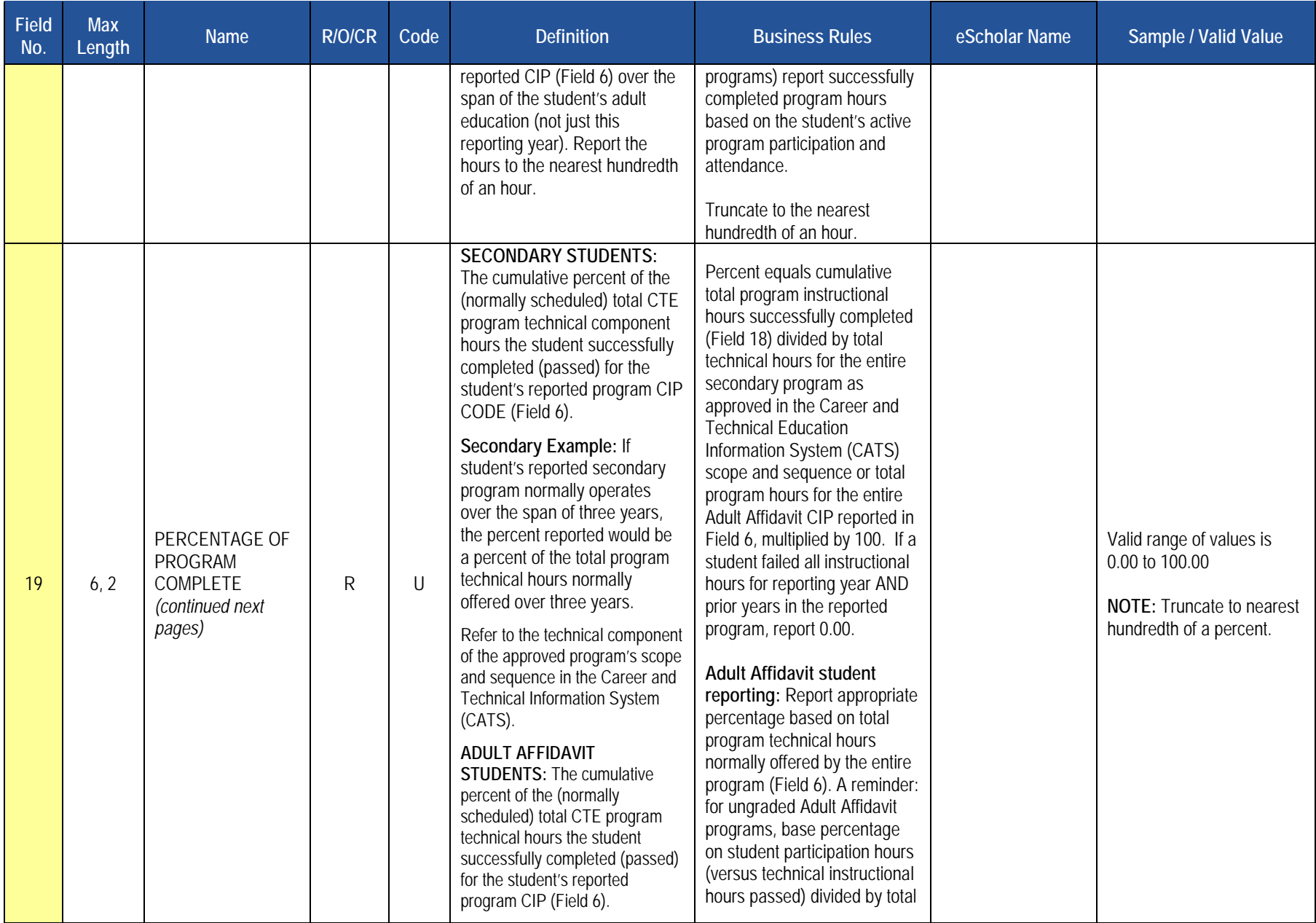

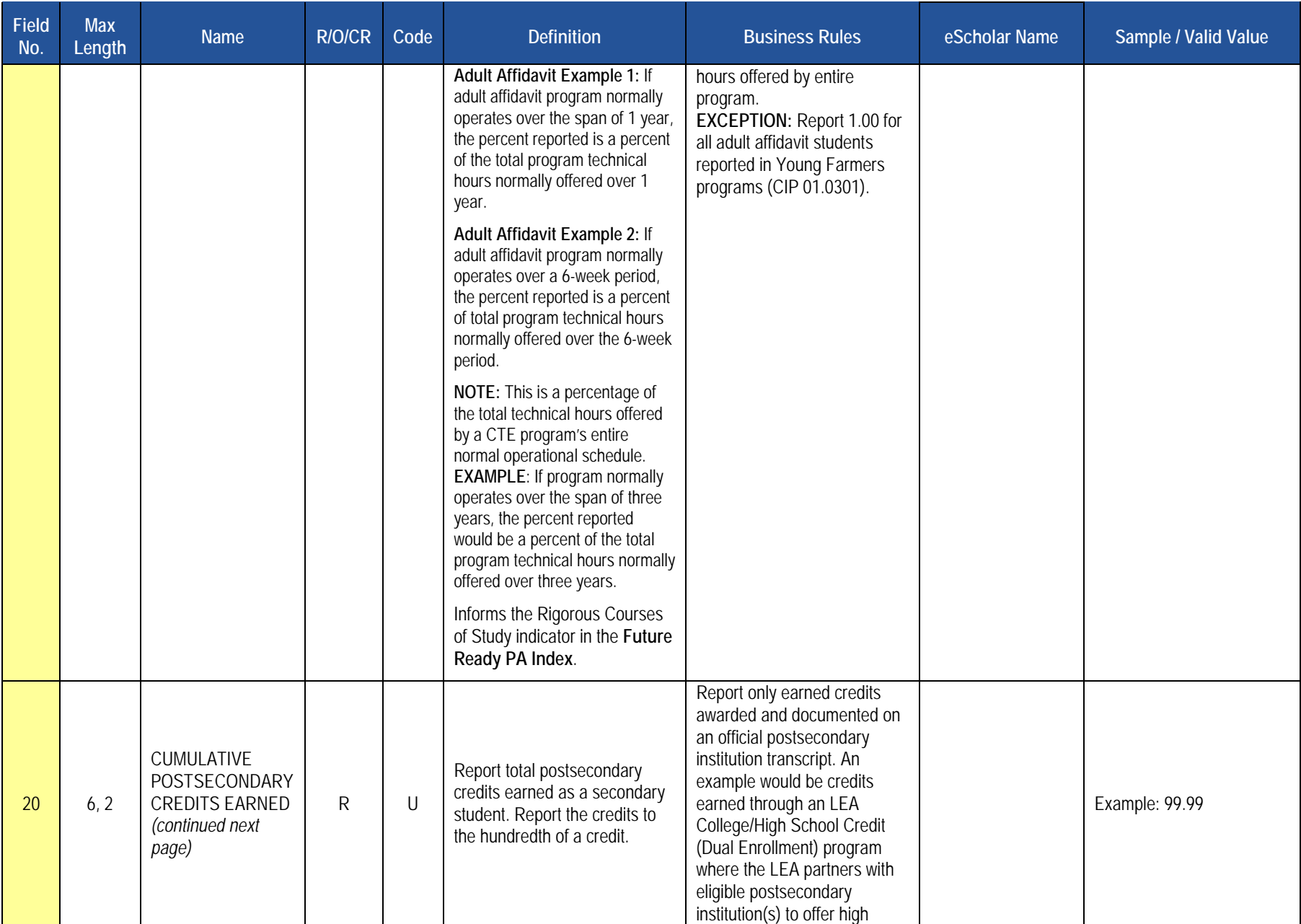

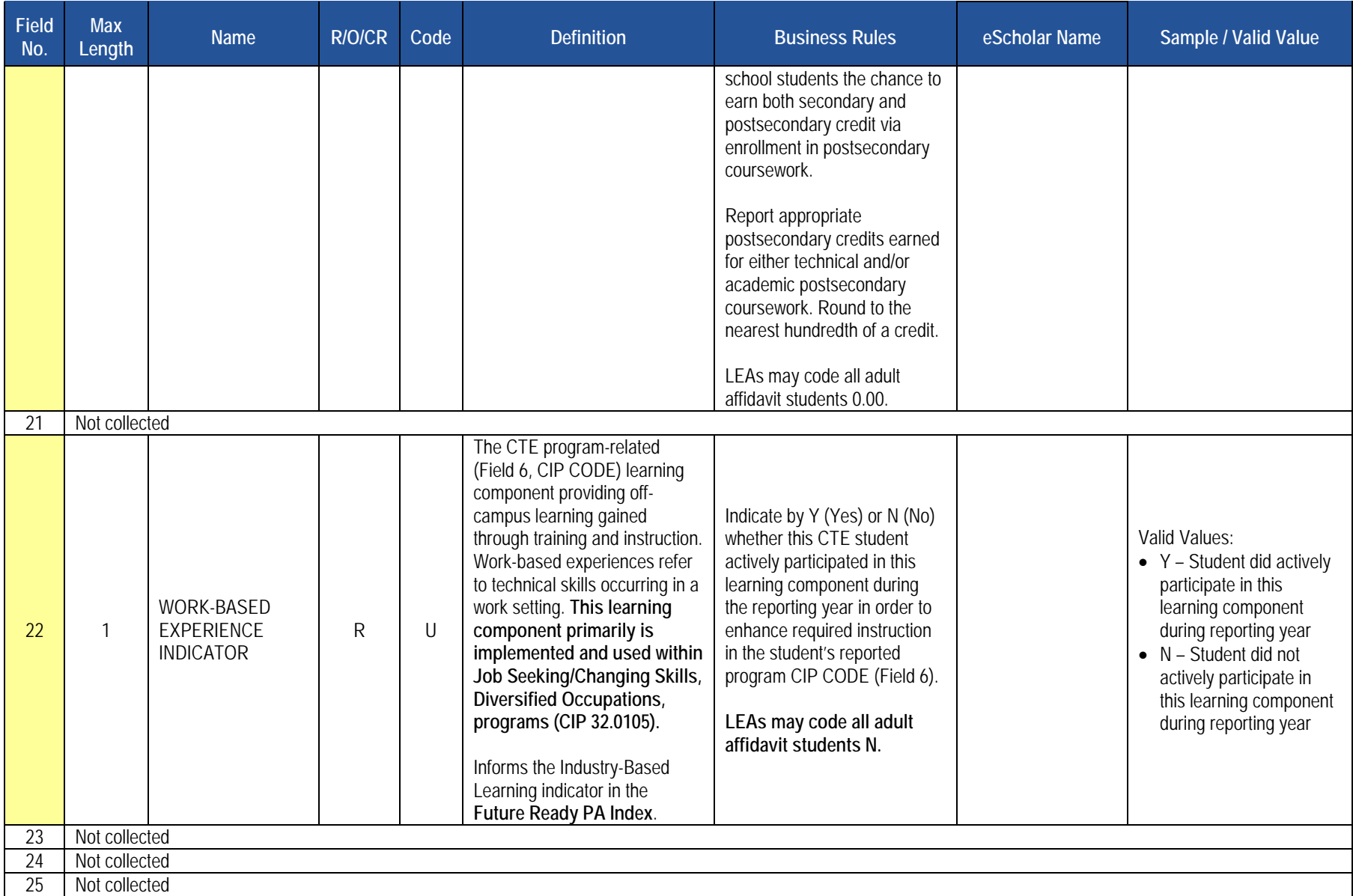

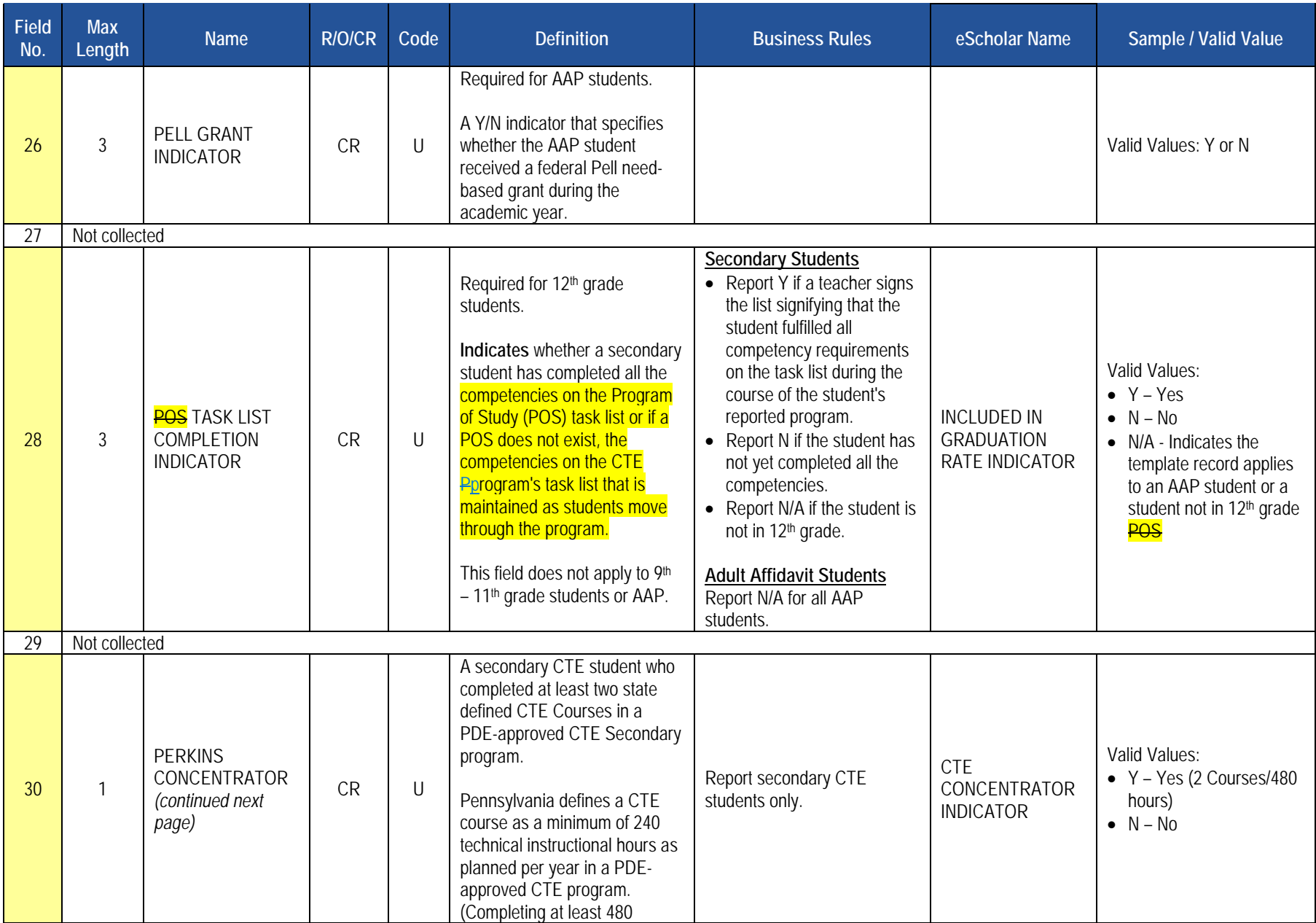

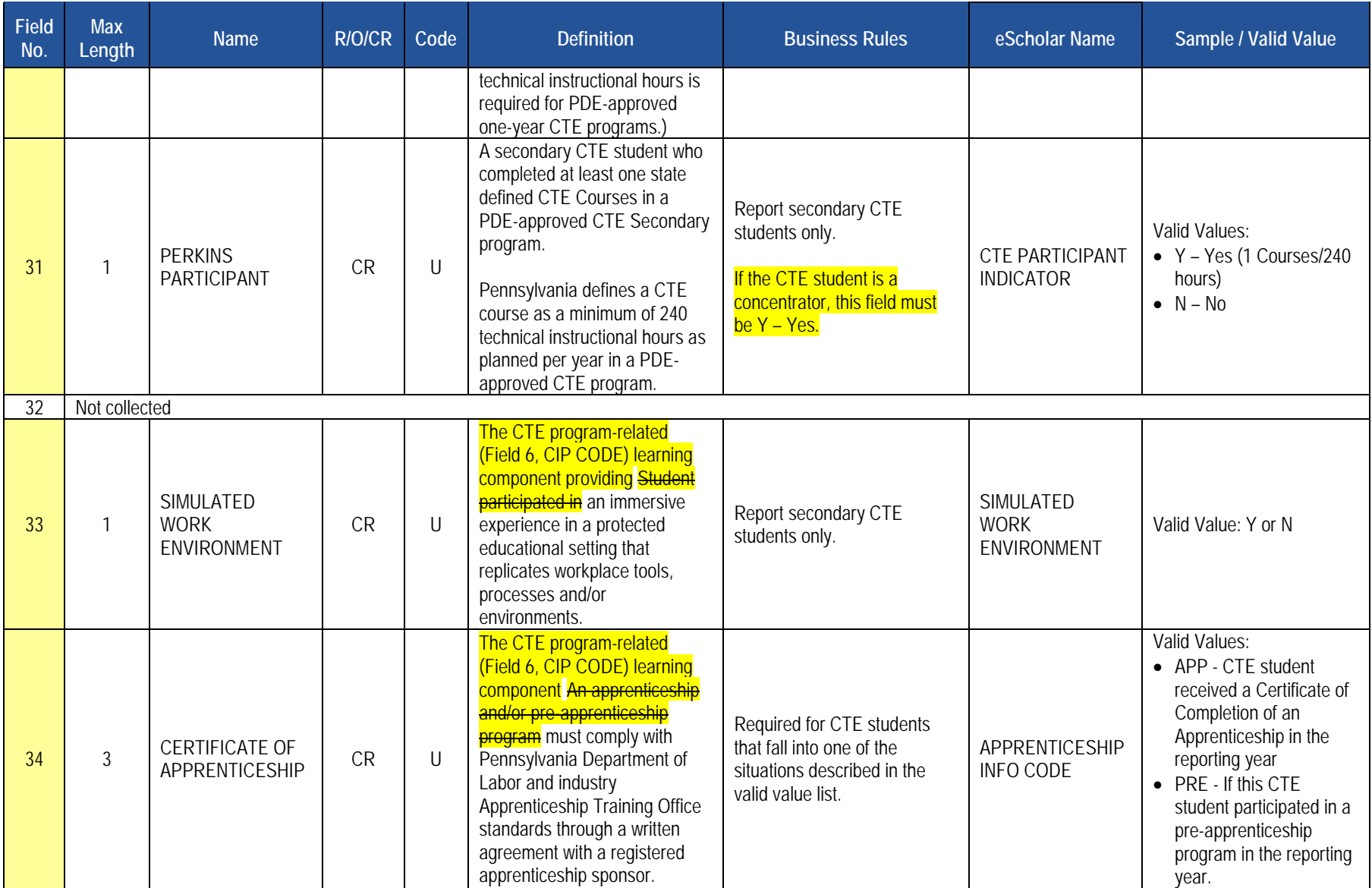

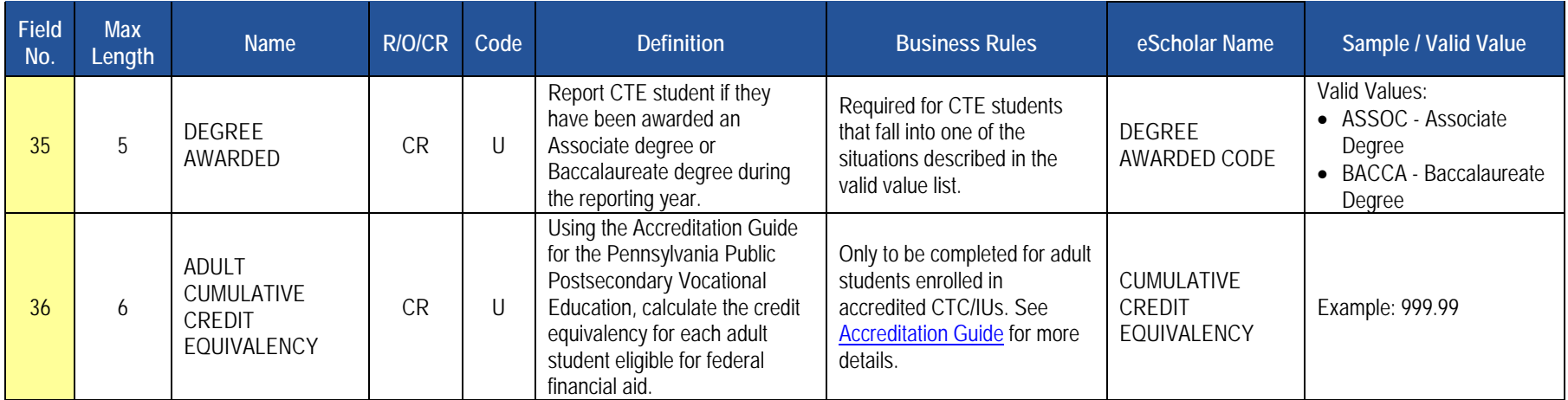

## **Rules**

*\*See the Rules section of the Template domain*

## **Load Sequence/Dependencies**

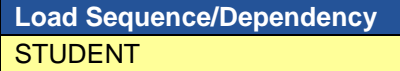

# **CTE Student Industry Credential Template**

**(9 Fields, 9 Collected, Delimited)**

**Target Table(s): CTE\_STUDENT\_CREDENTIAL**

## **Template Description**

The CTE Student Industry Credential Template serves to record industry certifications earned by **students during the reporting year as a direct result of the student's enrollment within a PDE-approved reimbursable secondary CTE program or registered adult affidavit program reported within the CTE Student Fact Template.**

This data also informs the [Industry-Based](https://www.education.pa.gov/K-12/Career%20and%20Technical%20Education/Teacher%20Resources/IndustryRecognized/Pages/default.aspx) Learning indicator in the Future Ready PA Index. Additional information can be found in the Industry-Based [Learning Indicator guidelines document](https://www.education.pa.gov/K-12/Career%20and%20Technical%20Education/Teacher%20Resources/IndustryRecognized/Pages/default.aspx)**.**

**IMPORTANT NOTE: Only LEAs with PDE-approved reimbursable secondary CTE programs or registered adult affidavit CTE programs in the reporting year submit this template to record appropriate industry certifications earned by students reported within the CTE Student Fact template. LEAs need not submit this template if none of their CTE students reported within the CTE Student Fact template earned certifications.** 

### **PIMS Student Industry Credential Template Specifications**

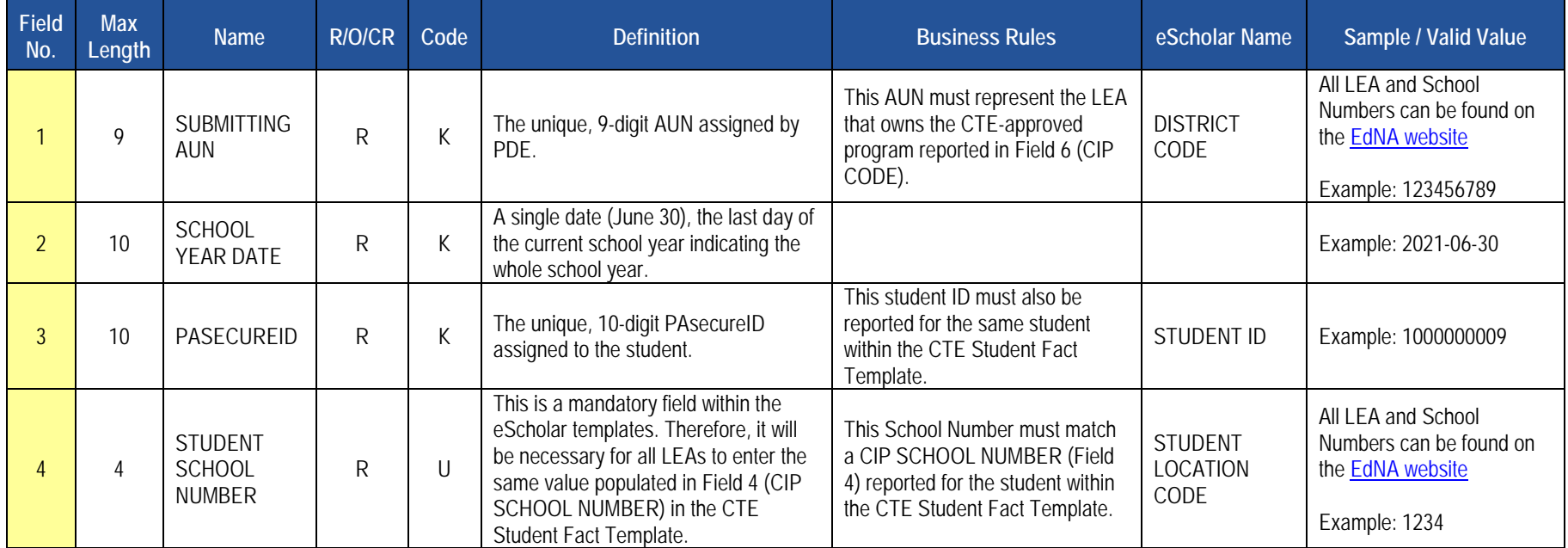

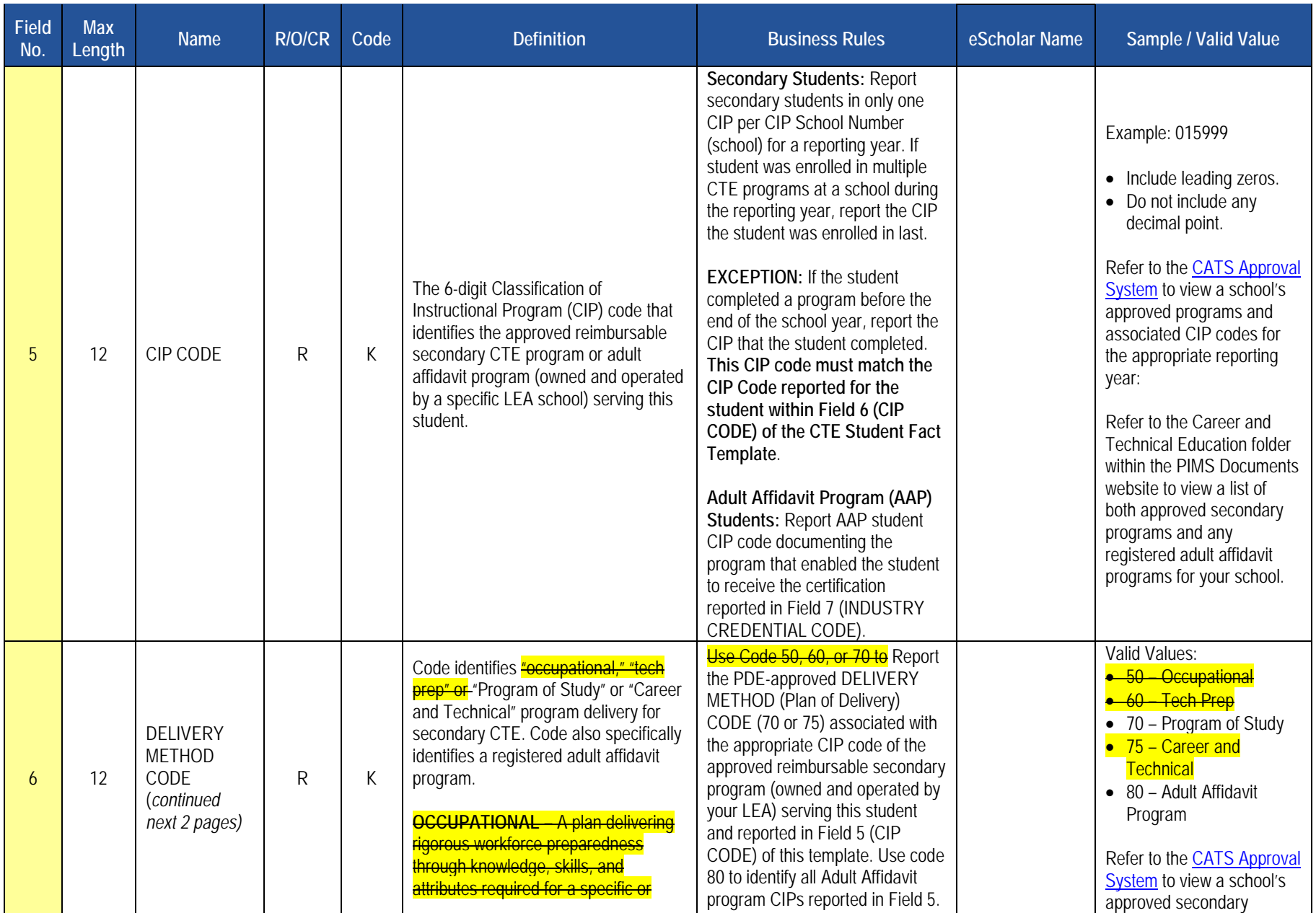

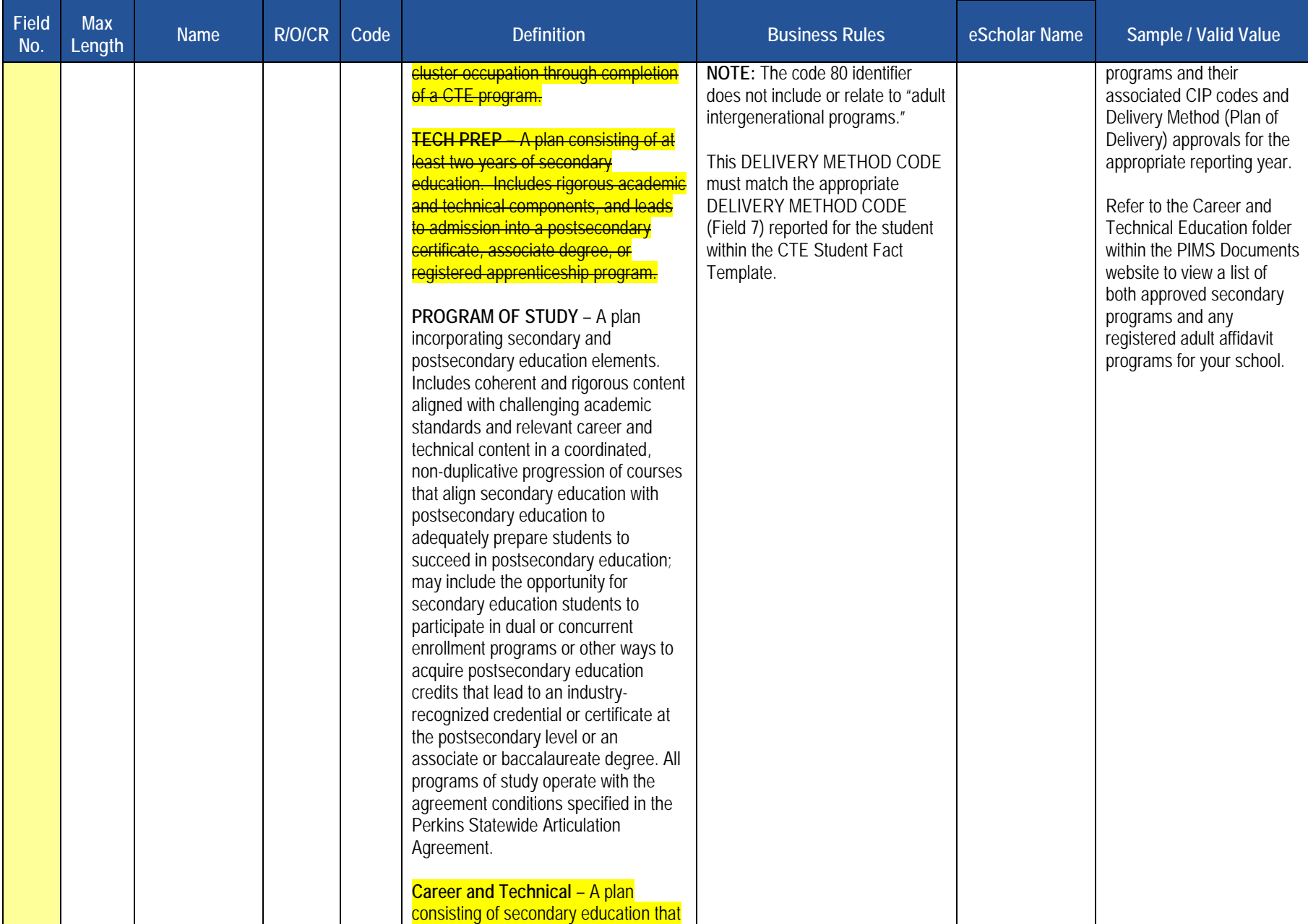

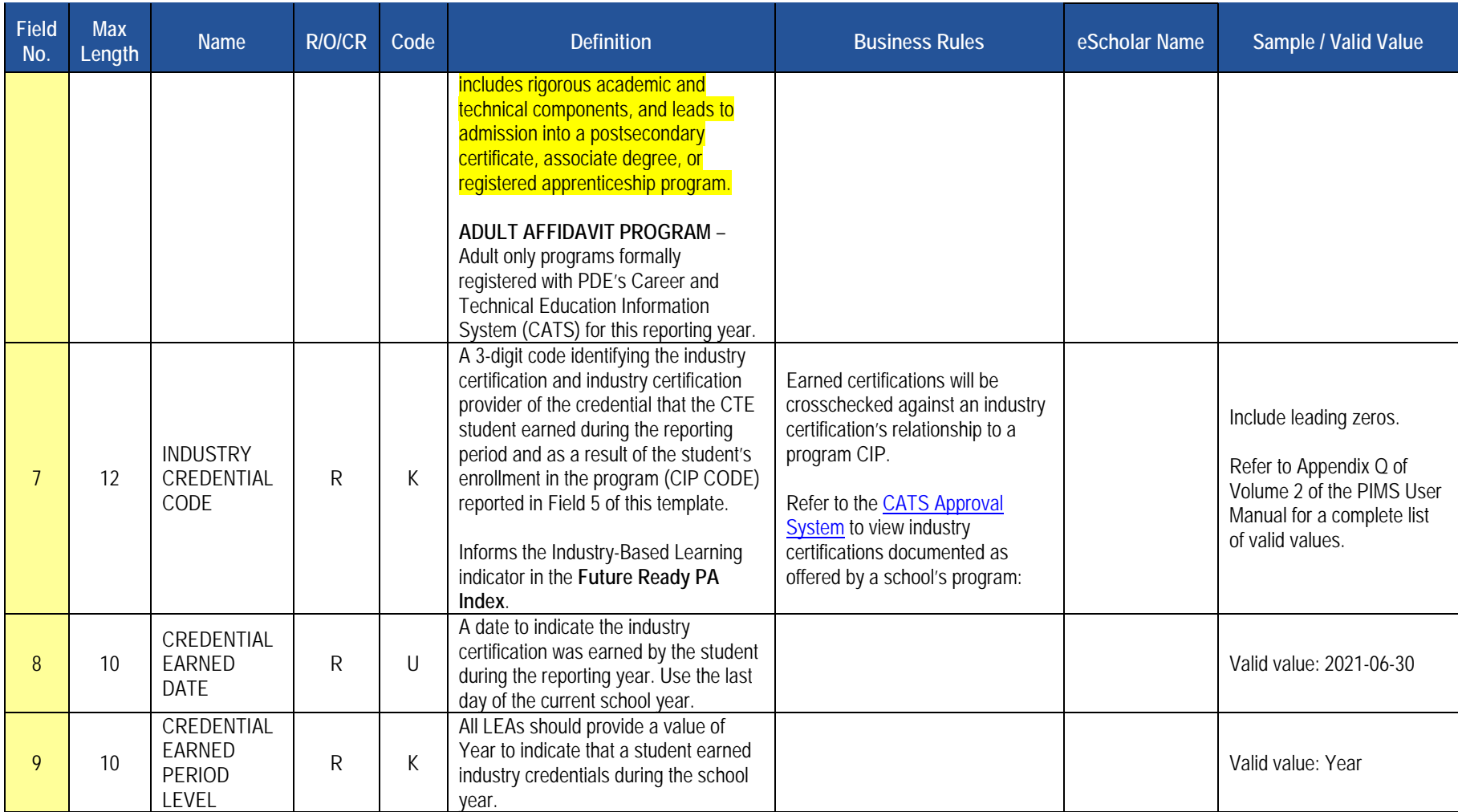

## **Rules**

*\*See the Rules section of the Template domain*

## **Load Sequence/Dependencies**

**Load Sequence/Dependency STUDENT** 

2020-2021 PIMS Manual Ver 1.4 Volume 1 Page 207 Release Date: 6/1/2021

# **Special Education Domain**

All Pennsylvania school districts and charter schools must submit the following templates as part of the Special Education Data Collection:

- Student Template
- Special Education Snapshot Template

**NOTE:** A corresponding Student template record must exist for each student record in the Special Education Snapshot. The DQE will determine if a student record has been uploaded by the Special Education Reporting LEA for the current school year. If no student record exists, an error will be generated.

#### **Timeline for Submission**

The two snapshot dates for the 2020-2021 school year are 2020-12-01 and 2021-06-30.

### **The following fields submitted in the Student templates will be used for Special Education reporting:**

- Field 10 Current Grade level
- Field 14 Birth Date
- Field 15 Gender Code
- Field 16 Address 1
- Field 17 Address 2
- Field 18 City
- Field 19 State Code
- Field 20 Full Zip Code
- Field 142 Middle Name
- Field 27 Race or Ethnicity Code
- Field 34 Challenge Type
- Field 38 Special Education
- Field 41 LEP Participation
- Field 126 Name Suffix
- Field 133 Last Name Long
- Field 134 First Name Long

#### **Responsibility of reporting Special Education Students:**

**For the Special Education Collection ONLY –** The **Special Education Snapshot** should be submitted by the School District of Residence, **NOT** by the educating LEA, IU, APS, county prison, CTC, or other entity. PIMS will limit the AUNs to those LEAs permitted to upload to the Special Education **Collection** 

#### Exceptions:

- Students enrolled in a charter school are reported by the charter school.
- 1305 (Foster Home) these students are reported by the school district in which the student resides with the foster parents.
- Students educated in state adult and state juvenile correctional facilities are reported by the PA Department of Corrections Education.
- Students designated as wards of state should NOT be reported for any Special Education Collections.

All fields may not be mandatory; however, all fields within each template **MUST BE** accounted for in order to transmit data.

# **Special Education Snapshot Template**

**(76 Fields, 22 Collected, Delimited)**

## **Target Table(s): SPECIAL\_ED\_SNAP**

## **Template Description**

This template describes the primary details of students' participation in special education in the current school year. Only students in school age programs K4 – 12 who have a valid IEP on 12/1 should be included in the December submission. The July submission should include all special education students 14 years of age or older as of July 1 of the current school year or any student who has a transition plan as part of their IEP.

### **PIMS Special Education Snapshot Template Specifications**

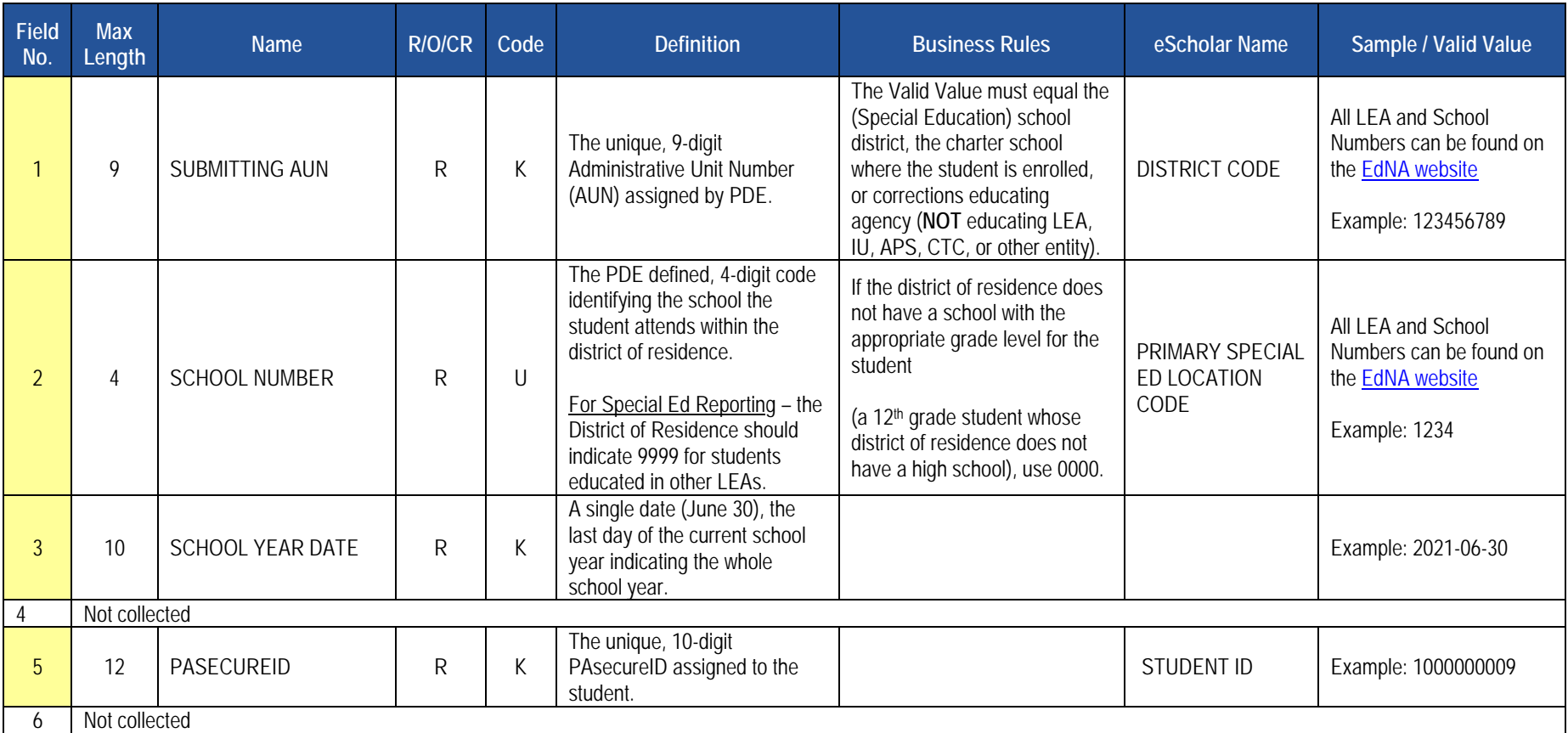

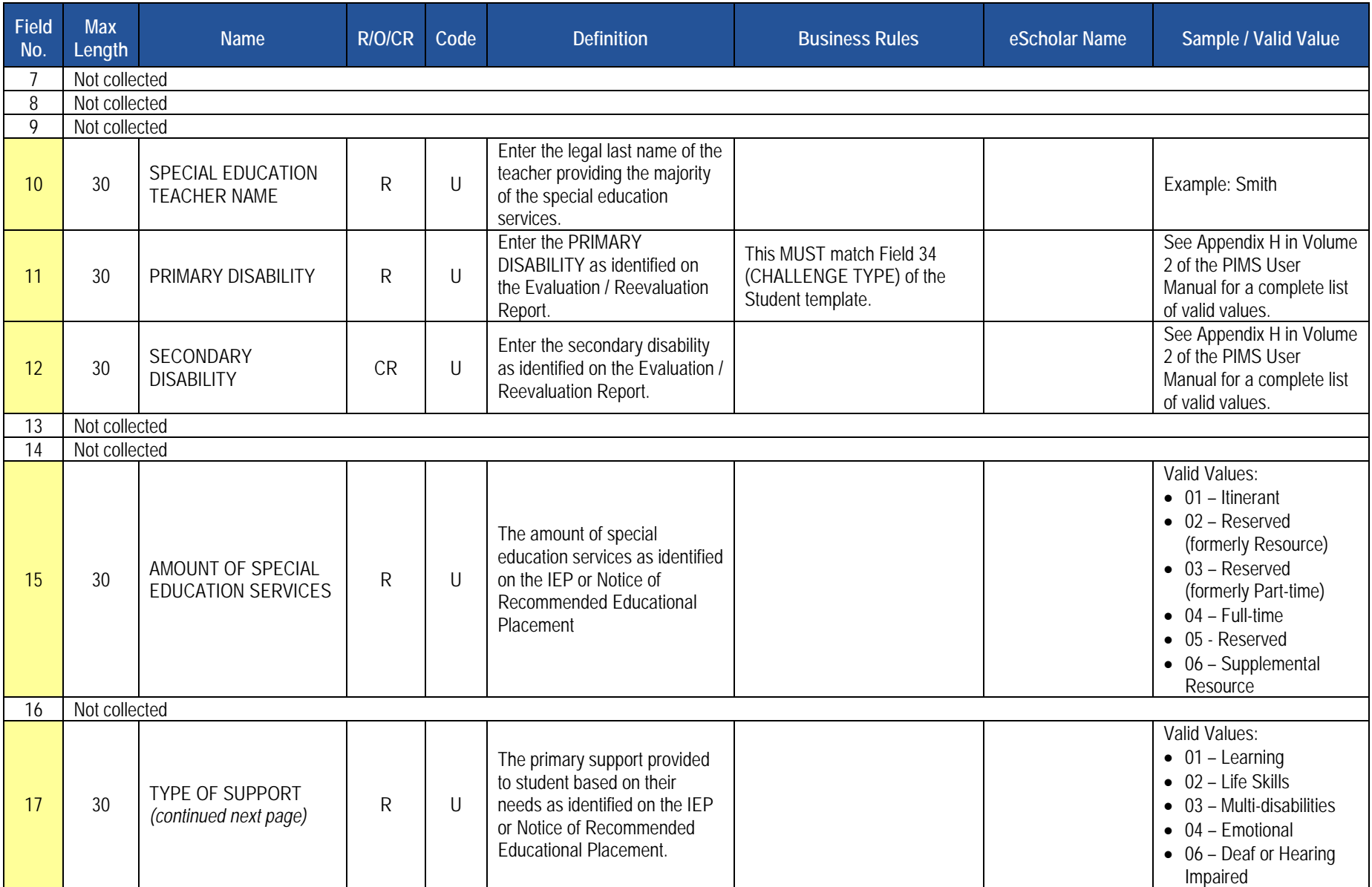

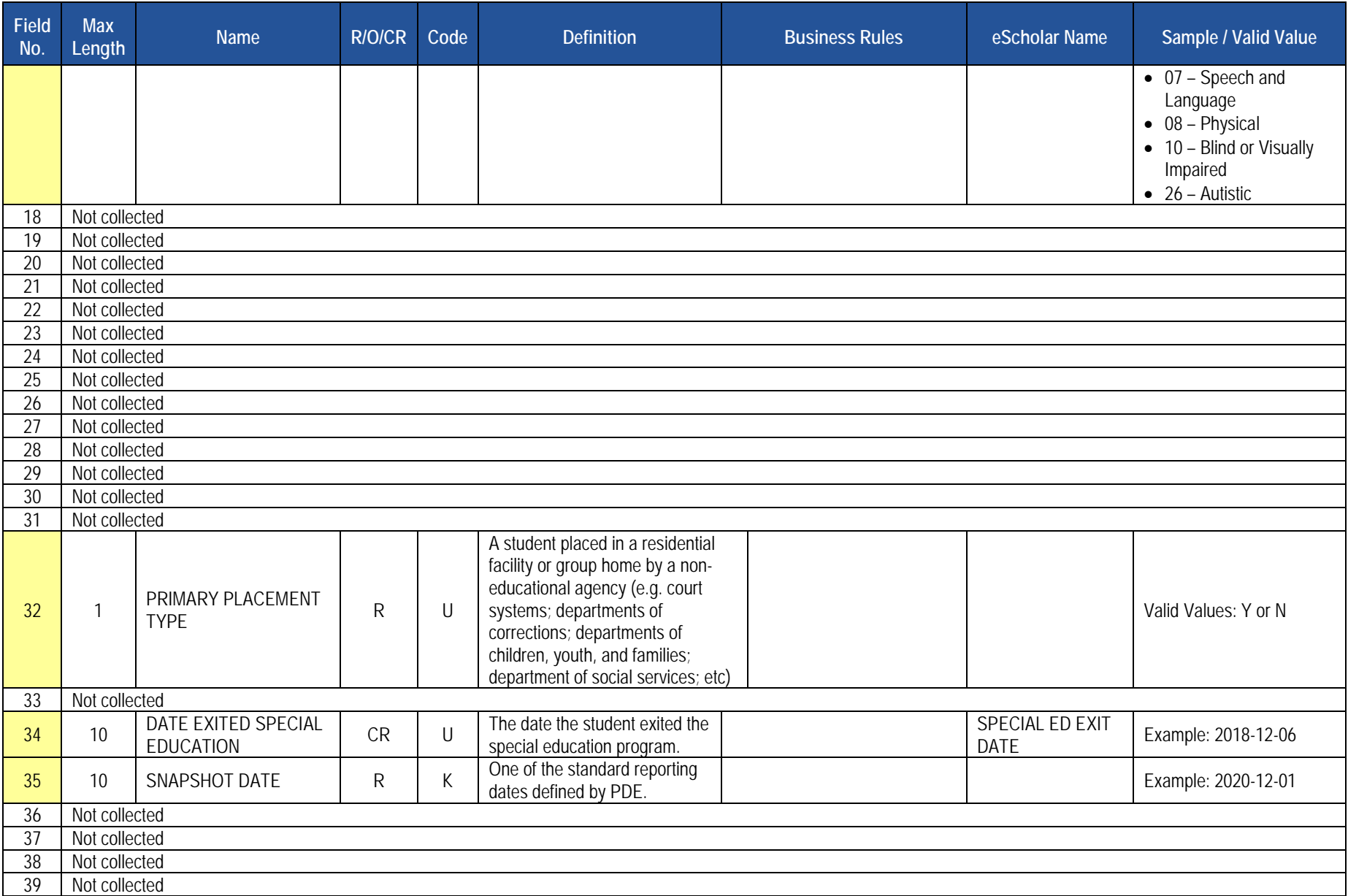

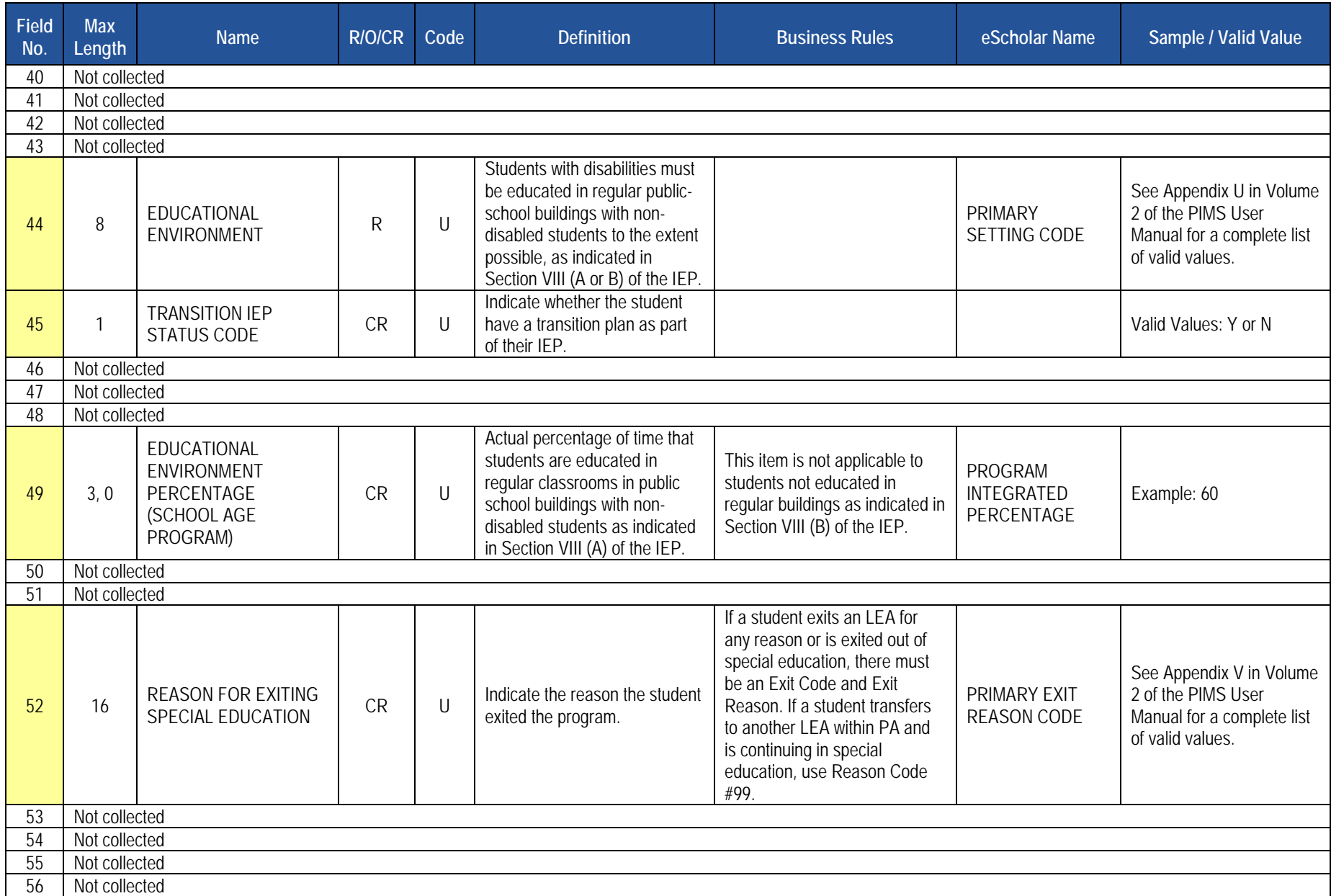

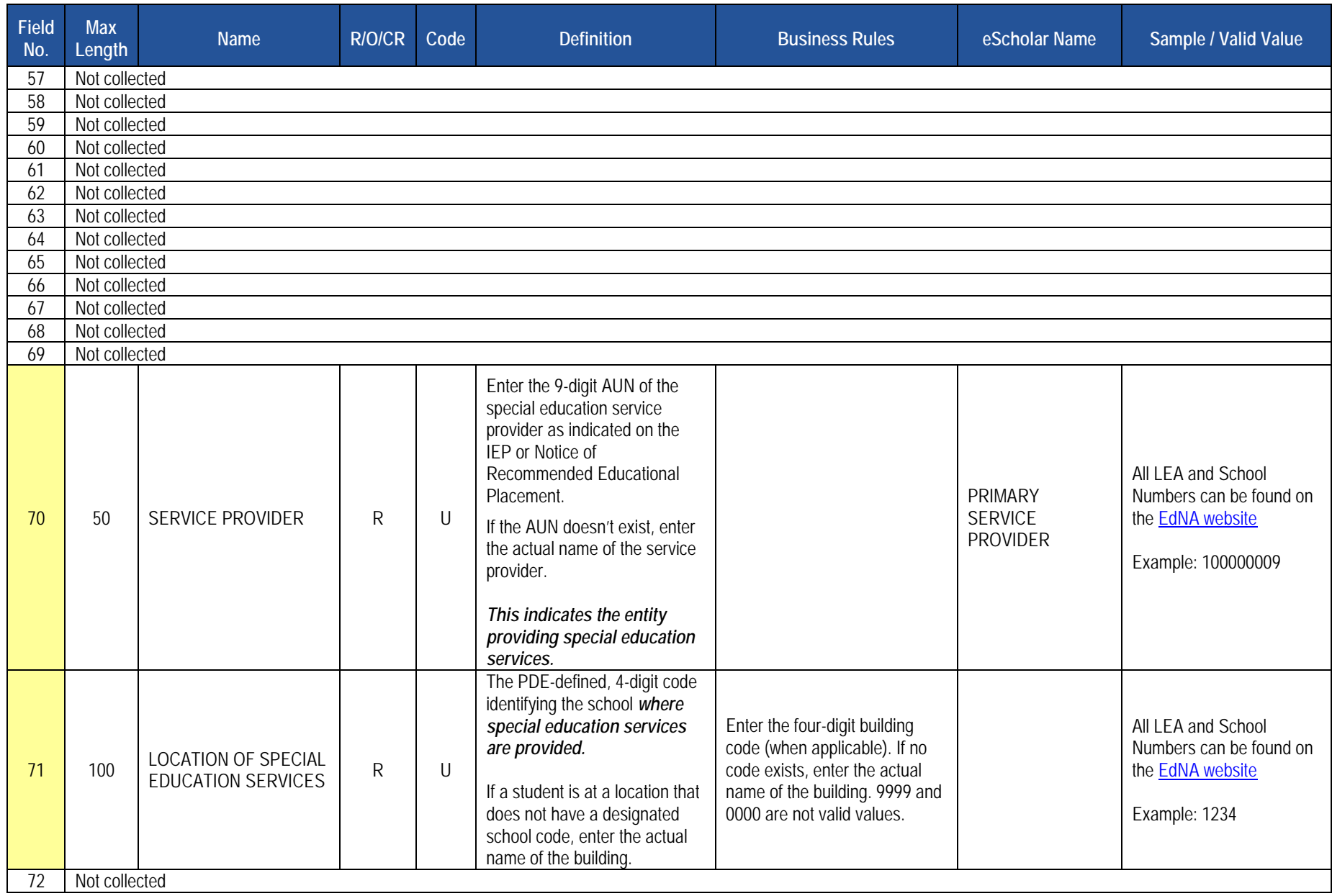

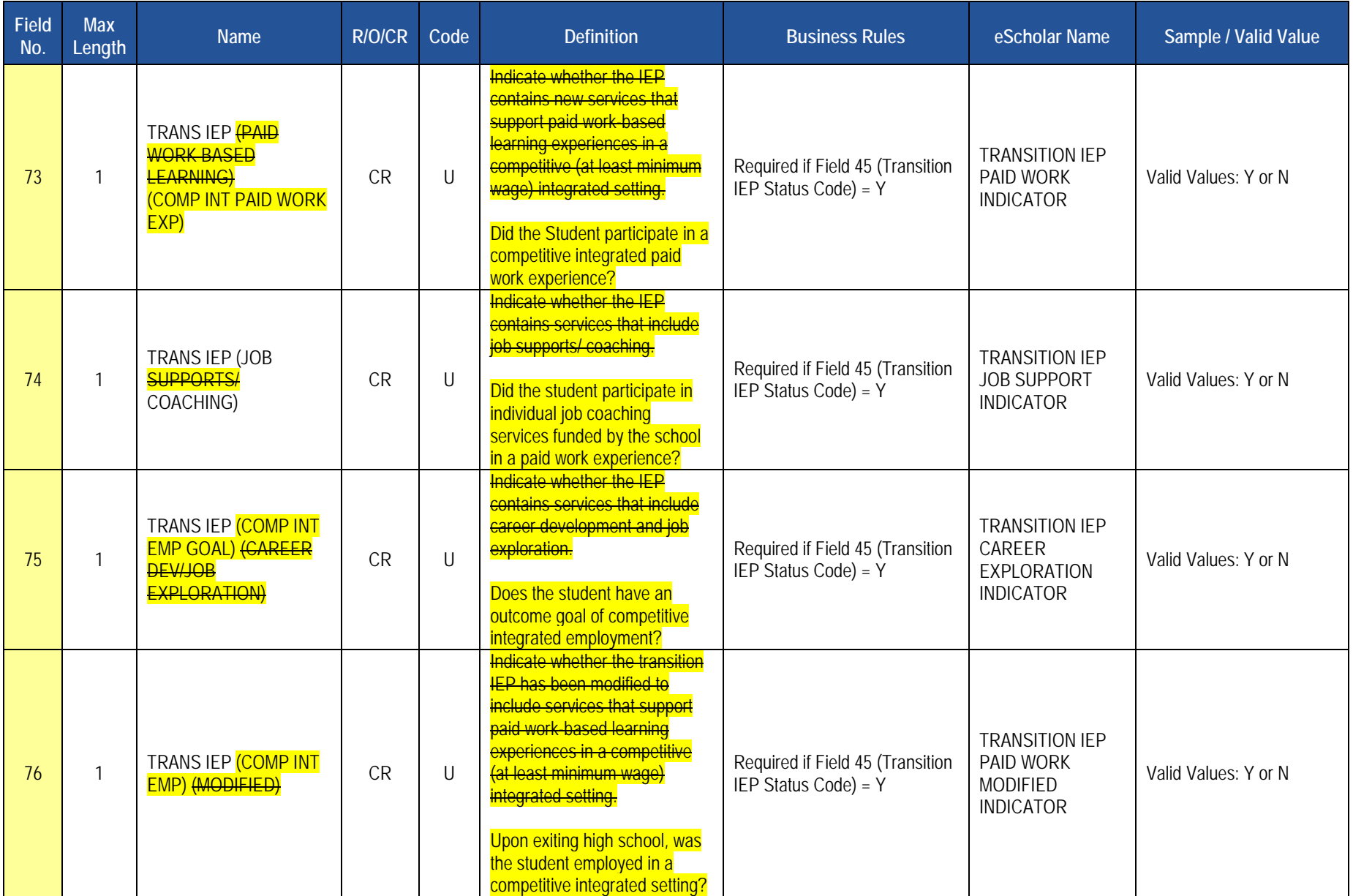

## **Rules**

*\*See the Rules section of the Template domain*

## **Load Sequence/Dependencies**

**Load Sequence/Dependency STUDENT**
# **Student Fact Template – Special Education for the Act 16 Report**

**(7 Fields, 7 Collected, Delimited)**

## **Target Table(s): STUDENT\_FACT**

# **Template Description**

For the previous school year, identify the educational expenditure cost range category (see Appendix AJ) for each student with disabilities. The expenditure range is based on the total cost of the student's special education program directed by an individualized education program (IEP) for the entire school year (7/1 through 6/30).

The template should be submitted by the School District of Residence, NOT by the educating LEA, IU, APS, county prison, CTC, or other entity.

#### Exceptions:

- Students enrolled in a charter school are reported by the charter school.
- 1305 (Foster Home) students are reported by the school district in which the student resides with the foster parents.
- Students educated in state adult and state juvenile correctional facilities are reported by the PA Department of Corrections Education.
- Gifted students are not included in this submission.

#### **PIMS Student Fact Template Specifications for use in submitting the Act 16 Report**

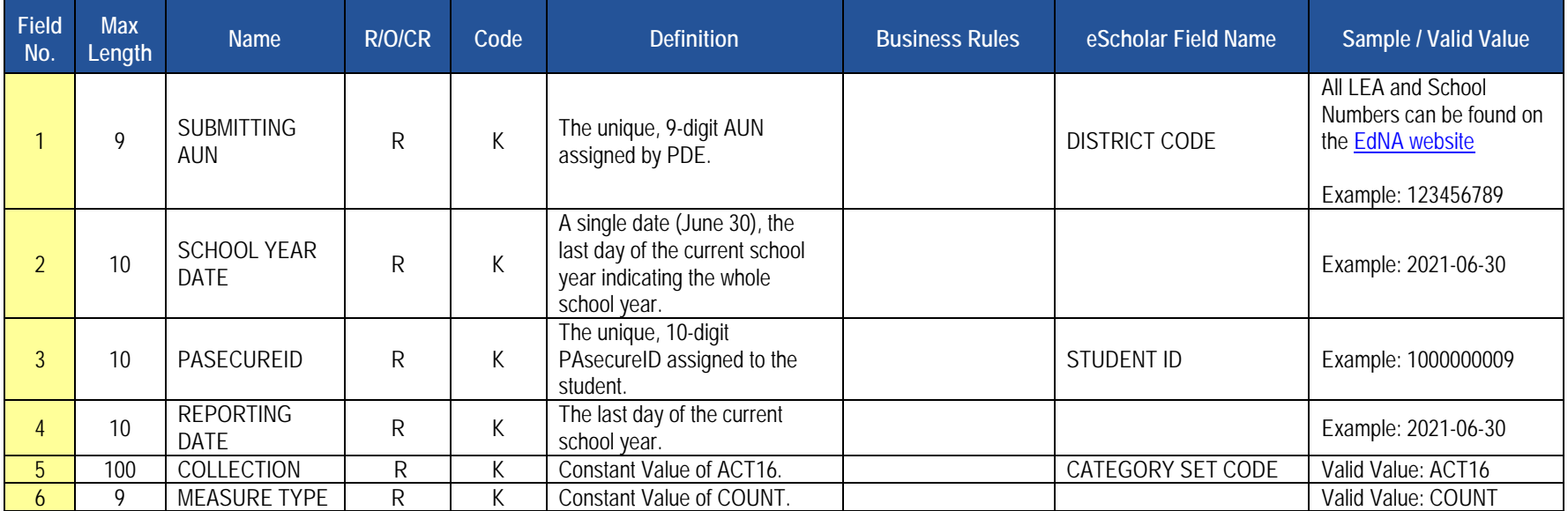

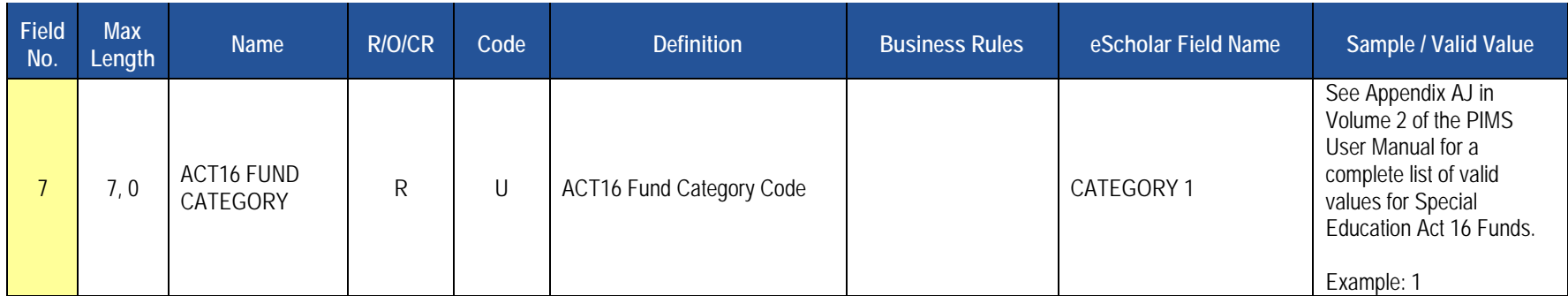

# **Rules**

*\*See the Rules section of the Template domain*

# **Load Sequence/Dependencies**

**Load Sequence/Dependency STUDENT**